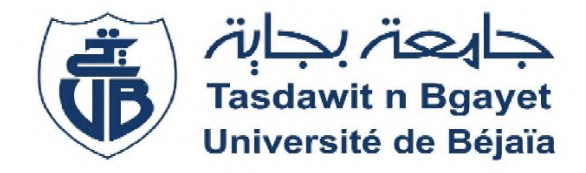

**Université Abderrahmane Mira de Bejaia Faculté des Sciences Economique, Commerciales et des sciences de Gestion**

*Département des Sciences de gestion*

## **Mémoire de fin de cycle**

En vue de l'obtention du diplôme de Master en Sciences de Gestion **Option :** Comptabilité, Contrôle et Audit (cca)

## **Thème**

## **L'Analyse financière comme outil d'évaluation de la performance d'une entreprise**

**Cas : SPA Les Moulins de la Soummam Sidi aich**

**Réalisé par: Encadré par :** BOUSSAA Hanane Mr. OUGHLISSI BRAHMI Louiza

**Promotion : 2020**

## *Remerciements*

*Après une année de travail pour la réalisation de notre mémoire de fin d'étude, Nous tenon à remercier notre encadreur Monsieur Oughlissi pour sa disponibilité et ses précieux conseils qui nous ont éclairés tout au long de ce travail.*

*Nous remercions également l'ensemble du personnel de la SPA Les Moulins de la Soummam- sidi aich ainsi que tous les membres du service finance comptabilité pour leur accueil chaleureux et leur aide au niveau de l'entreprise lors de notre stage pratique*.

*Nous remercions nos parents qui nous ont supporté et soutenu durant toutes nos études.*

*Aussi nous remercions tous nos professeurs pour leur contribution dans la réussite dans nos études à l'université Abderrahmane Mira.*

*Ainsi tous ceux qui ont participés de prés ou de loin à la réalisation de ce travail.*

## *Dédicace*

*C'est avec profonde gratitude et sincères mots, que je dédie ce modeste travail de fin d'étude*

*A mes chers parents pour leur amour inestimable, leur confiance, leur soutien, leurs sacrifices et toutes les valeurs qu'ils ont su m'inculquer, que dieu les procure bonne santé et longue vie ;*

*A la mémoire de mon grand père, que Dieu l'accueil dans son vaste paradis ;*

*A mes adorables sœurs «Alicia et Yasmine » les mots ne peuvent pas résumer ma reconnaissance et mon amour à votre égard pour l'affection qui nous relie ;*

*A mes cousines Sara, djoudjou, sylia, katya et Elina et sans oublier mes cousins ;*

*A mes oncles et mes tantes pour toute l'affection qu'ils m'ont donnée ;*

*A mes très chères amies Tiziri, souhila ;*

*A ma binôme Hanane, merci pour sa patience et sa confiance jusqu'à la fin de notre travail et à toute sa famille ;*

*Et à tout ce qui ont contribué de prés ou de loin pour que ce projet soit possible, Je vous remercie grandement.*

## *Louiza*

## *Dédicace*

*Je dédie ce modeste travail accompagné d'un profond amour :*

## *A la mémoire de mon père,*

*Qui me manque, que Dieu l'accueil dans son vaste paradis inchallah.*

## *A ma très chère mère,*

*Qui n'a jamais cessé, de formuler des prières à mon égard, de me soutenir et de m'épauler pour que je puisse atteindre mes objectifs,*

*Que dieu vous protège et procure la santé et longue vie.*

## *A mes chères sœurs,*

*« AMINA » et son mari et leurs enfants Said et Elyes. « HAMIDA » et son fiancé,*

*Qui m'avez toujours soutenu et encouragé durant ces années d'études*

*« ELENA » que je la souhaite un début universitaire plein d'excellence*

## *A mon cher frère « KAMEL »*

*Qui je lui souhaite la réussite dans son parcoure d'étude.*

## *A mon cher cousin « DJAMEL »*

*Qui m'a aidé et soutenu durant ces années d'études.*

## *A ma chère binôme « LOUIZA »*

*Qui j'ai le plaisir de partager ce travail avec elle. A toute ma famille pour son soutien tout au long de mon parcours universitaire.*

*HANANE* 

- **ACE :** Actif circulant d'exploitation
- **ACHE :** Actif circulant hors exploitation
- **BFR :** Besoin de fond de roulement
- **BFRE :** Besoin en fonds de roulement d'exploitation
- **BFRHE :** Besoin en fonds de roulements hors exploitation
- **CA :** Chiffre d'affaire
- **CAF :** Capacité d'autofinancement
- **CEPE :** Capital engagé pour l'exploitation
- **CR :** Capacité de remboursement
- **DA :** Dinars algérien
- **DCT** : Dettes à court terme
- **DLMT :** Dettes à long moyen terme
- **EBE :** Excédent brut d'exploitation
- **FRF** : Fond de Roulement Financier
- **FRNG :** Fonds de roulement net global
- **MC :** Marge commercial
- **MP :** Matière Première
- PC : Passif circulant
- **PCE :** Passif circulant d'exploitation
- **PCHE :** Passif circulant hors exploitation
- **PE :** Production de l'exercice
- PV : Plus value
- **R EXCEP :** Résultat exceptionnel
- **RCAI : Résultat courant avant impôts**
- **RD :** Ressources durable
- **RE:** Résultat d'exploitation
- **SIG :** Solde intermédiaire de gestion
- **SPA :** Société par action
- **TR :** Tableau de résultat
- **TRN :** Trésorerie nette
- > **TTC** : Toutes taxes comprises
- **UM:** Unité monétaire
- **VA :** Valeur ajouté
- **VD :** Valeur disponible
- **VE :** Valeur d'exploitation
- **VI :** Valeur immobilisée
- **VMP :** Valeur mobilière de placement
- **VR :** Valeur réalisable

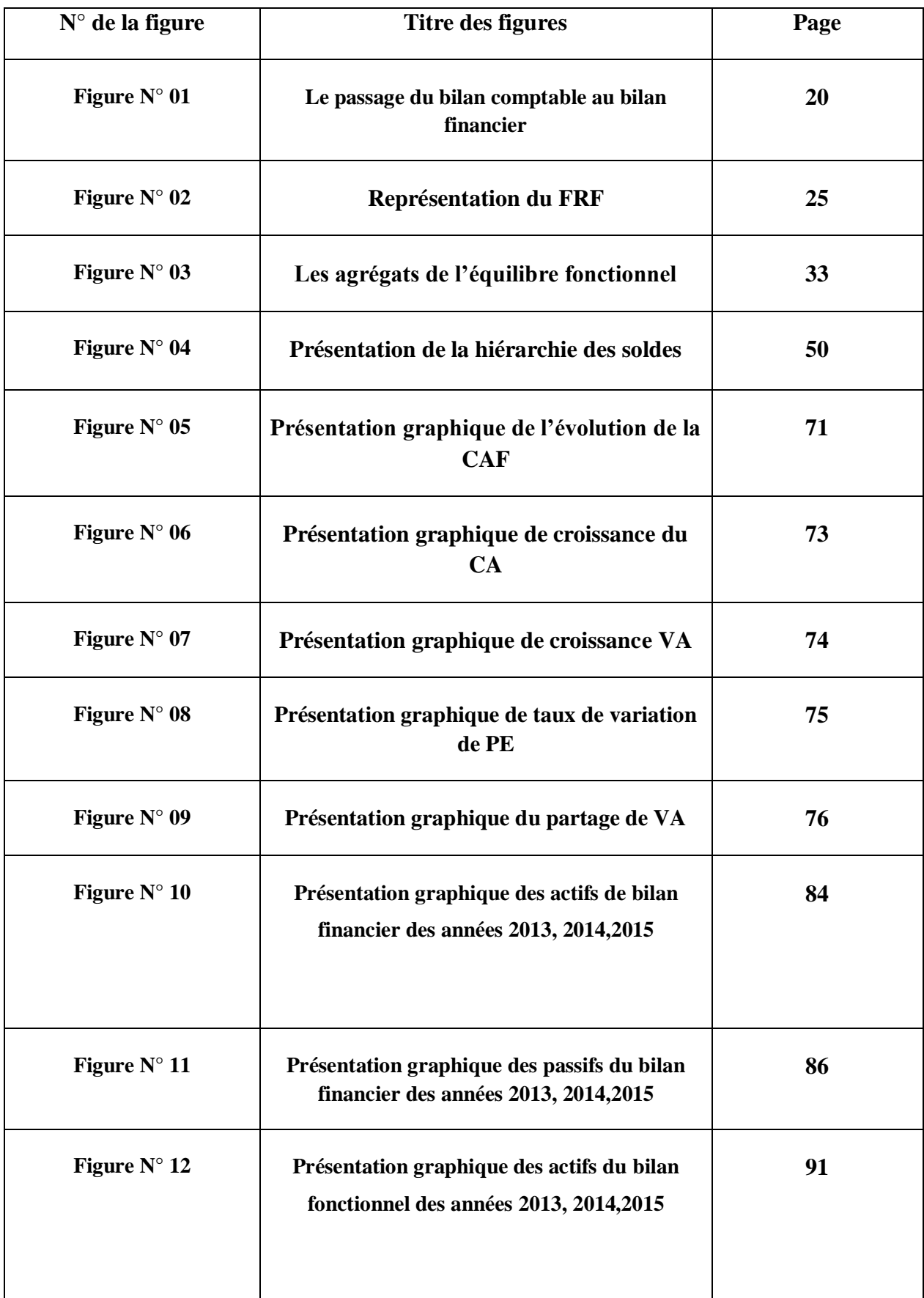

## Liste des figures

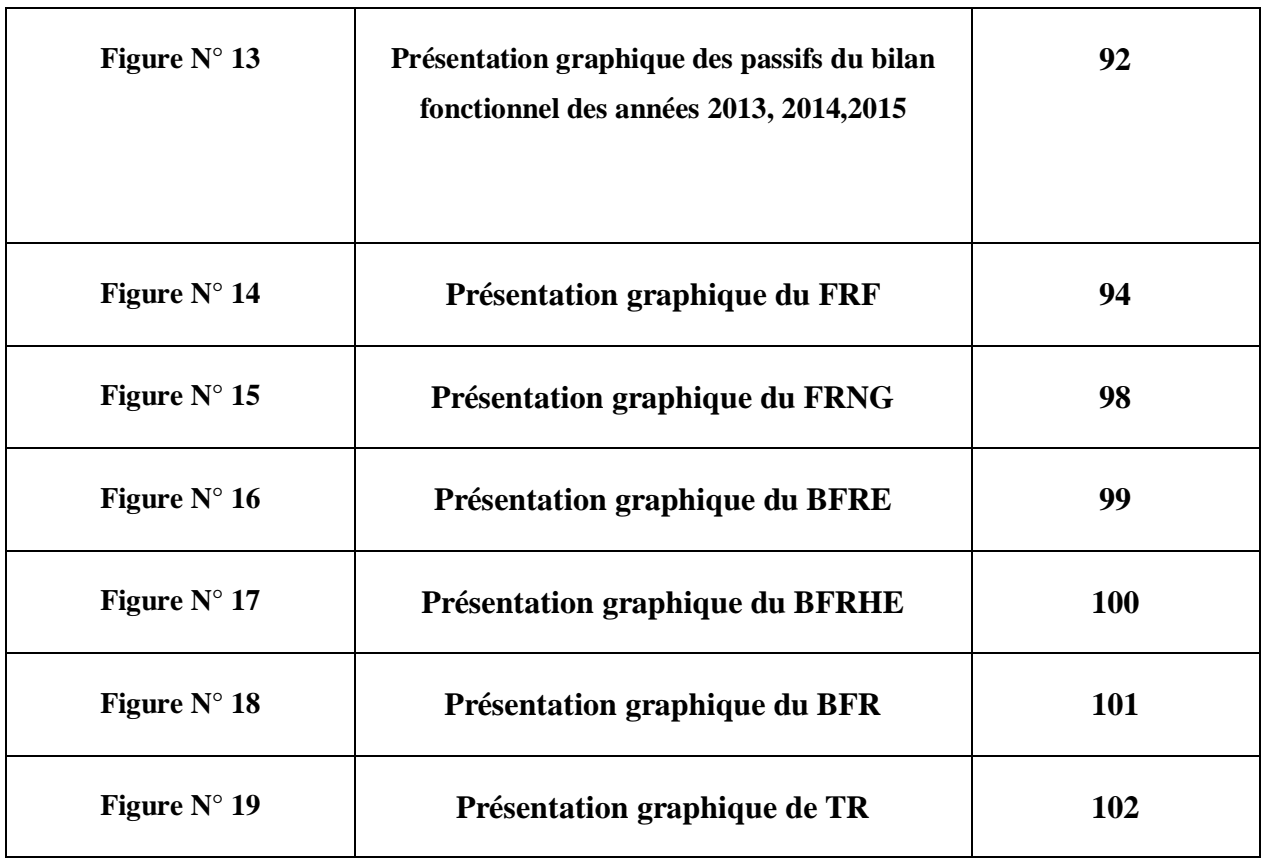

## Liste des tableaux

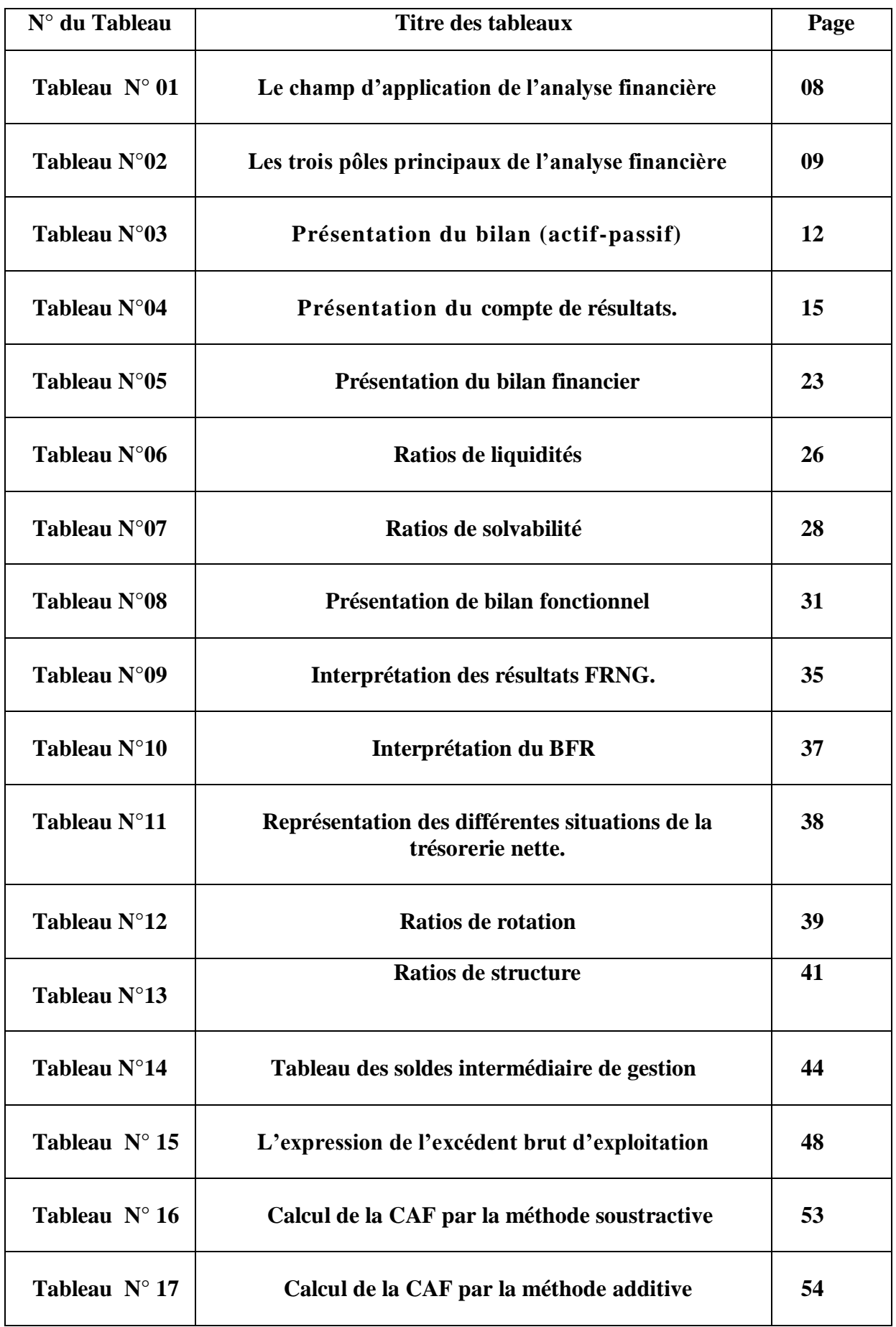

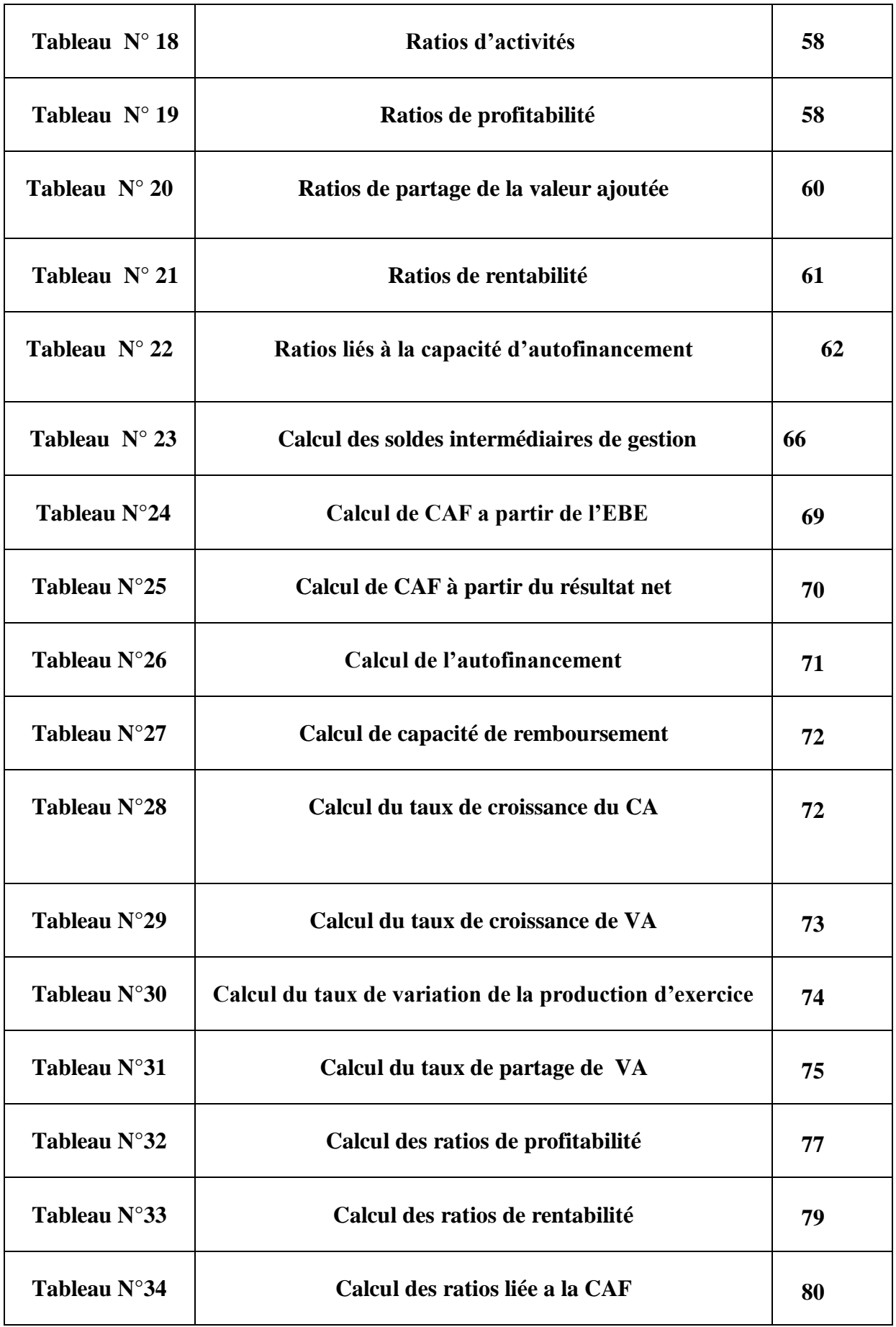

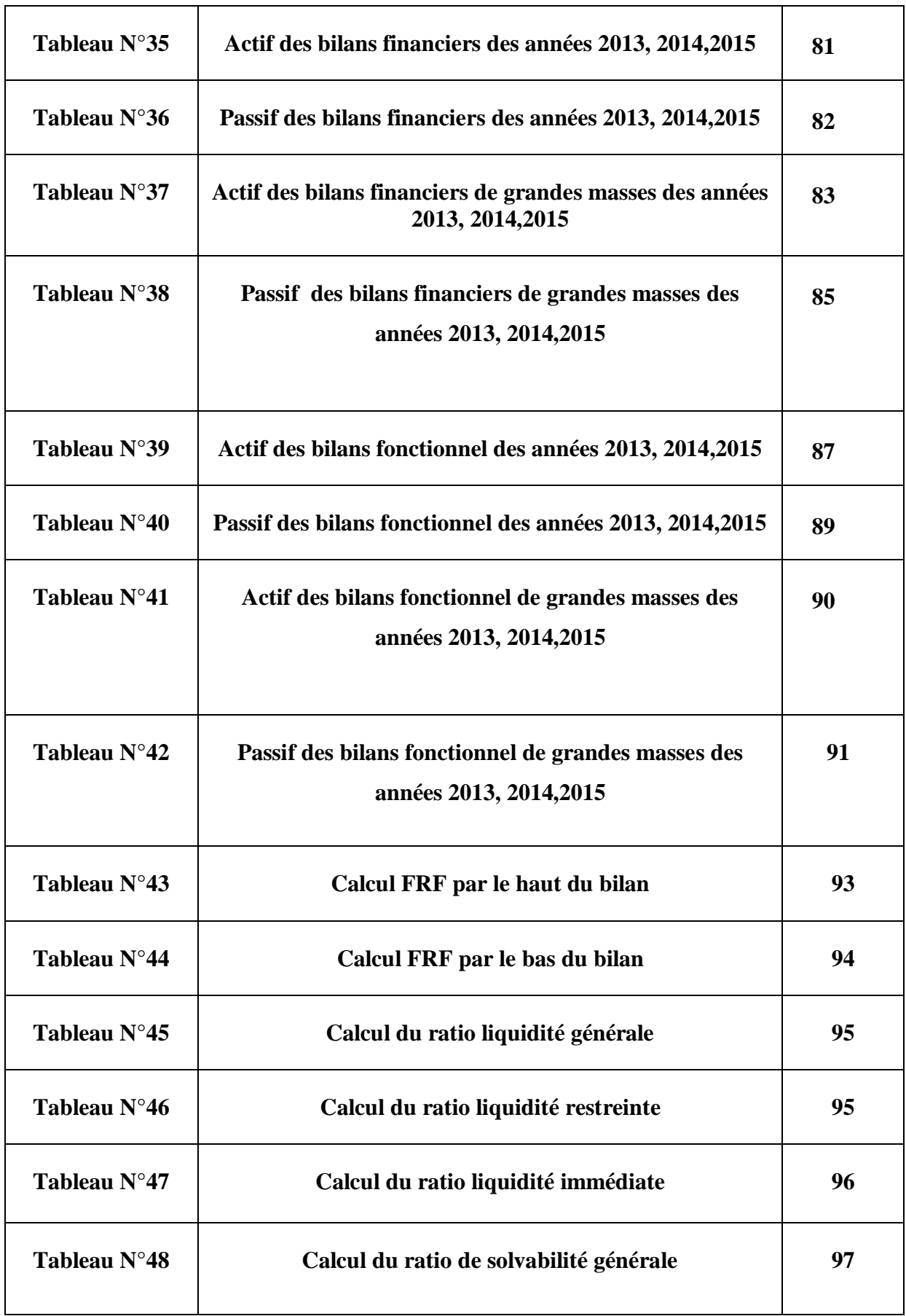

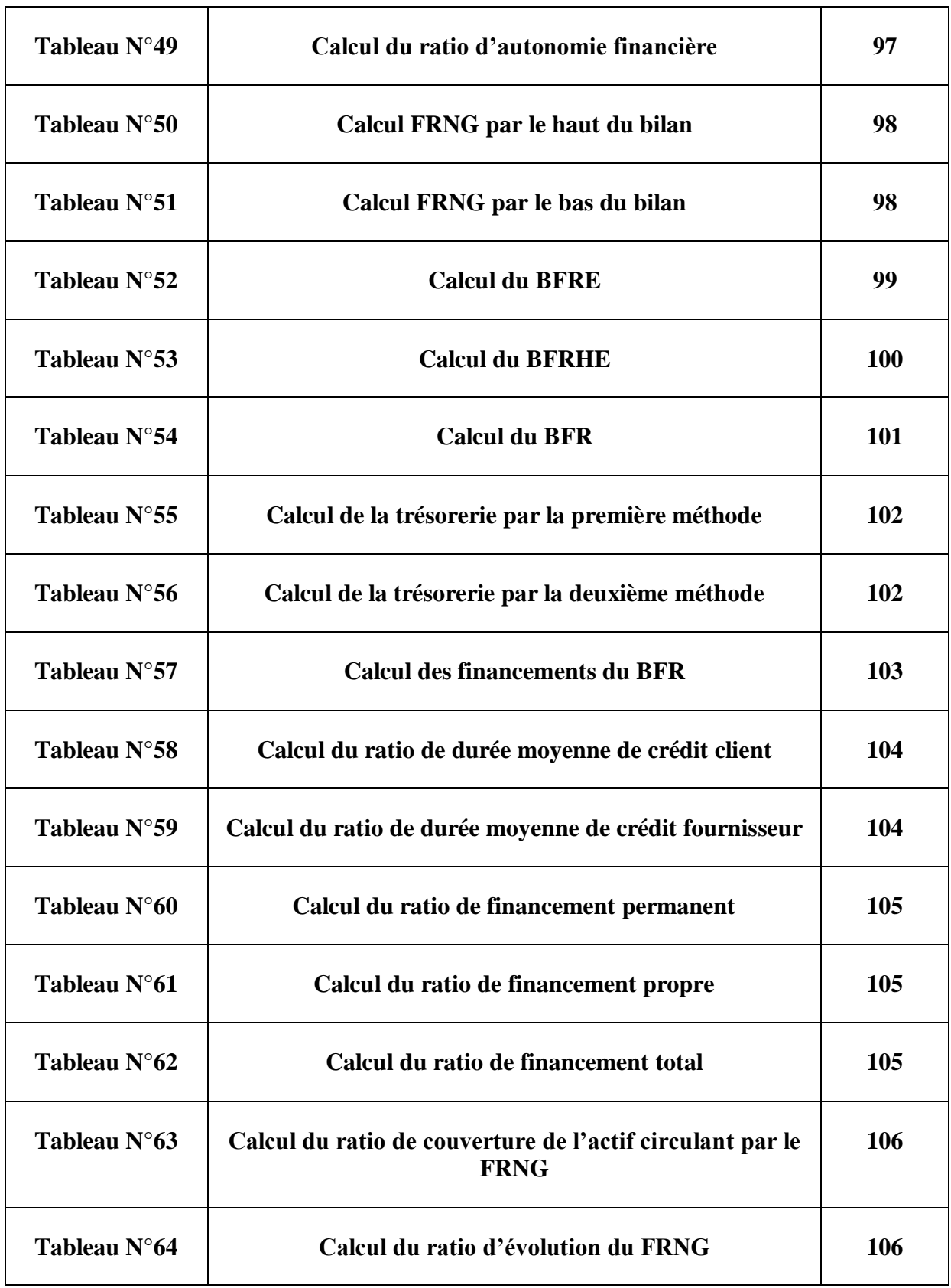

### **SOMMAIRE**

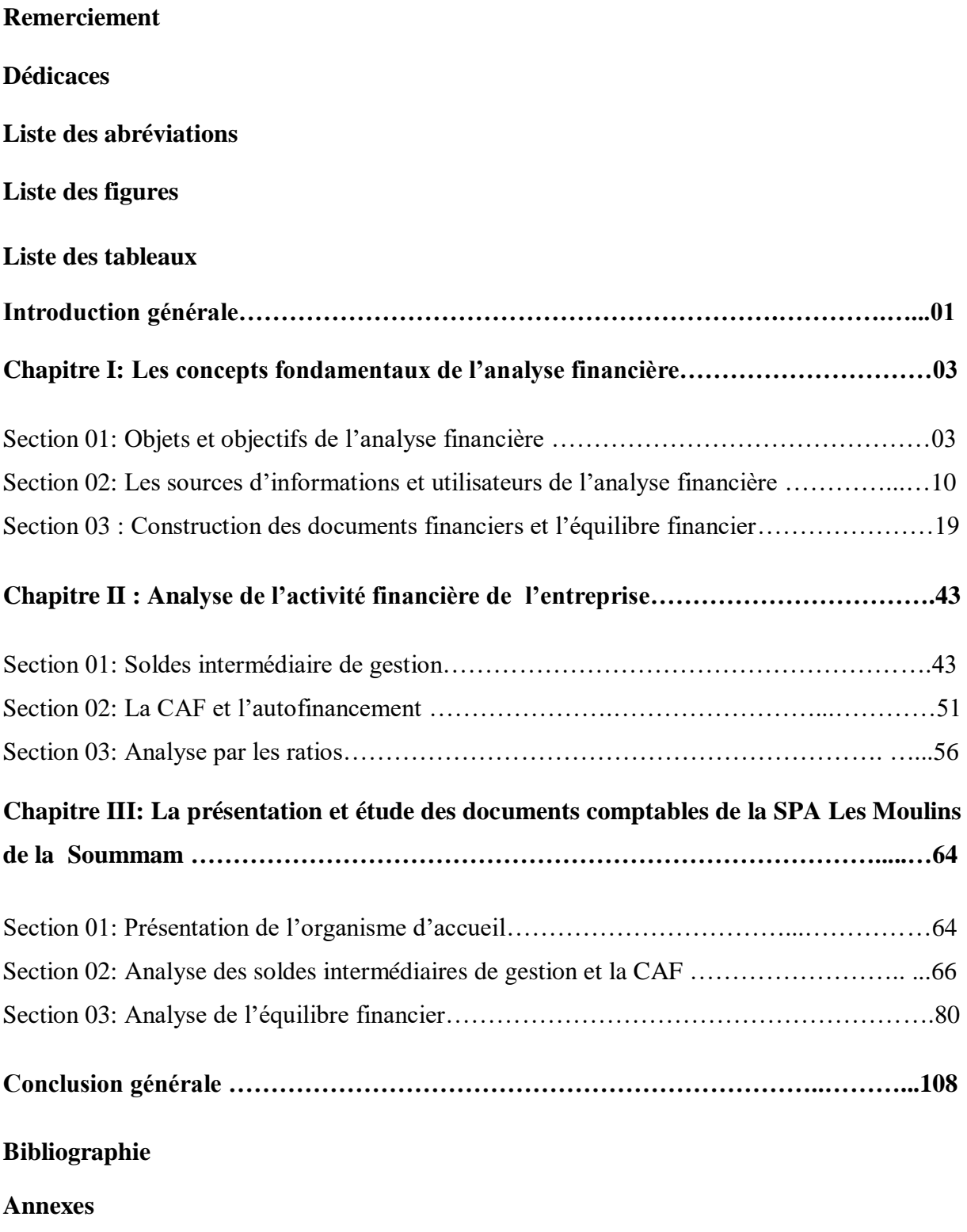

**Tables des matières**

# **Introduction Générale**

 Les entreprises sont considérées comme des organismes vivants plus ou moins complexe, elles naissent, vivent et meurent tout autant qu'un être humain.

Comme toute activité humaine, la logique impose d'analyser d'abord la situation avant d'agir. Dans l'entreprise, cet état des lieux nécessite la mise en place d'un système de contrôle et d'évaluation qui constitue l'analyse financière.

 Cette dernière s'impose comme un outil essentiel dans l'étude de la santé financière de l'entreprise. Elle recouvre les savoirs et les savoirs faires déployés pour exploiter l'information comptable et financière relative à une entreprise, ainsi permet la compréhension de l'entreprise à travers ses états financiers. C'est une méthode qui a pour objet de porter un jugement global sur le niveau de performance financière actuelle et future, aussi elle offre aux dirigeants de l'entreprise des outils nécessaires pour mesurer et améliorer la rentabilité des activités et des projets, de prévoir les besoins et de trouver les moyens de financement les plus rentables à même assurer le développement de l'entreprise.

 L'analyse financière peut s'avérer être un moyen de calcul des risques, qui permet de se prémunir contre tout risque auxquels l'entreprise pourrai faire face, et atteindre sa performance financière.

 Dans l'objectif de voir sur le terrain l'importance de l'analyse financière comme outil d'évaluation de la performance de l'entreprise, et pour consolider les connaissances théoriques déjà acquises durant notre cursus universitaire , nous avons eu la chance d'être accueilli par l'entreprise "Les Moulins de la Soummam "spécialisée dans l' Industrie Agroalimentaire qui nous a fourni des informations sur leurs états financiers et qui ont partagé avec nous leurs valeurs et principes qu'ils ont mis en avant depuis 29 ans. Notre but, à travers ce travail, est de montrer l'importance de la performance des Moulins de la Soummam à travers les techniques de l'analyse financière.

 C'est pour cette raison que nous tenterons de répondre à la question principale de notre travail à savoir :

#### **De quelle manière l'analyse financière peut aider à l'évaluation de la performance de l'entreprise Les Moulins de la Soummam ?**

 La réponse à cette question de recherche passe nécessairement par la réponse à une série de questions secondaires que nous pouvons formuler ainsi :

- En quoi consiste l'analyse financière et à quoi peut servir ?
- Comment est le niveau d'activité et de performance de l'entreprise "Les Moulins de la Soummam" sous l'optique de l'analyse financière ?

Les Moulins de la Soummam est-elle en situation d'équilibre financier ?

 Pour répondre à toutes ces interrogations, nous formulons les hypothèses suivantes qui vont guider notre recherche :

- **Hypothèse 1** :L'analyse financière est un ensemble de démarches et d'outils, qui permettent l'appréciation de la situation financière de l'entreprise.
- **Hypothèse 2 :**D'après les documents comptables de "Les Moulins de la Soummam", nous supposons que l'entreprise est profitable et son activité est performante (résultat positif).
- **Hypothèse 3 :** Compte tenu de ces documents et de la notoriété dont jouit l'entreprise "Les Moulins de la Soummam", nous présumons que sa situation financière est saine, ce qui lui permet d'atteindre son équilibre financier.

 Pour rejeter ou confirmer ces hypothèses, et parvenir à notre objectif, nous avons opté pour une démarche méthodologique comportant deux niveaux d'analyse :

 Une démarche bibliographique, documentaire et un travail de terrain. La partie théorique est donc élaborée sur la base des documents généraux (ouvrages, mémoires, guides, sites web). Cette partie se compose de deux chapitres, le premier s'intitule «les concepts fondamentaux de l'analyse financière », le deuxième s'intitule l'analyse de l'activité et de la performance d'une entreprise.

 Le dernier chapitre sera consacré pour le cas pratique qui s'intitule de sa part «La présentation et étude des documents comptables de la Spa les moulins de la Soummam » qui fera l'objet d'une étude de cas, qui synthétisera l'ensemble des aspects développés dans les chapitres théoriques, ce chapitre sera alimenté par les documents fournis par cette Entreprise.

Nous conclurons par un rappel des principaux résultats abordés dans notre travail.

## **CHAPITRE I**

Les concepts fondamentaux de l'analyse financière

 L'analyse financière de l'entreprise est l'une des techniques de la gestion financière qui donne un véritable état d'une entreprise à partir des documents essentiels fournis annuellement par les services comptables de l'entreprise.

 Et vu de la complexité et l'instabilité de l'environnement économique l'analyse financière est passée du stade facultatif au stade obligatoire, car l'entreprise est soumise à un univers concurrentiel.

 Pour cela nous allons consacrer se premier chapitre a expliquer dans un cadre théorique l'analyse financière. Ce chapitre fera l'objet de trois sections : objets et objectifs de l'analyse financière, sources d'information et ses utilisateurs, et en dernier lieu la construction des documents financiers et l'équilibre financier.

#### **Section 01: Objets et objectifs de l'analyse financière**

Pour étudier l'analyse financière, il est important de parler de son historique, sa définition, puis de plusieurs thèmes qui font partie de la présentation de cette dernière, cela va nous permettre de bien comprendre : c'est quoi une analyse financière ?

#### **1.1..Historique de l'analyse financière**

Les méthodes de l'analyse financière ne sont pas toutes apparues simultanément, elles sont le fruit d'une évolution, que l'on peut résumer en distinguant 5 étapes :

-L'analyse financière prend véritablement son essor après la Seconde Guerre mondiale. Avant 1945, l'optique du risque bancaire reste privilégiée. Dans une économie où la concurrence est relativement réduite, les besoins des entreprises sont liés au financement des décalages de trésorerie et sont fondamentalement ponctuels. L'actif, considéré comme une garantie pour le créancier, est analysé dans une optique liquidative. Les concepts de fonds de roulement, de capacité d'autofinancement appréhendée comme capacité de remboursement et les ratios de liquidité et d'autonomie financière répondent à ces préoccupations.

-Dans les années 1970 caractérisées par des taux d'intérêt réels extrêmement faibles et par une croissance des entreprises élevée, le risque de sous-investissement lié à l'effritement des positions concurrentielles prime sur le risque lié à l'endettement. La vision d'une entreprise faite de besoins et de ressources prime sur les concepts statiques d'actif et de passif ; on étudie l'entreprise en termes de flux et non plus selon une optique liquidative. Les outils d'analyse tendent donc à mettre en valeur la croissance de l'entreprise : besoin en fonds de roulement,

bilan fonctionnel centré sur le fonds de roulement et tableau emplois-ressources. Un nouveau concept se développe : l'excédent de trésorerie d'exploitation.

-Dès le début des années 1980, alors que les taux d'intérêt réels deviennent positifs et que le ralentissement de la croissance fait découvrir le risque conjoncturel, on assiste à la montée du financement par les marchés de capitaux. L'accent est alors mis sur l'analyse du compte de résultat, conduisant au bénéfice par action et au cours boursier. Ces éléments sont perçus au travers d'une approche globale des questions industrielles et commerciales de l'entreprise, distincte des problèmes de financement. L'excédent brut d'exploitation, le résultat d'exploitation, l'actif économique et la rentabilité économique font leur apparition. Les concepts d'effet de ciseau, de point mort et de levier priment.

-Les années 1990 ont mis l'accent sur l'illusion produite par les conventions comptables, plaçant la valeur actuelle des flux futurs au centre des questions d'analyse financière. Toutes les décisions financières sont désormais analysées en termes de valeur. Le développement des outils informatiques de simulation et la montée du rôle des actionnaires convergent d'ailleurs dans cette direction. Les outils d'analyse correspondant à ces préoccupations sont le flux de trésorerie disponible, le tableau de flux et le taux de rentabilité exigé par les pourvoyeurs de fonds de l'entreprise, autrement dit le coût moyen pondéré du capital.

-Les excès de la fin des années 1990 ont été facilités par un relâchement de la pratique de l'analyse financière et, à ce titre, l'éclatement de la bulle Internet a été très pédagogique pour les actionnaires. Les créanciers ont pour beaucoup attendu la crise de 2008-2010 pour redécouvrir le risque de crédit trop vite oublié dans une conjoncture économique favorable et les emprunteurs le risque de liquidité que la croyance naïve en des marchés financiers toujours ouverts avait fait négliger.

#### **1.2. Définitions de l'analyse financière**

Il existe plusieurs définitions de l'analyse financière dont voici quelques-unes :

« L'analyse financière est une discipline relativement récente puis qu'elle s'est développée surtout au 20e siècle. Elle peut être définie comme un ensemble de méthodes permettant

d'apprécier la situation financière passée et actuelle, d'aider à la prise de décisions de gestion cohérentes et d'évaluer l'entreprise»<sup>1</sup>.

« L'analyse financière est un ensemble de réflexions et travaux qui permettent à partir de l'étude de documents comptables et financiers, de caractériser la situation financière d'une entreprise, d'interpréter ses résultats et prévoir son évolution à plus ou moins long terme afin de prendre les décisions qui découlent de ce travail de réflexion» 2 .

 A partir de ces définitions en peut conclure que L'analyse financière repose sur l'exploitation de données relatives au fonctionnement et à la situation de l'entreprise à partir d'un certain nombre d'instruments et de procédures simples. Sa mise en œuvre dépend donc principalement des conditions de collecte de données, de leurs traitements et surtout des objectifs visés.

#### **1.3. Rôle et objectifs de l'analyse financière**

#### **1.3.1. Le Rôle de l'analyse financière**

 L'analyse financière joue un double rôle dans le processus de communication interne et externe de l'entreprise, d'une part elle constitue une source d'indicateur élaboré à partir de l'information comptable et établie par l'entreprise, d'autre part, elle permet aux destinataires de l'information d'en assurer l'interprétation<sup>3</sup>.

- Améliorer la gestion de l'entreprise ;
- Etudier les concurrents, clients ou fournisseurs, sur le plan de sa gestion et de sa solvabilité ;
- Détermination par opération de calcul de la situation présente et les prévisions d'une situation future ;
- Prise de décisions, elle doit être confirme à l'état actuel de l'entreprise et tend à réaliser des objectifs en temps voulu ;
- Avoir une étude de contrôle dans le but de vérifier si la gestion de l'entreprise est satisfaisante ou non ;

-

<sup>1</sup> **El missaoui Kh.**, 2018/2019 : *Analyse et diagnostic financier de l'entreprise,* P 06 .document non publié du site [www.academia.edu](http://www.academia.edu/) consulté le 04/03/2020 à 13:54.

<sup>2</sup>**Jobard Jp.** ,1997 : *Gestion financière de l'entreprise*, 11éme édition, Sirey, P429.

<sup>3</sup> **Lahille J.**, 2001 : *Analyse financière*, 3éme édition Dallo Z, Paris, P04.

- Elle veille à garder un équilibre financière entre les emplois et les ressources de l'entreprise ;
- La recherche de nouvelles ressources pour assurer un financement continue.

#### **1.3.2. Objectifs de l'analyse financière**

1

 L'analyse financière a pour but de donner une idée sur l'état de santé financière de l'entreprise. En d'autres termes, elle permet de détecter chez l'entreprise analysée les points forts et les points faibles du point de vue financier et d'essayer de prendre une décision sur la base de jugement porté sur la santé financière de l'entreprise parmi ses objectifs on cite :

- Mesurer et porter un jugement sur la réalisation d'un équilibre financier, la rentabilité, solvabilité, la liquidité et le risque financier d'une entreprise ;
- Effectuer des comparaisons entre le passer, le présent et l'avenir financier d'une entreprise, et aussi une comparaison avec les entreprises du même secteur d'activité ;
- Fournir une appréciation sur la qualité de gestion de l'entreprise et servir comme instrument de contrôle de gestion.

On peut résumer les objectifs de l'analyse financière dans le schéma suivant<sup>4</sup>:

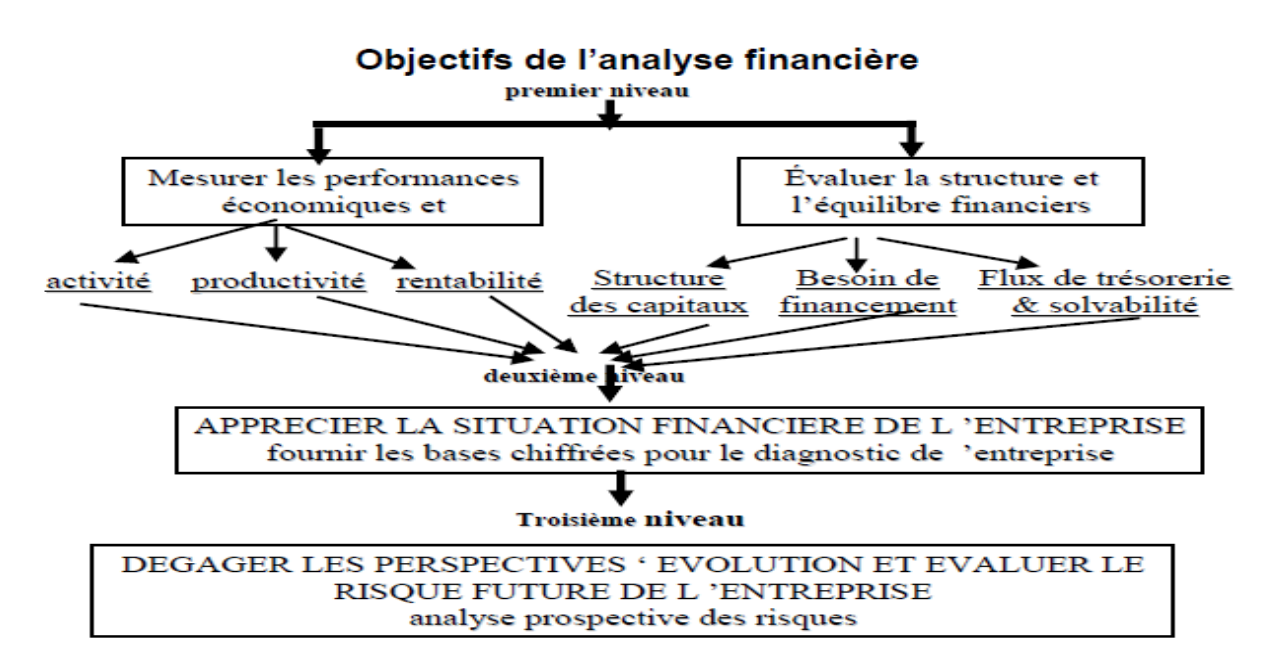

 **Source :** Fekkak et El mallouki, 2014, cours analyse financière.

<sup>4</sup> **Fekkak et El mallouki**, 2014 : *Cours Analyse financière*, P12. document non publié du sit[e www.fsjes](http://www.fsjes-agadir.info/)[agadir.info](http://www.fsjes-agadir.info/) consulté le10/03/2020 à 14 :45.

#### **1.4. Les étapes à respecté**

 Pour procéder à l'analyse financière d'une entreprise, il convient à agir méthodiquement par étapes :

- Étude de l'environnement de l'entreprise : son secteur d'activité, la convention collective à laquelle elle doit se référer, la concurrence, la répartition de son capital ;
- Réunir les documents comptables utiles à l'analyse : avoir à sa disposition les dernières liasses fiscal (bilan et comptes de résultats) mais aussi les rapports de commissaire aux comptes, connaitre les méthodes comptables retenues (politique d'amortissements, méthode de comptabilisation de stocks) ;
- Étudier le bilan, dans ses grandes masses obtenues après quelques retraitements haut de bilan, bas de bilan, calcul des « grands équilibres » du bilan ;
- $\triangleright$  Élaborer le tableau emplois-ressources ;
- Analyser le compte de résultat et calculer les «soldes intermédiaires de gestion » Pour expliquer la formation du résultat ;
- Calculer les différentes formes du résultat : résultat intégrant les amortissements(CAF) ;
- $\triangleright$  Utiliser les ratios ;
- Porter des jugements sur la situation passé et actuelle ;
- Suggérer les correctifs à apporter (décisions) et soupeser leurs impacts (futur) dans le but d'améliorer la gestion générale de l'entreprise et de lui permettre d'atteindre sa mission et ses objectifs.

#### **1.5. Le champ d'application de l'analyse financière**

 Le champ d'application de l'analyse financière dépasser largement l'activité des seuls analystes financières. Ces derniers ont pour activité principale de mettre en œuvre la boite à outils de l'analyse financière afin d'étudier la situation d'une entreprise en particulière, d'un groupe d'entreprises ou d'un secteur d'activité et d'anticiper les perspectives d'évolution qu'ils offrent. Ils exercent leur activité dans les banques, les sociétés de bourse. Les fonds d'investissement ou les sociétés de gestion de portefeuilles. Si ces professionnels ou observateurs utilisent également ses instruments à titre circonstanciel, à l'occasion d'études de portée plus générales dans lesquelles l'analyse financière n'apporte qu'un élément partiel dans un ensemble plus vaste. Ainsi, dans une banque, les responsables de clientèle entreprise ou les

gérants de portefeuilles peuvent utiliser régulièrement les outils et les résultats de l'analyse financière sans que cette dernière corresponde à leur champ principal de responsabilité compétence.

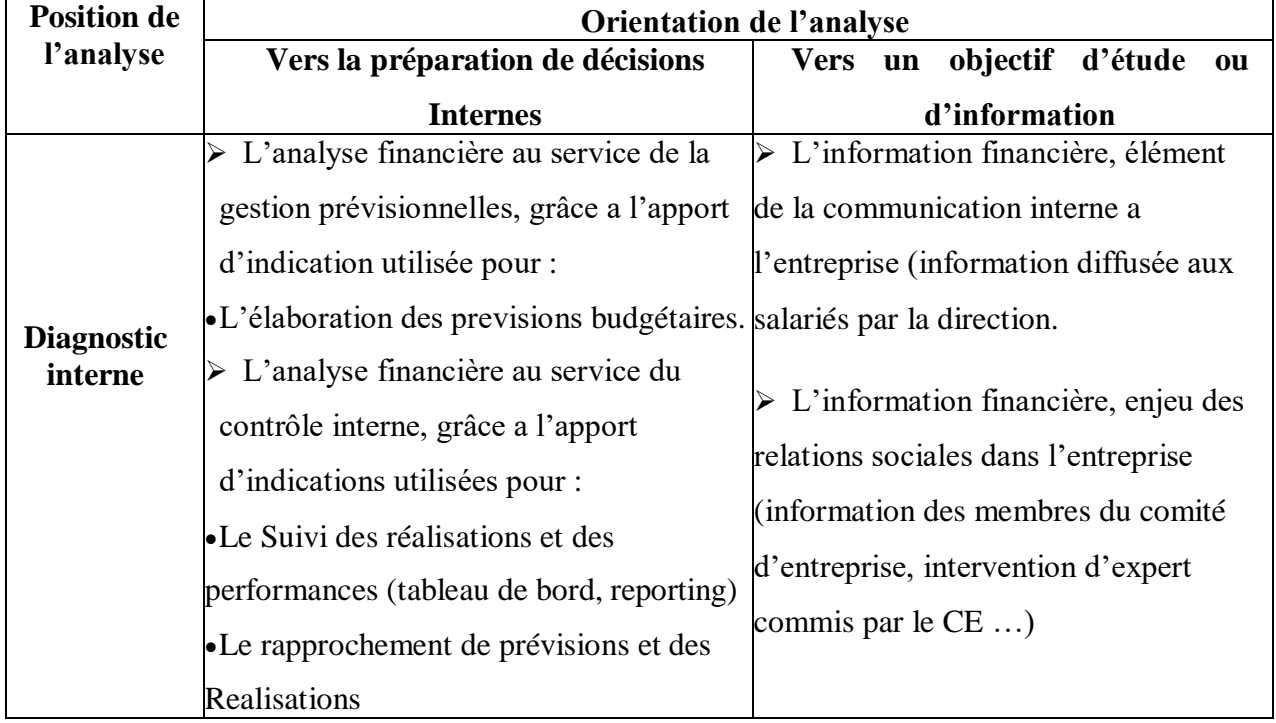

**Tableau N°01 :** Le champ d'application de l'analyse financière

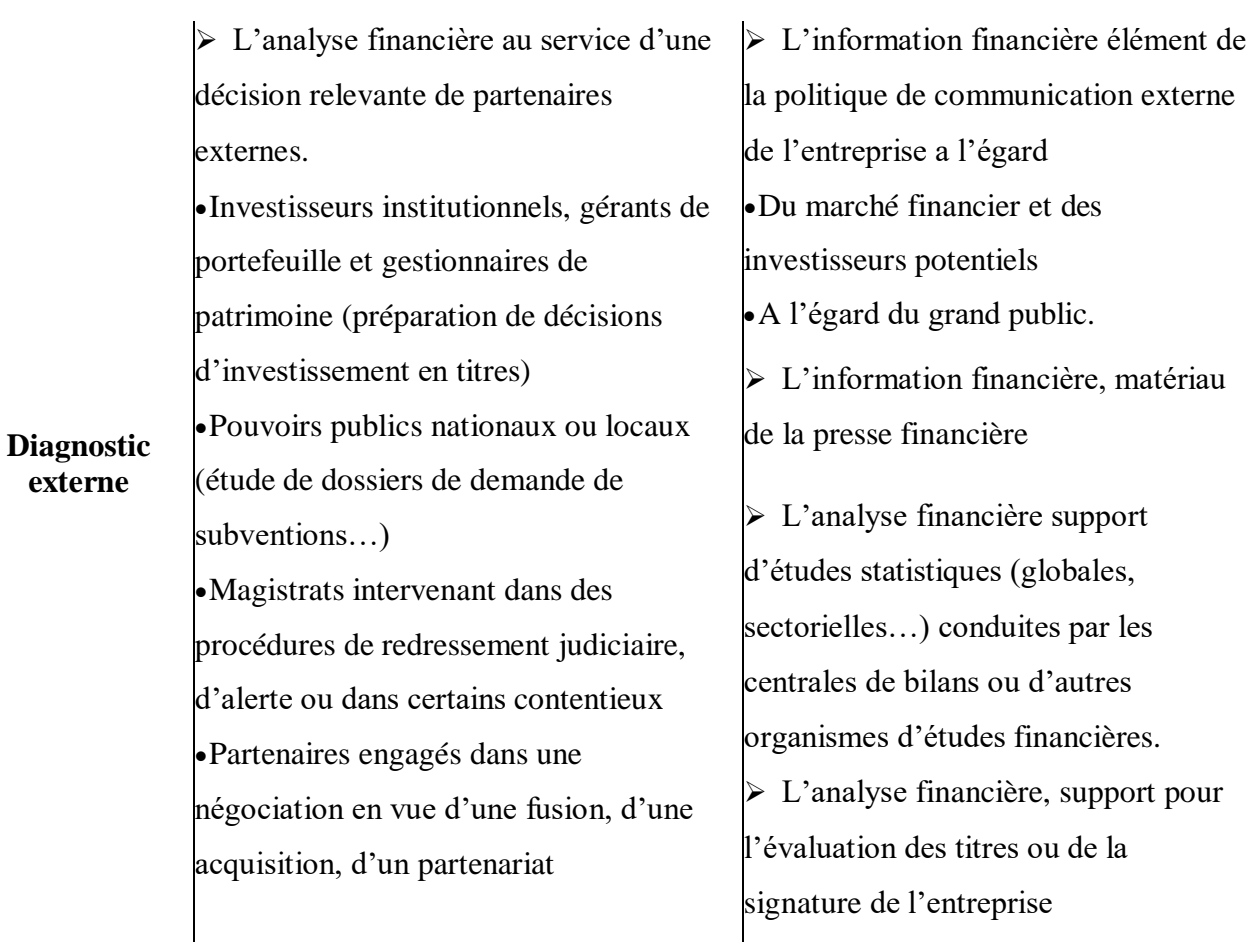

 **Source :** Cohen E., 1997 **:** *Analyse financière***,** 4 éme édition économica, paris, P 41.

#### **1.6. Les méthodes de l'analyse financière**

 Les indicateurs de gestion utilisés pour réaliser le diagnostic sont varié façon à répondre aux attentes des différents utilisateurs.

L'analyse financière de l'entreprise est menée autour de trois pôles principaux<sup>5</sup> :

**Tableaux N°02 :** Les trois pôles principaux de l'analyse financière

| Type d'analyse                                 | Métiers première   | <b>Syntheses</b>                                                                                      |
|------------------------------------------------|--------------------|----------------------------------------------------------------------------------------------------|
| L'analyse de l'activité et<br>des performances | Compte de résultat | Solde intermediaries de gestion<br>Capacité d'autofinancement<br>Ratio (d'activité, de profitabilité) |

**<sup>.</sup>** <sup>5</sup> **Cohen E.**, 1997 : *Analyse financière*, 4 éme édition économica, Paris, P 07.

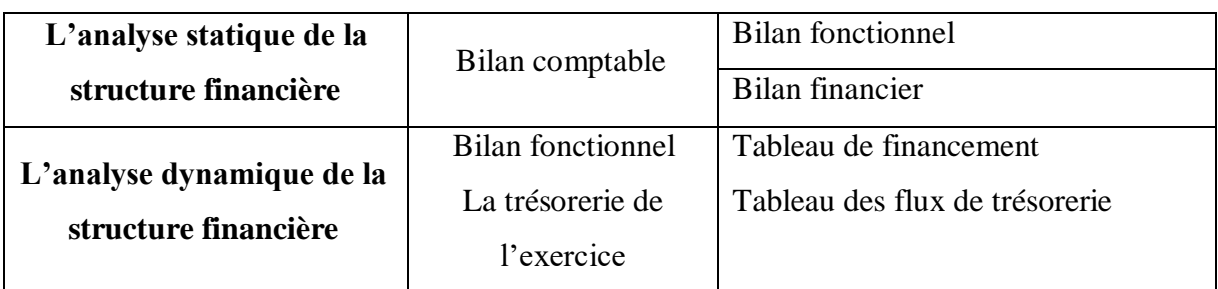

 **Source :** Cohen E., op.cit, P 07.

#### **Section02 : Les sources d'information et utilisateurs de l'analyse financière**

#### **2.1. Les sources d'information**

Afin d'examiner les entreprises, l'analyse financière se base des données comptables qui donnent des informations financières. Les principaux documents comptables que l'entreprise doit obligatoirement éditer en fin d'exercice sont : le bilan, le tableau des comptes de résultats et les annexes.

#### **2.1.1. Le bilan**

 Le bilan est un document comptable qui décrit le patrimoine de l'entreprise a une date donnée, en distinguant les éléments actifs et passifs, c'est un document de synthèse qui doit être établi a la clôture de l'exercice comptable le 31/12/N deviendra bilan d'ouverture au  $01/01/N+1.^6$ 

Le bilan se présente en deux parties distinctes : actif et passif

#### **2.1.1.1. Actif du bilan**

**.** 

Il recense les éléments du patrimoine ayant une valeur économique positive pour l'entreprise .on la retrouve à droite des tableaux dans les manuels d'enseignement. Il s'agit des emplois permanentes (immeubles, outils de production, etc.), ou temporaires (matières premières, créances etc.) effectués par l'entreprise<sup>7</sup>.

On trouve dans l'actif du bilan :

**Actifs non courants :** on distingue

<sup>6</sup> **Hammam M .**, 2011 : *Comptabilité Générale*, édition le savoir, Tizi ouzou, P25.

<sup>7</sup> **Missoum R**., 2018 : *Analyse financière*, édition pages bleues, Alger, P17.

- Les immobilisations incorporelles : sont essentiellement des éléments immatériels dont l'entreprise est propriétaire, elles sont des actifs non monétaires et contrôlé, comprennent par exemple les brevets, les logiciels, les marques, les fond de commerce etc.…
- Les immobilisations corporelles : sont des biens matériels possédés par l'entreprise pour la production ou la fourniture de biens ou de service par exemple les terrains, les constructions, matériel et outillage, mobiliers, etc. …dont la durée de possession prévu dépasse 12 mois.
- Les immobilisations financières : sont des avoirs à caractères financiers, prêts consentis, ou titre de participation par exemple.

#### **Actifs courants :** on distingue

- Les stocks et les en-cours : comprennent des éléments stockés destinés à être utilisés pour la fabrication (matières premières et autres approvisionnements), ou vendus (marchandises, produits finis), (stocks provenant des immobilisations).
- Les créances : elles se composent notamment des créances clients, qui représentent la part non encore encaissée du chiffre d'affaire réalisé, elles matérialisent les délais de paiement accordés aux clients de l'entreprise.
- Les valeurs mobilières de placement : sont des titres (action, obligation) achetés à des fins spéculatifs (placement a court terme).
- Les disponibilités : elles correspondent à la trésorerie active de l'entreprise c'est à dire aux liquidités qu'elle détient en espèces (caisse) ou sur compte bancaire.

#### **2.1.1.2. Passif du bilan**

 Est un élément du patrimoine ayant une valeur économique négative pour l'entité. Il s'agit d'une obligation de l'entité à l'égard d'un tiers dont il est probable ou certain qu'elle provoquera une sortie des ressources au bénéfice de ce tiers, sans contrepartie au moins équivalente, occupe la partie droite du tableau de bilan.

On trouve dans le passif :

**Les capitaux propres :** Les capitaux propres représentent la masse patrimoniale qui appartient aux actionnaires et qui est non exigible à la date de clôture du bilan. Ils contiennent le capital social, les primes d'émission de fusion et d'apports, les écarts

de réévaluation, les réserves, le report à nouveau, le résultat de l'exercice, les subventions d'investissement, les provisions réglementées et autres fonds propres.

**Passif non courant :** Les passifs non liés au cycle d'exploitation ou l'échéance excède une année sont considérés comme des passifs non courant, ces le cas des emprunts, des provisions etc...

**Passif courant :** Passif est considéré comme courant dans les cas suivant :

- Il sera réglé dans le cadre du cycle normale de l'exploitation, c'est le cas des dettes fournisseurs, personnels, fiscales etc.
- Il sera réglé dans les 12 mois.

#### **Tableau N°03 :** Présentation du bilan (actif-passif)

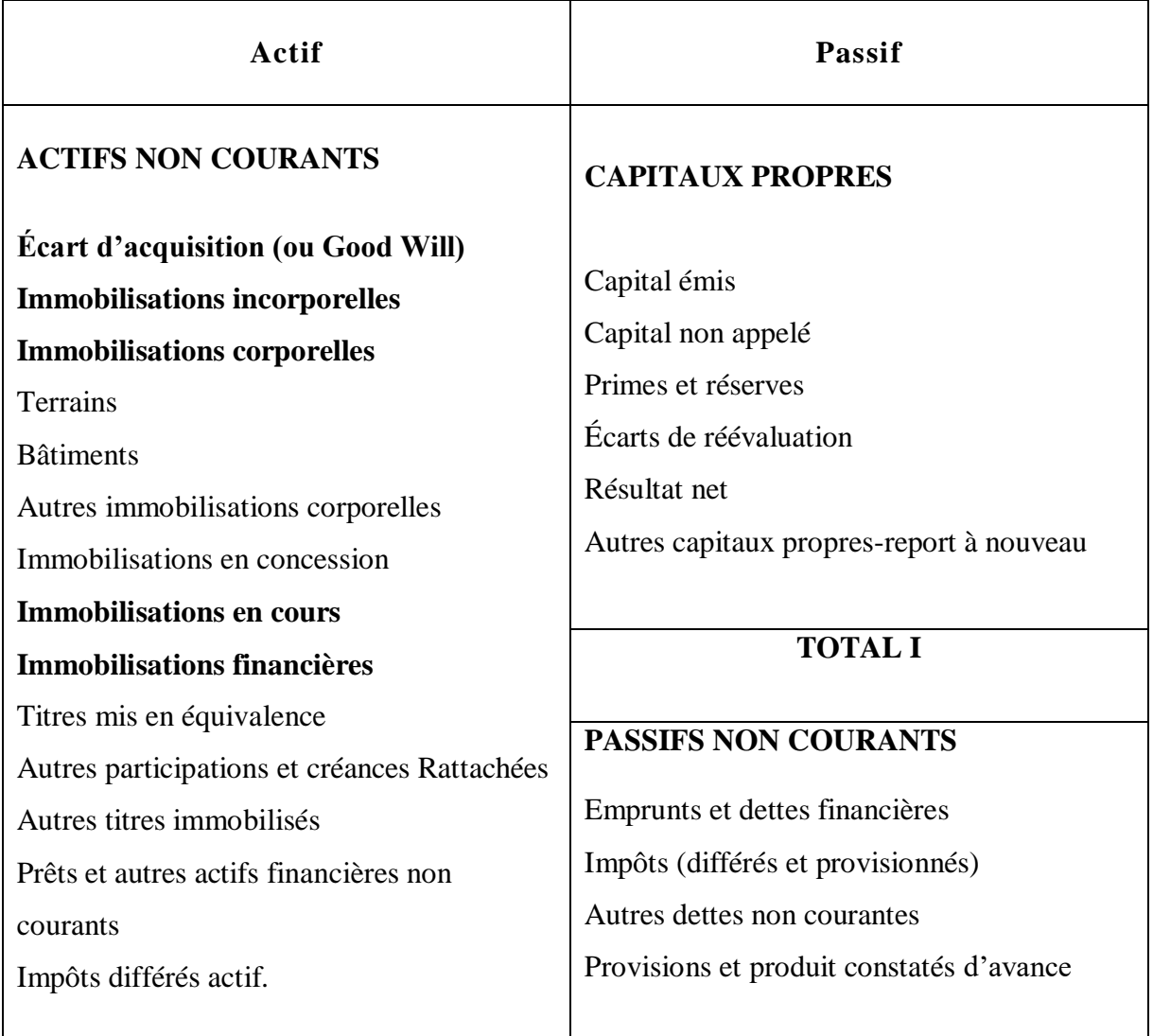

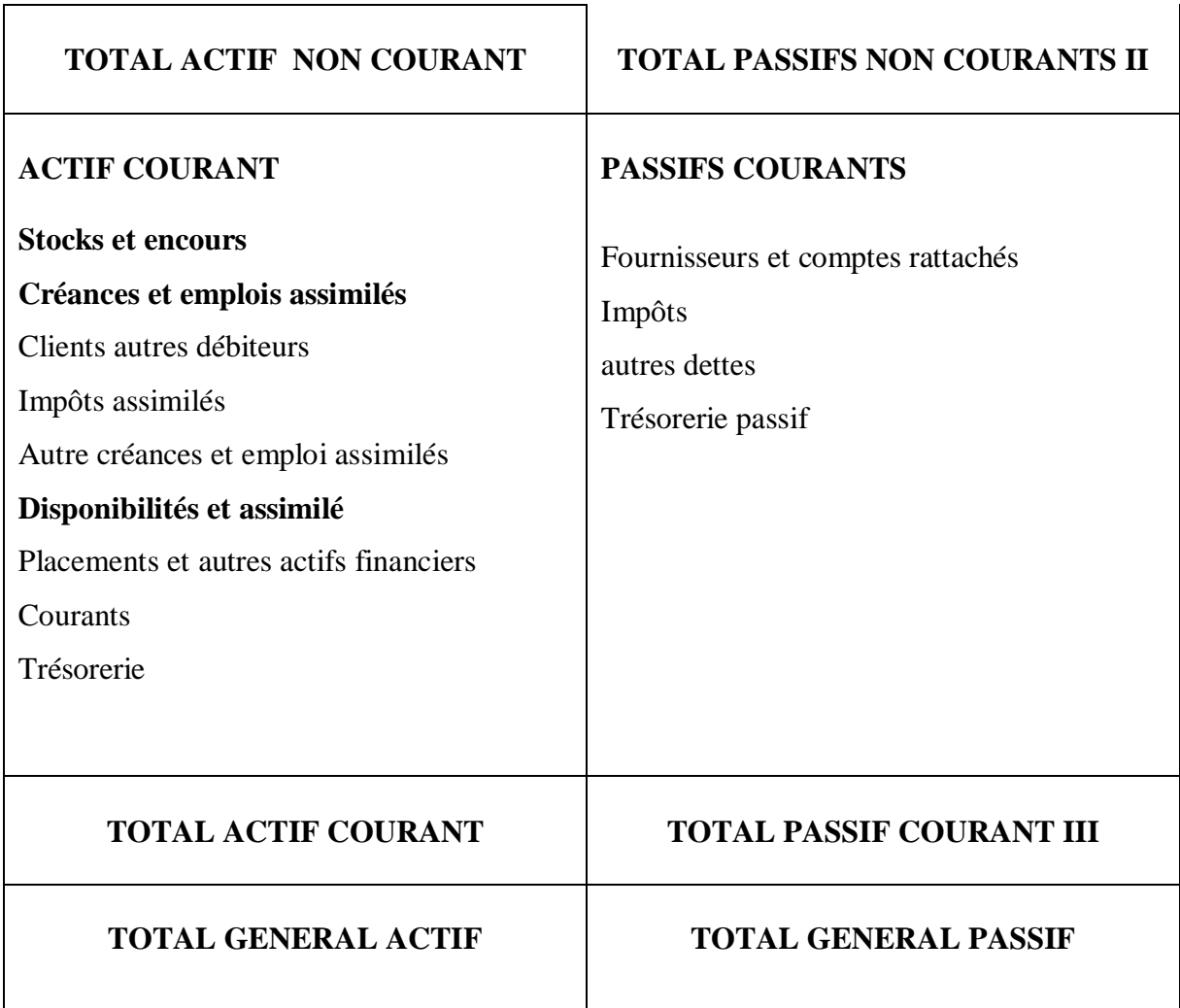

**Source** : Etablis par nos soins à partir du journal officiel de la république algérienne N°19.

#### **2.1.2 .Compte de résultat**

Il représente la variation de richesse de l'entreprise pour une période donnée, en faisant apparaitre les produit générés par son activité (ventes, produits financiers, etc.), les charges qu'elle supporte pour exercer son activité (consommation de matières premières, d'énergies, de main d'œuvre, etc.), et le résultat quelle dégage de cette activité, et qui peut être un bénéfice ou perte (déficit).

« Le compte de résultat est prévu par les articles 25 de la loi 07-11et 32du décret exécutif n **°**08-156 du 26 mai 2008, est définit par l'article 34 de ce dernier comme étant :[…]un état récapitulatif des charges et produits réalisés par l'entité au cours de

l'exercice .il ne tient pas compte de la date d'encaissement ou décaissement et fait apparaitre, par différence, le résultat net de l'exercice »<sup>8</sup>.

Les composantes du compte de résultat sont trois :

#### **2.1.2.1. Produits**

C'est l'accroissement d'avantages économiques au cours de l'exercice, sous forme d'entrées ou d'accroissements d'actifs, ou de diminutions de passifs. Les produits comprennent également les reprises sur pertes de valeur et sur provisions ...<sup>9</sup> Les produits se repartie en trois rebiques :

 **Les produits d'exploitation :** Ils correspondent principalement aux ventes enregistrées au cours de l'exercice considéré; ils ne différent des recettes d'exploitation que du fait des délais de paiement accordés à la clientèle. Ils sont directement liés à l'activité de l'entreprise. Ils sont donc observés de très près par les différents analystes externes et internes à l'entreprise, car ils sont révélateurs du volume d'affaires généré par l'activité courante ;

 **Les produits financiers :** Ils correspondent aux produits issus du placement de la trésorerie de l'entreprise dans le marché financier ;

 **Les produits extraordinaires (exceptionnels) :** Sont qualifiés de produits extraordinaires, les produits qui résultent d'événement de transactions clairement distincts des activités ordinaires de l'entreprise (qui ont un caractère exceptionnel) et dont on ne s'attend pas qu'elles se reproduisent de manière fréquente ou régulière.

#### **2.1.2.2. Charges**

C'est la diminution d'avantages économiques au cours de l'exercice sous forme de sorties ou de diminutions d'actifs, ou de sur venance de passifs qui ont pour résultat de diminuer les capitaux propres autrement que par des distributions aux participants aux capitaux propres.<sup>10</sup>

Elles se devisent aussi en trois rubriques principales :

1

<sup>8</sup> Ministère des finances, DGC, Manuel de comptabilité financière, ENAG, Alger, 2013.

<sup>9</sup> Journal officiel de la république algérienne, n**°**27, du28/05/2008.

<sup>10</sup> **Missoum R.,** Op.cit, P 84.

 **Les charges d'exploitation :** Traduisent une destruction de richesse nécessaire à la création des produits d'exploitation, Sont des Coûts occasionnés par l'activité normale de l'entreprise : achats et consommations, charges de personnel, impôts...<sup>11</sup>

 **Les charges financières :** Ce sont les charges générées par l'activité financement de l'entreprise, donc C'est l'ensemble des dépenses liés politique financière de l'entreprise. Nous retrouvons notamment des éléments tels que, les charges d'intérêts, l'écart d'évaluation sur actif financier moins- values, les pertes de changes et perte sur cession d'actifs financiers ;

Les charges exceptionnelles : Ce sont les charges qui proviennent d'évènements exceptionnels, c'est à dire non récurrents et n'entrant pas dans les cycles de l'entreprise : exploitation, investissement et financement, tels que moins –values sur cessions d'actifs corporels ou incorporels, des pénalités dues a des dispositions Contractuelles etc.…

#### **2.1.2.3. Le résultat**

**.** 

 Le résultat de l'exercice constitue l'un des principaux critères de la performance de l'entreprise. Selon le SCF « le résultat de l'exercice est égale a la différence entre le totale des produits et le totale des charges de l'exercice,….le résultat correspond un bénéfice en cas d'excédent des produits sur les charges et a un déficit dans le cas contraire ».

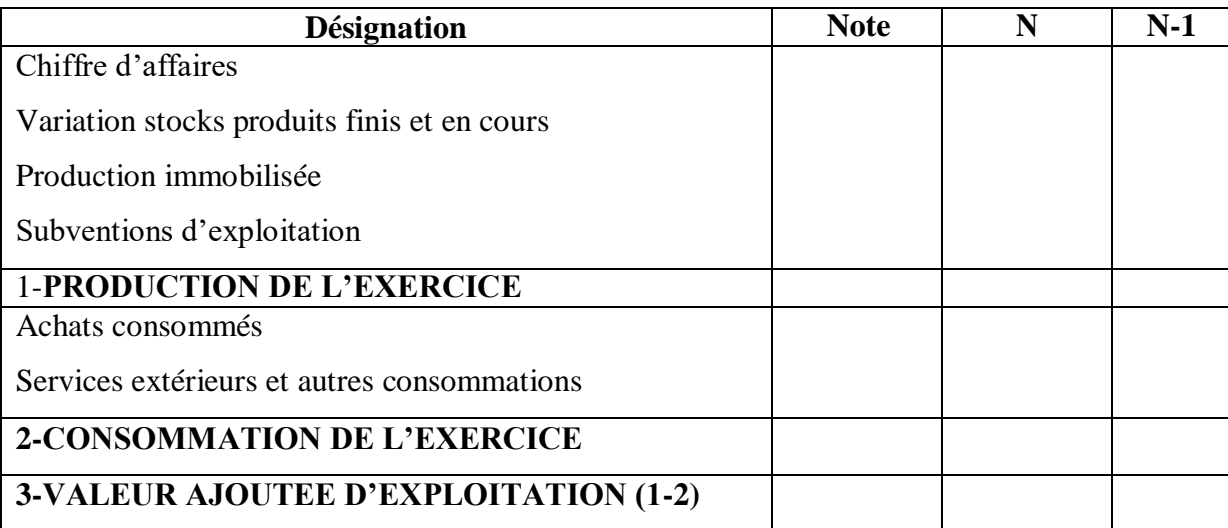

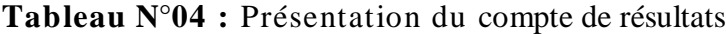

<sup>11</sup> **Grandguillot B. et Grandguillot F.**, 2016 : *L'essentiel de l'analyse financière*, 14eme édition Gualino, P14.

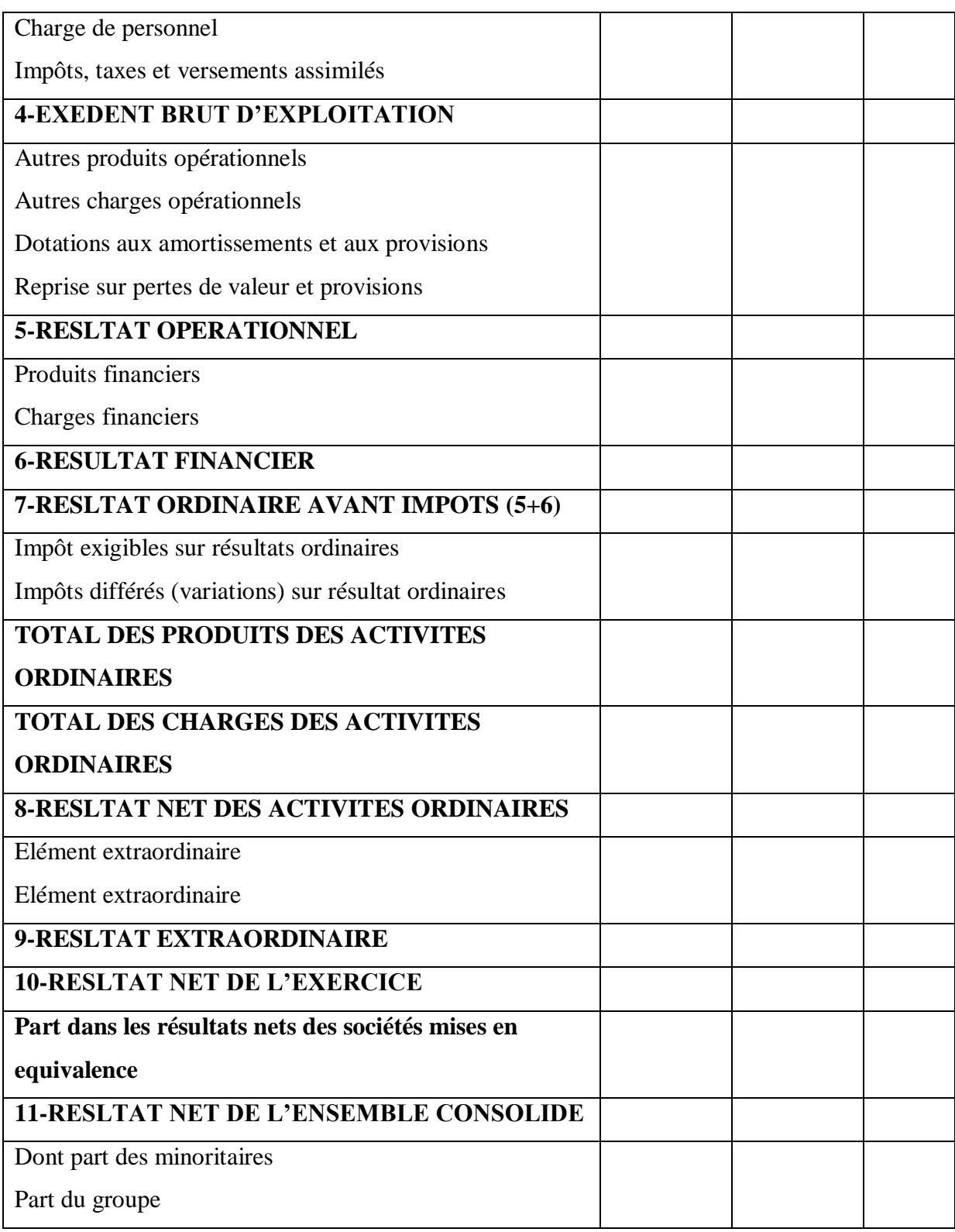

 **Source :** JO N°19 du 25/03/2009 portant le système comptable financier.

#### **2.1.3. L'annexe des états financiers**

C'est un état qui contient des informations permettant d'approfondir la compréhension des autres états financiers. Il y est expliqué, les règles et méthodes comptables adoptées par l'entreprise, l'annexe est d'une grande utilité pour l'analyste financier. On trouve deux types d'information :

#### **2.1.3.1. Les informations obligatoires**

- Etats :
	- De l'actif immobilisé ;
	- Des amortissements ;
	- Des dépréciations et des provisions ;
- Mention et justification des modifications des méthodes d'évaluation ainsi que les changements dans la présentation des comptes annuels.
- Précisions sur la nature, le montant et le traitement comptables de certains comptes :
	- Frais d'établissement ;
	- Comptes de régularisation ;
	- Ecarts de conversion.

#### **2.1.3.2. Les informations d'importance significative**

- Modes et méthodes d'évaluation appliqués aux postes du bilan et du compte de résultat ;
- Méthodes utilisées pour le calcul des amortissements, des dépréciations et des provisions ;
- Mouvements ayant affectés les différents postes de l'actif immobilisé ;
- Nature, montant et traitement comptable des Écarts de conversion.

#### **2.2. Les utilisateurs de l'analyse financière**

 L'analyse financière d'une entreprise est menée soit en interne, soit par des personnes extérieures, pour le propre compte de l'entreprise ou pour un tiers. Les utilisateurs de l'analyse financière sont multiples, leurs intérêts peuvent être conjoints ou différents, voire divergents dans certains cas.

Donc Les nombreux utilisateurs de l'analyse financière ont des motivations particulières et s'attachent donc plus spécialement à certains aspects de l'analyse :

 **2.2.1. Pour le dirigeant :** L'analyse permet de mesurer la performance de sa propre gestion, de la comparer à celle de ses concurrents directs, et éventuellement de mettre en œuvre des actions correctrices. Elle permet aussi, et surtout, d'apprécier la solvabilité de ses clients (intérêt financier direct) et de ses fournisseurs (intérêt stratégique) en analysant leurs propres bilans.<sup>12</sup>

 **2.2.2. Pour l'actionnaire :** Il s'agira d'apprécier la performance et l'efficacité du dirigeant en place, au besoin pour le changer s'il ne donne pas toute satisfaction. On connait l'influence qu'exercent certains actionnaires institutionnels (fonds de pension, banques…) sur les dirigeants des entreprises qu'ils contrôlent. On sait bien qu'un changement fréquent de dirigeant a la tète d'une entreprise est l'indice soit d'une situation financière fragile, soit d'une trop grande liberté que le dirigeant précédent aurait pris par rapport a la ligne politique définie par l'actionnaire (ligne qui s'exprime souvent en termes de niveau de dividendes !)...

C'est un peu moins vrai dans les PME ou, fréquemment, dirigeant(s) et actionnaire(s) se confondent. 13

 **2.2.3. Pour les préteurs :** Il s'agira de mesurer la capacité de l'entreprise à rembourser les capitaux prêtés ou qu'ils se proposent de lui prêter. Par « préteurs », il faut entendre bien sur les banques, mais aussi, par extension, tous les partenaires qui interviennent plus ou moins directement dans « la chaine financière » : les assureurs-crédit (sociétés auprès desquelles une entreprise peut s'assurer contre le risque de non-paiement de la part de ses clients), les sociétés privées qui collectent les renseignements commerciaux et financiers (pour les revendre ensuite a leurs abonnés)…<sup>14</sup>

 **2.2.4. Pour les salariés :** Le résultat de l'analyse peut être utilisé par les salariés pour mesurer si le potentiel de développement de l'entreprise permet d'assuré l'emploi et la promotion de ceux qui travaillent.

 **2.2.5. Pour les co-contractants :**(les tiers qui se trouvent en position d'exécuter des contrats avec l'entreprise, essentiellement les clients et les fournisseurs)**:** au-delà de la

1

<sup>12</sup> **Deisting F.et Lahille J.**, 2017 : *Analyse financière*, 5 édition Dunod, Paris, PP 2- 3.

 $13$  Idem.

 $14$  Idem.

solvabilité immédiate du partenaire, l'analyse financière va aussi permettre de mesurer le poids relatif de chacun dans la relation commerciale. Il ne faut jamais oublier que, dans la vie des affaires, il y a un enjeu permanent de rapport de forces : en tant que client, je « pèse combien chez tel fournisseur ? En tant que fournisseur, quel est mon taux de pénétration chez tel client ?<sup>15</sup>

#### **Section03 : Construction des documents financiers et l'équilibre financier**

 Toutes entreprises à besoin de construire des bilans fonctionnels et des bilans financiers pour une analyse de sa structure financière.

 Pour cela dans cette section nous allons essayer de présenté dans un premier lieu le bilan financier et les différents retraitements et reclassement nécessaires pour sa construction ainsi les indicateurs d'équilibre financier liée a l'approche patrimonial (financière), deuxièment nous allons présenter le bilan fonctionnel et ses indicateurs.

#### **3.1. Bilan financier**

 Le bilan financier également appelé bilan liquidité, est à la base de l'analyse financière d'une entreprise, il permet en reclassant les postes du bilan selon leur liquidité à l'actif et selon leur exigibilité au passif, de porter un jugement sur la solvabilité de l'entreprise étudiée. Il permet de mettre en évidence le degré d'exigibilité des éléments du passif et le degré de liquidité des actifs.<sup>16</sup>

 L'objectif du bilan financier est de faire apparaître le patrimoine réel de l'entreprise et d'évaluer le risque de non liquidité de celle-ci<sup>17</sup>.

Le bilan financier permet $18$ :

- D'apprécier la structure financière de l'entreprise dans une optique de liquidation ;
- D'évaluer le patrimoine réel ;
- De déterminer l'équilibre financier, en comparant les différentes masses du bilan classées selon leurs degrés de liquidités ou d'exigibilités, et on observant le degré de couverture du passif exigible par les actifs liquides ;
- D'étudier la solvabilité et la liquidité de l'entreprise ;

**.** 

<sup>15</sup> **Deisting F. et Lahille J**., Op.cit, PP 2- 3.

<sup>16</sup> **Fekkak et Elmallouki**, Op.cit, P 36.

 $^{17}$  Idem.

<sup>18</sup> **Grandguillot B.et Grandguillot F.**, 2006 : *Analyse financière, activité- rentabilité- structure financièretableau de flux*, 4é édition Gualino, Paris, P129.

D'estimer les risques courus par les créanciers et les associés.

#### **3.1.1. Le passage du bilan comptable au bilan financier**

 L'analyse financière à partir des documents comptables est rendue parfois difficile du fait de la divergence entre la logique comptable ou fiscale et la logique financière pour le passage du bilan comptable à un bilan financier ou bilan liquidité, il convient pour l'analyste financier de procéder à certains retraitements et /ou reclassements des créances et des dettes pour améliorer la qualité de l'information du bilan et l'adapter aux impératifs de l'analyse et du diagnostic financiers.

**Figure N° 01 :** Le passage du bilan comptable au bilan financier

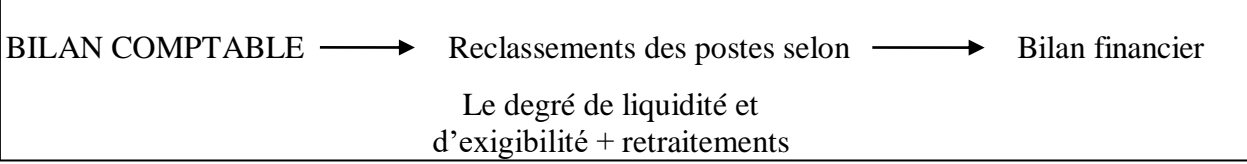

#### **3.1.1.1. Postes d'actif**

Les reclassements et retraitements liés à l'actif sont :

**-Actifs fictif :** Les postes de L'actif fictif figurent à l'actif du bilan pour des raisons de techniques comptables ou de choix de gestion, coupablement ils n'ont aucune valeur vénale, En analyse patrimoniale les postes de ce dernier sont éliminées de l'actif, et pour équilibré le bilan financier on les déduire des capitaux propres.

**-Ecarts de conversions – actif :** Ils correspondent à des pertes latentes de change, constatés lors de la conversion des créances et des dettes libellées en monnaies étrangères. Les écarts de conversions- actif non couverte par une provision sont éliminées de l'actif et retranchées des capitaux propres.

**-Charges constatés d'avance :** Les charges constatées correspondent à la partie des charges qui ont fait l'objet d'une facturation au cours de l'exercice et qui sont consommées au cours de l'exercice suivant. Elles peuvent être des actifs à long terme ou à court terme selon l'échéance. Elles sont retenues pour leur valeur comptable. Certains analystes estiment qu'en

cas de liquidation de l'entreprise, il est illusoire de penser récupérer le montant des charges non consommées. Aussi, les considèrent-ils comme des actifs sans valeur.<sup>19</sup>

- **Fonds commercial :** Le fonds de commerce, dont la valeur est basée sur le critère de rentabilité (clientèle et chiffre d'affaires), peut par prudence être considéré comme une nonvaleur et donc éliminé de l'actif.

Cependant, il peut être conservé dans l'actif immobilisé lorsqu'il a été acquis, dans ce cas, il a une valeur vénale réelle et justifiée.

 Un fonds de commerce créé n'apparaît pas à l'actif du bilan. En pratique, sa valeur potentielle de revente constitue une plus-value latente.

-**Valeurs mobilières de placement (VMP):** Elles sont considérées comme des quasiliquidités, et sont regrouper pour le montant net dire (après déduction de la provision éventuelle) dans les disponibilités. Cependant, si un délai de réalisation est nécessaire (titres non cotés), elles sont rattacher aux créances à moins d'un an.

-**Effets escomptés non échus :** Par principe de solidarité, l'analyse patrimoniale reclasse les effets escomptés non échus à l'actif dans les créances à moins d'un an et au passif dans les dettes à moins d'un an.

-**Capital souscrit non appelé :** Dans le cas d'une liquidation de l'entreprise, la fraction de capital souscrit non appelé et appelée immédiatement, donc il est reclassé dans les créances à moins d'un an.

 Dans le cas où le capital souscrit non appelé est considéré comme un actif fictif, il doit être éliminé de l'actif et des capitaux propres pour garder l'équilibre de bilan patrimonial.

-**Stock outil (stock de sécurité) :** Le stock outil est considéré comme des valeurs immobilisées, donc il doit être transféré de l'actif circulant vers l'actif immobilisé (plus d'un an).

#### **3.1.1.2. Postes du passif**

**.** 

Les reclassements et retraitements liés au passif sont les suivant :

**-Capitaux propres :** En analyse de liquidité les capitaux propres doivent être évalués après répartition des bénéfices, Les retraitements consistent :

<sup>19</sup> **Redjem N.** ,2005 : *Méthodes d'analyse financière*, édition Dar El-Ouloum, Annaba, P 51.
- Reclassé les bénéfices en capitaux propres pour la part mise en réserves, et en Dettes à moins d'un an pour la part distribuée aux associes (dividendes) ;
- Déduire la somme des actifs fictif ;
- Déduire la fraction d'impôt à payer (fiscalité latente au différée).

**-Provision pour risques et charges :** En distingue deux cas

- Si elles ne sont pas justifiées, elles sont considérées comme des réserves occultes et doivent être transférées aux capitaux propres.
- Si elles sont justifiées, les provisions pour pertes et charges reclassent dans les dettes à plus au moins d'un an selon la date probable de la réalisation du risque ou de la charge. Donc il faut les transférer soit en dettes à plus d'un an, ou bien en dettes à moins d'un an.

**-Comptes courants d'associés :** Ce sont des apports effectué par les associés pour une période plus au moins longue, la part des comptes courants d'associés qui es bloqué est reclassée aux capitaux propres.

- **Ecarts de conversion-passif :** Ils correspondent à des gains latents de change, constatés lors de la conversion des créances et des dettes libellées en monnaies étrangères. Les écarts de conversion passive sont reclassés dans les capitaux propres.

**-Produits constatés d'avances :** Ils sont considérées comme des dettes, l'analyse patrimoniale reclassé ces dernière dans les capitaux propres.

**-Poste des dettes :** En analyse patrimoniale, les postes de dettes répartis selon leur degré d'exigibilité à plus ou à moi d'un an.

## **3.1.1.3. Les éléments hors bilan**

**-Crédit-bail :** Le crédit-bail sera reclassé dans l'actif immobilisé, après lui avoir fait supporter un amortissement fictif (qui apparaissait en ressources durables au bilan fonctionnel). Le solde restant dû sur le contrat sera classé en dettes financière, partie à plus d'un an, partie à moins d'un an.<sup>20</sup>

**<sup>.</sup>** <sup>20</sup>**Lahille J**., Op.cit, P 95.

-**Plus ou moins-values latentes :** L'analyste financier doit évalues des actifs à leurs valeur actuelle nécessite la prise en compte des plus ou moins-values latentes qui affectent les postes concernés et les capitaux propres.

-**Impôts latentes :** Calculés sur des réintégrations ou des reprises ultérieures, ils ont considérés comme des dettes à moins ou à plus d'un an selon l'année prévue de leur échéance.

## **3.1.2. Présentation du bilan financier**

Le bilan financier ce présente comme suit :

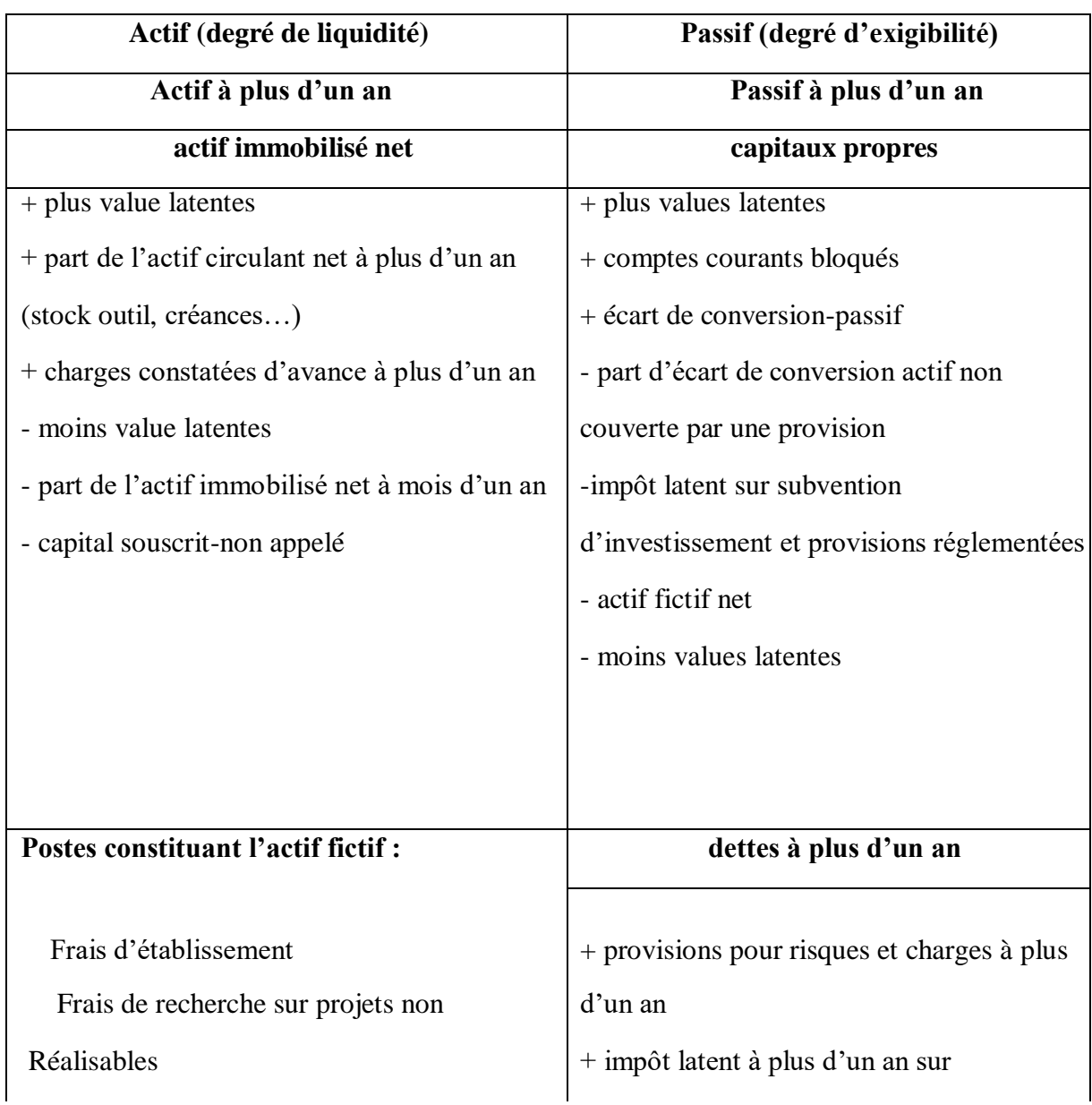

#### **Tableau N°05 :** Présentation du bilan financier

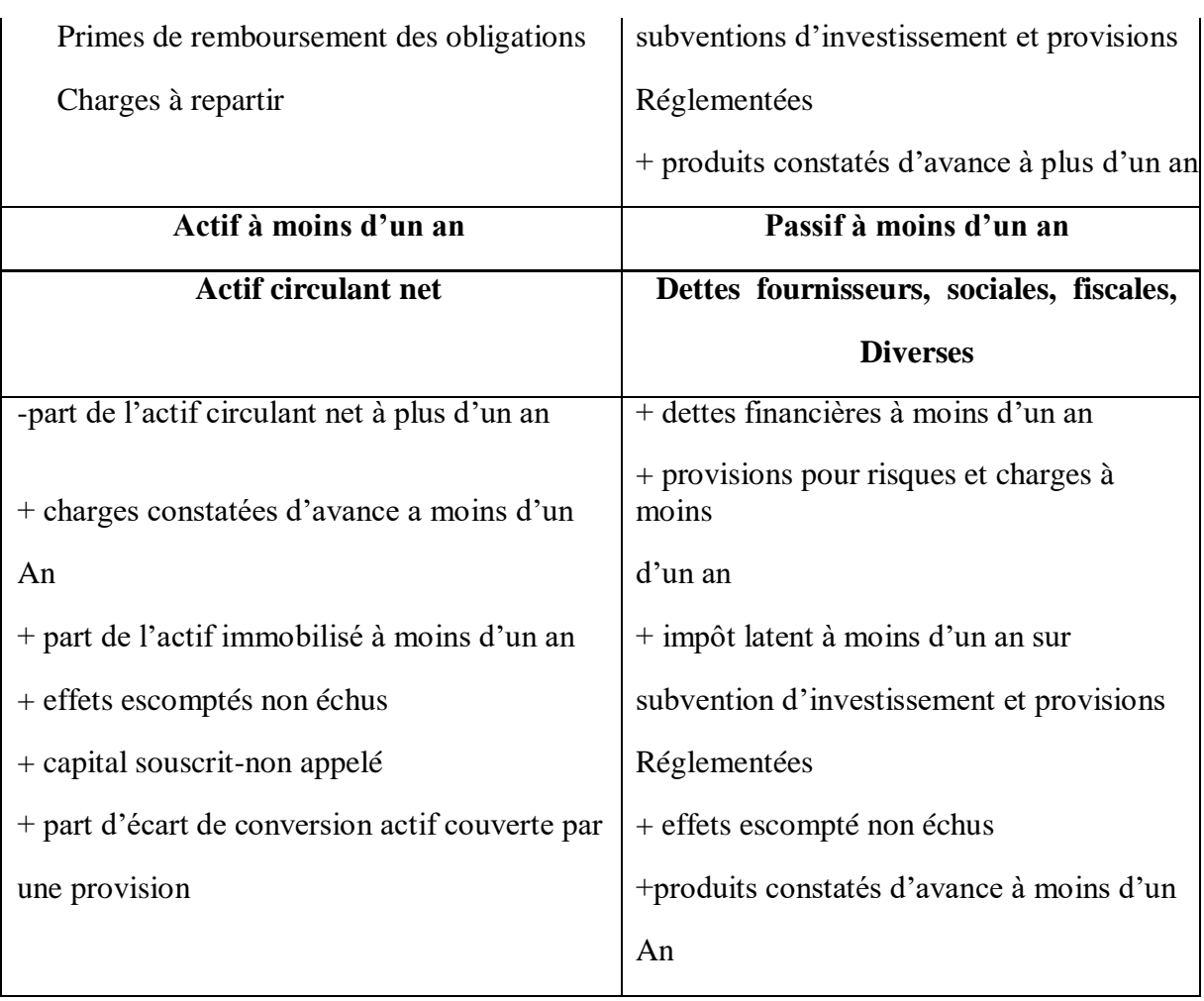

 **Source :** Grandguillot B .et Grandguillot F., op.cit, P120.

# **3.1.3. Les indicateurs de l'équilibre financier lié à l'approche patrimoniale**

 L'analyse financière de l'équilibre financier repose sur la confrontation entre la liquidité des actifs et l'exigibilité des engagements misent en évidence par la structure à terme du bilan financier $2<sup>1</sup>$ .

 L'équilibre financier d'après l'approche financière est analysé à partir de trois indicateurs : le fond de roulement financier, la solvabilité de l'entreprise et la liquidité du bilan.

## **3.1.3.1. Le fonds de roulement financier (FRF)**

 Le fonds de roulement financier permet d'apprécier l'équilibre financier de l'entreprise ; il est un indicateur de sa solvabilité et de son risque de cessation de paiements.

**<sup>.</sup>** <sup>21</sup> **Hoarau C.**, 2001 : *Maitriser le diagnostic financier*, édition groupe revue fiduciaire, Paris, P 48.

 Le fonds de roulement financier représente une marge de sécurité financière pour l'entreprise et une garantie de remboursement des dettes à moins d'un an pour les créanciers.<sup>22</sup>

Le fonds de roulement financier peut être calculé de deux manières différentes :

**Par le haut du bilan**

**Fonds de roulement financier =** Passif réel a plus d'un an – Actif réel net a plus d'un

Cette méthode permet d'apprécier le mode de financement des actifs à plus d'un an. an

**Par le bas du bilan**

n an.

```
Fonds de roulement financier = Actif réel net a moins d'un an – Passif réel a moins
```
Cette méthode permet de calculer la capacité de l'entreprise à couvrir ses dettes à court terme.

Le fonds de roulement financier est mis en évidence par la présentation graphique des masses du bilan financier suivant :

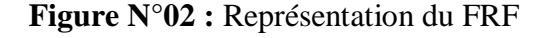

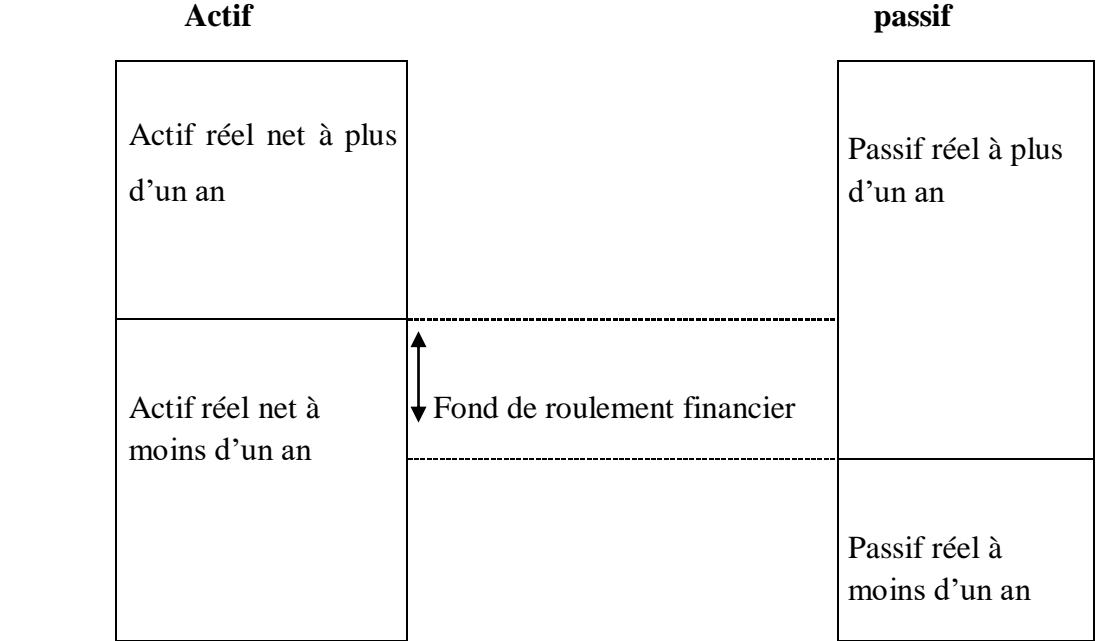

 **Source :** cours Mr Hadhbi.F sur l'analyse financière, 2018.

-

<sup>22</sup>**Grandguillo B. et Grandguillot F.**, Op.cit, P139.

Plusieurs situations peuvent se présenter :

 **Fonds de roulement Positif :** Le fond de roulement financier doit être positif afin d'assurer un volant de sécurité à l'entreprise, sachant que la rentrée des fonds générée par les actifs à moins d'un an sont aléatoires alors que les sorties de fonds occasionnées par les dettes sont certaines.

 **Fonds de roulement financier négatif :** Il traduit des difficultés financières et une augmentation du risque financier. Toutefois, la nécessité d'un fond de roulement financier positif ne constitue pas une règle de l'équilibre financier applicable à tous les secteurs d'activité. En effet, les entreprises appartenant au secteur de la grande distribution dégagent un fond de roulement financier négatif, du à des actifs à court terme réduits, tout en ayant une situation financière saine.

 **Fonds de roulement financier nul :** Cette situation indique que l'entreprise a respecté l'équilibre financier, c'est-à-dire qu'en cas de liquidation cette dernière rembourse ces dettes à court terme par ces actifs à court terme, et ces obligations à long terme par ces actifs immobilisés.

## **3.1.3.2. Les ratios de liquidités**

 Ces ratios ont pour objectif de mesurer la capacité de l'entreprise à honorer ses engagements à court terme.

On utilise trois ratios de liquidité, pour l'analyse de la situation financière d'une entreprise :

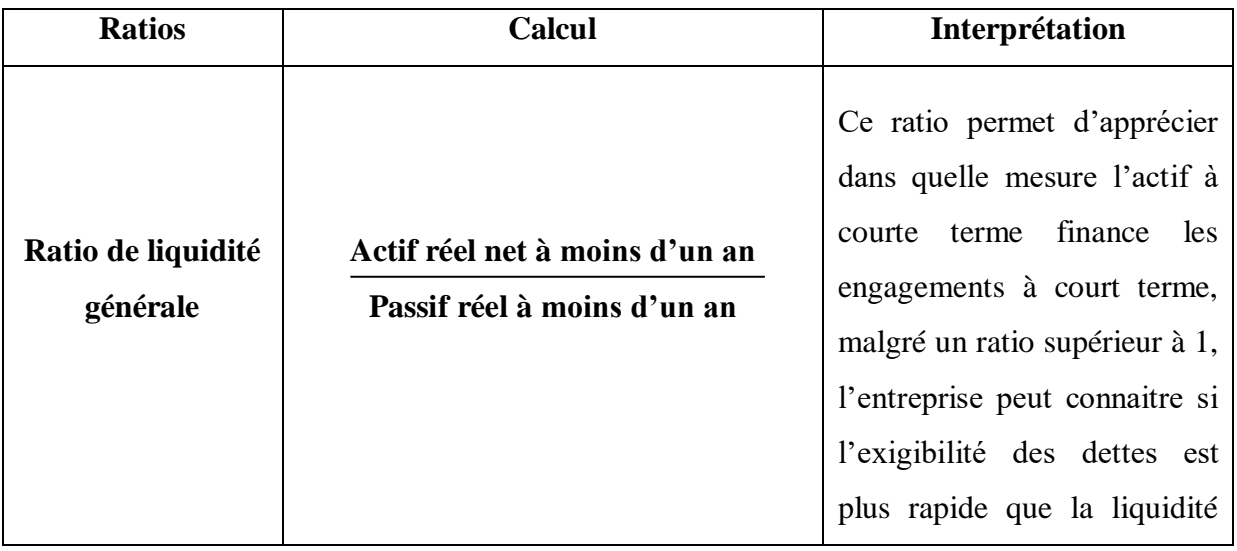

#### **Tableau N°06:**Ratios de liquidité

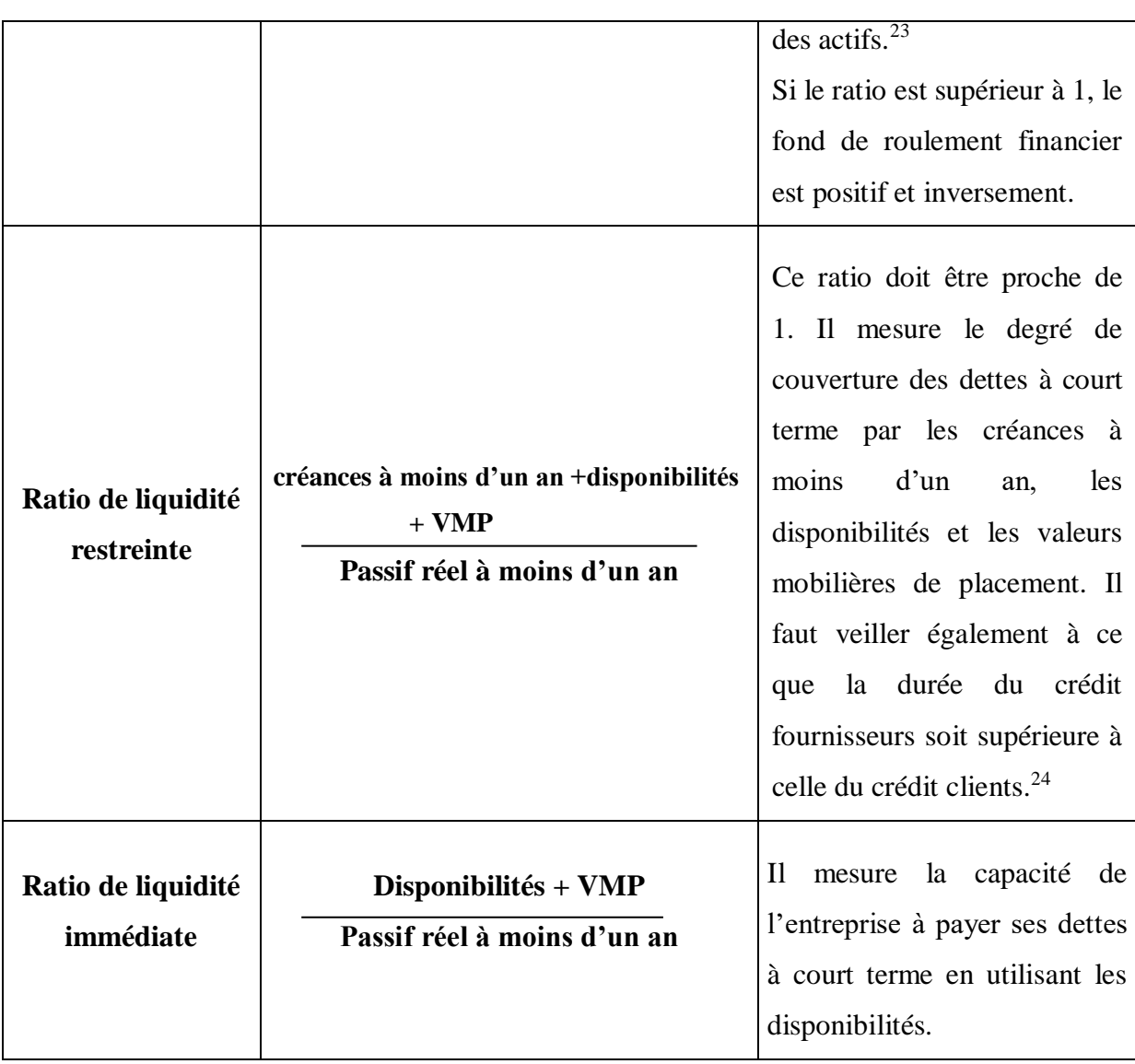

 **Source :** Etablis par nos soins à partir des références.

# **3.1.3.3. Les ratios de solvabilités**

 La solvabilité s'apprécie dans l'optique d'une liquidation de l'entreprise. L'entreprise reste solvable lorsque l'actif réel net permet de couvrir l'ensemble des dettes. Deux ratios sont utilisés pour vérifier la solvabilité de l'entreprise.

On distingue deux ratios qui permettent d'analyser la solvabilité de l'entreprise :

**<sup>.</sup>** <sup>23</sup> **Caby J. et Koehl J.**, 2006 : *Analyse financière*, édition Pearson, France, P124.

<sup>24</sup> **Caby J. et Koehl J.**, Op.cit, P125.

#### **Tableau N°07 :** Ratios de solvabilité

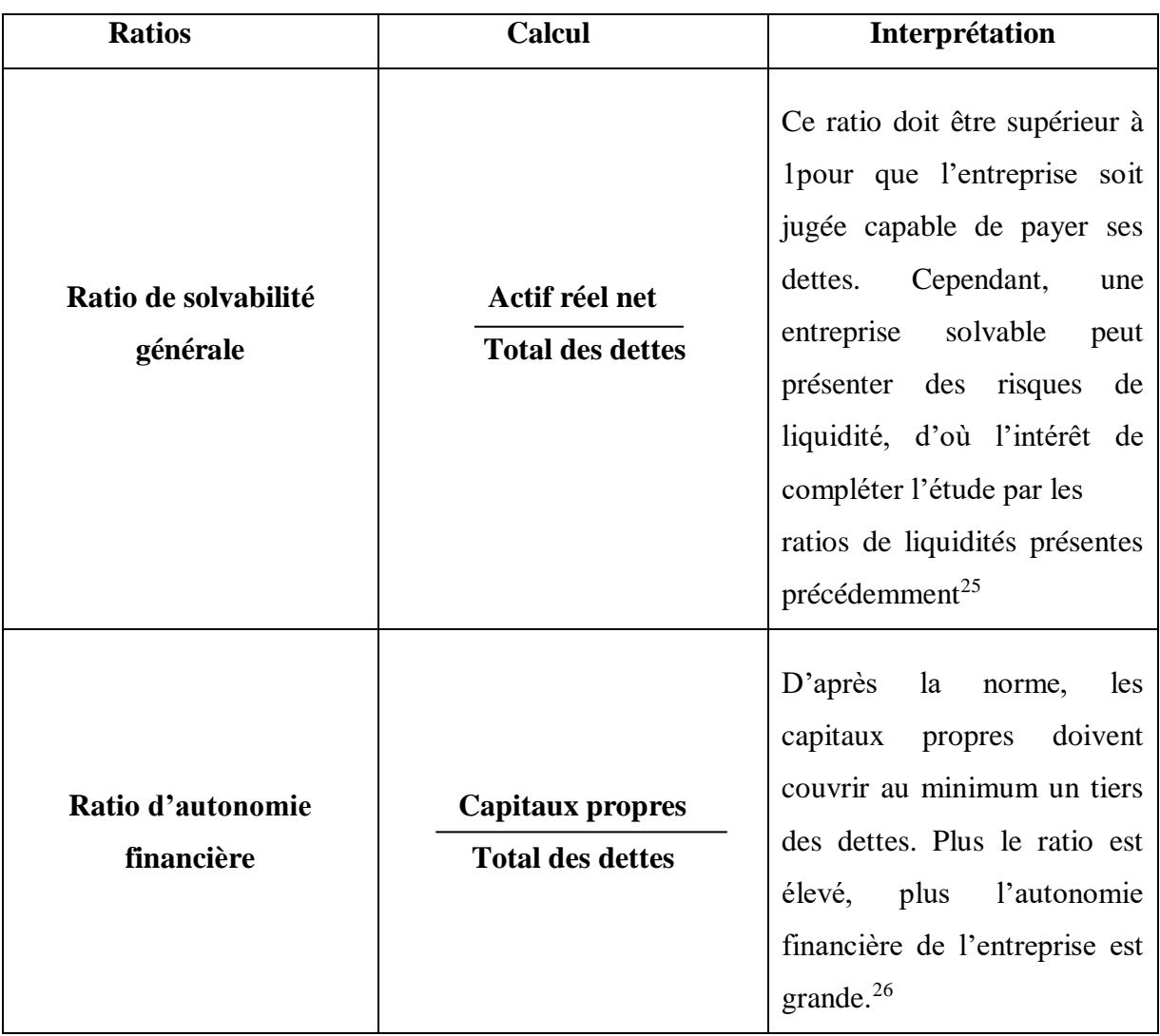

 **Source :** Etablis par nos soins à partir des références.

# **3.2. Bilan fonctionnel**

 Le bilan fonctionnel, également appelé bilan économique, est centrée sur le fonctionnement de l'entreprise; il permet de dégager les grandes masses en mettant en évidence leurs rôles, leurs fonctions et leurs dimensions économiques.

 Le bilan fonctionnel présente une certaine utilité puisqu'il permet d'analyser la structure financière d'une entreprise en comparant ses emplois (actifs) à ses ressources (passifs).

Il permet de mener ce que l'on appelle une analyse fonctionnelle afin de vérifier l'équilibre financier de la structure d'une entreprise.

<sup>25</sup> **Redjem N.**, Op.cit, P 94.

1

<sup>26</sup> **Ogien D.**, 2008 : *Gestion financière de l'entreprise*, édition Dunod, Paris, P 78.

## **3.2.1. Le passage du bilan comptable au bilan fonctionnel**

 Afin de réaliser l'analyse fonctionnelle du bilan, certaines rubriques du bilan comptable doivent faire l'objet de reclassements ou retraitements selon les informations complémentaires fournies en annexes.

## **3.2.1.1. Rubriques à l'actif**

**.** 

Les reclassements et retraitements liés à l'actif sont :

**-Amortissement, dépréciation et provision pour dépréciation :** L'équilibre du bilan repose sur des valeurs nettes alors que les décaissements correspondent aux valeurs brutes, par conséquent, l'analyse fonctionnelle retient les valeurs brutes, donc pour équilibrer le bilan, il convient de créer un fond d'amortissement et de provision au passif.

**-Capital souscrit non appelé :** En analyse fonctionnelle, le capital souscrit non appelé est retraité, on doit l'éliminer de l'actif et le déduire des capitaux propres.

-**Charges à répartir sur plusieurs exercices :** En analyse fonctionnelle, les charges à répartir sur plusieurs exercices sont considéré comme des non-valeurs, elles sont donc disparaitre des régularisations d'actif et transférer en emplois stables immobilisés.<sup>27</sup>

Les charges à répartir sur plusieurs exercices reclassées en immobilisation.

-**Primes de remboursement des obligations :** En analyse fonctionnelle les primes de remboursement des obligations sont considérés comme des non-valeurs, ils sont donc éliminer de la régularisation d'actif. Pour équilibrer le bilan fonctionnel, les dettes financières sont diminuées.

-**Ecart de conversion actif :** Les écarts de conversion sont retraitent en deux cas :

- Cas de diminution des créances : dans ce cas les écarts de conversion sont ajoutés à l'actif d'exploitation.
- Cas d'augmentation des dettes : dans ce cas les écarts de conversion sont déduire des dettes d'exploitation.

<sup>27</sup> **Eglem JY., Philips A. et all** ,2000 : *Analyse comptable et financière*, 8éme Edition Dunod, Paris, P 54.

-**Intérêt courus sur prêts non échus :** En analyse financière les intérêts courus sur prêts non échus sont déduire des immobilisations et ils sont ajoutés à l'actif hors exploitation.

-**Avances et acomptes versés :** Ce sont des montants à reclassé dans l'actif circulant d'exploitation.

-**Les charges constatées d'avance :** Ce sont des montants à reclasser dans l'actif circulant d'exploitation ou hors exploitation, selon la nature des charges constatées d'avance.

## **3.2.1.2. Rubriques au passif**

Les reclassements et retraitements liés au passif sont les suivant :

-**Avances et comptes reçue sur commandes** : L'analyse fonctionnelle reclasse le montant des avances et acompte reçue sur commandes dans le passif circulant d'exploitation.

## -**Provisions pour risques et charges :**

- Si elles ne sont pas justifiées : le montant est transféré dans les ressources stables car elles sont considérées comme des réserves.
- Si elles sont justifiées : dans ce cas le montant reclassé dans le passif selon leurs natures, soit dons les dettes d'exploitations, ou les dettes hors exploitations.

-**Dettes divers :** L'analyse fonctionnelle reclasse le montant de ces derniers dans le passif circulant hors exploitations.

-**Dettes sur immobilisations :** L'analyse fonctionnelle reclasse le montant des dettes sur immobilisation dans le passif circulant hors exploitation.

-**Ecart de conversion passif :** Les écarts de conversion passif sont retraitent en deux cas

- Cas d'augmentation des créances : dans ce cas le montant d'écart de conversion passif disparaitre, pour équilibrer le bilan fonctionnel il convient de déduire le montant de l'actif d'exploitation ;
- Cas de diminution de dettes : dans ce cas le montant d'écart de conversion passif disparaitre et pour équilibrer le bilan fonctionnel il convient d'ajoutée le montant aux dettes d'exploitation.

-**Concours bancaires courants et soldes créditeurs banques :** L'analyse fonctionnel déduire le montant des concoures bancaires et soldes créditeurs banques des dettes financière et les reclasser dans la trésorerie passive.

-**Produit constaté d'avance :** L'analyse fonctionnelle reclasse le montant des produits constatés d'avance dans le passif courant d'exploitation ou hors exploitation, selon la nature des produits constatés d'avance.

## **3.2.1.3. Eléments ou engagements hors bilan**

Les reclassements et retraitements liés aux éléments ou engagements hors bilan :

-**Effet escomptés non échus :** Les effets escompté non échus qui figurent en annexe doivent être rajoutés dans l'actif circulant au poste clients tandis qu'au passif ils viendront s'ajouter aux concours bancaires courants<sup>28</sup>.

-**Redevance de location de financement et crédit-bail :** Le bilan fonctionnel retraite le crédit-bail et la location financière comme si l'entreprise été propriétaire du bien, donc la valeur de crédit-bail est comptabilisé à l'actif dans les emplois stables et aux passifs dans les ressources stables comme emprunt à long et moyen terme, en tenant compte les amortissements qui sont ajoutés aux capitaux propres.

-**Intérêt courus non échus :** Le montant des intérêts courus non échus sont à reclasser dons l'actif circulant hors exploitations, les intérêts courus sur emprunts doivent être enlevés des dettes financières et le reclasser dons le passif circulant hors exploitation.

-**Obligations cautionnées :** En analyse fonctionnel le montant doit être enlevés de passif circulant d'exploitation et le rajouter à la trésorerie passive.

# **3.2.2. Présentation du bilan fonctionnel**

Le bilan fonctionnel se présente comme suit :

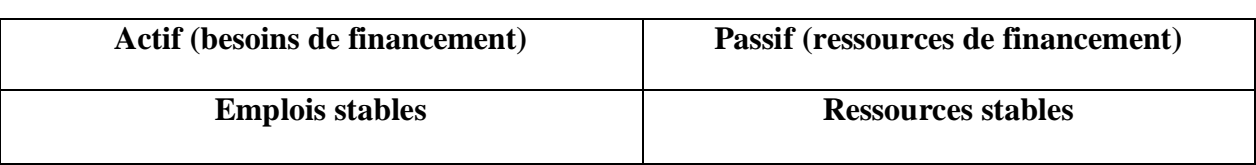

## **Tableau N°08 :** Présentation de bilan fonctionnel

**.** <sup>28</sup> **Maxi F**., 2008 : *Gestion financière de l'entreprise*, édition DUNOD, Paris, P 43.

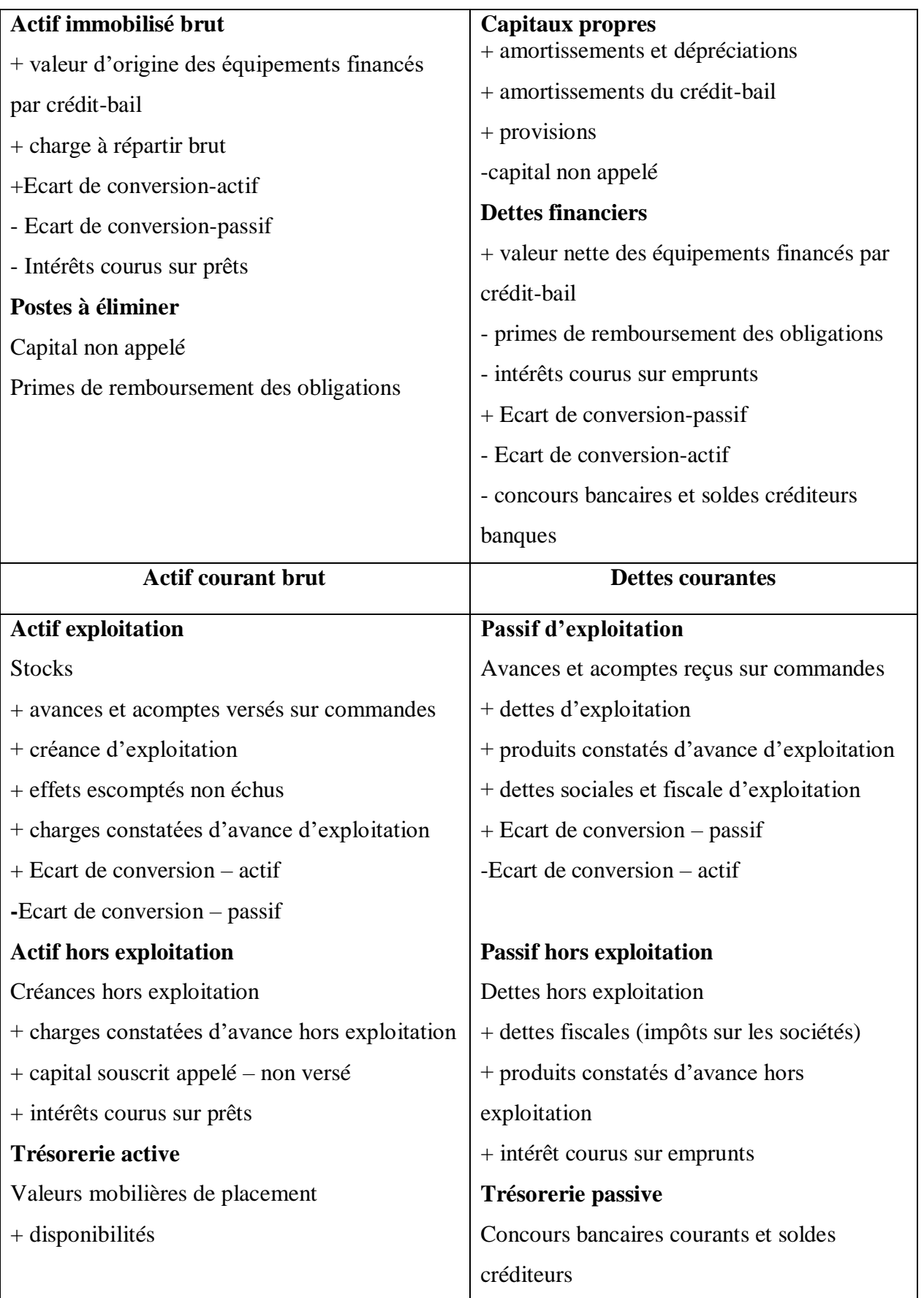

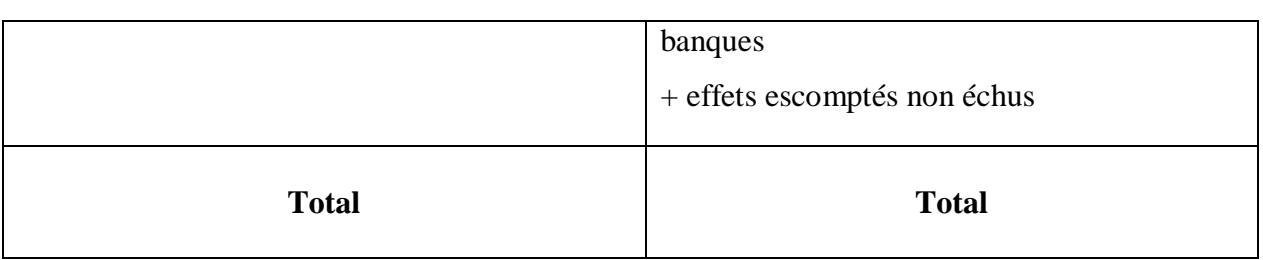

 **Source :** Grandguillot B. et Grandguillot F., op.cit, P 91.

## **3.2.3. Les indicateurs d'équilibre lié l'approche fonctionnel**

L'analyse fonctionnelle de l'équilibre financier se base sur l'appréciation de la manière dont est assurée la couverture du besoin en fond de roulement par les ressources stables.

 L'équilibre financier d'après l'approche fonctionnelle est analysé à partir de quatre indicateurs : le fond de roulement net global, le besoin en fonds de roulement, la trésorerie nette et les ratios de structure financière.

**Figure N°03:** Les agrégats de l'équilibre fonctionnel

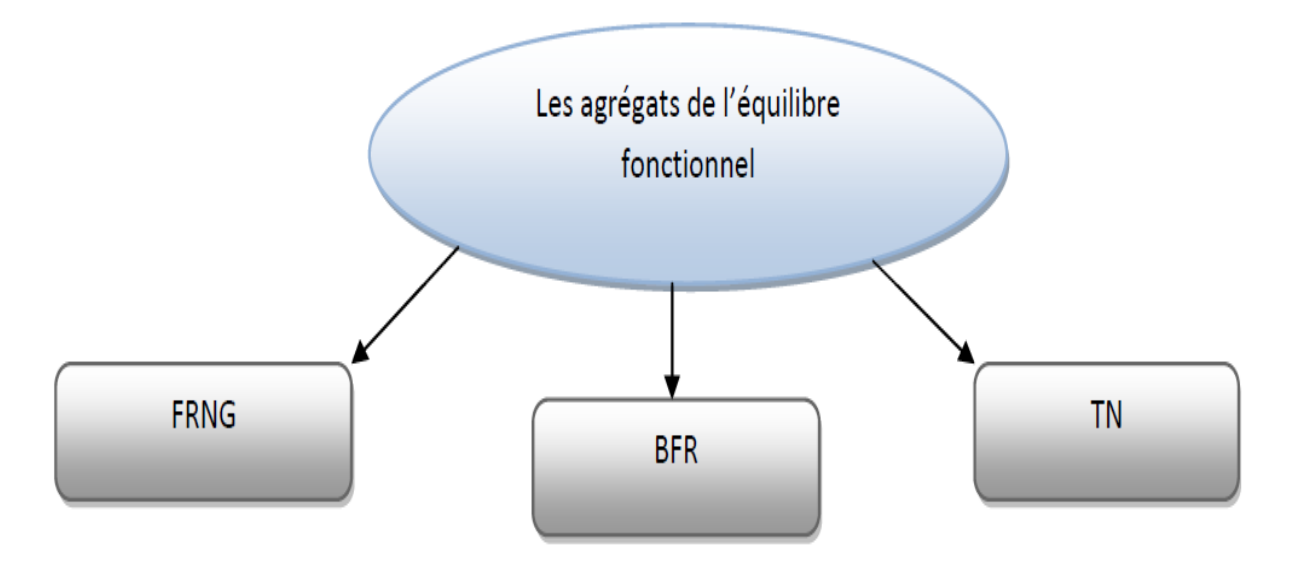

## **3.2.3.1. Le fonds de roulement net global**

 Le fonds de roulement net global est défini comme l'excèdent de capitaux stables, par rapport aux emplois durables, utilisé pour financer une partie des actifs circulants. Le fonds de

roulement représente une ressource durable mise à la disposition de l'entreprise par ses actionnaires à long terme ou créée par elle, par l'argent dégagé de son exploitation afin de financer les investissements et les emplois nets du cycle d'exploitation.<sup>29</sup>

Le fonds de roulement net global (FRNG) représente l'excédent de ressources durables qui finance une partie des besoins de financement du cycle d'exploitation, il constitue une marge de sécurité financière pour l'entreprise.<sup>30</sup>

 Le fonds de roulement net global s'obtient par la différence entre deux masses du bilan fonctionnel, le calcul peut s'effectuer par :

#### **Le haut du bilan**

 Cette méthode permet de mesurer la part de ressources durables consacré au financement de l'actif circulant.

#### **Le fonds de roulement net global (FRNG) =** Ressources stables – Actif stable brut

#### **Le bas du bilan**

1

 Cette méthode permet de calculer la part de l'actif circulant qui n'est pas financée par le passif circulant.

#### **Le fonds de roulement net global (FRNG) =** Actif circulant – Passif circulant

L'étude du fonds de roulement se base sur l'analyse de trois cas qui sont :

 **Fonds de roulement net global > 0 :** Dans ce cas les capitaux permanents permettent à l'entreprise à financer l'intégralité des actifs immobilisés ainsi une partie des actifs circulants.il permet de dégager une marge de sécurité qui permettra à l'entreprise à rembourser ses dettes exigible à court terme et de dégager des liquidités excédentaire.

> Capitaux permanant > actifs immobilisé Actif circulant > dettes à court terme

**Fonds de roulement net global =**  $0$ **:** Le fonds de roulement = 0, s'explique par une harmonisation total de la structure des ressources et celle des emplois, c'est-à-dire que les

<sup>29</sup> **Cohen E.**, 1995 : *Dictionnaire de gestion*, Edition La découverte, Paris, P151.

<sup>30</sup> **Grandguillot B. et Grandguillot F.**, 2002 : *Analyse financière*, 6édition Gualino, Paris, P115.

actif immobilisés sont financés seulement par les capitaux permanents, elle indique aussi que les actifs circulants couvent strictement les dettes à court terme.

> Capitaux permanant =actifs immobilisé Actif circulant= dettes a court terme

 **Fonds de roulement net global < 0 :** Le fonds de roulement négatif signifie que l'entreprise finance une partie de ses investissements par des ressources à court terme, car des capitaux permanents ne représentent pas un montant suffisant pour financer l'intégralité des immobilisations. Il signifie aussi que le montant des actifs circulants laisse prévois des recettes future à court terme insuffisantes pour faire face à l'ensemble des dettes, elle ne dispose alors d'aucune marge de sécurité. Mais l'équilibre financier peut être maintenu dans ce cas, à condition que les actifs circulants soient très liquide et que les dettes à court termes soient peu exigibles.

> Capitaux permanant< actifs immobilisé Actif circulant< dettes à court terme

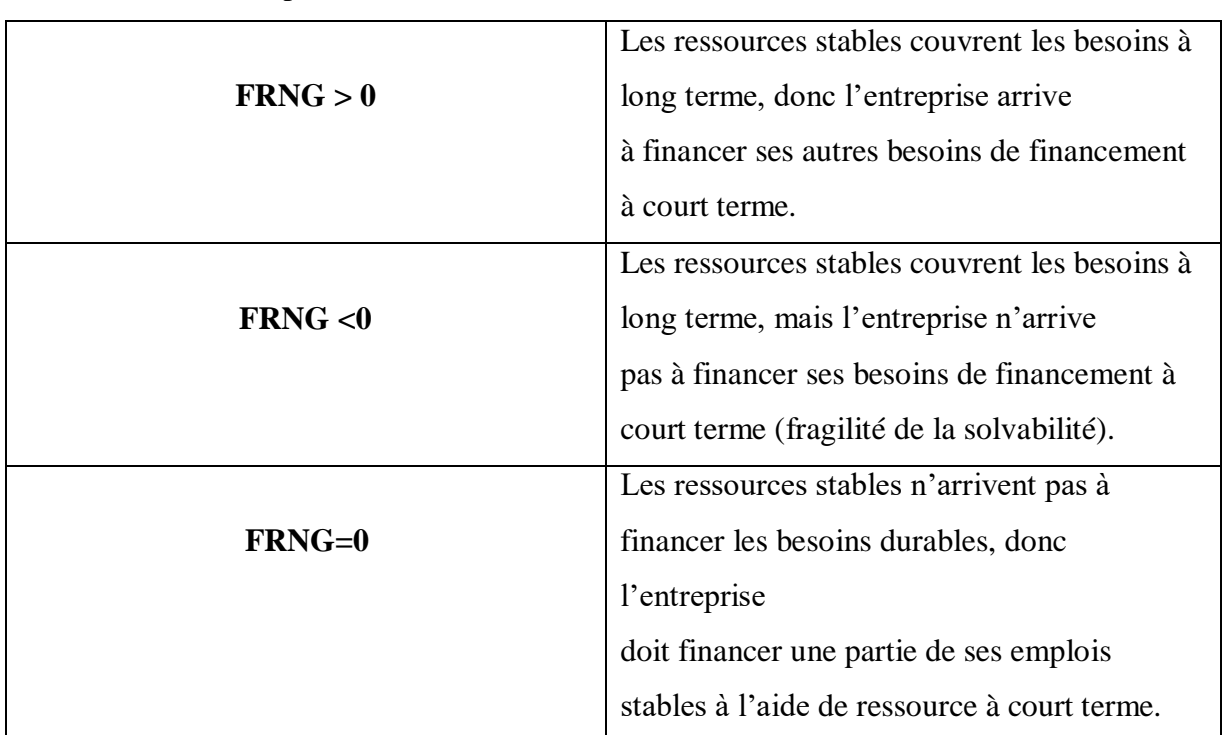

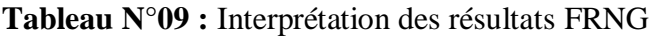

**Source :** Conso P.et Lavaud R., 1971 : *Fond de roulement et politique financière*, édition Dunod, P 60**.**

#### **3.2.3.2. Besoin en fonds de roulement**

Le besoin en fonds de roulement exprime en terme financier les relations qu'aura l'entreprise avec des agents économiques tels que les clients, les fournisseurs et tout ce qui touche à l'actif à court terme et au passif à court terme.

 L'entreprise est tenue d'effectuer un certain nombre de dépenses dont elle ne peut déférer l'échéance. Elle consent des crédits à la clientèle et inversement ses fournisseurs lui accordent des délais de paiement. L'entreprise doit ainsi, au cours de son cycle d'exploitation décaissé avant d'encaisser. Pendant la durée d'attente des encaissements, les décaissements continuent à courir. Ceux-ci ne peuvent pratiquement être effectués que dans la mesure où l'entreprise dispose d'un fonds de roulement suffisant.<sup>31</sup>

Le besoin en fonds de roulement s'obtient par la différence entre les besoins et les ressources de financement du cycle d'exploitation hors trésorerie.

**Besoin en fonds De roulement =** besoin de financement du cycle – ressources de financement du cycle

#### **Besoin en fonds de roulement** = BFRE + BFRHE

 Le BFR est composé du Besoin en fonds de roulement d'exploitation (BFRE) et du Besoin en fonds de roulement hors exploitation (BFRHE).

 Besoin en fonds de roulement d'exploitation (BFRE) est un besoin liée à l'exploitation qui n'est pas financée par les dettes à court terme d'exploitation, il regroupe les postes du bilan qui constituent des décalages ou des rétentions de cycle d'exploitation (durée de stockage crédits clients, crédits fournisseurs).

Il est calculé à partir de la formule suivante :

 $\overline{\phantom{a}}$ 

**BFRE** = actif circulant d'exploitation – passif circulant d'exploitation

 Besoin en fonds de roulement hors exploitation (BFRHE) est la partie des besoins de financement circulant, non liée directement au chiffre d'affaire, qui n'est pas financée par les dettes circulantes hors exploitation.

Il est calculé à partir de la formule suivante :

**<sup>.</sup>** <sup>31</sup> **Vizzavona P.**, 1991 : *Gestion financière*, 1ére édition Berti, Paris, P 80.

**BFRHE** = Actif circulant hors exploitation – Passif circulant hors exploitation

Il existe trois situations pour l'interprétation du besoin en fonds de roulement :

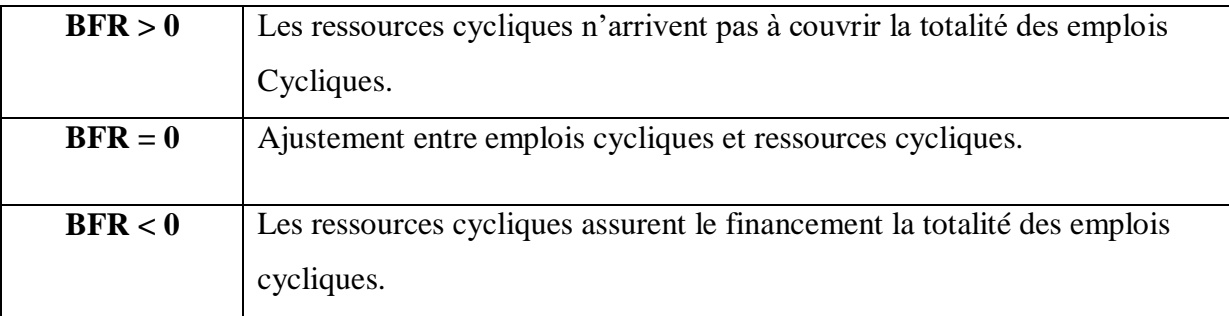

**Tableau N°10 :** Interprétation du BFR

**Source : Etablis par nos soins.** 

## **3.2.3.3. La trésorerie nette**

 La trésorerie se définit comme étant l'ensemble des actifs rapidement transformable en liquidité pour le règle ment des dettes a courte.

 La trésorerie nette et une conséquence de financement de BFR. Lorsque le BFR et couvert par le FRNG, la société dégage une trésorerie positive<sup>32</sup>.

Elle permet d'établir l'équilibre entre le fonds de roulement net global et le besoin en fonds de roulement d'après la relation fondamentale :

**Trésorerie nette =** Fonds de roulement net global – Besoin en fonds de roulement

La trésorerie se calcule également de manière suivante :

Il existent mont l'interprétation de la situation de la situation de la situation de la situation de la trésorerie **Trésorerie nette =** Actif de trésorerie – Passif de trésorerie

**Lorsque FRNG>BFR :** On parle d'une trésorerie positive (trésorerie saine). Dans ce cas l'entreprise présente une situation d'aisance financière, puisque celle-ci dispose de liquidités assez abondantes qui permettront le remboursement de ses dettes exigibles. On peut alors parler d'une réelle autonomie financière.

**<sup>.</sup>** <sup>32</sup> **Ogien D.**, Op.cit, P43.

**Lorsque FRNG<BFR :** On parle d'une trésorerie négative (trésorerie serrée). Ce qui signifie que l'entreprise est dépendante de ses ressources financières à court terme. Cette situation traduit l'insuffisance des liquidités de l'entreprise pour permettre le remboursement des dettes financières à court terme, ce qui va influencer son autonomie financière.

**Lorsque FRNG=BFR :** Cette situation implique une égalité parfaite entre la structure des ressources et celle des emplois, l'entreprise a donc financé de justesse ses besoins. Néanmoins, cette situation est temporaire.

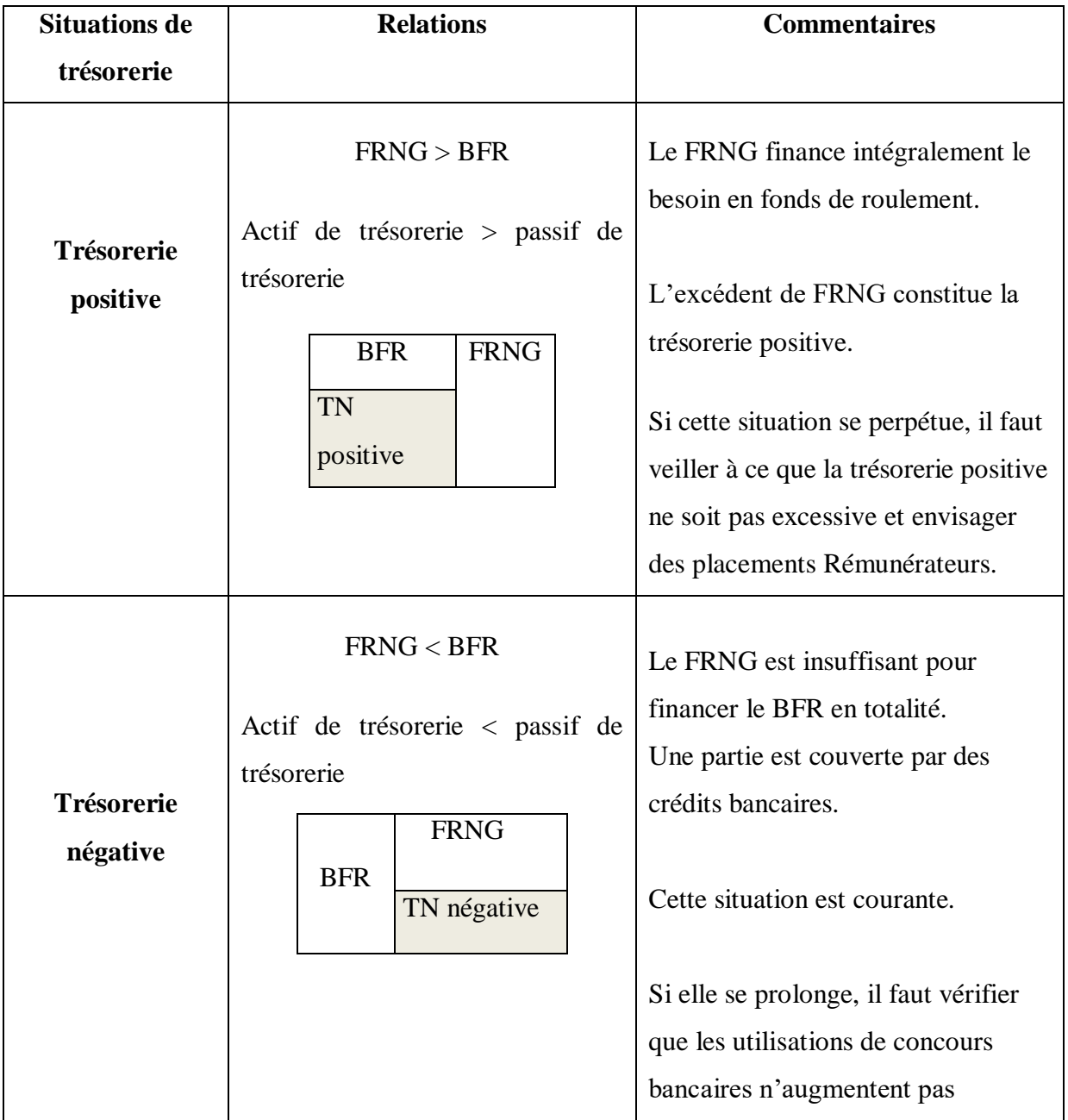

**Tableau N°11 :** Représentation des différentes situations de la trésorerie nette

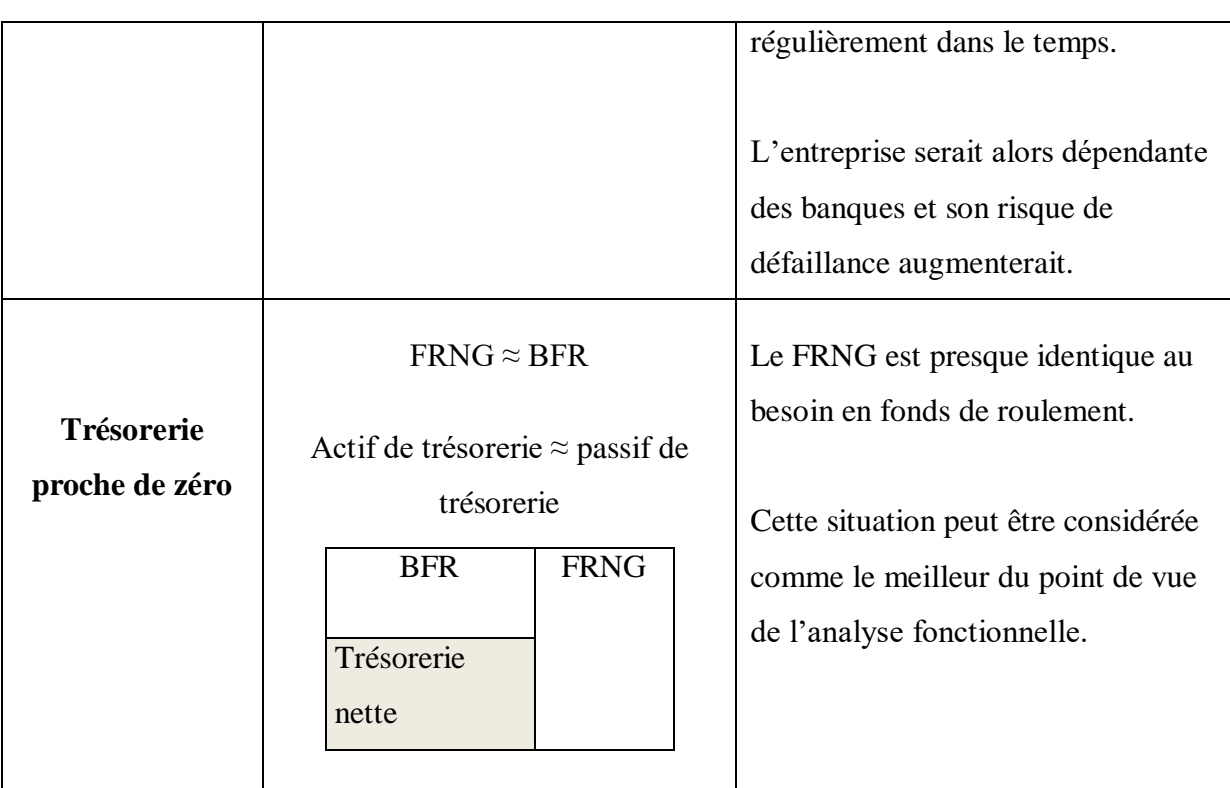

 **Source :** Etablis par nos soins à partir des références.

# **3.2.3.4. Ratios de rotation**

 Ils permettent d'apprécier la politique de gestion des composants principaux de cycle d'exploitation menée par les dirigeants de l'entreprise<sup>33</sup>.

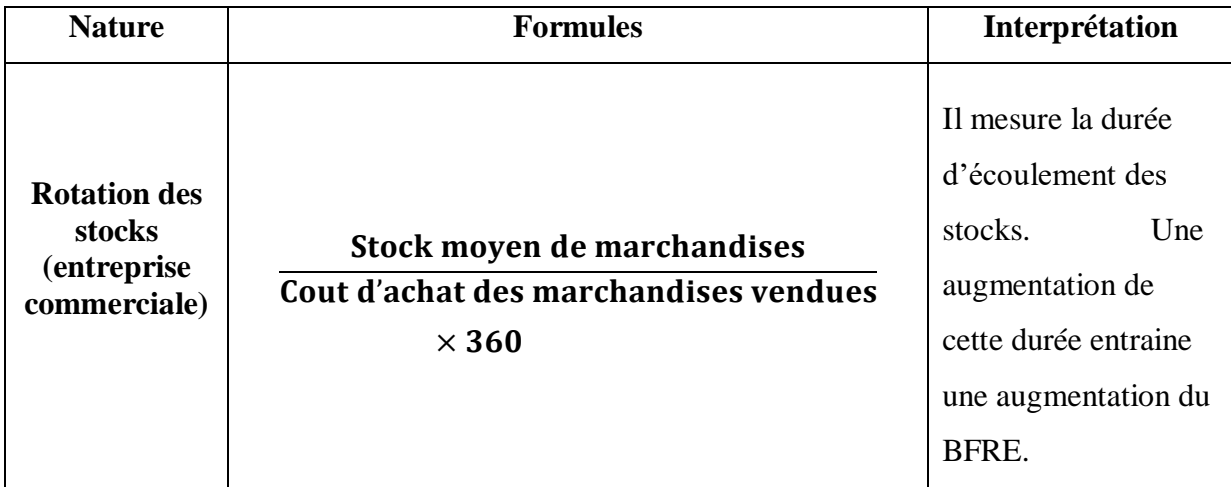

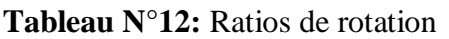

**<sup>.</sup>** <sup>33</sup> **Forget J.**, 2005 : *Analyse financière*, édition d'organisation, Paris, P100.

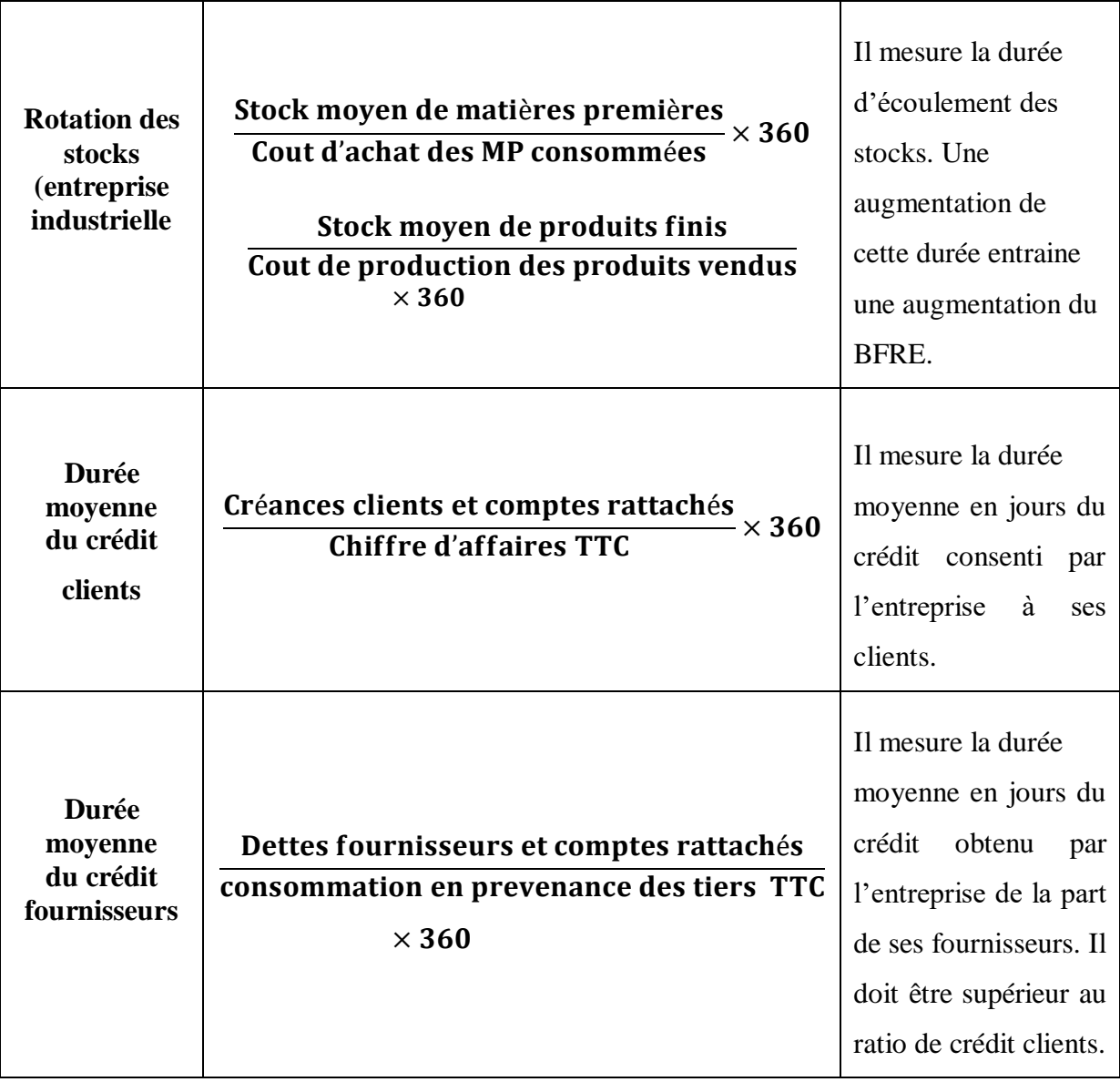

 **Source:** Grandguillot B.et Grandguillot F., Op.cit, p 94.

# **3.2.3.5. Ratios de structure**

 Les ratios de structure financière permettent d'apprécier l'équilibre structurel de bilan de l'entreprise et sa politique de financement.

# **Tableau N°13 :** Ratios de structure

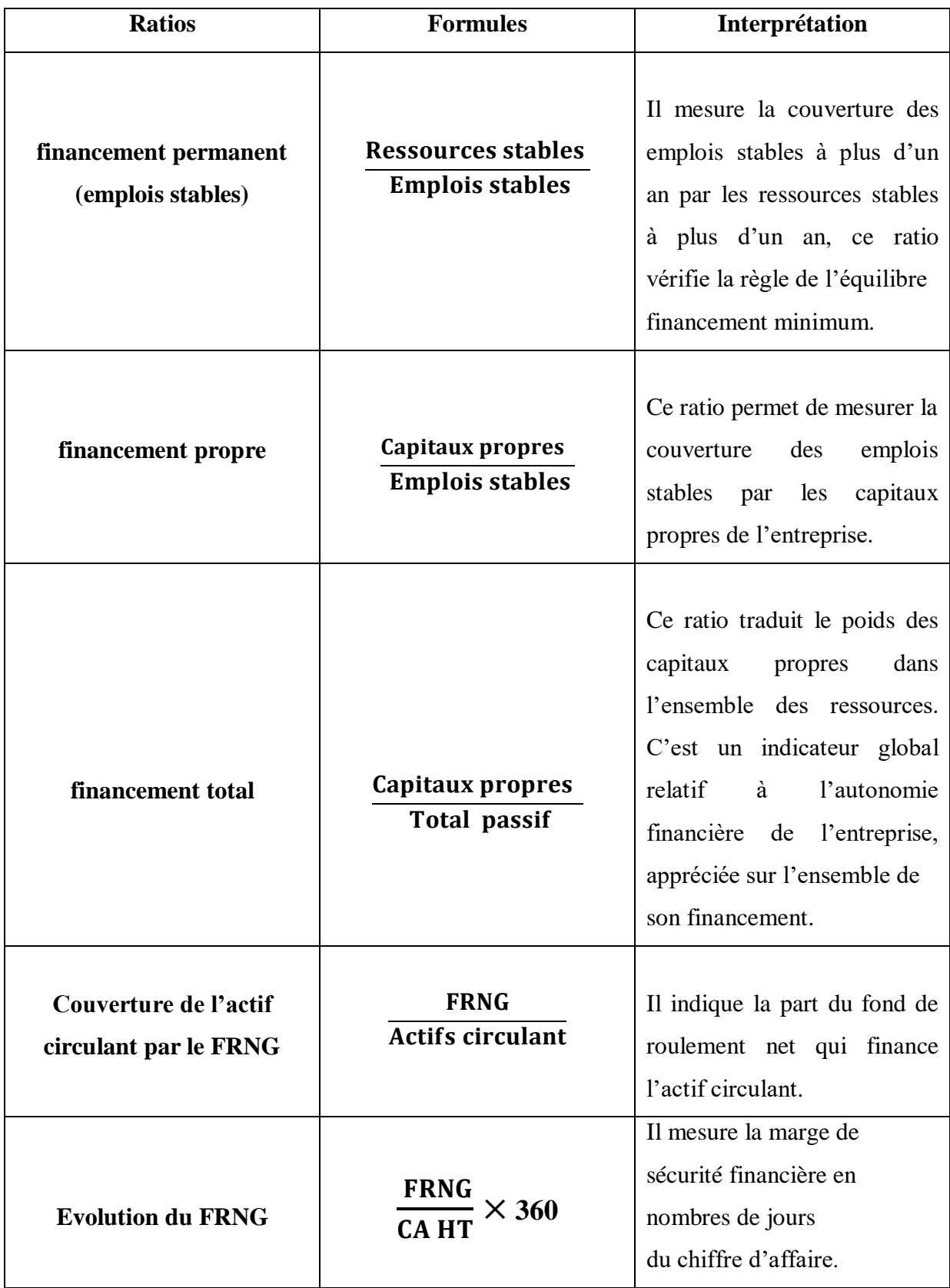

 **Source :** Etablis par nos soins à partir des références.

#### **3.3. La différence entre le bilan financier et le bilan fonctionnel**

 Il ne s'agit pas ici de montrer les différences de contenu existant entre ces deux bilans, mais de mettre en évidence les principales divergences de finalité.<sup>34</sup>

#### **Première divergence :**

 Le bilan financier est une analyse externe réalisée principalement par des tiers comme les banques et les fournisseurs.

Le bilan fonctionnel est une analyse interne à l'entreprise.

#### **Deuxième divergence :**

 Le bilan financier est réalisé dans une perspective de cessation d'activité, c'est-à-dire qu'il doit répondre à la question suivante : si l'entreprise déposait son bilan, serait-elle à même de régler l'ensemble de ses dettes ?

Le bilan fonctionnel est établi dans une optique de continuation d'activité.

 La réalisation de ces deux bilans constitue une analyse tout à fait complémentaire et non contradictoire.

#### **Conclusion**

-

 A partir des points évoqués dans ce chapitre on a pu apercevoir les éléments essentiels sur l'analyse financière, qui nous a permis de confirmé notre première hypothèse que L'analyse financière est un ensemble de démarches et d'outils, qui permettent l'appréciation de la situation financière de l'entreprise.

 La fonction de l'analyse financière apparait comme un ensemble de démarches et d'outils qui s'appliquent à des sources d'information internes ou externe, fournies par la comptabilité générale qui est la première source d'information dans l'entreprise. Donc La démarche de l'analyse financière consiste en premier lieu de collecter des informations comptables (bilan comptable, TCR,……etc.), en deuxième lieu le passage de ces informations comptables aux informations financières. on effectue des retraitements nécessaires sur les bilans comptable pour construire les bilans fonctionnel et financier pour mieux comprendre la situation financière de l'entreprise et donner une image fidele sur son activité.

 A fin de renforcé notre première hypothèse nous tenterons par la suite d'exposer l'analyse de l'activité et de la performance d'une entreprise.

<sup>34</sup> **Meunier-Rocher B.**, 2007 : Le diagnostic financier, 4ème édition Eyrolles, France, PP 93- 94.

# **CHAPITRE II**

Analyse de l'activité et de la performance d'une entreprise

 L'analyse financière permet de repérer les forces et les faiblesses d'une entreprise et les exploiter au mieux afin de maintenir sa stabilité et d'apprécier sa performance solidité financière.

Ce chapitre a pour objet de présenter l'un des principaux pole de l'analyse financière, l'analyse de l'activité et de la performance d'une entreprise qui est considérée comme une étude indissociable du diagnostic financier, elle permet d'apprécier la croissance de l'entreprise et de mesurer l'aptitude à dégager le profit.

 L'analyse quantitative de l'activité et de la performance de l'entreprise amène l'analyse financière à calculer, à partir du compte de résultat les soldes intermédiaires de gestion (SIG) représentant chacun une étape dans la formation de résultat et qui sont utilisés pour apprécier la performance des entreprises, La capacité d'autofinancement se détermine à partir du tableau des soldes intermédiaires de gestion pour mesurer la capacité de l'entreprise à financer sa croissance et enfin les ratios pour suivre l'évolution économique de l'entreprise .

 Pour bien comprendre en à devisé ce chapitre sur trois sections : présentation des soldes intermédiaires de gestion, la capacité d'autofinancement et en dernier lieu l'analyse par les ratios.

#### **Section 01 : Présentation des soldes intermédiaires de gestion**

 Le compte de résultat fournit de nombreuses informations concernant l'activité de l'entreprise : est-elle bénéficiaire ou déficitaire ? Le bénéfice est-il lié à l'activité habituelle ou à un élément exceptionnel ? …

 Toutefois, pour un analyste financier, cette approche est insuffisante et doit être complétée par une analyse plus poussée de la formation du résultat. Celui-ci est ainsi décomposé en plusieurs soldes intermédiaires de gestion (SIG) s'imbriquant les uns dans les autres.

#### **1.1. Définition des soldes intermédiaires de gestion**

 $\overline{a}$ 

 « Les soldes intermédiaires de gestion sont des indicateurs d'analyse des éléments qui contribuent à la formation du résultat de l'exercice ».<sup>1</sup>

 Le solde intermédiaire de gestion est une transcription directe du compte de résultat. Ce sont des indicateurs synthétiques de l'activité de l'entreprise, qui servent généralement de base à l'analyse financière.

<sup>1</sup> **Reaimbourg Ph.**, 2007 : Gestion *financière* ,4eme édition Bréal, Paris, P100.

 Les soldes de gestions font l'objet d'une présentation normalisée sous forme d'un tableau appelé tableau des soldes intermédiaires de gestion (SIG). A partir du compte de résultat, ce dernier met en évidence une succession de marges constituant autant de paliers dans la formation du résultat net de l'exercice.

## **1.2. L'objectif des soldes intermédiaires de gestion**

 Les soldes intermédiaires de gestion sont obtenus après décomposition du compte de résultat en groupes de produit et de charges de même nature. Une bonne compréhension de la signification économique et financière des différents soldes est indispensable pour apprécier la gestion de l'entreprise.

Le calcul des soldes intermédiaires de gestion permet :<sup>2</sup>

- D'apprécier la performance de l'entreprise et la création de richesses générée par son activité ;

-de suivre dans l'espace et dans le temps l'évolution de la performance et de la rentabilité de l'activité de l'entreprise à l'aide de ratios d'activité, de profitabilité et de rentabilité ; -De décrire la répartition de la richesse créée par l'entreprise entre :

- Les salariés et les organismes sociaux ;
- $\bullet$  L'État ;

 $\overline{a}$ 

- Les apporteurs de capitaux ;
- L'entreprise elle-même.

#### **1.3. La structure des soldes intermédiaires de gestion**

 Le tableau des soldes intermédiaires de gestion est un outil d'analyse de la performance de l'entreprise. Il comprend neuf soldes successifs obtenus par différences entre certains produits et certaines charges, dans le but de montrer les différentes étapes de formation du résultat.

 Les trois premiers soldes sont destinés à l'analyse de l'activité de l'entreprise, alors que les six suivants sont consacrés à l'analyse du résultat.

Le tableau des soldes intermédiaires de gestions se présente comme suit :

<sup>2</sup>**Grandguillot B. et Grandguillot F.**, 2002 : *Analyse financière*, 6éme édition Gualino, paris, P 53.

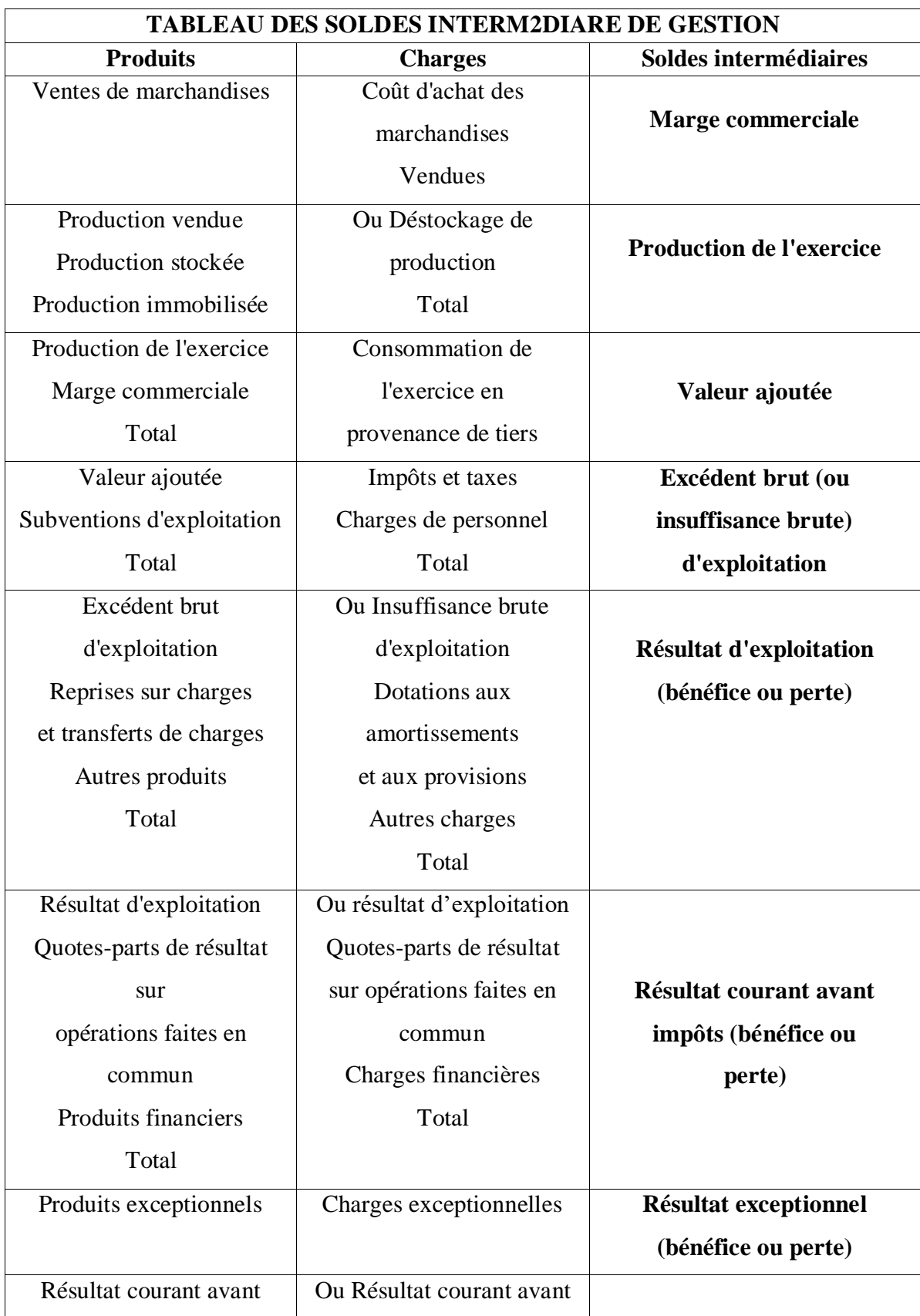

**Tableau N°14 :** Tableau des soldes intermédiaire de gestion

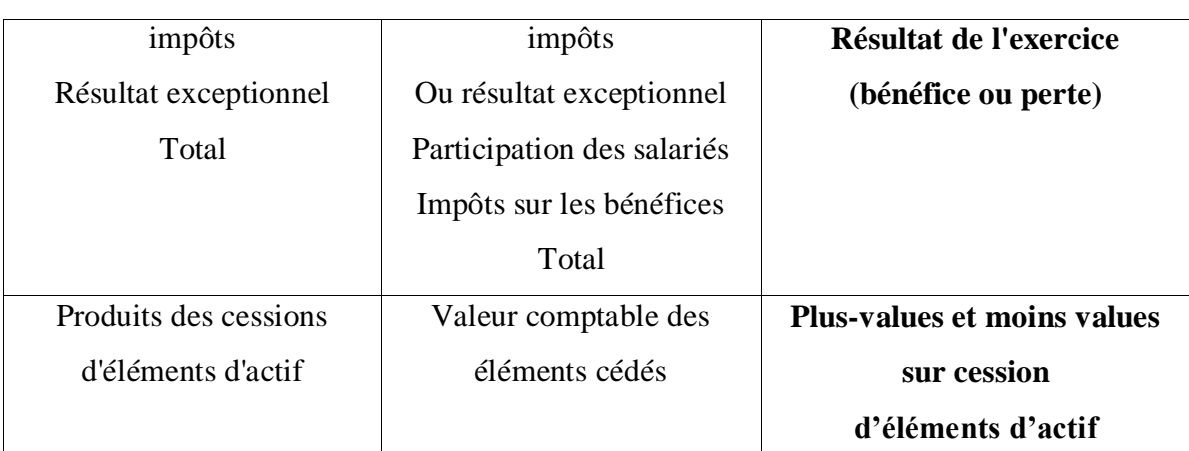

**Source :** Grandguillot B. et Grandguillot F., 2006 : *Analyse financière*, 4é édition Gualino, Paris, P 55.

#### **1.3.1. Les différents soldes intermédiaires de gestion**

 Les soldes intermédiaires de gestion sont des indicateurs de performances, à distinguer comme suite :

#### **1. La marge commerciale**

 C'est un indicateur de gestion qui représente le résultat commercial réalisé sur les ventes de marchandises, cette marge représente un intérêt pour les entreprises commerciales ou mixtes, elle n'est pas applicable en revanche aux entreprises purement industriel.

La marge commerciale s'exprime souvent en pourcentage du chiffre d'affaires.

$$
taux de marque = \frac{marge commercial}{chiffre d'affaire} \times 100
$$

Le taux de marge est à comparer au taux secteur d'activité. L'analyse de son évolution dans le temps permet de juger de l'efficacité de la politique commerciale**.** 

Cet indicateur ce calcul comme suit :

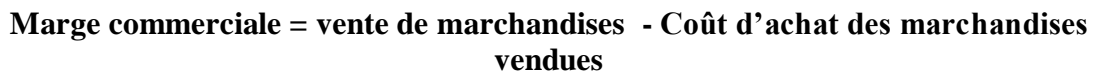

## **2. La production de l'exercice**

C'est la valeur des biens et services que l'entreprise a produit pendant un exercice .Ce solde est utile, car dans certains cas le chiffre d'affaire ne traduit pas de façon exacte l'activité (ou toute l'activité) de l'entreprise.<sup>3</sup>

La présentation par nature du compte de résultat permet de retenir  $4$ :

-La production vendue, évaluée au prix de vente ;

-La production stockée, évaluée au prix de revient, et représentée par l'accroissement du stock de produits finis, semi-fini, encours ;

-la production immobilisée, évaluée par les travaux faits par l'entreprise pour elle-même, évaluée au prix de revient.

La production de l'exercice est calculée comme suit :

# **Production de l'exercice = production vendue**

 **+ Production stockée**

**+ Production immobilisée**

# **3. La valeur ajoutée**

 «Elle traduit le supplément de valeur donnée par l'entreprise, dans son activité, aux biens et aux services en provenance des tiers »<sup>5</sup>.

 C'est la richesse créée par l'entreprise, elle constitue une mesure de l'intégration de l'entreprise dans son secteur d'activité.

Cette valeur est calculée comme suit :

**Valeur ajoutée = marge commerciale +Production de l'exercice -Consommations en provenance des tiers**

# **4. L'excédent brut d'exploitation(EBE)**

 $\overline{a}$ 

<sup>3</sup> **Missoum R.**, 2018 : *Analyse financière*, édition pages bleues, Alger, P 93.

<sup>4</sup> Idem.

<sup>5</sup> **Quiry P., Le fur Y. et all,** 2012 : *Finance d'entreprise*, édition Dalloz, P 89.

 L'excédent brut d'exploitation (EBE) est un solde particulier qui représente le surplus crée par l'exploitation de l'entreprise après rémunération du facteur de production travail et des impôts liés à la production. 6

 Il mesure la performance économique de l'entreprise, c'est la part de valeur ajoutée qui revient à l'entreprise et aux apporteurs des capitaux, la performance économique mesurer par l'excédent brut d'exploitation est indépendant des choix de l'entreprise en matière d'amortissement, de la manière dont l'entreprise est financée des opérations exceptionnelles réalisées durant l'exercice.

L'excédent brut d'exploitation se calcule en utilisant la loi suivante :

# **Excédent brut d'exploitation = Valeur ajoutée + Subvention d'exploitation - Impôts et taxes - Charges de personnel**

 Un EBE négatif (insuffisance brute d'exploitation) signifie que l'entreprise doit faire face à des charges liées à son financement et investissement au détriment de sa rentabilité. Une insuffisance brute d'exploitation peut avoir comme origine, des faillites, des charges de personnel trop importantes ou une valeur ajoutée très faible.

 L'EBE est un indicateur de la performance industrielle et commerciale, ou de la rentabilité économique de l'entreprise comme ci montré dans le tableau suivant :

| Le taux de<br>rentabilité<br>économique                                      | Le poids de<br>l'endettement de<br>l'entreprise                             | La part de l'EBE<br>dans la VA                                                                                                    | Le taux de marge<br>brute d'exploitation                                                                                 |
|------------------------------------------------------------------------------|-----------------------------------------------------------------------------|----------------------------------------------------------------------------------------------------|----------------------------------------------------------------------------------------------------|
| <b>EBE/Ressources</b><br>stables                                             | Charges d'intérêt /<br>EBE                                                  | <b>EBE/VA</b>                                                                                                    | <b>EBE/CAHT</b>                                                                                                    |
| Quelle est la<br>rentabilité des<br>capitaux investis<br>dans l'entreprise ? | Que représente le<br>cout du financement<br>externe dans la<br>rentabilité? | Quelle est la part de<br>richesse qui sert à<br>rémunérer les<br>apporteurs de<br>capitaux et à<br>renouveler le capital<br>investi? | Pour un EURO de<br>CA, que reste t-il pour<br>renouveler les<br>investissements et<br>payer les charges<br>financières ? |

**Tableau N°15 :**L'expression de l'excédent brut d'exploitation

 **Source :** Grandguillot B. et Grandguillot F., op.cit, page 56.

 $\overline{a}$ 

<sup>6</sup> **De la Bruslerie H**., 2010 *: Analyse financière*, 4éme édition, Paris, P 167.

Enfin c'est un élément important en gestion financière, puisque situé à l'origine de certains travaux d'analyse abordés ultérieurement, comme la capacité d'autofinancement.

#### **5. Le résultat d'exploitation**

 Le résultat d'exploitation qui est égal à la différence entre les produits d'exploitation et les charges d'exploitation, peut être calculé à partir de l'excédent brut d'exploitation(EBE).

 Le résultat d'exploitation constitue une bonne mesure des performances industrielles et commerciales de l'entreprise, indépendamment de sa politique de financement et des opérations non courantes.

Le résultat d'exploitation se calcul en utilisant la loi suivante :

**Résultat d'exploitation = excédent brut d'exploitation + reprise et transferts sur charges d'exploitation + autres produit de gestion – dotation aux amortissements et provision d'exploitation – autre charge de gestion**

#### **6. Le résultat courant avant impôt**

 Le résultat courant prend en compte les aspects financiers, et particulièrement la structure de financement de l'entreprise, il intègre la somme des résultats d'exploitation et financier, ce résultat est dit courant, car il n'inclut pas l'élément exceptionnel.

Le résultat courant avant impôt est analysée à l'aide de la relation suivante :

**Résultat courant avant impôt= Résultat d'exploitation + quotes-parts de résultat sur opération faites en commun +produits financiers – charges financières**

#### **7. Résultat exceptionnel**

Le résultat exceptionnel est le solde net des produits et des charges exceptionnels.<sup>7</sup>

 Ce solde mesure le résultat de toutes les opérations qui ne sont pas liées à l'activité courante, et qui ne présentent pas un caractère répétitif. Le résultat exceptionnel est un indicateur très fluctuant qui ne peut être utilisé pour une étude prospective.

Donc le résultat exceptionnel mesure le résultat non courant de l'entreprise.

 $\overline{a}$ <sup>7</sup> **De la Bruslerie H**., op.cit, P 171.

Le résultat exceptionnel se calcule comme suit :

## **Résultat exceptionnel=Produits exceptionnels-Charges exceptionnelles**

#### **8. Résultat de l'exercice**

 Correspond au résultat présenté dans les comptes, Il permet d'apprécier la rentabilité pour les actionnaires. On l'obtient en rajoutant le résultat exceptionnel au RCAI et en retranchant la participation des salariés et les impôts sur les sociétés (compte 69).<sup>8</sup>

 Ce solde correspond au résultat net qui figure dans le document de synthèse compte de résultat et au passif du bilan avant répartition.

Le résultat de l'exercice se calcule à l'aide de loi suivante :

#### **Résultat net= RCAI+Résultat exceptionnel - l'IBS - La participation des salariés**

#### **9. Plus-values et moins values sur cession d'éléments d'actif**

 Ce solde est à rapprocher de la notion de plus et moins-values réelles pour des opérations de cessions d'éléments de l'actif immobilisé, effectuées pendant l'exercice et présentant un caractère exceptionnel. 9

Le résultat sur cession d'éléments d'actif immobilisés est égal à la différence entre les produits de cessions d'éléments d'actif et la valeur comptable des éléments cédés.

Il est calculé à l'aide de la relation suivante :

# **Les plus-values et les moins-values sur cessions d'éléments d'actif = produit des cessions d'éléments d'actif – valeurs comptables des éléments d'actif cédés**

#### **1.3.2. La hiérarchie des soldes intermédiaires de gestion**

 Le tableau des soldes intermédiaires de gestion comprend neuf soldes montrent les différents étapes de la formation du résultat net de l'exercice.

 $\overline{a}$ 

<sup>8</sup> **Maxi F.**, 2008 : *Gestion financière de l'entreprise*, édition Dunod, Paris, P 23.

<sup>9</sup> **Grandguillot B.et Grandguillot F.**, op.cit, P 56.

#### **Figure N° 04:** Présentation de la hiérarchie des soldes

Ventes nette - cout d'achat des marchandises vendues

= **Marge commerciale(1)**

Production vendue ±production stockée +production immobilisée

= **Production de l'exercice(2)**

Marge commerciale +production de l'exercice -consommation de l'exercice en provenance de tiers

**=valeur ajoutée(3)**

Valeur ajoutée +subvention d'exploitation -impôt, taxes et versements assimiles -charges de personnel

## **=Excédent brut d'exploitation(4)**

Excédent brut d'exploitation +reprise sur charge d'exploitation +transferts de charges +autres produits de gestion -dotation sur charges d'exploitation -autres charges de gestion

**=Résultat d'exploitation (5)**

Résultat d'exploitation ±quotes-parts de résultat sur opération faites en commun +produits financiers -charges financière

## **=Résultat courant avant impôt**

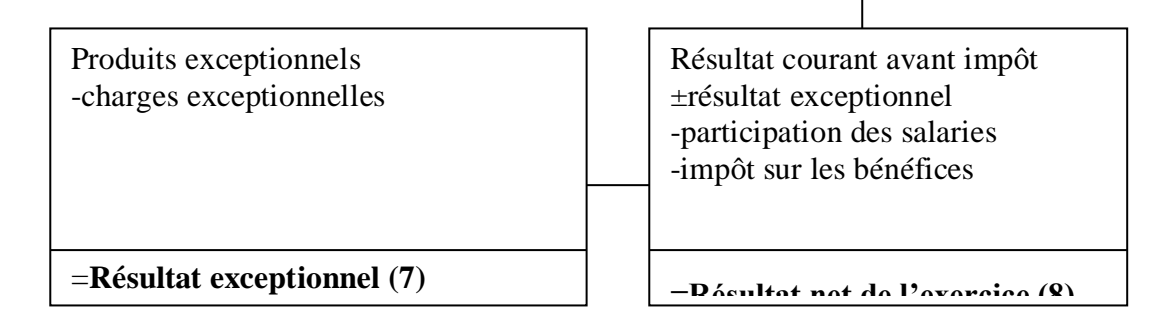

Produits des cessions d'éléments d'actif -valeurs comptables des éléments d'actif cédés

**=Résultat sur cessions d'éléments d'actif immobilises (9)**

 **Source:** Grandguillot B. et Grandguillot F., op.cit, PP 56-57.

#### **Section 02 : La CAF et l'autofinancement**

 L'entreprise fait appelle à plusieurs sources de financement qui se divise en sources externe et sources interne. Les sources externes comprennent les apports des actionnaires, les emprunts auprès des bailleurs de fonds et les subventions de l'Etat. Les sources internes comprennent les différents bénéfices dont la capacité d'autofinancement consiste la source exclusive.

#### **2.1. La capacité d'autofinancement**

 « La capacité d'autofinancement, ou la C.A.F, cherche à évaluer le surplus monétaire Potentiel dégagé par l'entreprise au cours d'un exercice en prenant en compte l'ensemble de ses produits encaissables et l'ensemble de ses charges décaissables ».<sup>10</sup>

 La capacité d'autofinancement (CAF) d'une entreprise appelée aussi Cash-flow ou marge brute d'autofinancement, représente l'ensemble des ressources dégagées par une entreprise au cours d'un exercice du fait de ses opérations de gestion. En ce sens, elle donne à l'entreprise une marge de manœuvre financière qui lui permettant de faire face à ses besoins de financement.

Elle permet à l'entreprise de financer par ses propres moyens :

- La rémunération des associés;
- Le renouvellement des investissements;
- L'acquisition de nouveaux investissements;
- L'augmentation de sa marge de sécurité financière;
- La couverture des pertes probables et des risques;
- Le remboursement des emprunts.

 La capacité d'autofinancement mesure la capacité de développement de l'entreprise, son degré d'indépendance financière, et donc son potentiel d'endettement.<sup>11</sup>

 $\overline{a}$ 

<sup>10</sup> **De la Bruslerie H.,** op.cit, P 180.

## **2.1.1. L'intérêt de la capacité d'autofinancement**

 La notion de capacité d'autofinancement est une notion important pour les dirigeants d'entreprises. Est un indicateur observé avec une attention particulière par eux car elle s'agit du montant disponible pour l'entreprise qui leur indique quels sont les sommes dont ils peuvent disposer pour financer leur investissements. Ces sommes correspondent en effet aux bénéfices réalisés par l'entreprise mais aussi à la dotation aux amortissements et aux provisions puisque ces dernières ne donnent pas lieu à une sortie d'argent. La capacité d'autofinancement est destinée pour :

- Investir : achat d'immobilisations, ou financement de l'augmentation du besoin en fonds de roulement ;
- Rembourser ses dettes financières ;
- Verser des dividendes.

## **2.1.2. Méthode de calcul de la CAF**

 La capacité d'autofinancement se détermine à partir du tableau des SIG, elle peut être évaluée selon deux méthodes :

## **2.1.2.1. Méthode soustractive**

 $\overline{a}$ 

La méthode soustractive explique la formation de la capacité d'autofinancement à partir de l'excédent brut d'exploitation (ou l'insuffisance), qui s'obtient par différence entre les produits encaissables et les charges décaissables de l'activité d'exploitation. Soit le calcul suivant :

**Tableau N°16 :** Calcul de la CAF par la méthode soustractive

|       | Excédant brut d'exploitation EBE                       |
|-------|--------------------------------------------------------|
|       | Transfert de charge (d'exploitation)                   |
| $+$   | Autres produits (d'exploitation)                       |
|       | Autres charges (d'exploitation)                        |
| $+/-$ | Quats-parts de résultat sur opération faites en commun |
|       | Produits financière (a)                                |

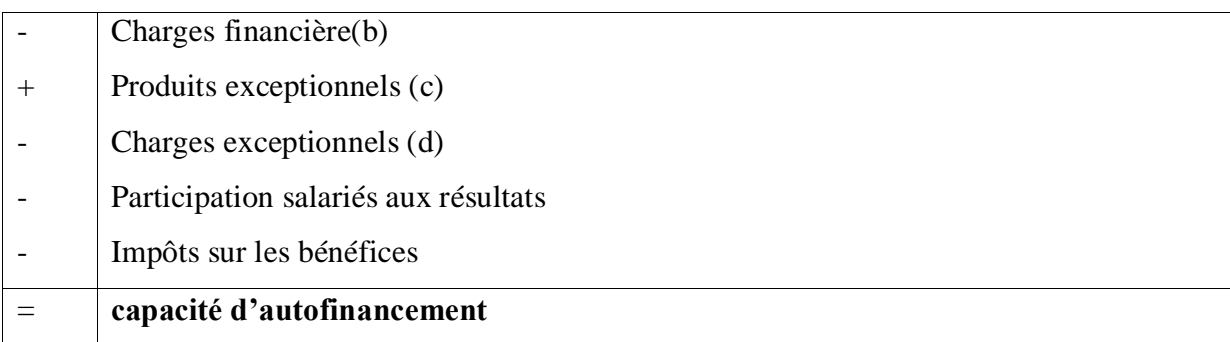

 **Source :** Grandguillot B. et Grandguillot F., op.cit, P62.

**(a) Sauf** : reprise sur dépréciations et provisions ;

**(b) Sauf** : dotations aux amortissements, dépréciation et provisions financières ;

**(c) Sauf :**

- Produit de cession d'immobilisation ;
- Quotes-parts de subventions d'investissement virées au résultat de l'exercice ;
- Reprises sur dépréciations et provisions exceptionnelles ;

**(d) Sauf :**

 $\overline{a}$ 

- Valeur comptable des immobilisations cédées ;
- Dotations aux amortissements, dépréciation et provisions exceptionnelles.

## **2.1.2.2. Méthode additive**

 Une autre méthode est possible pour déterminer la CAF, elle a pour point de départ le résultat net comptable (méthodes additive). Cette approche consiste à corriger le résultat net comptable des produits et charges calculés en écartant les éléments d'actif cédés. 12 Soit le calcul suivant :

**Tableau N°17 :** Calcul de la CAF par la méthode additive

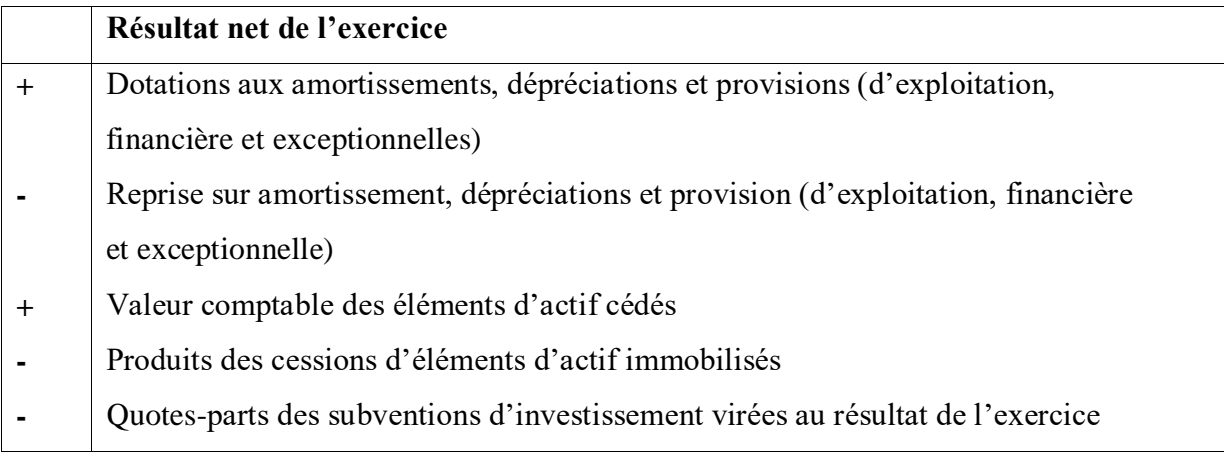

<sup>12</sup> **Ravily H. et Serret V.**, 2009 : *Principes d'analyse financière*, 1ére édition, Espagne, P 23.

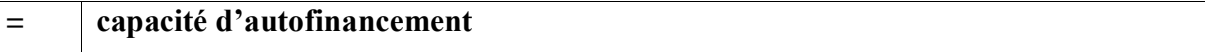

 **Source :** Grandguillot B. et Grandguillot F., op.cit, P63**.**

#### **2.2. L'autofinancement**

 L'autofinancement représente les ressources internes laissées à la disposition de l'entreprise après avoir rémunérer les associés (dividendes).Donc la politique de distribution des dividendes affecte l'autofinancement.

 L'autofinancement joue un rôle fondamental tant au niveau de l'entreprise et d'un point de vue strictement financier, l'autofinancement :

a) Est un financement interne disponible pour l'investissement tant en vue de maintenir le capitale économique qu'en vue d'assurer la croissance de l'entreprise.

b) Il évite à l'entreprise de s'endetter trop, il n'entraine aucune charge d'intérêt et de remboursement et évite aussi les frais importants consécutifs aux opérations financières au niveau de l'économie. L'autofinancement est un phénomène général et très important dans toutes les sociétés industrielles bien que les statistiques soient particulièrement approximatives dans la partie essentielle de la forme du capital brut.

 L'autofinancement correspond au reste de capacité d'autofinancement après avoir distribué les dividendes aux associés.

#### **Autofinancement**= capacité d'autofinancement – dividendes payés en « N »

#### **2.3. La capacité de remboursement**

 La capacité d'autofinancement permette d'apprécier la capacité de remboursement de l'entreprise à l'aide du ratio :

#### **Capacité de remboursement = dettes financières / capacité d'autofinancement**

 Le niveau d'endettement ne doit pas dépasser trois ou quatre fois la capacité d'autofinancement.

#### **2.4. L'évolution de la capacité d'autofinancement et de l'autofinancement**

 Plus la capacité d'autofinancement est élevée, plus l'entreprise est indépendante financièrement, et plus elle pourra avoir recours aux emprunts en cas de besoin.

 Toutes fois, un autofinancement excessif peut détourner les associés de l'entreprise par manque de distribution de dividendes.

 Par contre, une détérioration régulière de la capacité d'autofinancement, ou une capacité négative traduit une situation critique, et une augmentation des risques financiers.

#### **2.5. Les limites de l'autofinancement**

 Au de là de toutes ces considérations, il convient toute fois de faire remarquer les limites de l'autofinancement.

 Premièrement, l'autofinancement à lui seul, ne peut pas être suffisant pour les besoins de développement de l'activité. Il faut alors envisager d'autres sources de financement car en ne se fiant qu'aux possibilités qu'offre l'autofinancement, l'entreprise peut ainsi passer à coté d'investissements rentables.

 Deuxièmement, c'est leurre que de croire que l'autofinancement n'a pas de coût. Le coût explicite est en effet nul, mais il s'agit d'un coût d'opportunité qui est, par essence, difficile à évaluer. Les fonds réinvestis dans l'entreprise auraient pu avoir usage alternatif sur le marché financier. La distribution de la totalité ou d'une partie sous forme de dividende est une autre alternative et peut répondre mieux aux exigences de rentabilité des nouveaux actionnaires. L'autofinancement ne contribue à la richesse de l'actionnaire que si la rentabilité des nouveaux investissements est supérieure à la rentabilité exigée par les actionnaires. Ces derniers pouvant trouver ailleurs, sur le marché financier, par exemple un meilleur usage de leur part des bénéfices, l'autofinancement a un coût implicite, qui est l'exigence de rentabilité minimum des actionnaires.

#### **Section 03 : Analyse par les ratios**

 L'analyse financière a besoin de certains instruments de mesure pour atteindre son objectif recherché. L'analyse par la méthode des ratios constitue l'un de ces instruments les plus utilisés.
« L'analyse financière par les ratios est une méthode d'analyse employé depuis longtemps par les cadres dirigeant pour surveiller. Agir sur les performances de leur entreprise et pour une meilleure prévision  $\frac{13}{13}$ 

#### **3.1. L'objectifs et intérêt de l'analyse par la méthode des ratios**

 L'analyse financière par la méthode des ratios permet au responsable de suivre le progrès de son entreprise et de situer l'image qu'elle offre aux tiers intéressés tels que les actionnaires, les banquiers, les clients, les fournisseurs et les personnels. Rappelons qu'il s'agit-là d'une vision à posteriori.

 En effet, pour une entreprise, le fait d'avoir de « Bons » ratios à la clôture de l'exercice, n'implique pas un immédiat favorable. 14

- La méthode des ratios doit être utilisée avec prudence. pour un grand nombre d'actes économique, les ratios ne sont qu'une première étape .Is ne donnent au gestionnaire qu'un fragment de l'information dont il a besoins pour décider et choisir ;
- La réussite d'une décision financière repose essentiellement sur l'aptitude des responsables à prévoir les événements. La préversion est la clé du succès de l'analyse financière .Quant au plan financière, il peut prendre de nombreuses formes qui doivent tenir compte afin de les exploiter correctement, ainsi que ses faiblesses pour mieux y remédier ;
- L'objectif fondamentale de la méthode des ratios consiste à mieux connaitre l'entreprise à évaluer précisément l'importance de ses qualité et de ses défauts ;
- Chaque type d'analyse a un but ou une fonction qui lui est propre, ce qui permet de déterminer les ratios auxquels on donnera le plus d'importance dans l'analyse.

#### **3.2. Utilisation des ratios**

 $\overline{a}$ 

 Les ratios peuvent être utilisé pour mieux suive l'évolution économique de l'entreprise, le responsable financier établie à la clôture des comptes de chaque exercice un ensemble des ratios seront comparés à ceux des exercices précédents.

<sup>13</sup>**Jobard JP.**, 1997 : *Gestion financière*, 11éme édition, Sirey, P 811.

<sup>14</sup> **Vizzavona P.**, 1991 : *Pratique de gestion*, édition Berti,Paris, P 51.

 L'utilisation des ratios permet de comparer d'une façon interne, les ratios de l'entreprise avec les ratios standards qu'elle s'est fixée, des comparaisons soit sur plusieurs périodes, soit entre entreprise.

#### **3.3. Les Limites de l'analyse par la méthode des ratios**

 Si certains ratios peuvent être utilisés directement pour apprécier la santé financière d'une entreprise, ils comportent un certain nombre d'inconvénients parmi lesquels nous pouvons citer :

- La méthode des ratios consiste à étudier et analyser l'évolution de l'entreprise sur la base de plusieurs bilans successifs ;
- Le calcul des ratios ne permet pas de prédire l'avenir, c'est pourquoi doivent-ils être renforcés par d'autres outils permettant de convertir le passé au futur ;
- L'absence des données statistiques de comparaison qui est indispensable à l'utilisation des ratios lorsque nous voulons situer l'entreprise par rapport à ses concurrents.

## **3.4. Les ratios liés aux soldes intermédiaires de gestion**

#### **3.4.1. Les ratios d'activité et de profitabilité**

Ces ratios mesurent l'activité et la profitabilité de l'entreprise et traduisent la productivité de chiffre d'affaires.

Les ratios d'activité sont représenté dans le tableau suivant :

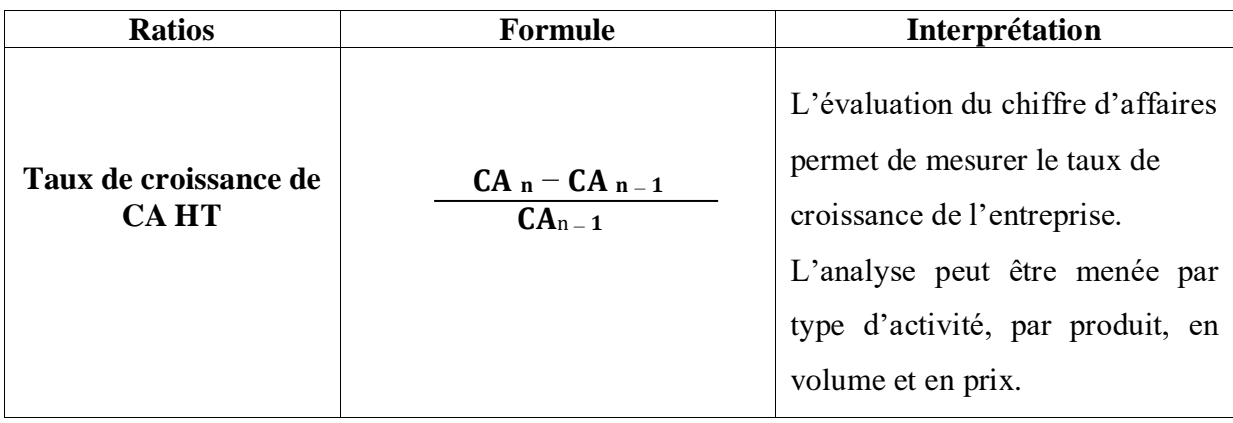

#### **Tableau N°18** : Ratios d'activités

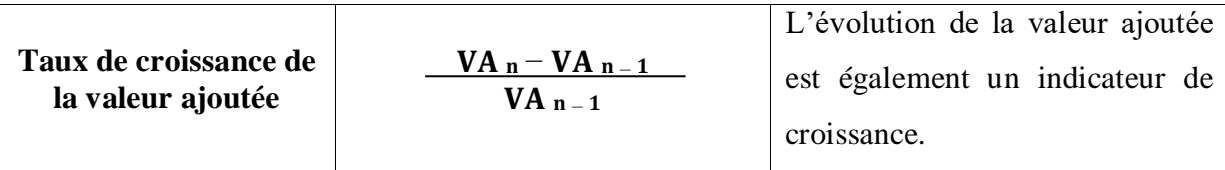

**Source** : Grandguillot B. et Grandguillot F., 2014 : *L'essentiel de l'analyse financière*, 12éme édition Gualino, France, P 68.

On distingue 5 ratios de profitabilité représenté dans le tableau suivant :

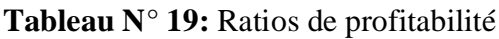

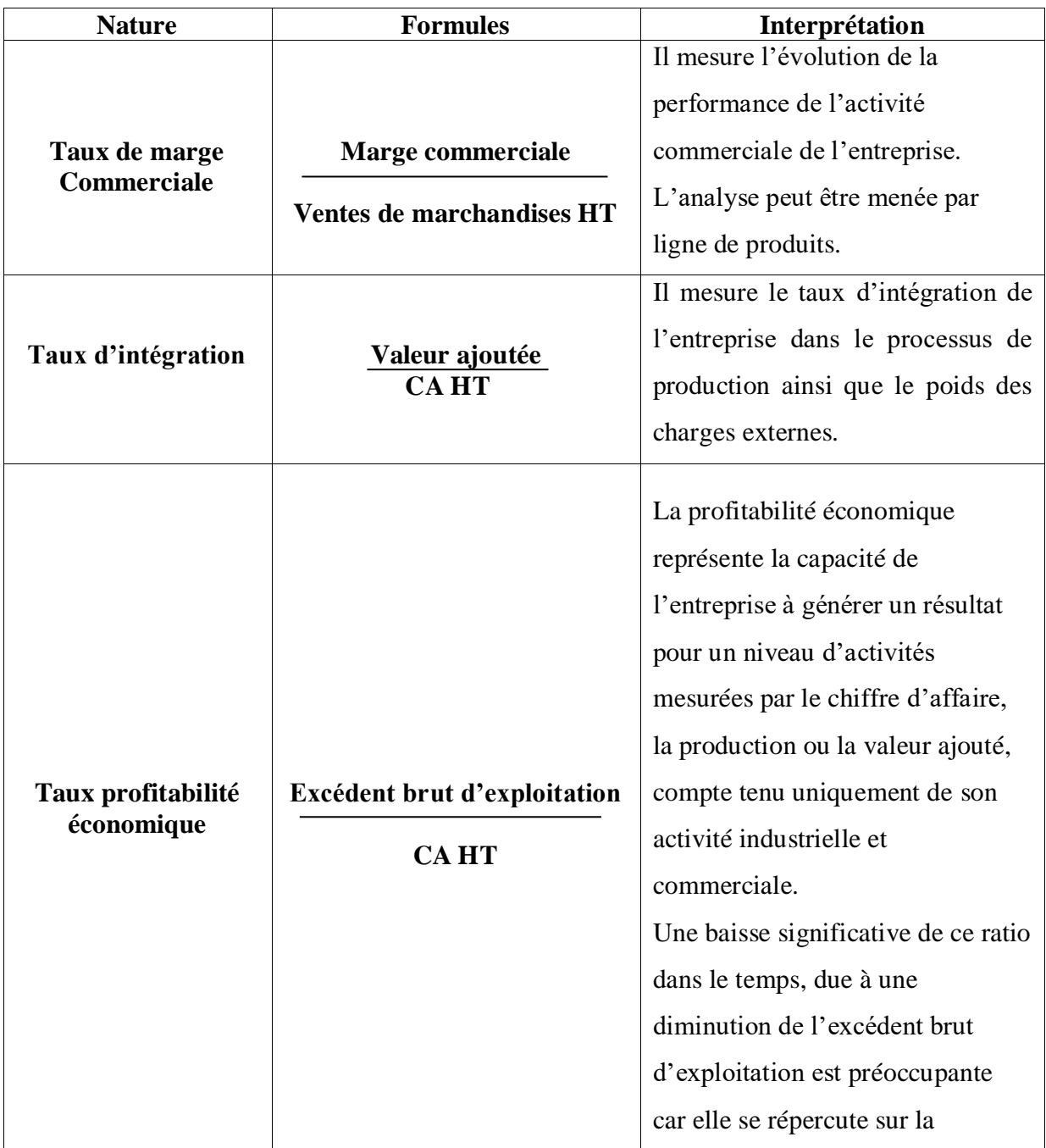

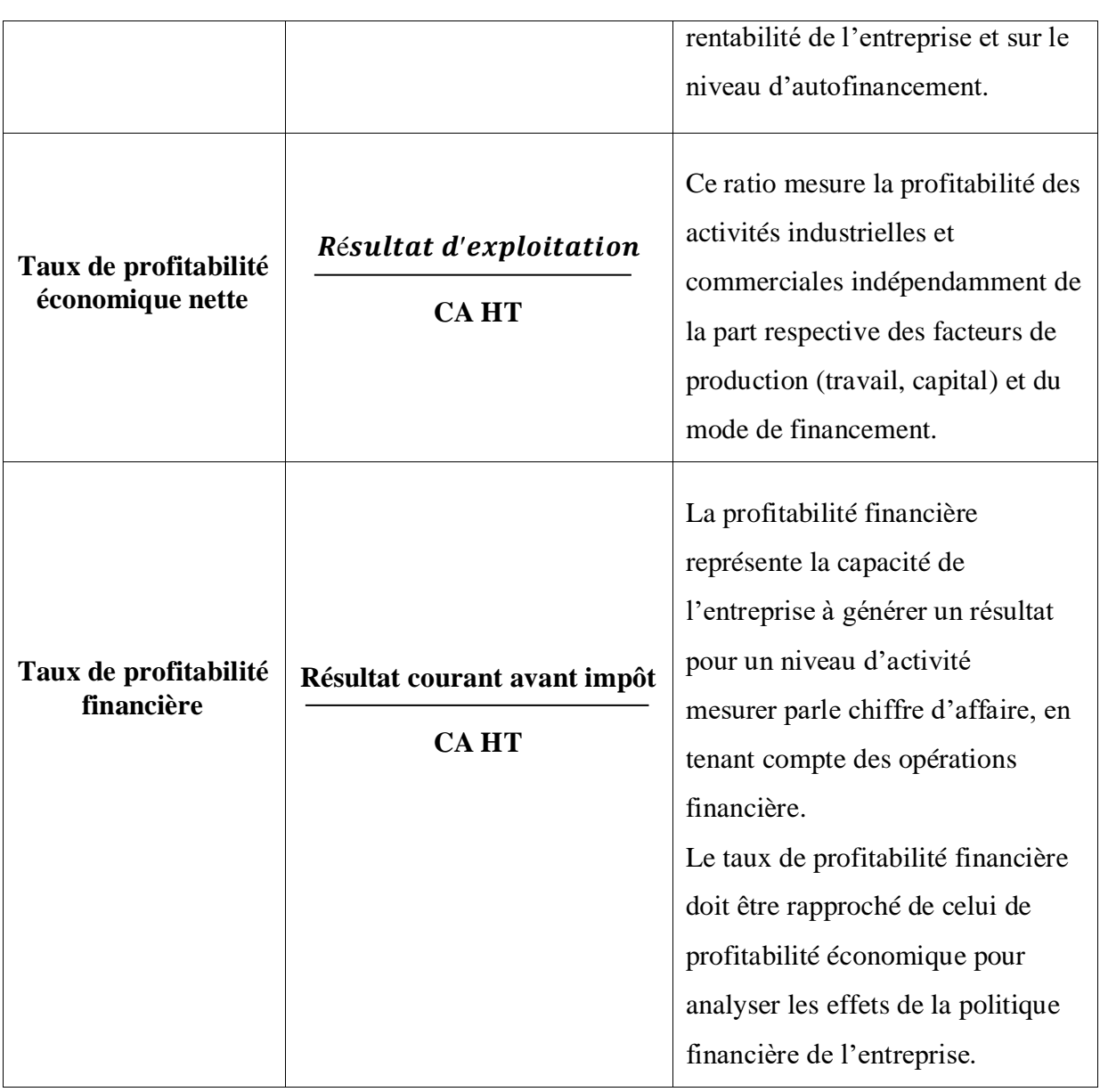

 **Source :** Etablis par nos soins à partir des références**.**

**Tableau N°20 :** Ratios de partage de la valeur ajoutée

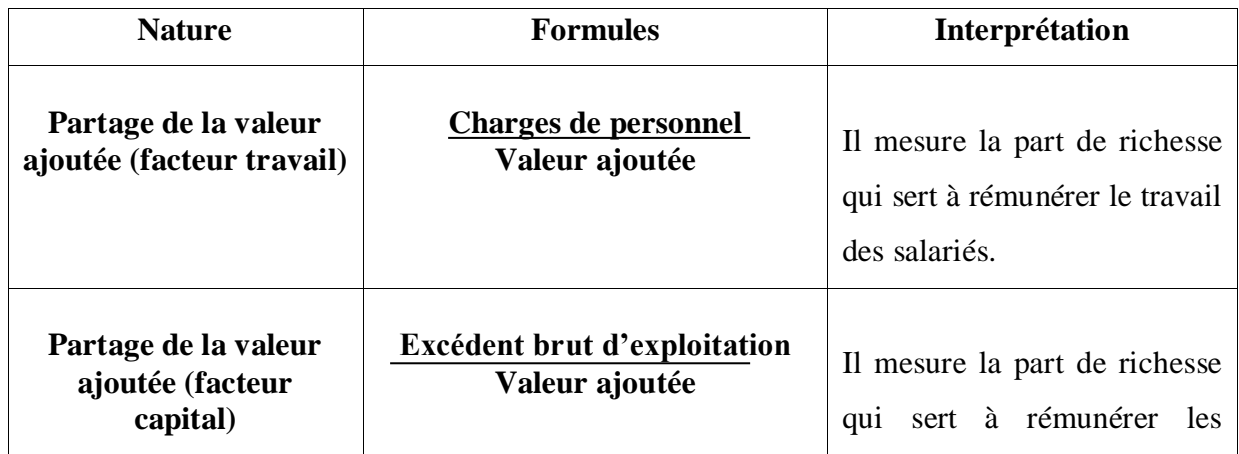

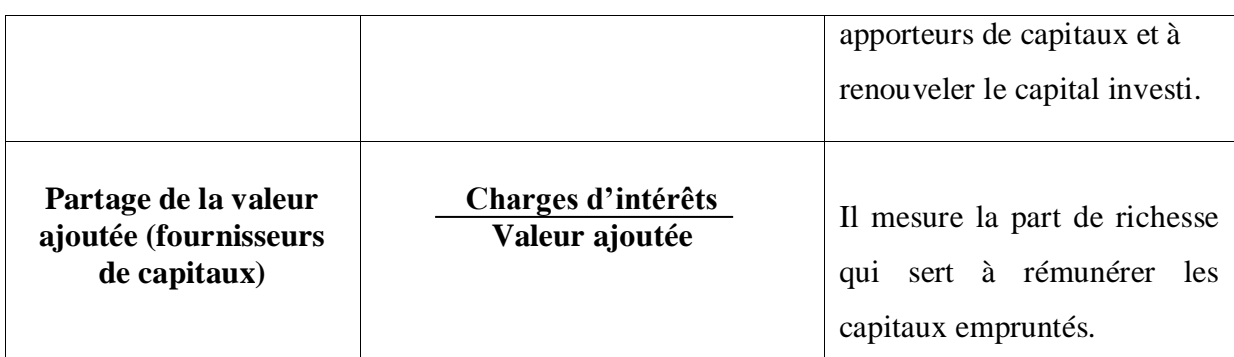

 **Source** : Grandguillot B.et Grandguillot F., op.cit, P 69.

 Un ratio de rentabilité établit une relation entre le résultat d'une action ou d'une activité et les moyens mis en œuvre dans ce but. Ces moyens font référence à un capital économique ou à un capital financier.

Pour cella trois ratios de rentabilité sont calculés à savoir :

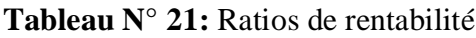

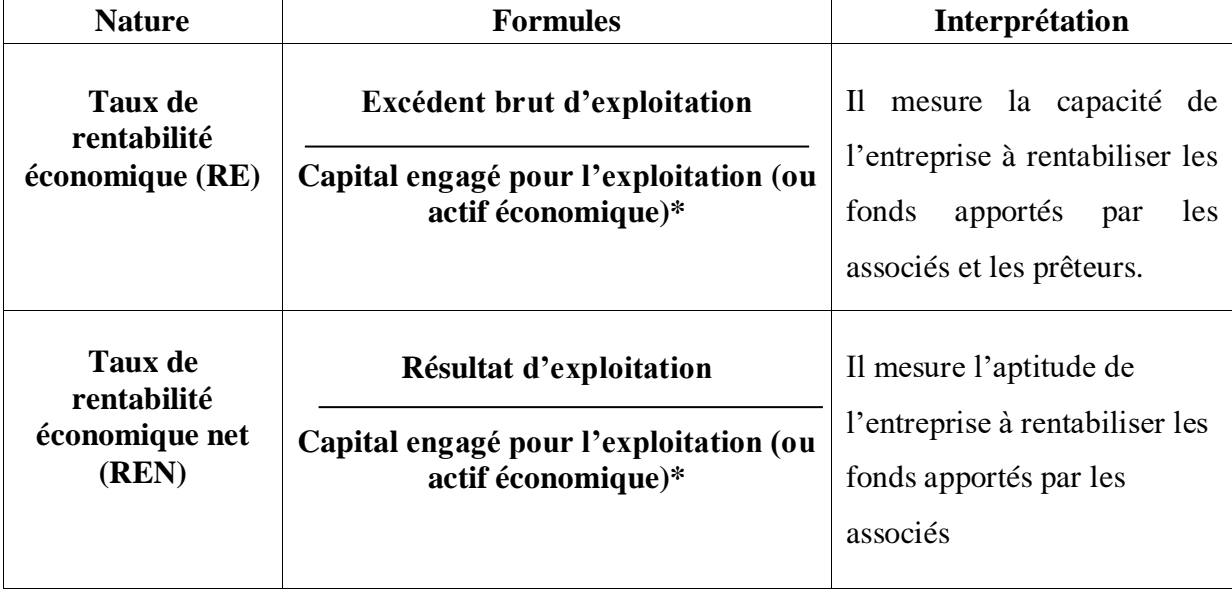

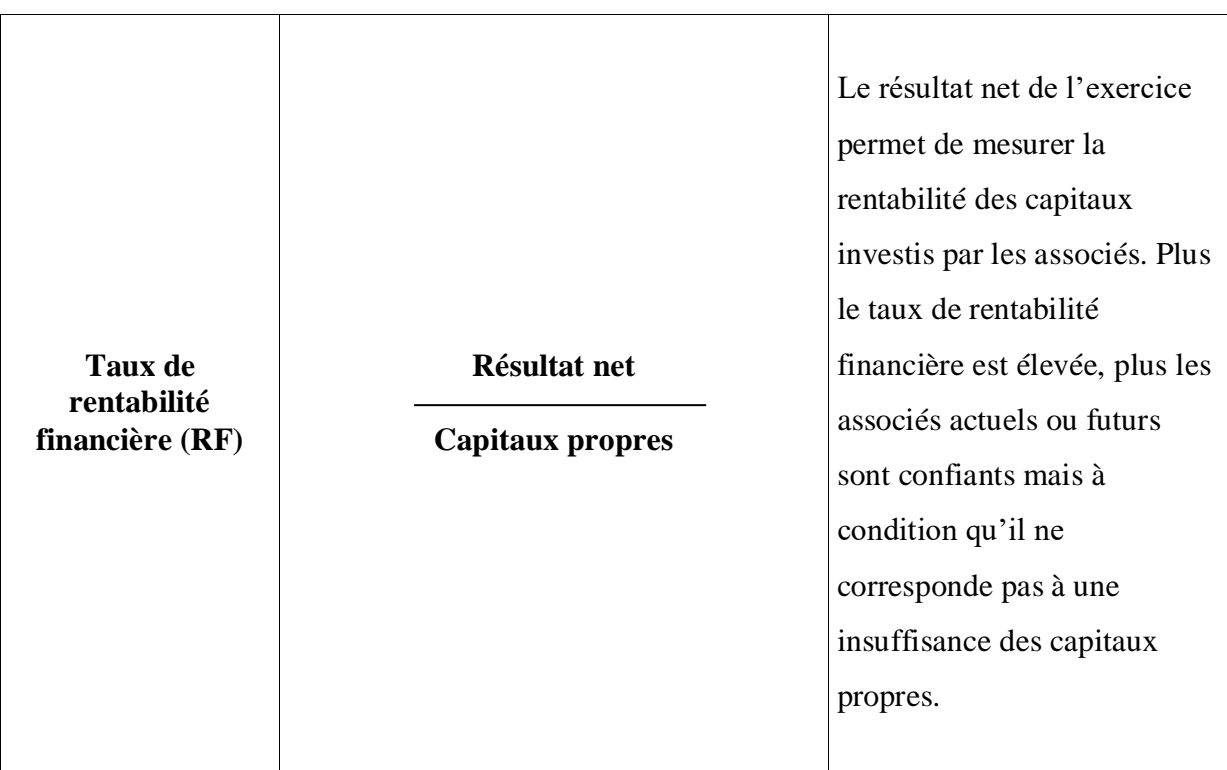

 **Source :** Grandguillot B. et Grandguillot F., op.cit, P 70.

## **\* Capital engagé pour l'exploitation(CEPE)** = Immobilisations pour l'exploitation + stocks et créances d'exploitation – dettes d'exploitation.

## **3.5. Les ratios liés à la capacité d'autofinancement**

 On distingue trois différents ratios : ratio de capacité de remboursement, ratio de rentabilité par rapport à l'entreprise, et ratio d'autofinancement.

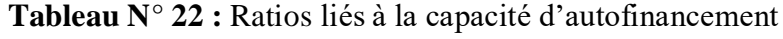

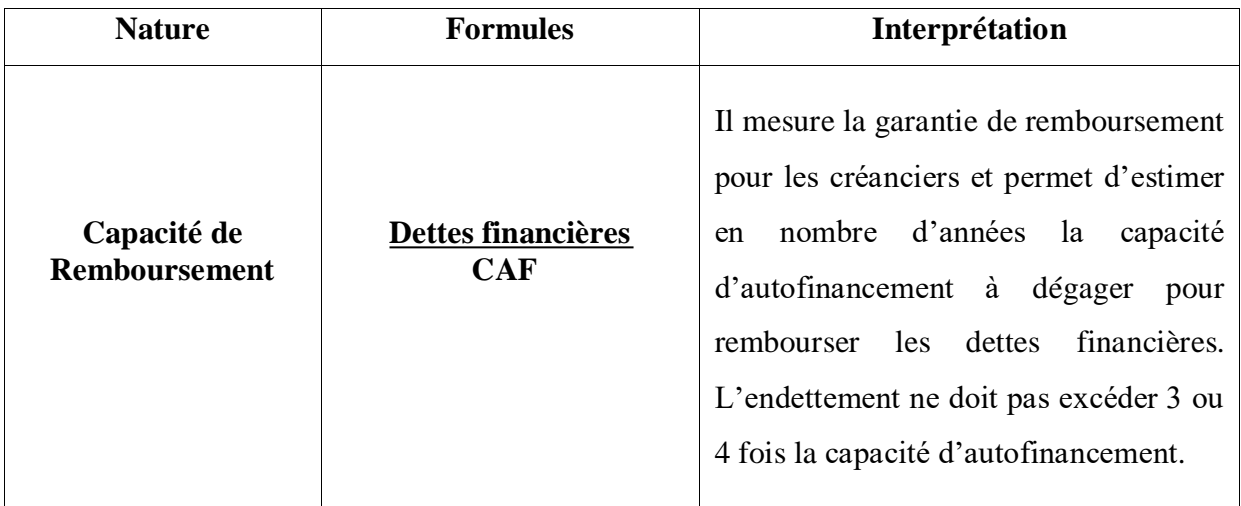

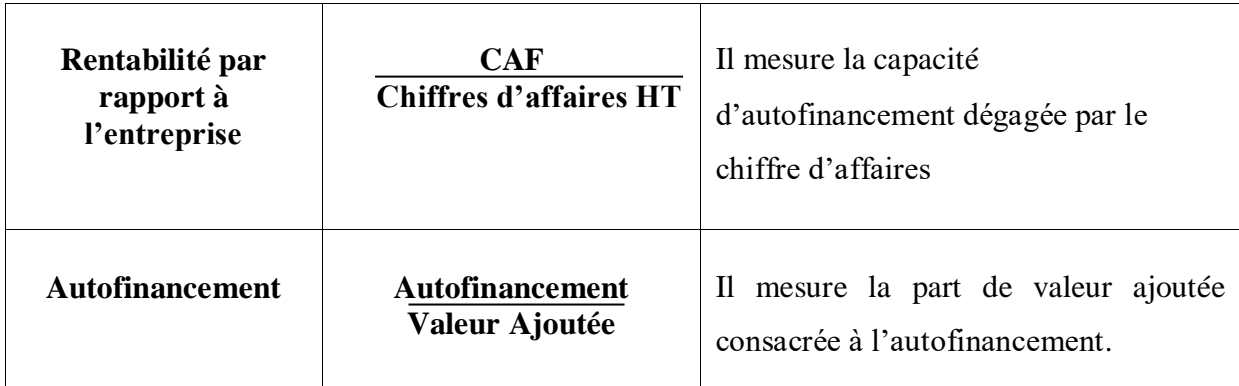

 **Source :** Grandguillot B. et Grandguillot F., op.cit, P 76.

#### **Conclusion**

 A travers ce chapitre nous avons présenté les différentes méthodes d'analyse de l'activité et de la performance de l'entreprise.

 Cependant, l'analyse par les soldes intermédiaires de gestion est un document obligatoire qui fait ressortir des soldes englobant les charges et les produits de l'entreprise.

 L'analyse par la capacité d'autofinancement, qui correspond aux ressources issues de l'activité de l'entreprise au cours d'une période donnée, traduit la capacité potentielle de croissance de l'entreprise.

 L'analyse financière par la méthode des ratios est une démarche utilisée pour déterminer en détail la situation de chaque composante du bilan et des comptes de résultat pour se renseigner sur l'autonomie, la capacité d'endettement… etc. de l'entreprise.

 Apres avoir présenté ce chapitre, qui nous a aidé a affirmé notre première hypothèse et répondre a notre question à quoi peut servir l'analyse financière, le chapitre suivant traitera le passage de cette théorie à l'application technique, qui sera illustrée par un cas pratique au niveau des Moulins de la Soummam.

# **CHAPITRE III**

La présentation et étude des documents comptables de la SPA les moulins de la Soummam

 Après avoir présenté l'analyse financière dans ces aspects théoriques précédemment, et dans le bute de compléter nos connaissances sur le sujet et d'approfondir notre étude, une analyse pratique sur l'activité d'une entreprise serait d'une grande utilité.

 A cet effet nous avons bénéficié d'un stage au niveau de l'entreprise Les Moulins de la Soummam. Ce stage nous a permis de mettre en œuvre nos connaissances théoriques développées en haut.

 Ce chapitre s'articulera autour de trois sections : la première sera consacrée à la présentation générale de l'entreprise Les Moulins de la Soummam. Dans la deuxième section, on procède à l'analyse des soldes intermédiaires de gestion et la CAF. Enfin la troisième sera consacrée à l'analyse de l'équilibre financier.

#### **Section 01 : Présentation de l'entreprise d'accueil**

 « LES MOULINS DE LA SOUMMAM – SIDI AICH » est un complexe Industriel et Commercial de la filiale céréales les hauts plateaux spa Sétif implanté dans la Commune de Sidi Aïch après de la gare ferroviaire et de la route nationale RN 26, située à 45 km au nord – ouest du chef-lieu de la Wilaya de Bejaia.

#### **1.1. Historique**

 Juillet 1982, date de mise en service de l'unité de production de Sidi Aich. Novembre 1982, la S.N SEMPAC (société nationale des semouleries, minoteries, fabrique de pâtes alimentaire et couscous) a été touchée par l'opération de restructuration des entreprises publiques et a donné naissance à :

- L'ENIAL (Entreprise nationale de développement des industries Alimentaires).
- ERIAD (Entreprise des Industries Alimentaires Céréalières et Dérivés) qui se devise en (05) cinq entités régionales suivantes :
	- $\checkmark$  ERIAD -- Alger.
	- $\checkmark$  ERIAD Sétif.
	- $\checkmark$  ERIAD Constantine.
	- $\checkmark$  ERIAD Tiaret.
	- $\checkmark$  ERIAD Sidi Bel Abbés.

 En 1991, l'entreprise *«* **LES MOULINS DE LA SOUMMAM – SIDI AICH** *»*est désigné comme unité de production et commerciale.

 En Octobre 1997, Filialisation, le patrimoine et les activités de L'ERIAD – Sétif sont gérés et exploités par dix (10) Filiales érigées en sociétés par action et dont le groupe détient 100% du capital.

 En 2016, suite à la restructuration du secteur public marchand de l'état à travers la fusion et l'absorption de trois SGP (CEGRO, COJUB et TRAGRAL) et la naissance du groupe AGRO-INDUSTRIE (AGRODIV), la filiale **« LES MOULINS DE LA SOUMMAM – SIDI AICH »** est érigé comme complexe industriel et commercial rattaché à la filiale Céréales des hauts plateaux –spa.

#### **1.2. Siège sociale**

Route de la gare Sidi-Aich (W) de BEJAIA.

#### **1.3. Superficie**

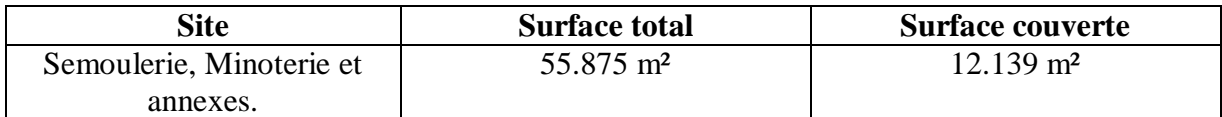

 **Source :** document de l'entreprise

## **1.4.Évolution de l'effectif sur 3 ans**

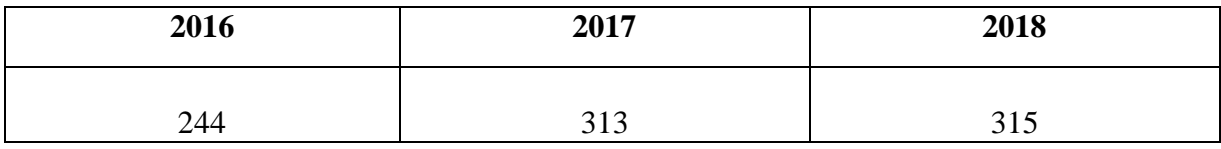

#### **Source :** document de l'entreprise

#### **1.5. Domaine d'activité**

 « Industrie Agroalimentaire » ; Transformation des céréales (Blés dur et tendre) et commercialisation des produits finis et dérivés.

#### **1.6. Catégories de client**

- Grossistes.
- Détaillants.
- Boulangers.
- Consommateurs.
- Grandes surfaces
- Transformateurs.

#### **Section 02 : Analyse des soldes intermédiaires de gestion et la CAF**

 Après avoir présenté les éléments essentiels de l'analyse de l'activité de l'entreprise dans le chapitre précédant, nous allons les appliquer sur notre étude de cas. Afin de dégager les résultats que nous allons interpréter et porter un jugement sur l'activité des Moulins de La Soummam.

#### **2.1. Calcul et traitement des soldes intermédiaires de gestion**

Cette analyse est effectuée essentiellement à l'aide des résultats obtenus dans les comptes de résultats ou nous allons élaborer le tableau des soldes intermédiaires de gestion (SIG) durant les trois exercices 2013 ,2014 et 2015.

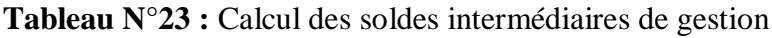

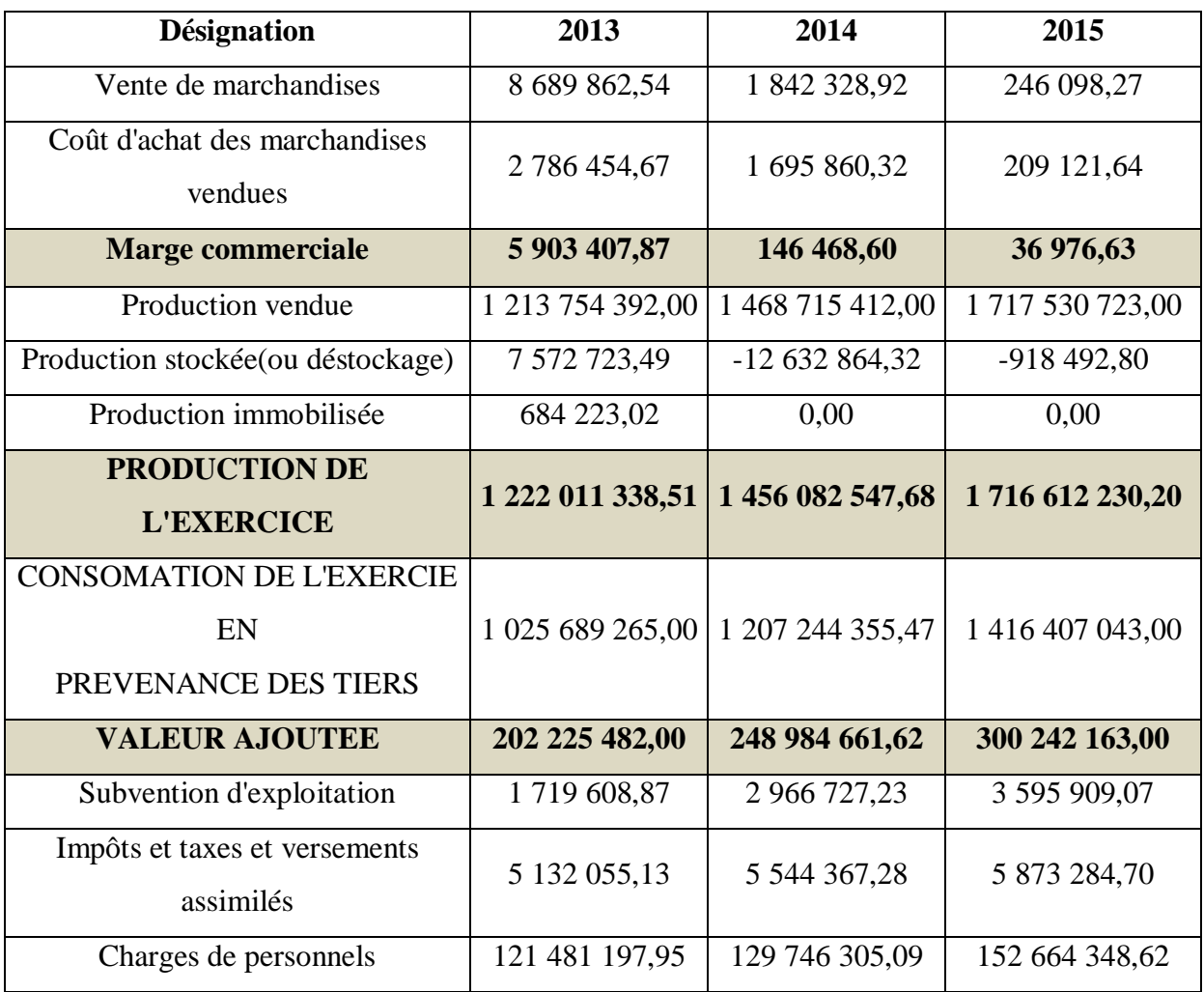

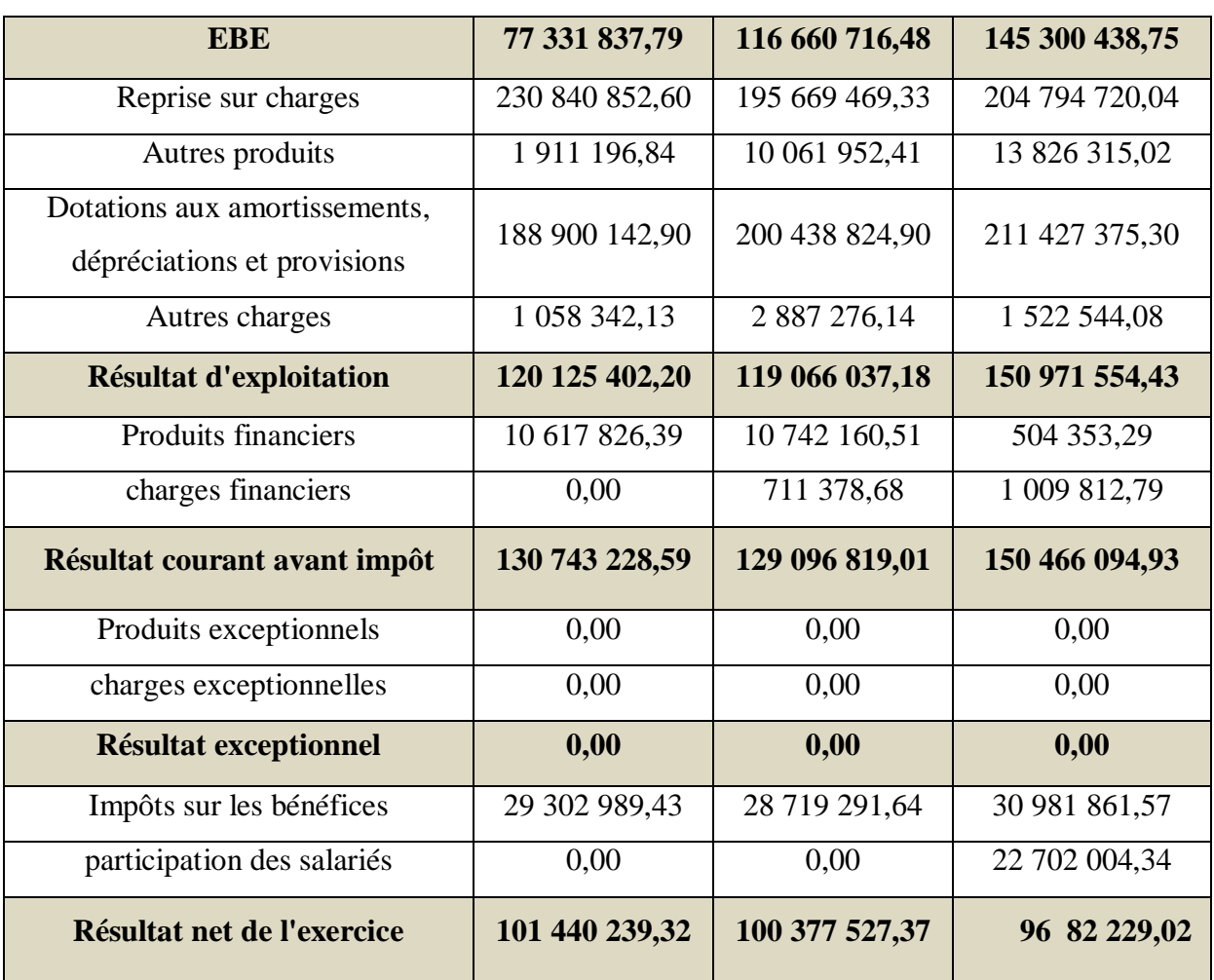

 **Source :** Elaboré par nos soins à partir des données de l'entreprise Les Moulins de la Soummam.

#### **2.1.1. Interprétations des résultats des soldes intermédiaires de gestion**

 Apres avoir calculer les différents soldes intermédiaires de gestion. Nous allons dans ce qui suit revenir sur chacun des soldes reflétant le niveau d'activité de cette entreprise durant la période considérée afin de comprendre la signification de chacun et son évolution.

**-La marge commerciale :** Nous constatons une diminution importante de la marge commercial durant les trois exercices cela est due a l'influence négative du cout d'achat de la marchandise vendue ; en sachant que l'activité commerciale est exercé de façon réciproque (intra groupe) ces pour cela qu'elle est positive durant les 3 exercices.

**-La production de l'exercice :** Ce solde qui fait référence à l'activité de transformation, est en évolution positive, il a augmenté de 19%en 2014 et de 18%en 2015, cette augmentation est due à la hausse de la production vendue expliquer par la performance de l'activité de production.

**-La valeur ajoutée :** On constate une progression considérable de la valeur ajoutée de l'ordre 24%en 2014 et 21% en 2015, cette augmentation s'explique par la croissance du volume des ventes des produits. En général l'explication de la VA est relative à la performance des facteurs de production (capital et personnel).

**-Subventions :** Représente la subvention accordée par l'État pour les recrutements en DAIP CTA.

**-Excédent brut d'exploitation :** On constate une évolution positive de l'EBE ce qui signifie que l'activité est profitable, et même rentable, avec une augmentation importante de 51% en 2014 et 25% en 2015, cette augmentation est due d'une part à la forte valeur ajoutée et à l'augmentation des subventions accordées par l'état pour les recrutements. L'augmentation moins importante de 2015 par rapport à celle de 2014 est causée par l'impact important de l'indemnité de départ à la retraite.

**-Résultat d'exploitation :** Le solde est positif durant la période étudié ce qui signifie que l'activité d'exploitation est performante. On constate une diminution de 1% en 2014 due à la régression des produits et à une augmentation des dotations aux amortissements, dépréciation et provisions et autres charges alors que en 2015 on remarque une augmentation de 27% illustrant le regain de l'activité**.**

**-Le résultat courant avant impôt :** Le RCAI suit la même tendance que résultat d'exploitation, une diminution de 1% en 2014 et augmentation de 17% en 2015.

**-Résultat exceptionnel :** Le résultat extraordinaire est nul car il n'y a pas d'activité hors exploitation.

**-Résultat net de l'exercice :** Le résultat net a connu une légère régression soit de 1% en 2014 et de 3% en 2015 cela due à la comptabilisation des participations des salariés et suite au relèvement du taux d'IBS de 19% a 23%, malgré ces diminutions le résultat net est positif durant les trois années étudié ,ce qui veut dire que l'entreprise est performante, et elle arrive à dégager des bénéfices durant ces exercices.

## **2.2. L'analyse de la Capacité de l'autofinancement (CAF) et l'autofinancement**

#### **2.2.1. Calcul de la CAF**

 Nous allons calculer la capacité d'autofinancement des Moulins de La Soummam par les deux méthodes de calcul suivantes : la méthode soustractive et la méthode additive.

#### **A. Méthode soustractive**

Ce tableau représente le calcul de la CAF par la méthode soustractive

**Tableau N°24 :** Calcul de CAF a partir de l'EBE

| <b>Désignation</b>                       | 2013                | 2014            | 2015           |
|------------------------------------------|---------------------|-----------------|----------------|
| <b>EBE</b>                               | 77 331 837,79       | 116 660 716,46  | 145 300 438,75 |
| transfert de charges<br>(d'exploitation) | 0,00                | 0,00            | 0,00           |
| <b>Autres produits</b>                   | 1 911 196,84        | 10 061 952,41   | 13 826 315,02  |
| <b>Autres charges</b>                    | $(1\ 058\ 342,13)$  | (2887276,14)    | (1522544,09)   |
| <b>Produits financiers</b>               | 10 617 826,39       | 10 742 160,51   | 504 353,29     |
| <b>Charges financières</b>               | 0,00                | $(711\,378,68)$ | (1009812,29)   |
| <b>Produits exceptionnels</b>            | 0,00                | 0,00            | 0,00           |
| <b>Charges exceptionnelles</b>           | 0,00                | 0,00            | 0,00           |
| participation des salariés               | 0,00                | 0,00            | (22702004,34)  |
| Impôts sur les bénéfices                 | $(29\ 302\ 989,43)$ | (28719291,64)   | (30981861,54)  |
| <b>CAF</b>                               | 59 499 529,46       | 105 146 882,92  | 1034 884,80    |

## **B. Méthode Additive**

Ce tableau représente le calcul de la CAF par la méthode additive

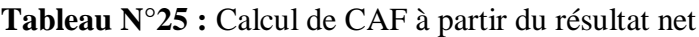

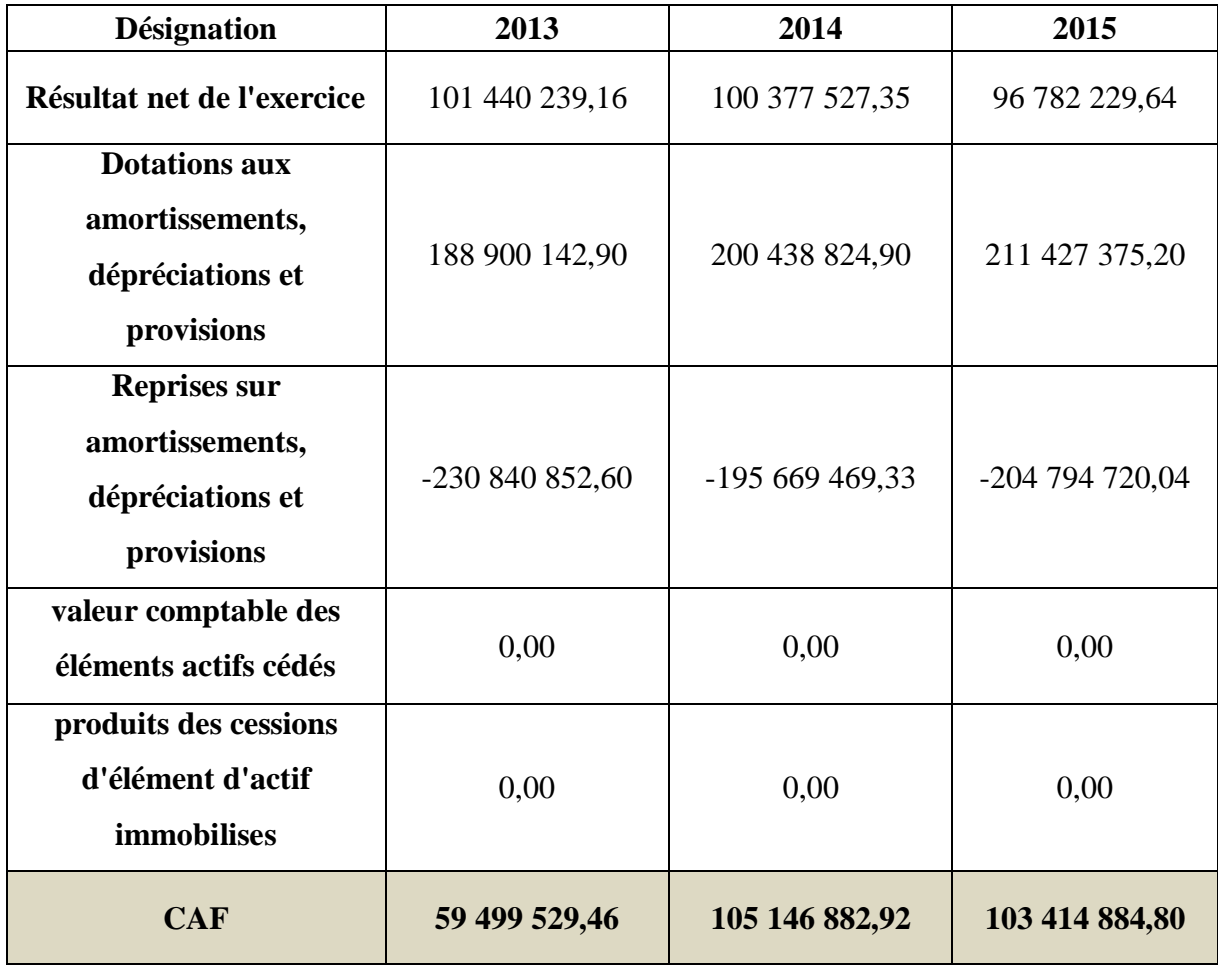

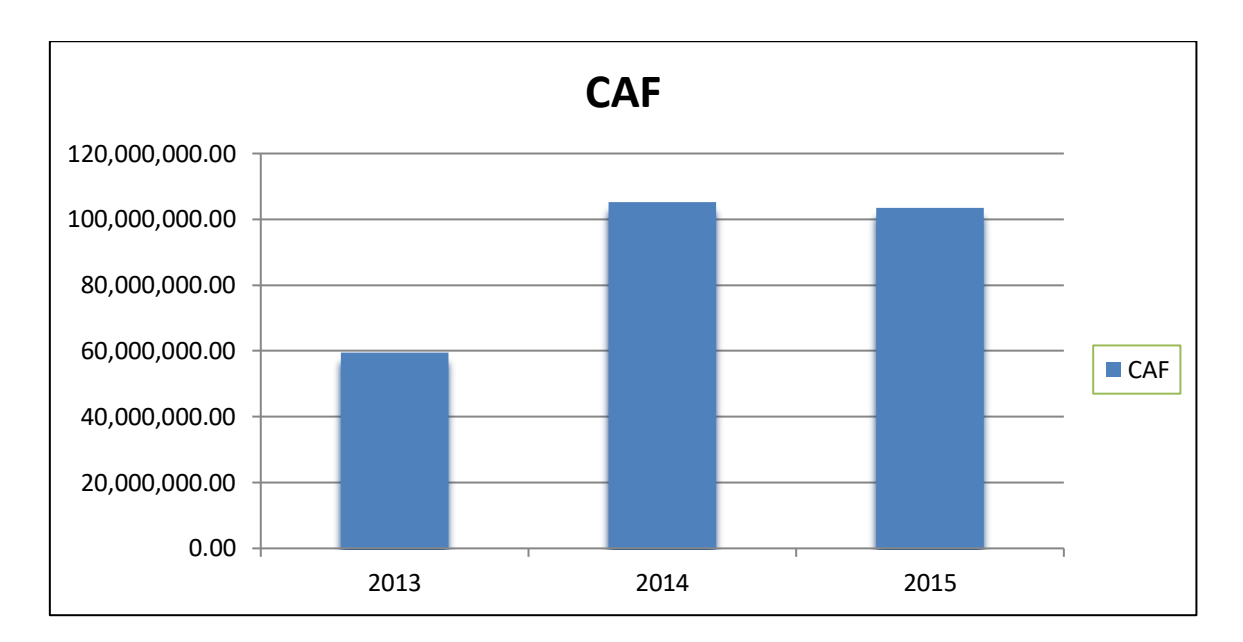

**Figure N° 05:** Présentation graphique de l'évolution de la CAF

 Le calcul de la capacité d'autofinancement des Moulins de La Soummam s'est soldé par un résultat total positif, en conséquent il est claire que cette entreprise peut s'autofinancer (financer de nouveau investissement, payer ses dettes...) et cela revient à la positivité de l'EBE et le résultat net.

 En 2014 la capacité d'auto financement a réalisé une augmentation de 45647353,4 DA et une diminution de 1731998,1DA en 2015, cette variation est principalement due à la variation du résultat net de l'exercice.

#### **2.2.2. Calcul d'autofinancement**

Le calcul de l'autofinancement est représenté dans le tableau suivant :

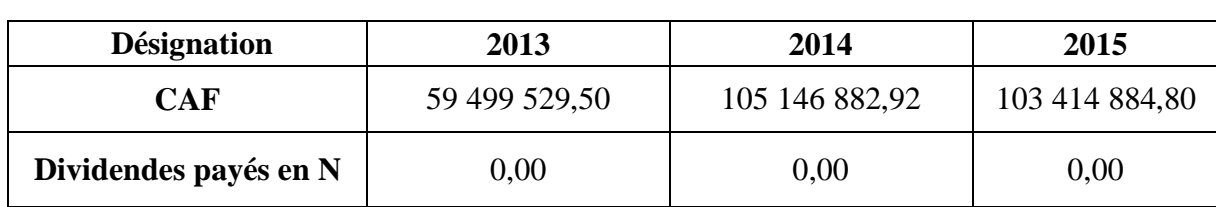

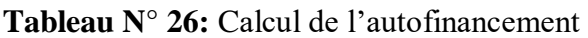

**Source :** Elaboré par nos soins

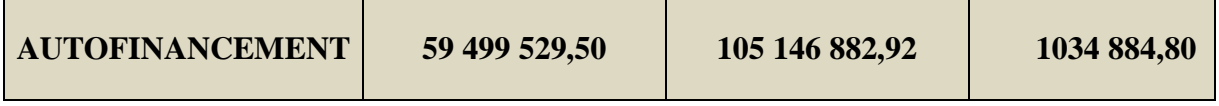

 **Source :** Elaboré par nos soins à partir des données de l'entreprise Les Moulins de la Soummam.

 D'après l'entreprise Les Moulins de la Soummam les dividendes sont équivalant à 0, donc l'autofinancement de cette dernière est identique à la CAF.

## *Calcul de la capacité de remboursement*

Dans le tableau suivant on va représente le calcul de la capacité de remboursement

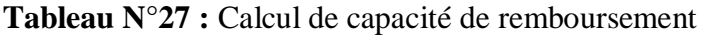

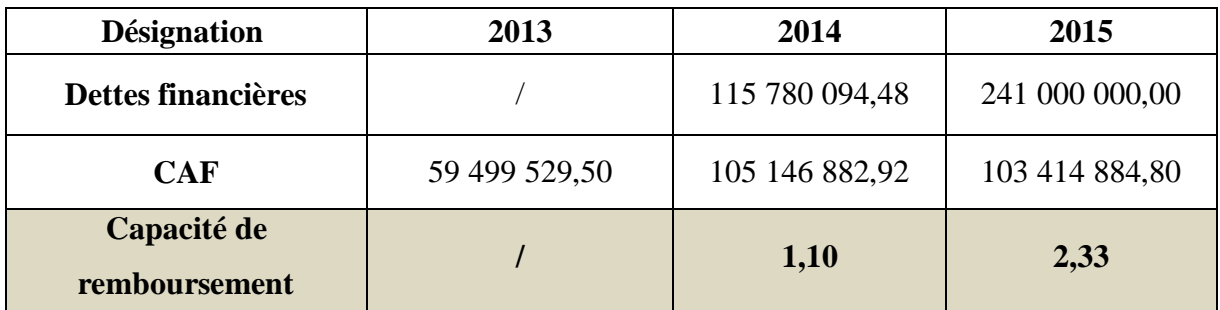

 **Source:** Elaboré par nos soins à partir des données de l'entreprise Les Moulins de la Soummam.

Étant donné que la capacité de remboursement n'a pas dépassé les normes 4 fois la CAF donc l'entreprise est capable de rembourser ses dettes.

## **2.3. Calcul des ratios de profitabilité et de rentabilité**

## **2.3.1. Les ratios d'activité**

## **2.3.1.1 .Taux de croissance du CA**

Le calcul du taux de croissance du CA est représenté dans le tableau suivant :

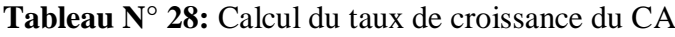

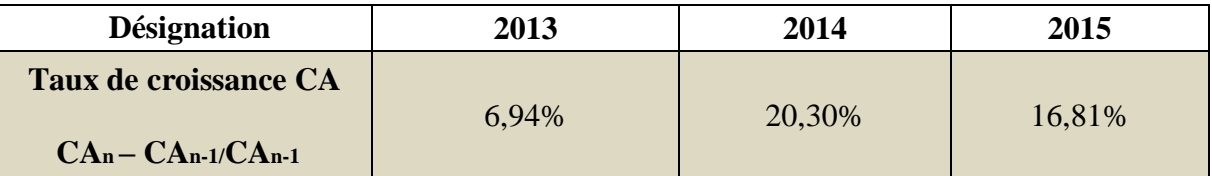

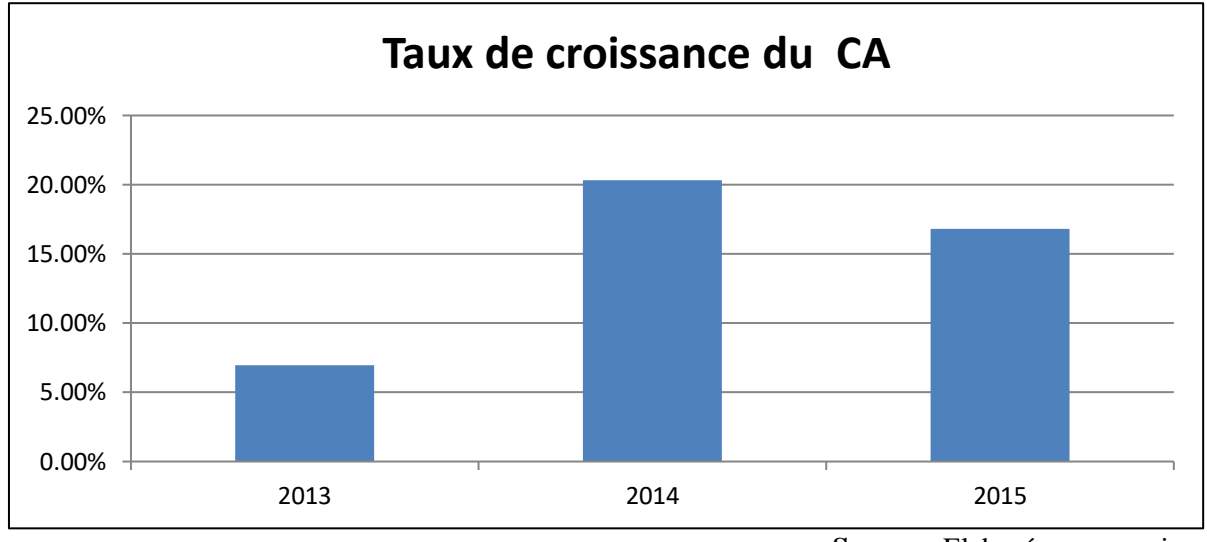

**Figure N°06 :** Présentation graphique de croissance du CA

 Ce ratio indique l'évolution du chiffre d'affaire qui permet de mesurer la croissance de l'entreprise, dans notre étude on a constaté que l'entreprise a enregistré une croissance de 6,94% en 2013,20,3%en 2014 et 16,81% en 2015 .Ce qui traduit l'importance des ventes des produits. Alors le niveau d'activité de cette entreprise est croissant.

#### **2.3.1.2. Taux de croissance de VA**

Taux de croissance da VA est représenté dans le tableau ci après :

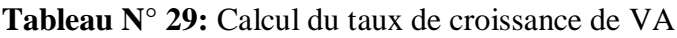

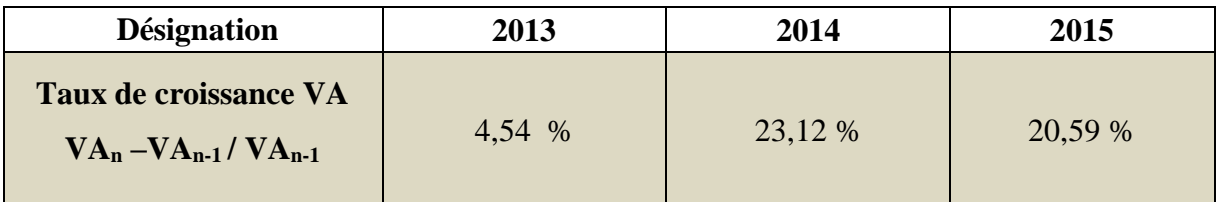

**Source :** Elaboré par nos soins.

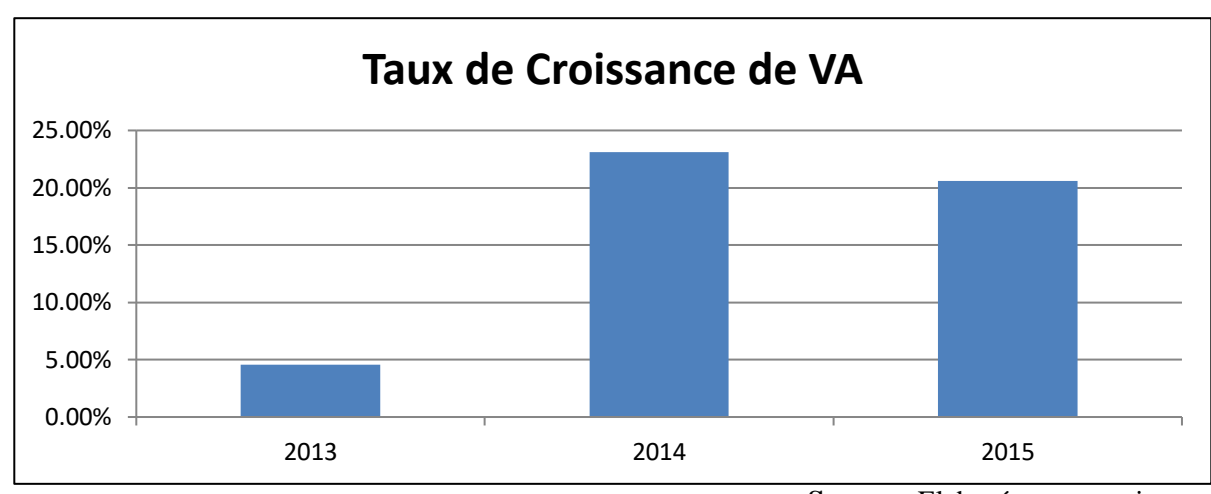

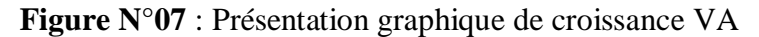

 **Source :** Elaboré par nos soins

 La valeur ajoutée est un indicateur de performance qui rend compte du poids économique de l'entreprise. En effet notre entreprise a généré une augmentation importante de la valeur ajoutée durant les trois années, cette progression est due à une augmentation importante de la production expliquée par la performance des facteurs de production.

#### **2.3.1.3. Taux de variation de la production d'exercice**

 Après le calcul de la production de l'exercice, nous allons essayer de calculé son taux de variation qui est représenté dans le tableau suivant :

**Tableau N°30 :** Calcul du taux de variation de la production d'exercice **Désignation 2013 2014 2015**

| <b>Désignation</b>           | 2013 | 2014   |        |
|------------------------------|------|--------|--------|
| Taux de variation de la      |      |        |        |
| production d'exercice        | -    | 19.15% | 17.89% |
| $PE_n - PE_{n-1} / PE_{n-1}$ |      |        |        |

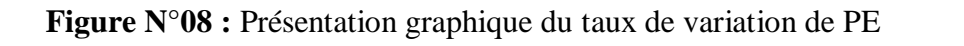

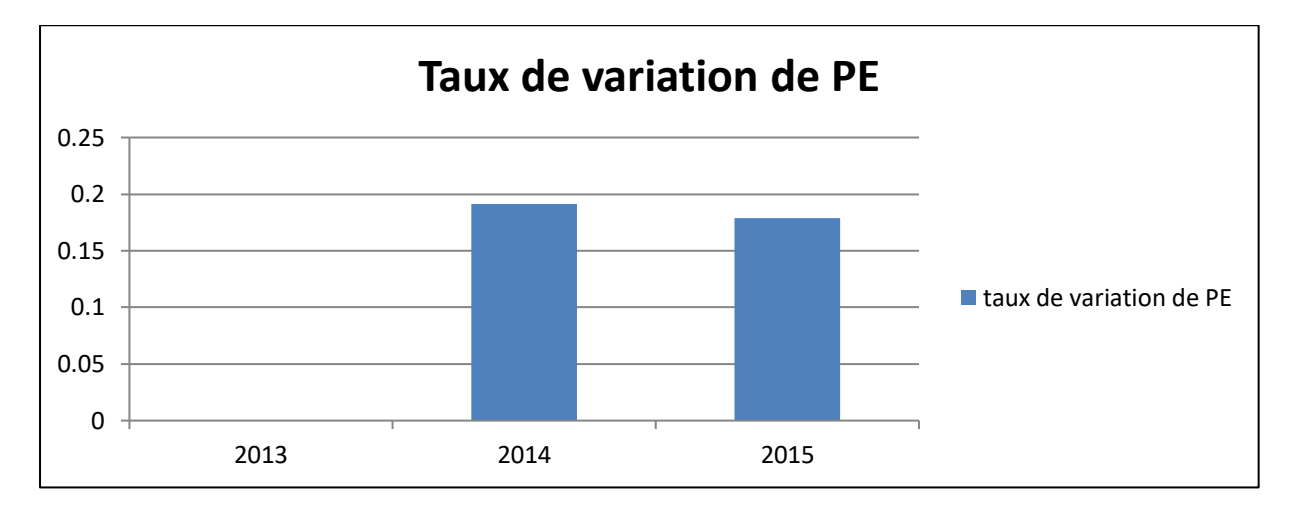

 **Source :** Elaboré par nos soins

L'activité de production est performante dont le taux de variation de la production de l'exercice est de 19.15% ,17.89% en 2014,2015 successivement.

## **2.3.2 .Ratios de répartition de la VA**

La répartition de VA est comme suit :

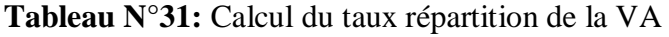

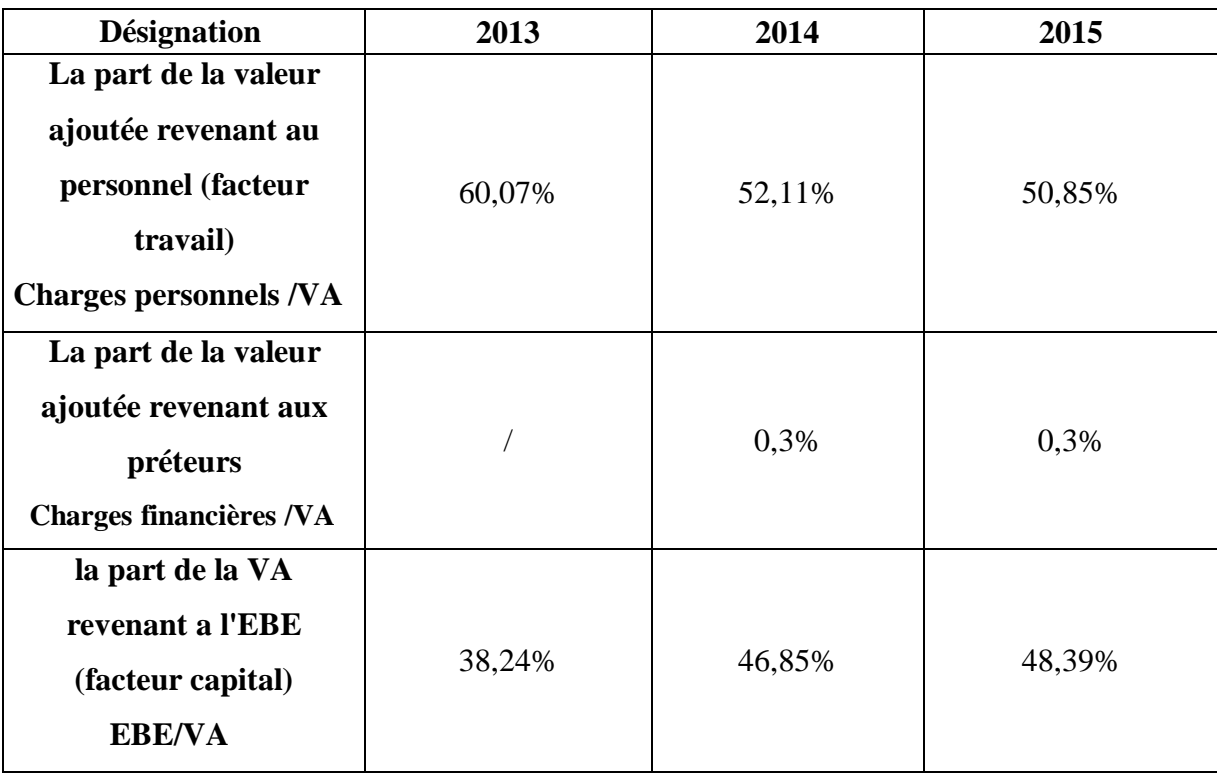

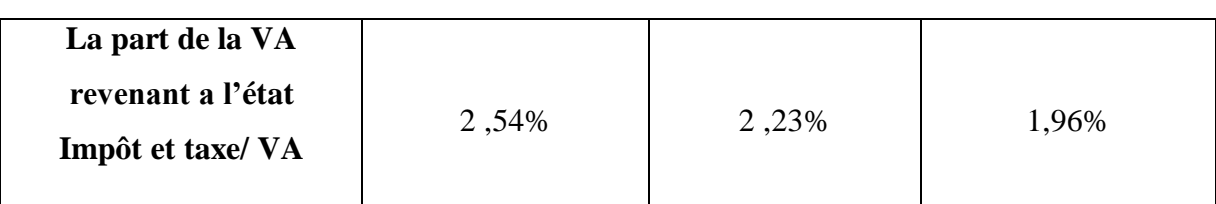

 **Source:** Elaboré par nos soins à partir des données de l'entreprise Les Moulins de la Soummam.

**Figure N°09 :** Présentation graphique du partage de VA

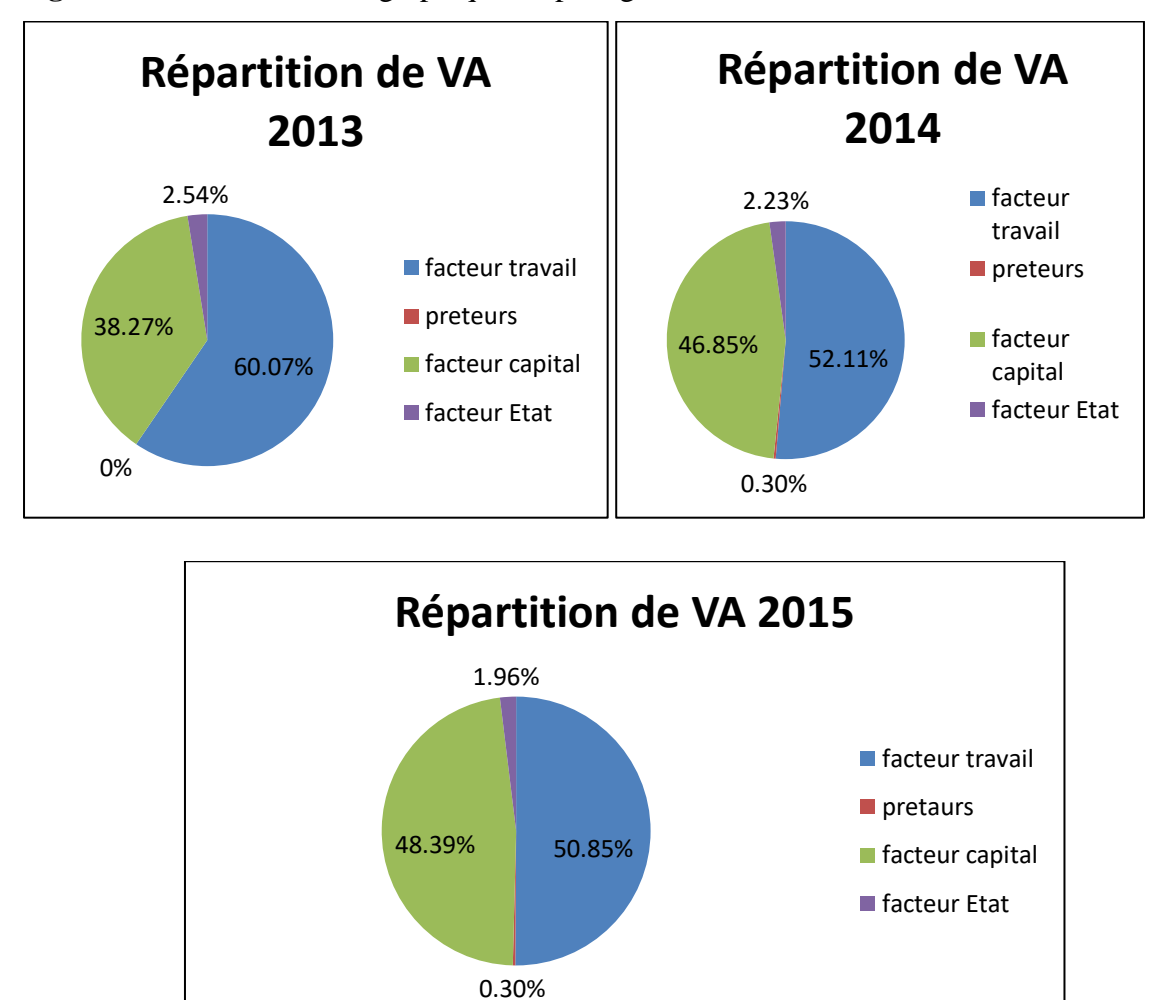

**-La part de la valeur ajoutée revenant au personnel (facteur travail) :** Ce ratio permet de mesurer la part de la valeur ajoutée consacrée à la rémunération du facteur de travail, et d'âpres les données étudiées on constate qu'il est égal à 60,07% en 2013, en 2014 est de 52,11% et 50,85% en 2015 ce qui montre que la valeur ajoutée sert essentiellement à rémunérer le facteur de travail.

- **La part de la valeur ajoutée revenant aux préteurs :** Ce ratio permet de calculer la part des préteurs dans la valeur ajoutée, et d'âpres les données étudiées on constate qu'il est égal à 0,3% durant 2014et 2015.

- **la part de la VA revenant a l'EBE (facteur capital) :** On constate que l'entreprise dégage un taux de partage de la VA par rapport au facteur capital important égale 38,24%en 2013 qui augmentera jusqu'à 48,39% en 2015 se qui montre que l'entreprise capable à crée des richesses qui servent à rémunérer les apporteurs des capitaux et renouveler le capital investi.

- **La part de la VA revenant a l'état :** On constate que la part de la valeur ajoutée affectée à l'état n'est pas importante soit 2,54%, 2,23% et 1,96% en 2013, 2014,2015 successivement.

## **2.3.3. Ratios de profitabilité**

Les différents ratios de profitabilité sont résumés dans le tableau ci-dessous :

| <b>Désignation</b>                         | 2013   | 2014   | 2015   |
|--------------------------------------------|--------|--------|--------|
| Profitabilité économique<br><b>EBE/CA</b>  | 6,33%  | 7,93%  | 8,46 % |
| Profitabilité économique<br>nette R EXP/CA | 9,83%  | 8,10%  | 8,79%  |
| Profitabilité financière<br><b>RCAI/CA</b> | 10,70% | 8,78%  | 8,76%  |
| Taux d'intégration<br>VA/CA                | 16,54% | 16,93% | 17,48% |
| Taux de marge<br>commerciale MC/CA         | 0,48%  | 0,01%  | 0,002% |

**Tableau N°32 :** Calcul des ratios de profitabilité

 **Source :** Elaboré par nos soins à partir des données de l'entreprise Les Moulins de la Soummam.

**-Profitabilité économique :** C'est un indicateur qui mesure la performance industrielle de l'outil de production, Le profit généré par l'activité industrielle de l'entreprise pour un niveau

d'activité mesurer par le chiffre d'affaire est positif il augmente chaque année , en 2013 égale a 6,33% puis 7,93% en 2014 et 8,46% en 2015,cette évolution dépend de l'augmentation de l'EBE.

- **Profitabilité économique nette :** C'est le profit généré par l'activité industrielle et commerciale indépendamment des facteurs de production. Soit 9,83% en 2013, 8,1 %en 2014 et 8,79% en 2015, la diminution est reliée à la régression du résultat d'exploitation et l'augmentation due à l'augmentation de cette dernière. Ce ratio est positif durant les trois années d'étude se qui veut dire que les moulins de la Soummam dégagé une profitabilité a partir de son CA.

- **Profitabilité financière :** Le profit générer par les moulins de la Soummam en tenant compte les activités financières est positif durant la période étudiée.10, 7% en 2013;8,78% en 2014et 8,76 en 2015, la diminution due à la diminution de RCAI.

- **Taux d'intégration :** Ce ratio nous permet de représenter l'importance économique d'une entreprise, on remarque que le taux d'intégration de l'entreprise est déterminé de 16,54% à 17,48% ce qui signifie que l'entreprise tire des profits de sa production vendue.

- **Taux de marge commerciale :** En constate un taux de marge commerciale très faible due à l'insignifiance de cette activité sachant que la priorité de cette entreprise est la production.

#### **2.3.4. Ratios de rentabilité**

Les ratios de rentabilité sont représentés dans le tableau suivant :

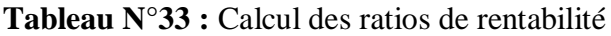

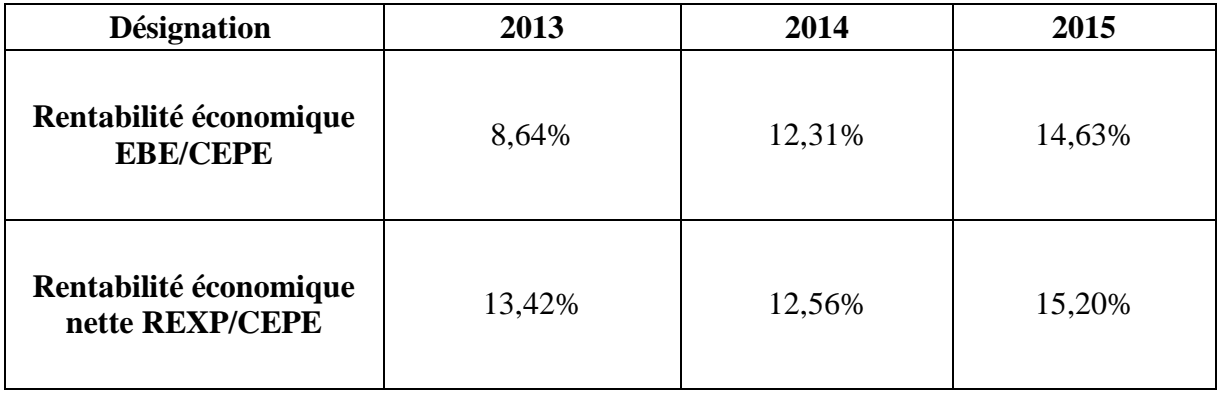

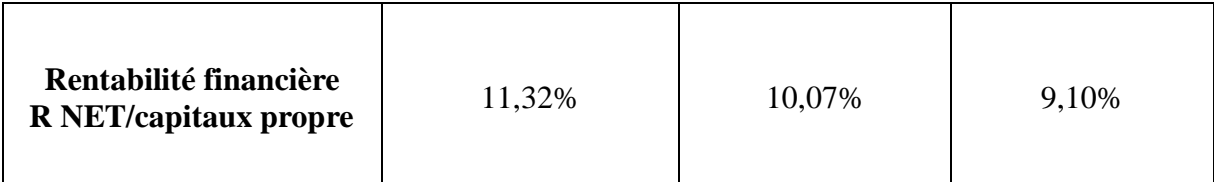

 **Source:** Elaboré par nos soins à partir des données de l'entreprise Les Moulins de la Soummam.

\***Capital engagé pour l'exploitation (CEPE)** = immobilisation d'exploitation + stocks d'exploitations +créances d'exploitation – dettes d'exploitation

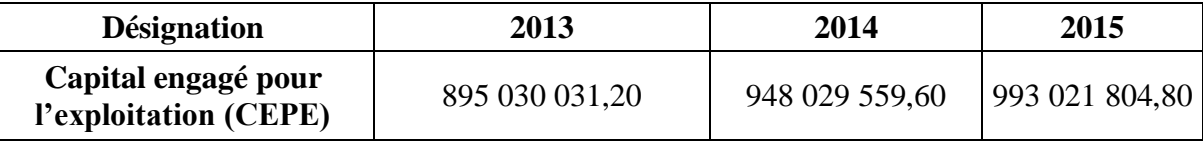

 **Source :** Elaboré par nos soins à partir des données de l'entreprise Les Moulins de la Soummam.

**- Rentabilité économique :** Ce ratio mesure la performance de l'exploitation, le rendement généré est positif durant la période étudiée avec une augmentation remarquable chaque année, 8,46% en 2013, 12,31% 2014et 14,49% en 2015, cette évolution représente l'efficacité de l'activité d'exploitation a rentabilisé le capital d'exploitation.

- **Rentabilité économique nette :** Le rendement généré par l'activité industrielle et commerciale est de 13,42% en 2013, 12,56 %en 2014 et 15,05% en 2015, la diminution en 2014 est due a la diminution du résultat d'exploitation.

- **Rentabilité financière :** Ce ratio correspond au taux de rentabilité des capitaux investis par les associes, le rendement généré par l'entreprise est de 11,32% en 2013, 10,07% en 2014 et 9,10% en 2015, ce qui donne confiance aux actionnaires.

#### **2.3.5. Ratios liée a la CAF**

Dans notre cas les ratios liée a la CAF sont calculé a partir du tableau suivant :

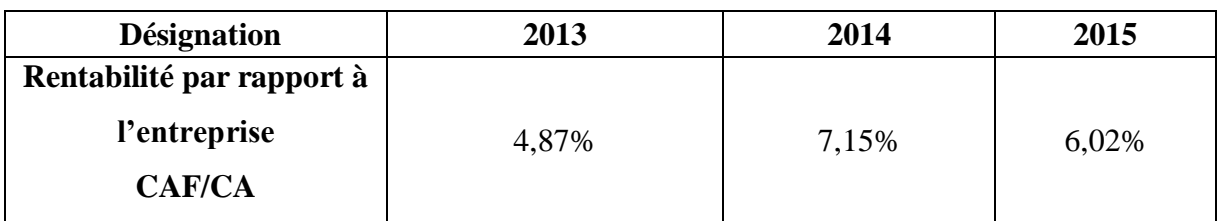

**Tableau N° 34:** Calcul des ratios liée a la CAF

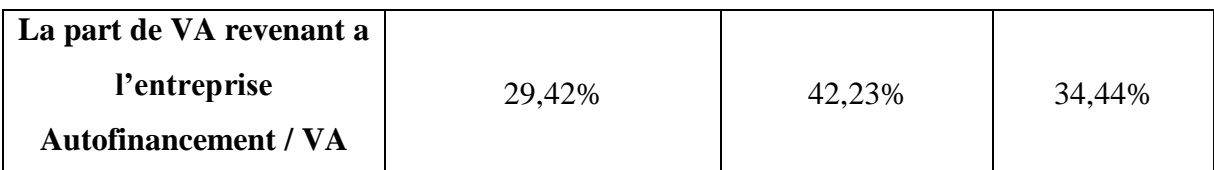

 **Source :** Elaboré par nos soins à partir des données de l'entreprise Les Moulins de la Soummam.

**- Rentabilité par rapport à l'entreprise :** On constate que l'entreprise a généré un ratio positif durant les trois exercices soit 4,87 % en 2013, 7,15% en 2014 et 6,02% en 2015, mais cette part est insuffisante pour une extension favorable de cette dernière.

- **La part de VA revenant a l'entreprise :** La part de la valeur ajoutée consacré à l'autofinancement est importante soit 29,42% 2013, 42,23% en 2014 et 34,44%en 2015, ce qui donne à l'entreprise une occasion de rembourser ses emprunts.

 Apres avoir procéder à l'analyse financière des Moulins de la Soummam à travers l'analyse par des solde intermédiaires de gestion , la CAF et calcul des différents ratios et leurs interprétation ,nous procédons à l'analyse de l'équilibre financier dans la section suivante .

#### **Section03 : Analyse de l'équilibre financier**

 Dans cette section nous allons essayer d'analysé l'équilibre financier des Moulins de la Soummam , cette analyse est basée premièrement sur l'élaboration du bilan financier et fonctionnel ,qui vont nous permettre d'analyser les indicateurs l'équilibre financier.

#### **3.1. Elaboration et représentation du bilan financier**

#### **3.1.1. Les retraitements et les reclassements au niveau de l'actif**

-Les immobilisations (corporelles, incorporelles, financières et en cours) sont classés dans L'actif réel net à plus d'un an ;

-les valeurs d'exploitation : regroupe des stocks et en cours ;

-Les valeurs réalisables : on distingue les clients, autres débiteurs, impôts et assimilés et Créances ;

-Les valeurs disponibles : on distingue les disponibilités et assimilés.

#### **3.1.2. Les retraitements et les reclassements au niveau de passif**

- capital émis, primes et réserves, autres capitaux propres et résultat net sont classés au niveau des capitaux propres ;

- Les emprunts et dettes financière, provision pour pensions et obligation similaires, provisions pour charge litiges fiscaux et sociaux sont classés au niveau des dettes à long et moyens terme ;

-Fournisseurs et comptes rattachés, fournisseurs matières premières, impôts, autres dettes sont classés au niveau des dettes à court terme.

 D'après les reclassements et les retraitements selon les informations des bilans comptables de l'entreprise les moulins de la Soummam durant les années 2013 ,2014 et 2015 nous avons élaboré les bilans suivants :

| <b>Désignation</b>                                  | 2013           | 2014           | 2015             |
|-----------------------------------------------------|----------------|----------------|------------------|
| Actif réel a plus d'un an                           | 728 297 987,03 | 890 001 463,99 | 1 028 870 875,63 |
| <b>Immobilisation incorporelles</b>                 | 130 655,51     | 62 487,42      | 60 820,63        |
| <b>Immobilisation corporelles:</b>                  | 721 448 194,76 | 849 913 363,73 | 844 422 329,87   |
| terrains                                            | 199 607 376,75 | 199 607 376,75 | 199 607 376,75   |
| bâtiments                                           | 499 001 486,33 | 492 249 469,86 | 463 557 726,41   |
| installation Tech matériels et<br>outil industriels | 12 022 755,00  | 127 860 057,01 | 155 311 479,63   |
| autres immobilisations<br>corporelles               | 10 816 576,68  | 30 196 460,11  | 25 945 747,08    |
| <b>Immobilisation en cours</b>                      |                | 33 264 005,48  | 181 267 641,61   |
| <b>Immobilisation financières</b>                   | 6719 136,76    | 6 761 607,36   | 3 120 083,52     |
| Prêts et autres actifs financières<br>non courants  | 792 132,16     | 792 132,16     | 792 132,16       |
| impôts différés actifs                              | 5 927 004,60   | 5 969 475,20   | 2 327 951,36     |
| Actif réel à moins d'un an                          | 850 432 831,81 | 904 551 491,18 | 973 854 718,06   |
| <b>VE</b> (valeurs d'exploitation)                  | 126 971 440,24 | 125 017 272,22 | 131 664 234,60   |
| Stocks et en cours                                  | 126 971 440,24 | 125 017 272,22 | 131 664 234,60   |

**Tableau N° 35:** Actif des bilans financiers des années 2013, 2014 et 2015

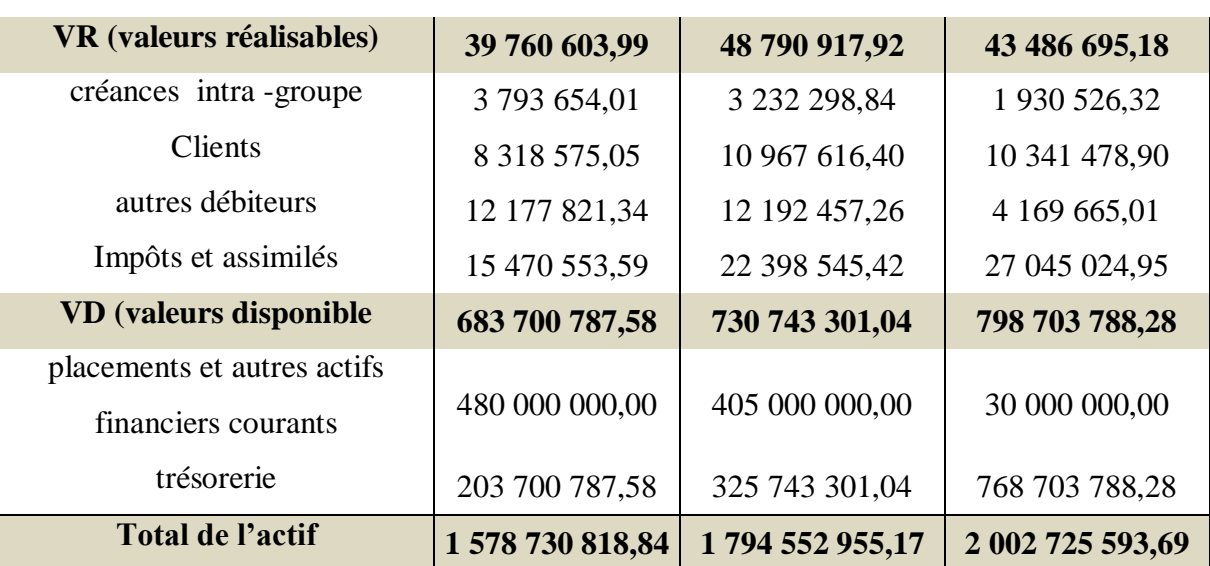

 **Source :** Elaboré par nos soins à partir des données de l'entreprise Les Moulins de la Soummam.

Passif des bilans financiers est représenté dans le tableau suivant :

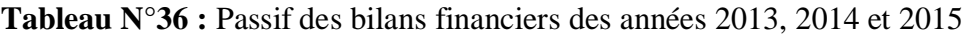

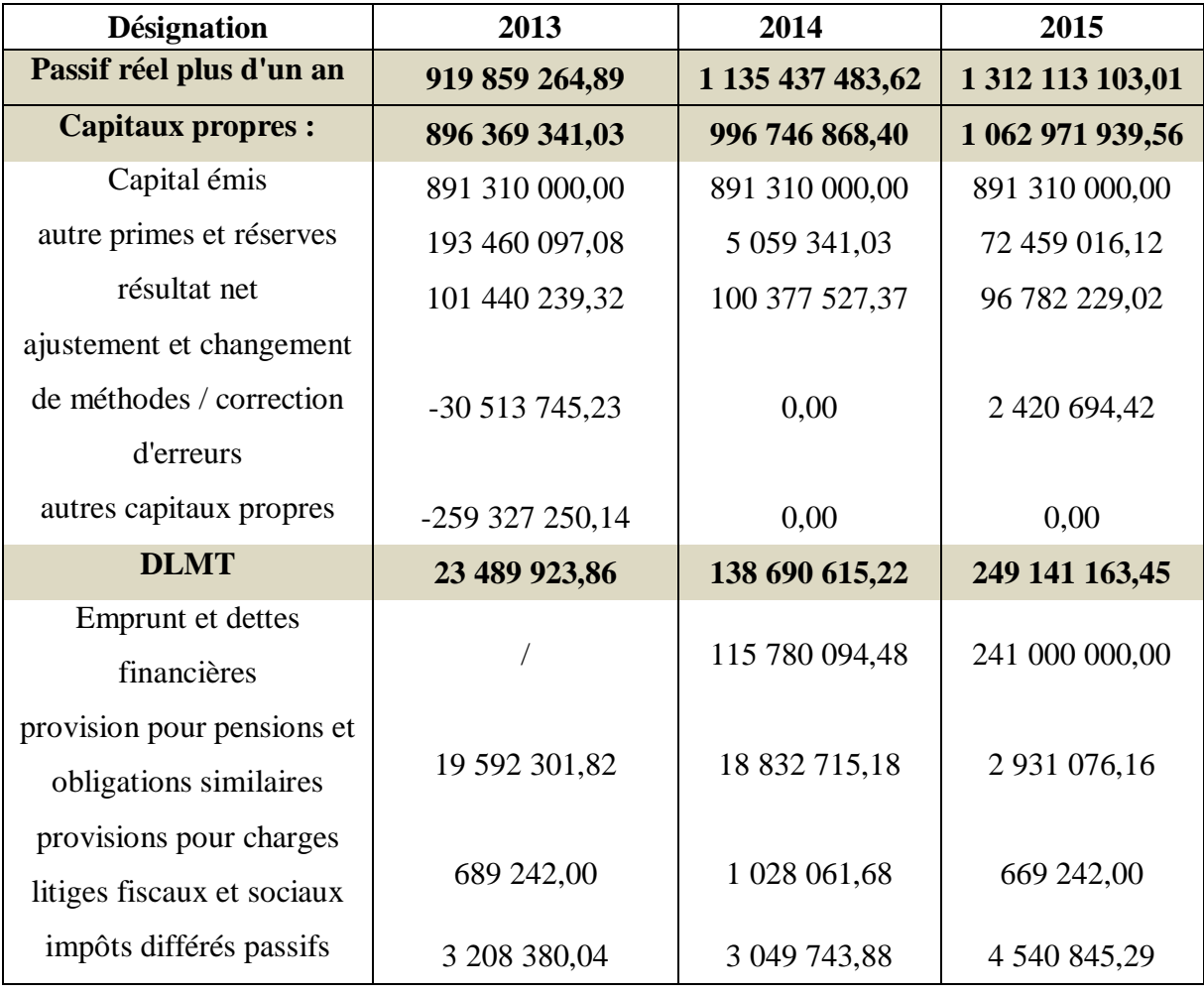

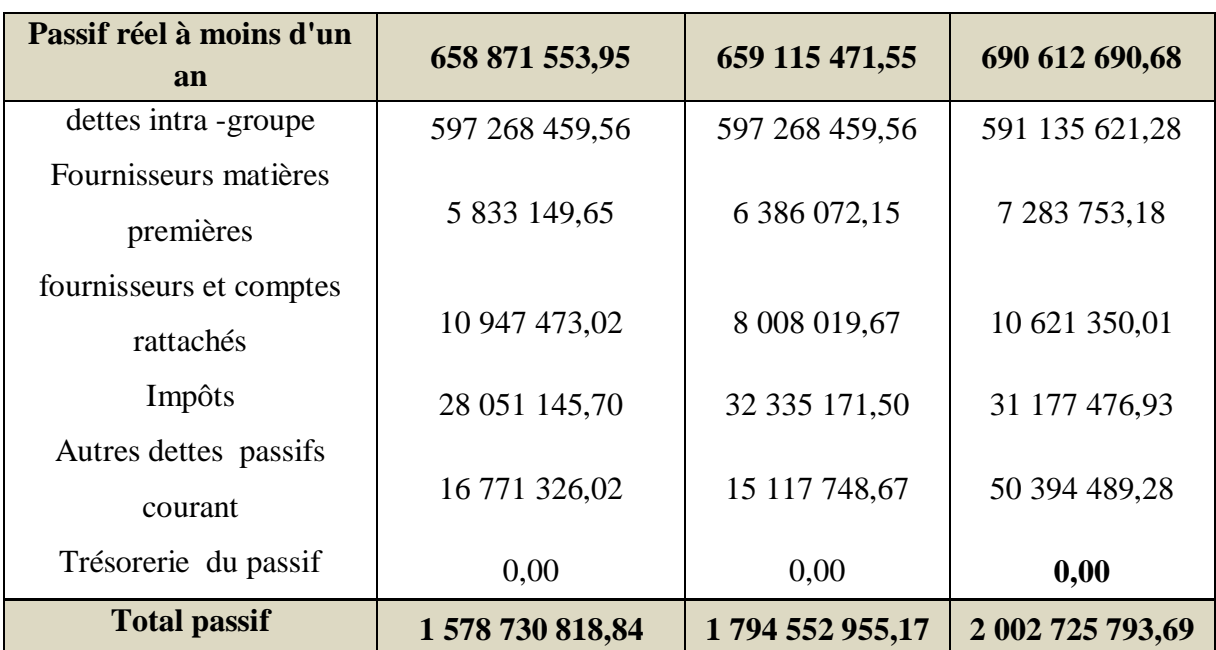

 **Source :** Elaboré par nos soins à partir des données de l'entreprise Les Moulins de la Soummam.

 D'après les bilans financiers détaillés on peut établir les bilans financiers en grandes masses comme suit :

Le tableau suivant représente actif des bilans financiers de grandes masses

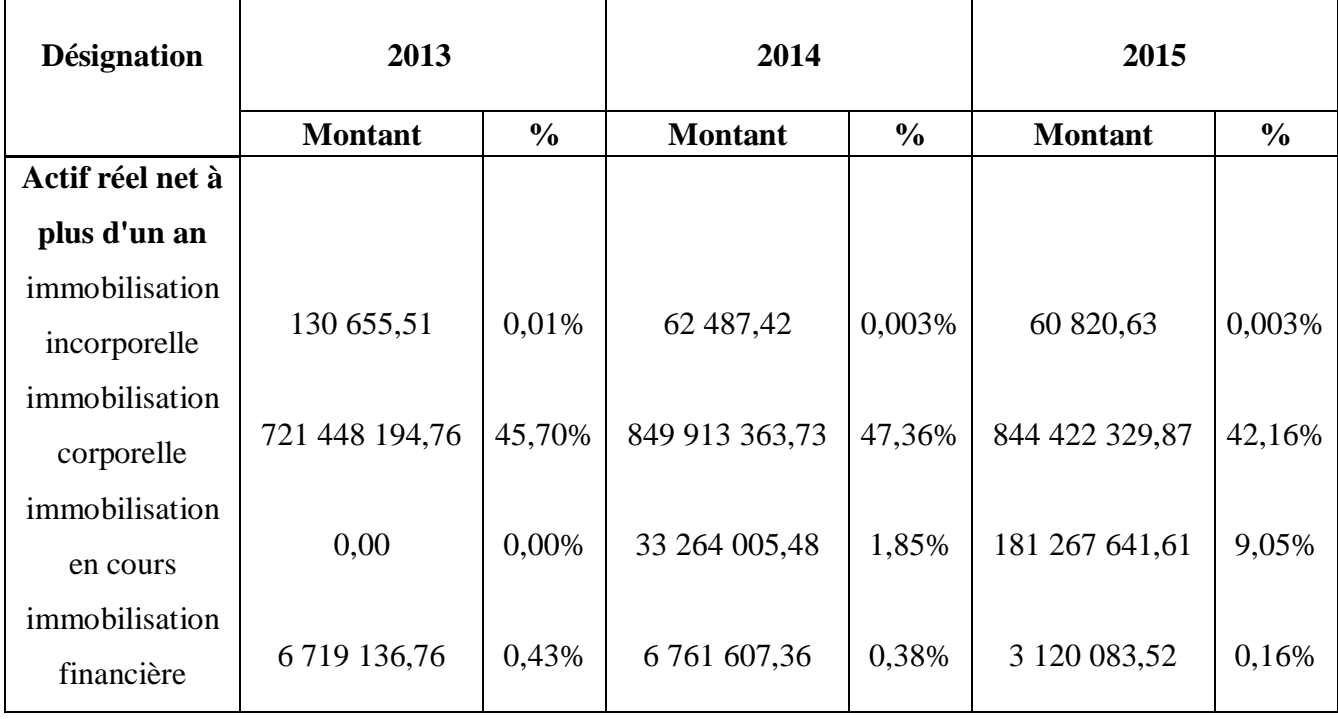

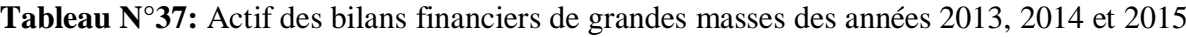

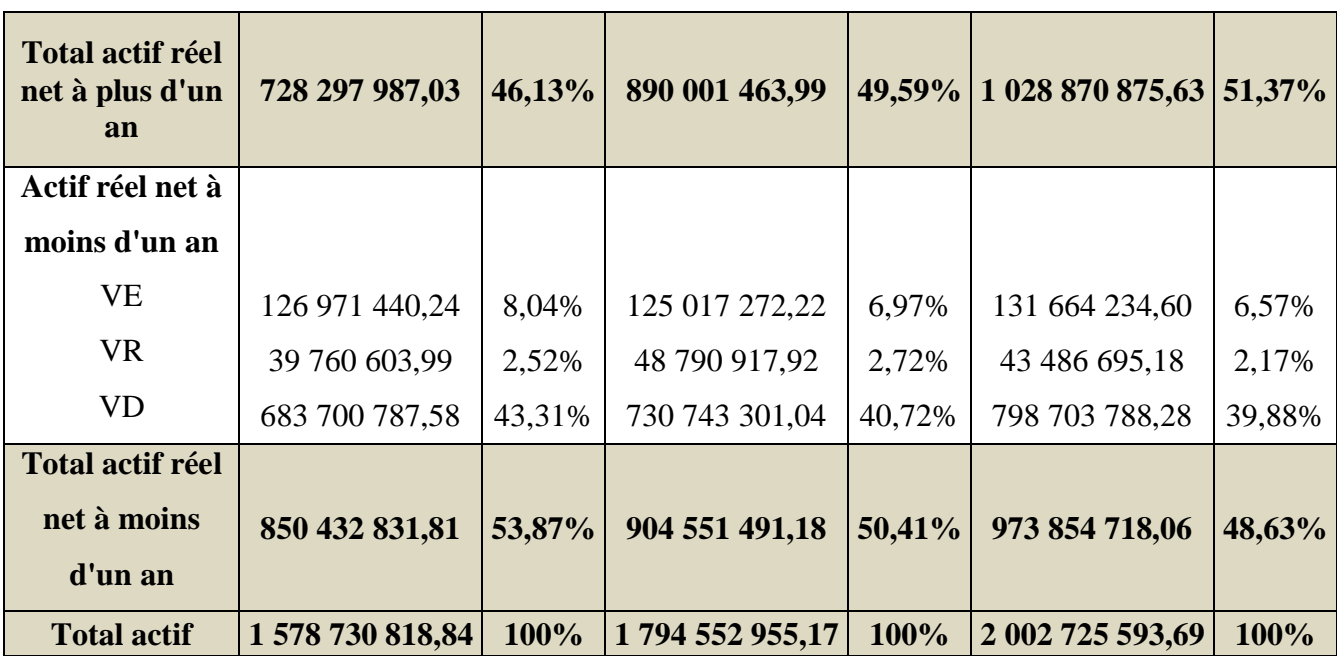

 **Source :** Elaboré par nos soins à partir des données de l'entreprise Les Moulins de la Soummam.

**Figure N°10 :** Présentation graphique des actifs de bilan financier des années 2013, 2014 et 2015

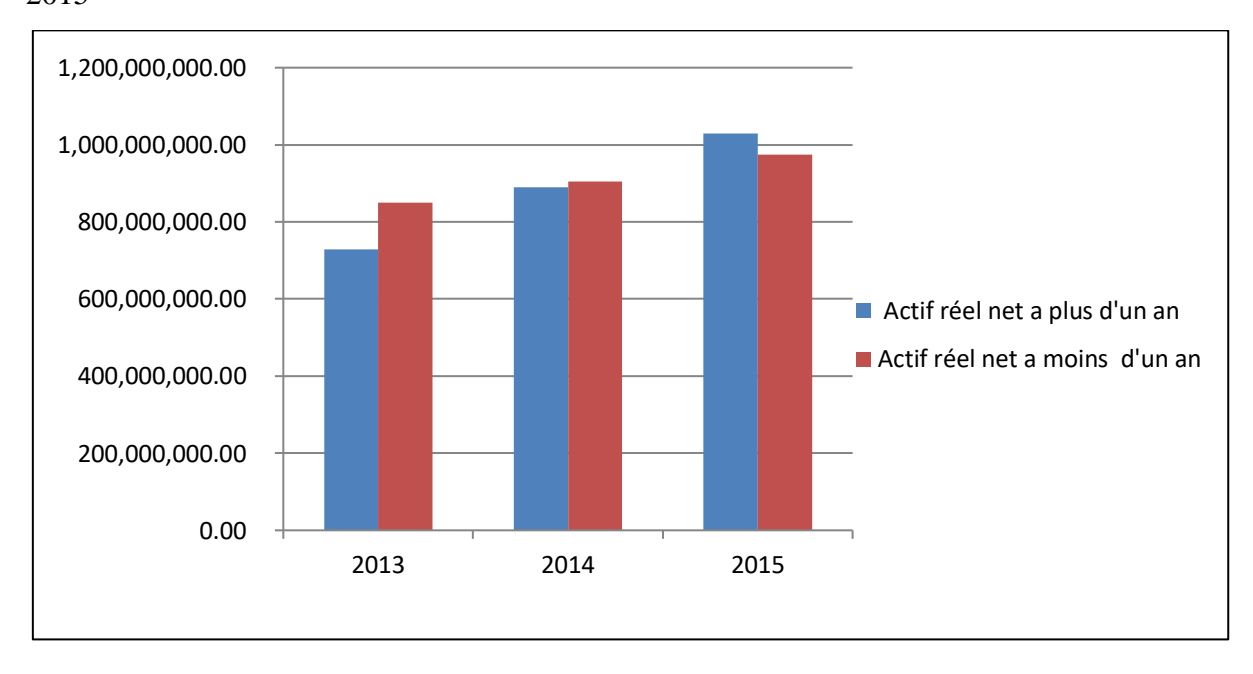

 **Source :** Elaboré par nos soins

Passif des bilans financiers de grandes masses est représenté dans le tableau suivant :

**Tableau N°38 :** Passif des bilans financiers de grandes masses des années 2013, 2014 et 2015

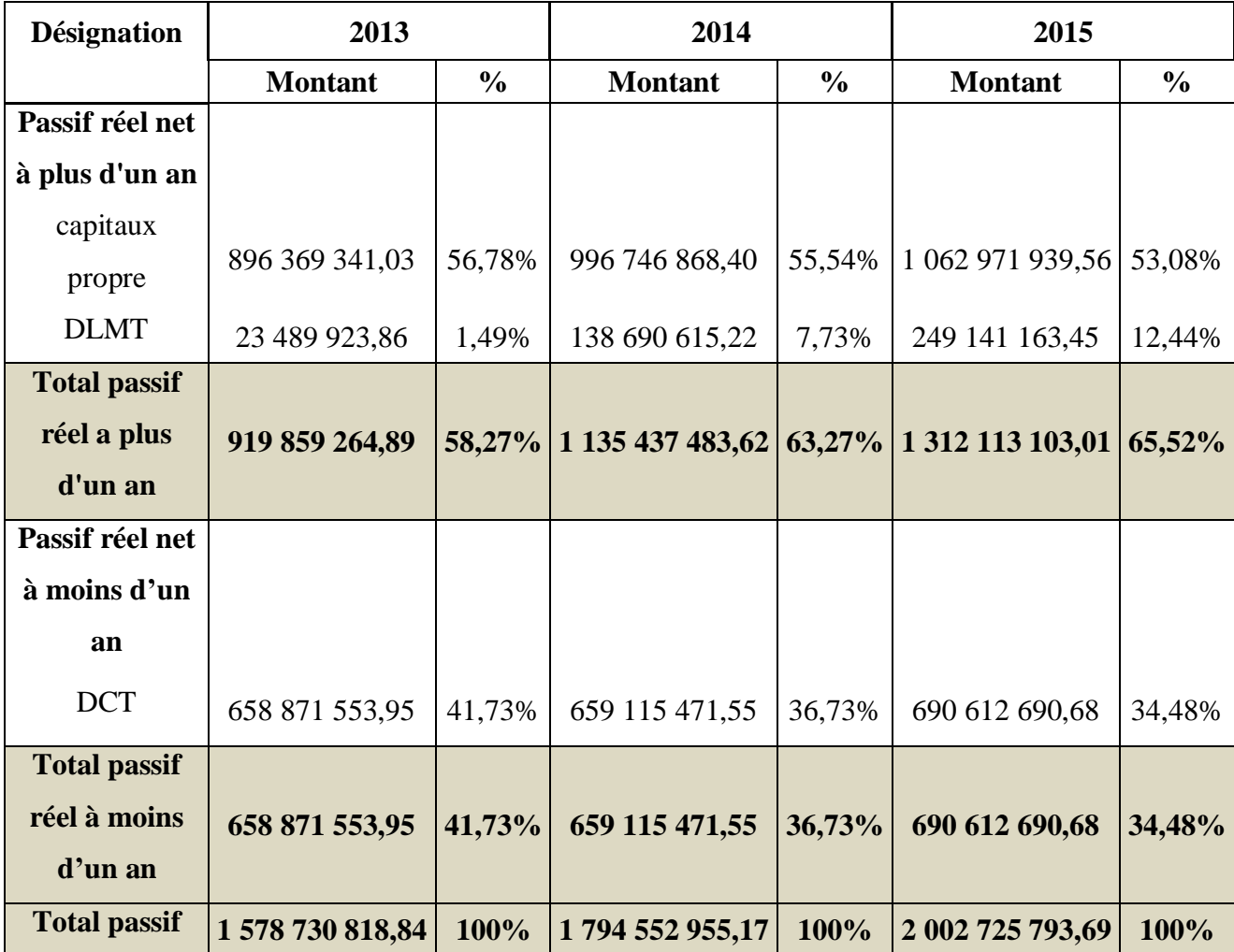

**Figure N° 11:** Présentation graphique des passifs du bilan financier des années 2013, 2014 et 2015

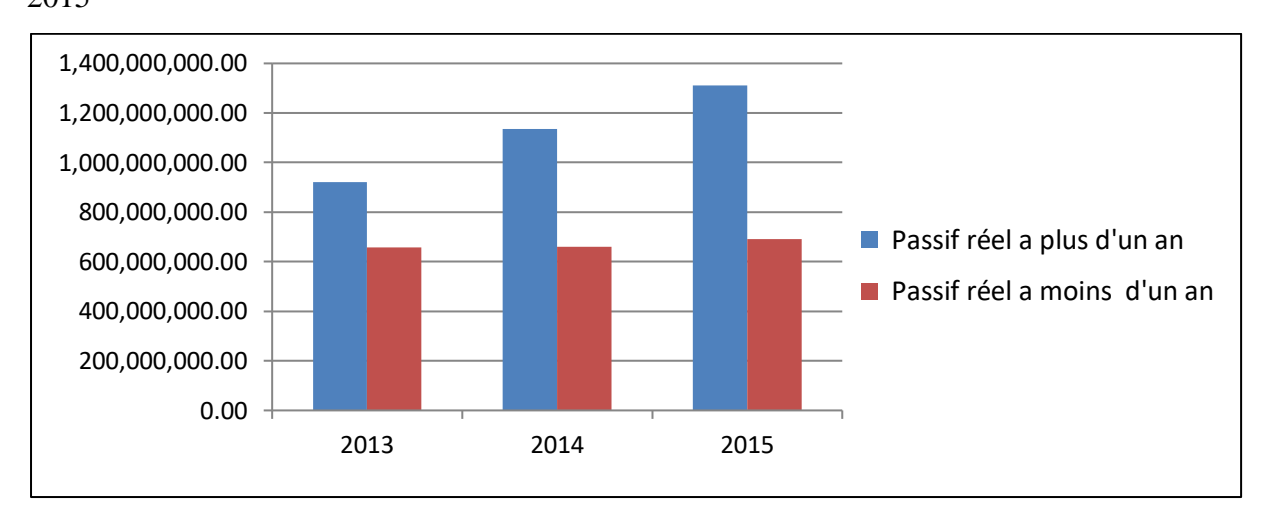

 **Source :** Elaboré par nos soins

## **3.1.3. Interprétation des bilans financiers**

-**Actif réel net à plus d'un an :** Nous remarquons une augmentation continue du taux des actifs a plus d'un an durant les trois années d'exercices de 46,13 % en 2013,49,59%en 2014 puis 51,37%en 2015 par rapport à l'actif total. Cela est dû à l'augmentation des immobilisations corporelles, financières et en cours.

- **Actif réel net à moins d'un an :** Nous remarquons une augmentation de 6,36 % en 2014et 7,66 % en 2015 des actifs réels net à moins d'un an, ceci se justifie par l'amélioration des disponibilités.

**-Passif réel à plus d'un an :** Le passif réel net à plus d'un an représente la plus grande part du total passif qui est plus de 58,27 %, on remarque une importante progression durant les trois années étudiées 63,27 % en 2014 et 65,52 % en 2015 cette augmentation est justifiée par l'augmentation des capitaux propres, emprunts et dettes financières.

-**Passif réel à moins d'un an :** Nous remarquons une augmentation du passif réel à moins d'un an de 243917,6 DA en 2014 et de 31497219,1 DA en 2015 cela est due à l'augmentation des dettes fournisseur et de l'impôt.

#### **3.2. Elaboration et représentation du bilan fonctionnel**

 Pour établir un bilan fonctionnel il est nécessaire de faire des différents retraitements et reclassement des éléments des bilans comptables 2013 ,2014 et 2015.

## **3.2.1. Les retraitements et les reclassements au niveau de l'actif**

-les immobilisations (financières, corporelles, incorporelles et en cours) sont classés au niveau des empois stables ;

-stocks en cours, créances et emplois assimilés sont classés au niveau actif circulant d'exploitation ;

-les autres débiteurs, sont classés au niveau d'actif circulant hors exploitation ;

-Disponibilités et assimilés sont classés à la trésorerie active.

## **3.2.2. Les retraitements et les reclassements au niveau du passif**

-Capital émis, prime et réserves autres capitaux propres sont classés au niveau des ressources durables ;

-Total des amortissements et provisions de l'actif doivent intégrer aux ressources durables ;

-Le résultat net doit être ajouté aux ressources durable de l'entreprise ;

-Fournisseurs et comptes rattachés, impôt sont classé au niveau passif circulant d'exploitation ;

-Les autres dettes sont classées au niveau passif circulant hors exploitation ;

Les bilans fonctionnels des années 2013, 2014 et 2015 sont présentés comme suit :

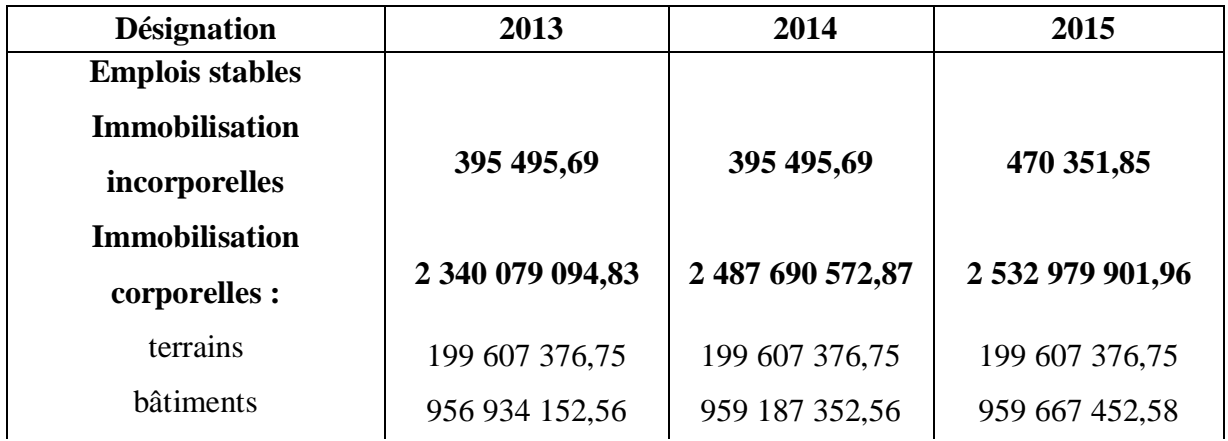

#### **Tableau N°39 :** Actif des bilans fonctionnel des années 2013, 2014 et 2015

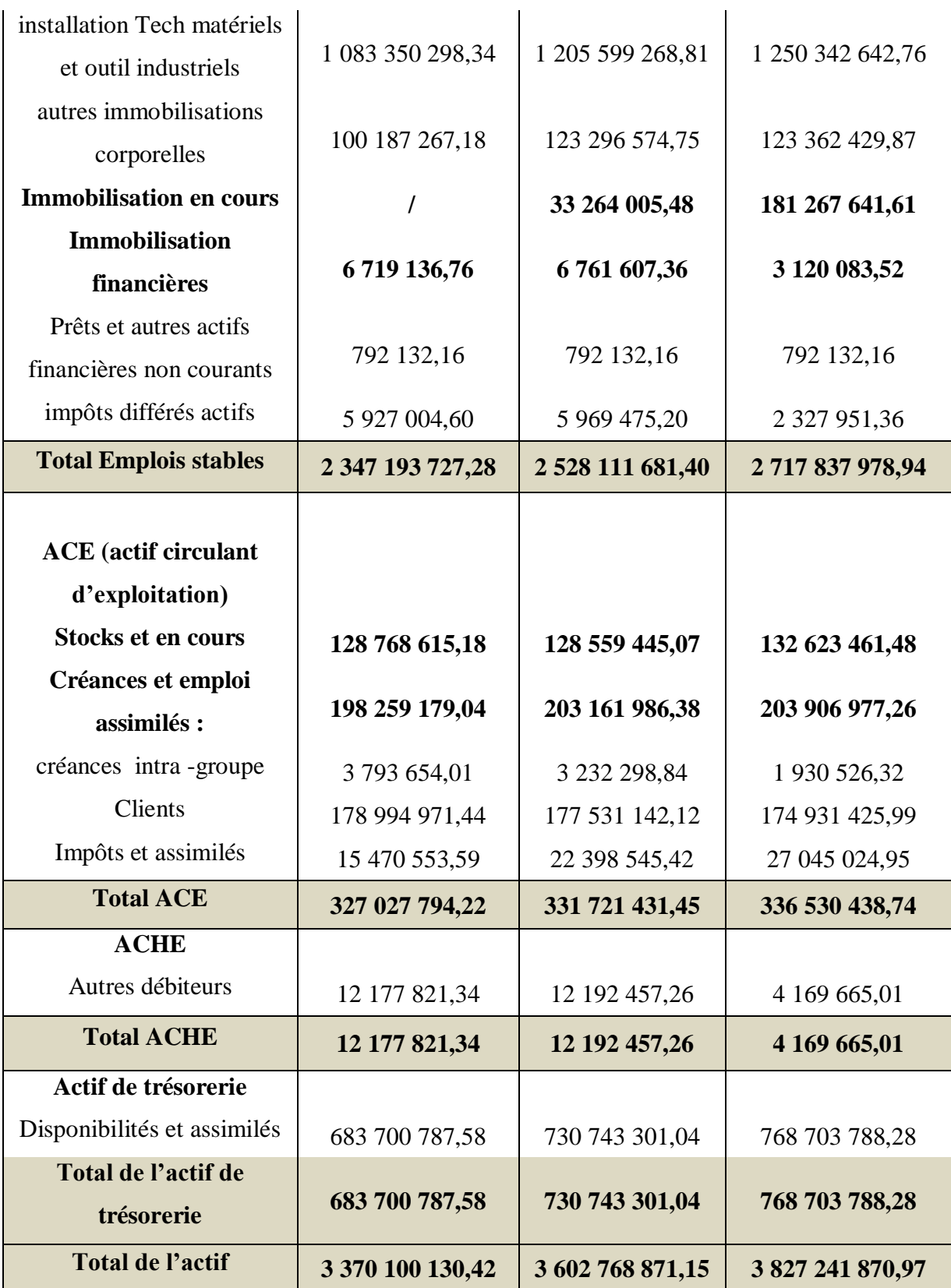

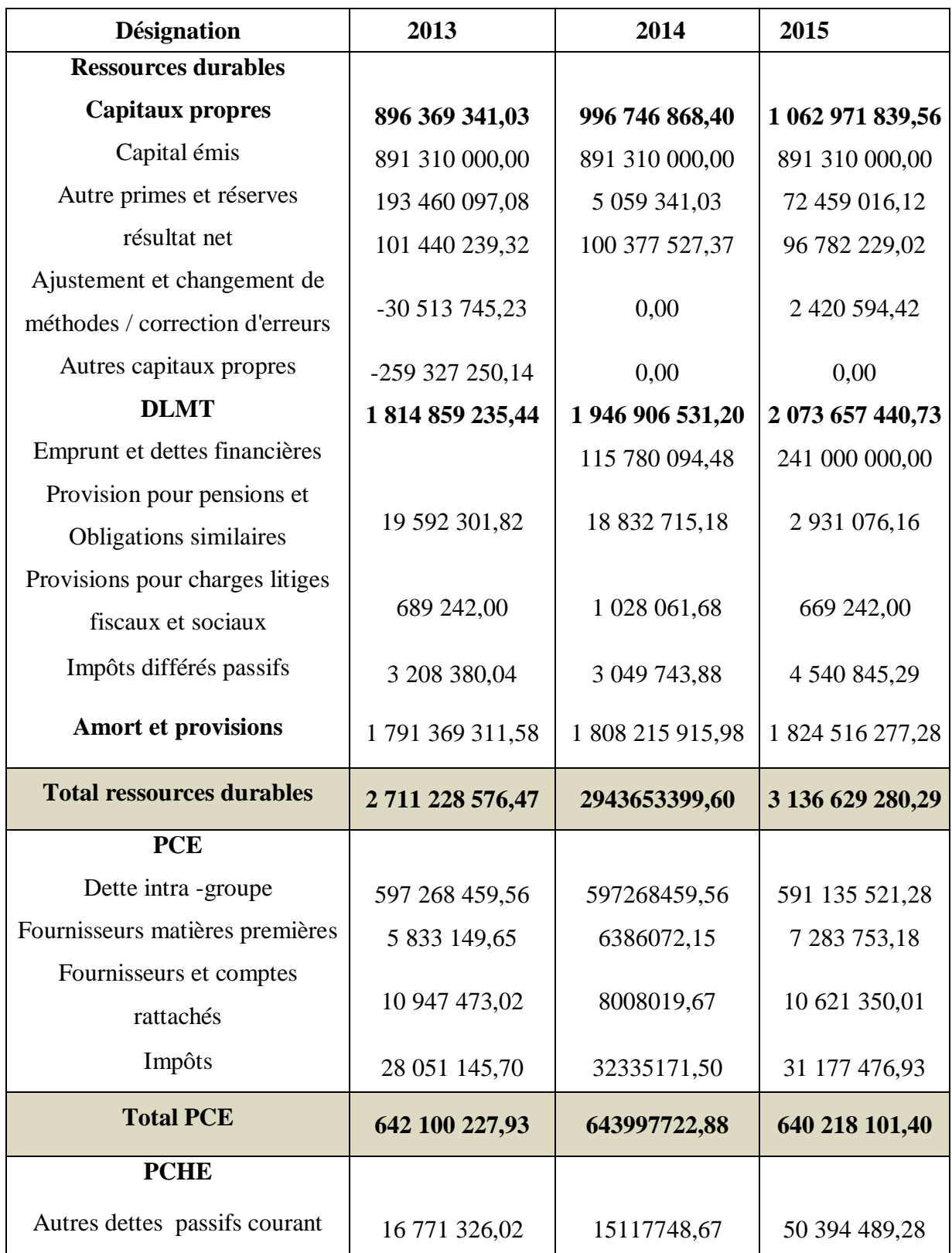

## **Tableau N°40 :** Passif des bilans fonctionnel des années 2013, 2014 et 2015

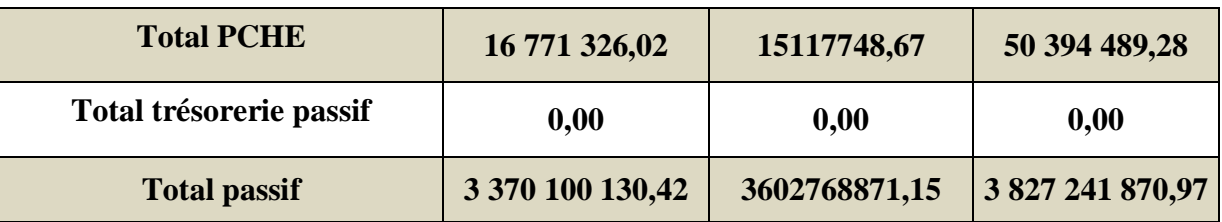

 **Source :** Elaboré par nos soins à partir des données de l'entreprise Les Moulins de la Soummam.

Les tableaux suivant représente actif et passif des bilans fonctionnel de grandes masses :

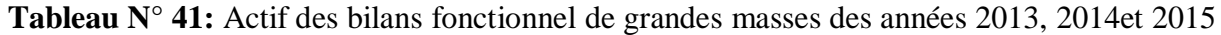

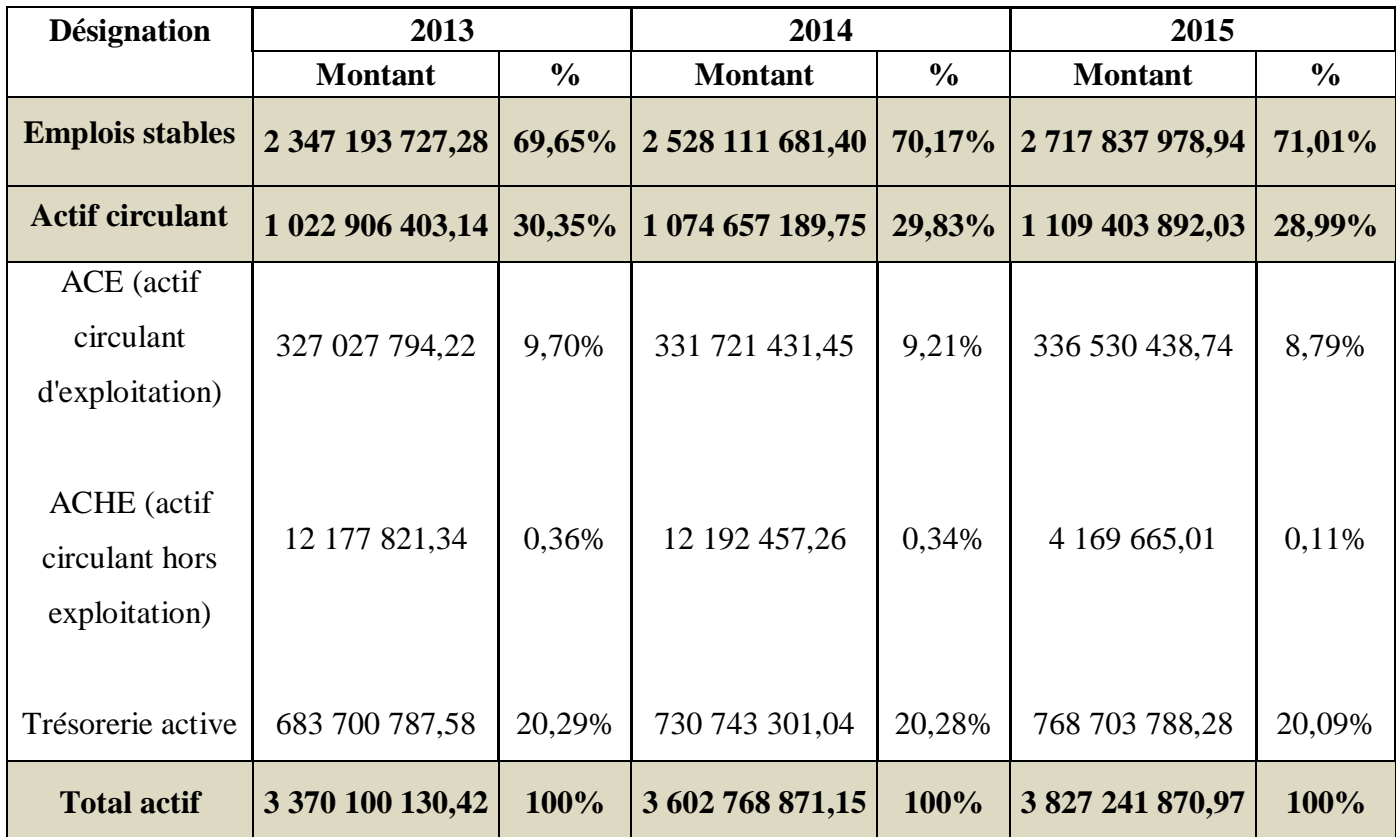

**Figure N°12 :** Présentation graphique des actifs du bilan fonctionnel des années 2013, 2014

et 2015

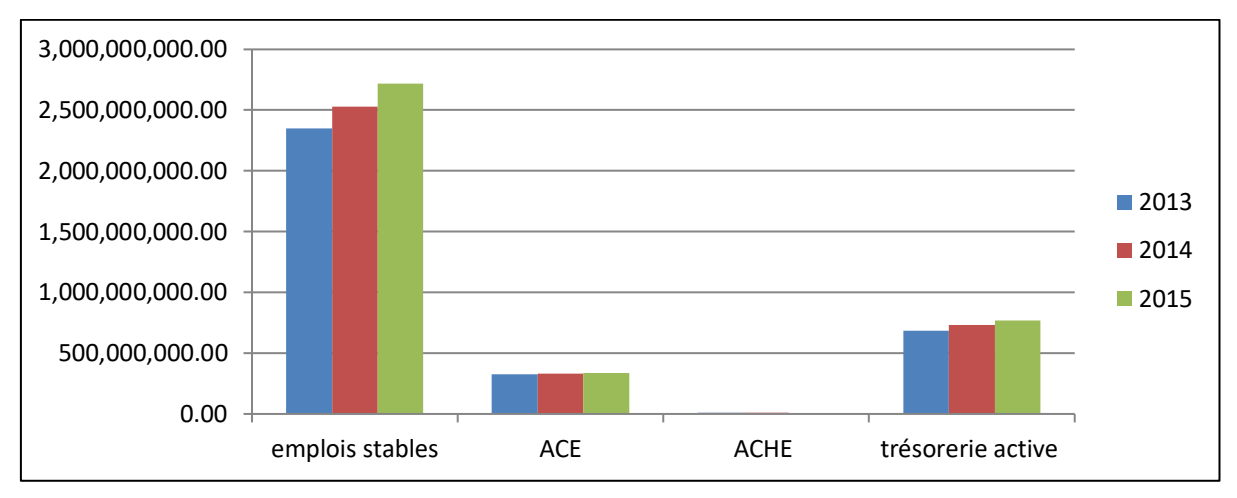

 **Source :** Elaboré par nos soins

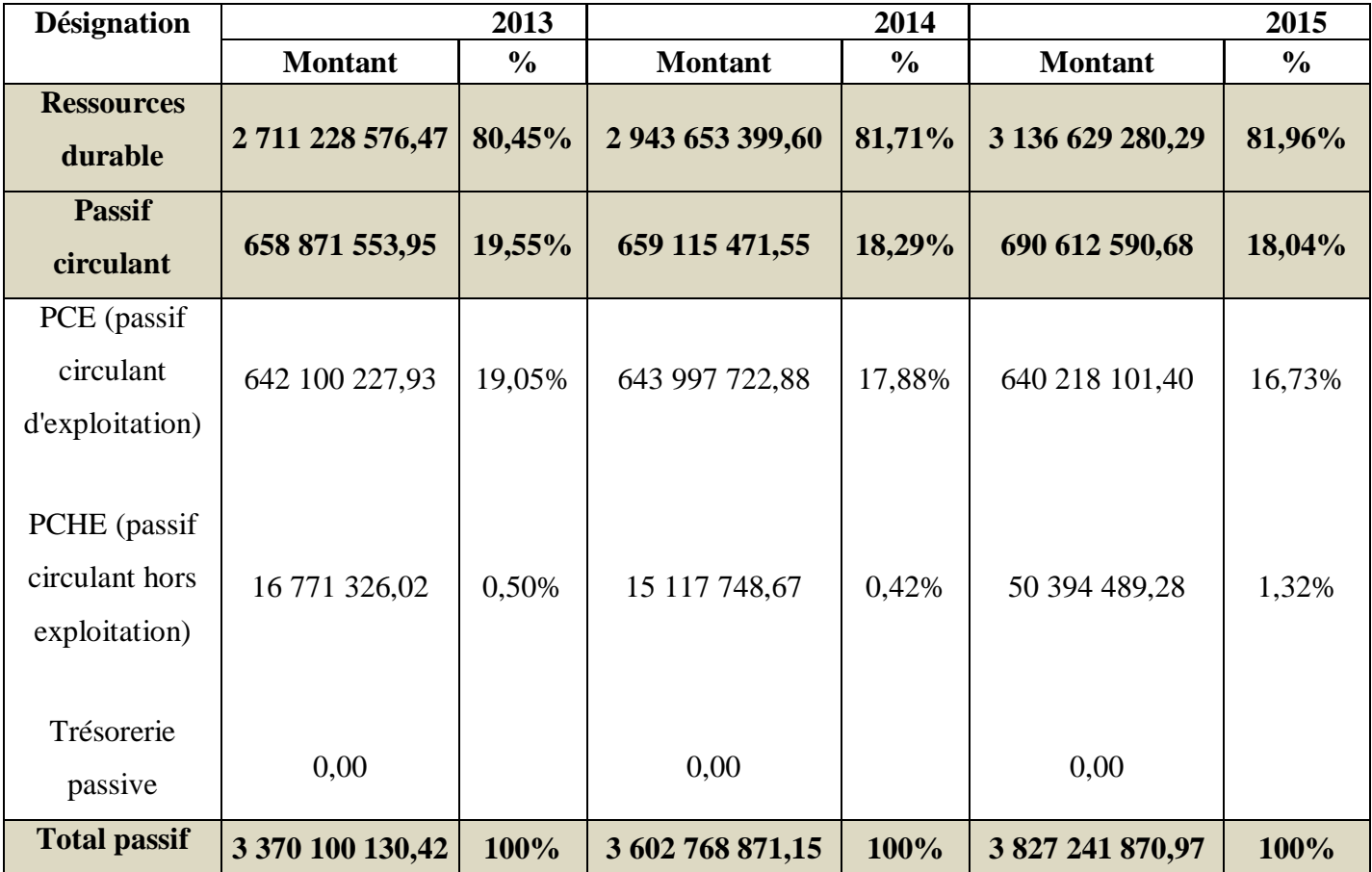

**Tableau N°42 :** Passif des bilans fonctionnel de grandes masses des années 2013, 2014et2015
**Figure N°13 :** Présentation graphique des passifs du bilan fonctionnel des années 2013, 2014

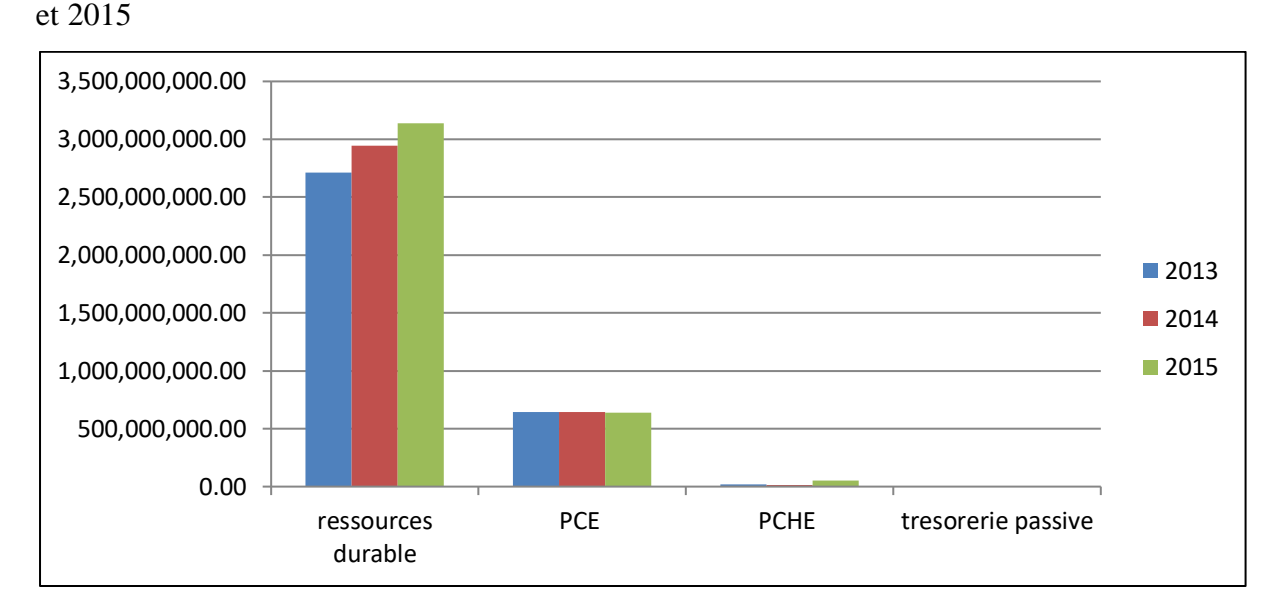

 **Source:** Elaboré par nos soins

## **3.2.3. Interprétation des bilans fonctionnels**

**-Emplois stables :** Les emplois stables représentent plus de 69,65% en 2013, 70,17% en 2014 et 71,01% en 2015 cette augmentation est justifier par l'augmentation des immobilisations corporelles et incorporelles et financières.

- **Actif circulant d'exploitation (ACE) :** L'actif circulant d'exploitation représente plus 8,79% du total de l'actif durant les trois années analysées, ceci peut se justifier par l'augmentation du compte créances client et emplois assimilés.

-**Actif circulant hors exploitation (ACHE):** Actif circulant hors exploitation à connu une augmentation durant les trois années analysées, il est passé de 0,36% en 2013 à 0,34% durant 2014 puis à 0,11 % en 2015 cette augmentation en peut la justifiée par l'augmentation du compte autres débiteurs.

-**Trésorerie active :** L'actif de la trésorerie est positif durant les trois années étudiée et elle représente une partie importante de l'actif de l'entreprise plus de 20%.

**-Ressources durable (stable) :** Les ressources stables représente plus de 80 ,45% de total du passif ;durant les trois années analysées cela est du à l'augmentation des capitaux propres, des

dettes à long et moyen terme, et des dotations aux amortissements et provisions, Les ressources stables représentent une grande part du passif total.

**-Passif circulant d'exploitation (PCE) :** Passif circulant d'exploitation à connu une diminution durant les trois années analysées qui est due à la diminution du compte fournisseurs et compte rattachés et impôts.

**- Passif circulant hors exploitation(PCHE) :** Passif circulant hors exploitation a connu une fluctuation durant les trois années analysées, due a l'augmentation et diminution des autres dettes passifs courants.

- **Trésorerie passive** : la trésorerie passive est nulle.

## **3.3. Analyse des indicateurs de l'équilibre financier**

 A l'aide des résultats obtenus à partir des bilans financiers et fonctionnels que nous avons élaboré auparavant, nous allons procéder à l'analyse de l'équilibre financier en se focalisant sur les indicateurs d'équilibre et les ratios, qui sont d'une grande valeur pour l'entreprise les moulins de la Soummam.

## **3.3.1. Calcul des indicateurs de l'équilibre financier selon l'approche patrimoniale**

#### **3.3.1.1. Le fonds de roulement financier (FRF)**

En peut calculer le FRF selon deux méthodes

#### **A) Par le haut du bilan :**

**Fond de roulement financier =** Passif réel à plus d'un an- Actif réel net à plus d'un

an

#### **B) par le bas du bilan :**

**Fond de roulement financier =** Actif réel net à moins d'un an **-** Passif réel à moins d'un an

#### **Tableau N°43 :** Calcul FRF par le haut du bilan

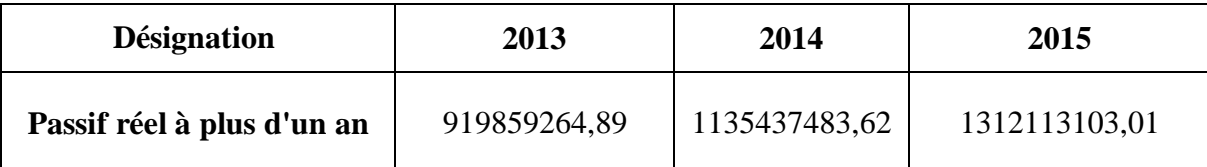

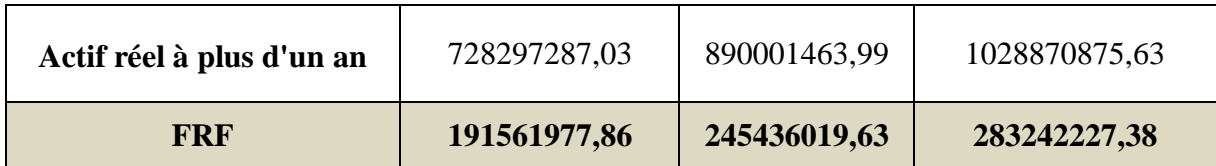

 **Source :** Elaboré par nos soins à partir des données de l'entreprise Les Moulins de la Soummam **.**

### **Tableau N° 44:** Calcul FRF par le bas du bilan

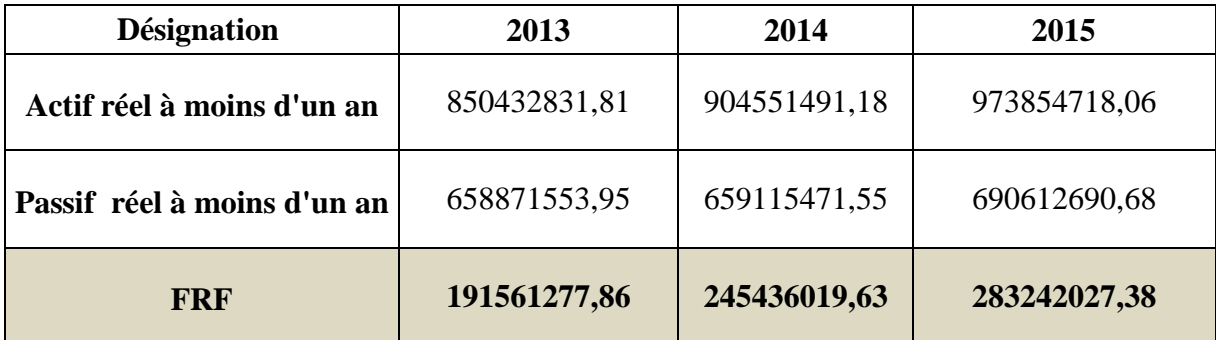

 **Source :** Elaboré par nos soins à partir des données de l'entreprise Les Moulins de la Soummam.

**Figure N° 14:** Présentation graphique du FRF

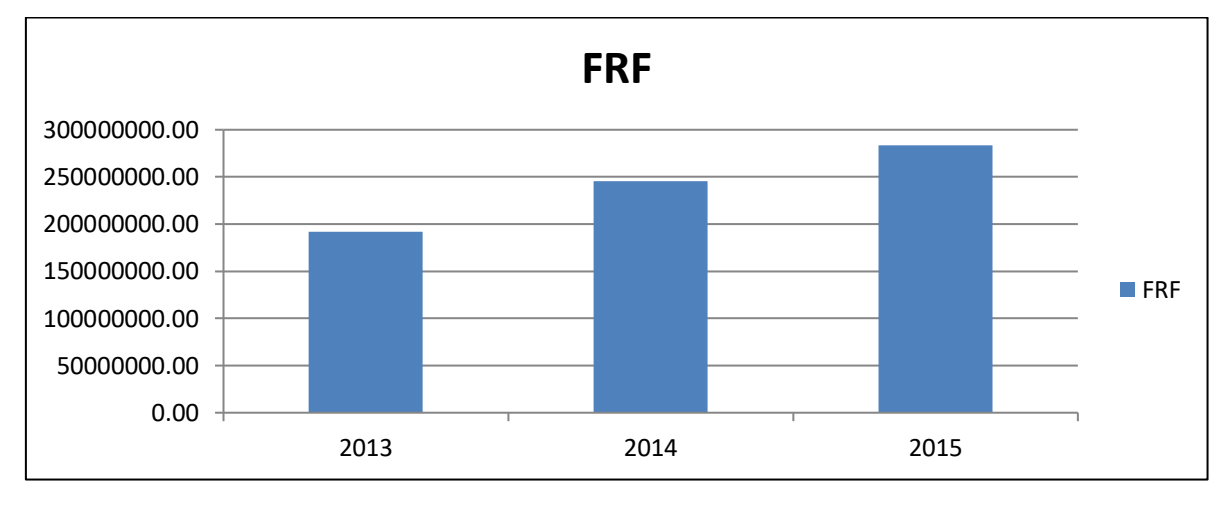

 **Source :** Elaboré par nos soins

 On constate que le FRF est positif durant les trois années d'exercices, ce qui signifie que l'entreprise a réalisé de l'homogénéité entre le degré de liquidité de l'actif et le degré d'exigibilité du passif.

# **3.3.1.2. Calcul des ratios liés au bilan financier**

 Dans cette partie, nous allons essayer de calculer et interpréter les différents ratios liés à l'approche patrimoniale.

Les ratios liés à l'approche financière sont :

# **1. Ratios de liquidité**

Dans les ratios de liquidité on distingue :

# **A. Ratios de liquidité générale**

**Ratio de liquidité générale =** Actif réel net à moins d'un an / passif réel à moins d'un an

Le calcul du ratio de liquidité générale est représenté dans le tableau suivant :

**Tableau N°45 :** Calcul du ratio liquidité générale

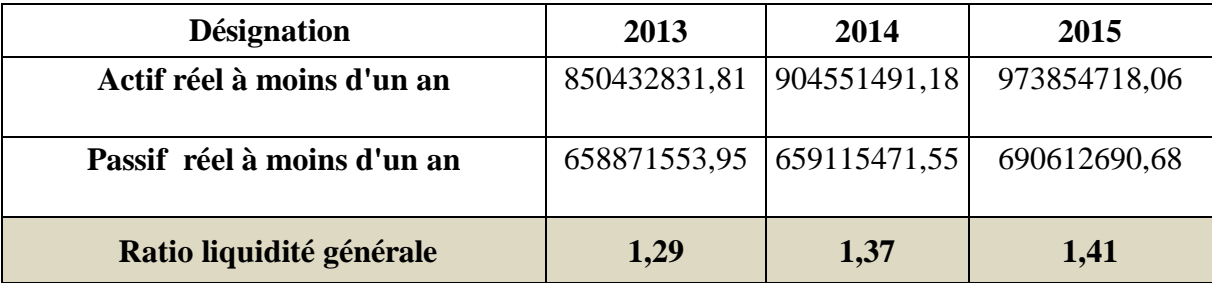

 **Source :** Elaboré par nos soins à partir des données de l'entreprise Les Moulins de la Soummam.

 Ce ratio exprime la capacité de remboursement des dettes à court terme au moyen de la transformation des actifs circulant en liquidité. Ce ratio est supérieur à 1 durant les trois années ce qui signifie que l'entreprise dispose d'une liquidité suffisante qui lui permet de rembourser et d'honorer ses engagements à court terme.

# **B. Ratio liquidité restreinte**

**Ratio de liquidité restreinte =** Créances a moins d'un an + disponibilités + VMP/ Passif réel a moins d'un an

Ce tableau donnera le résultat du ratio de liquidité restreinte :

## **Tableau N°46 :** Calcul du ratio liquidité restreinte

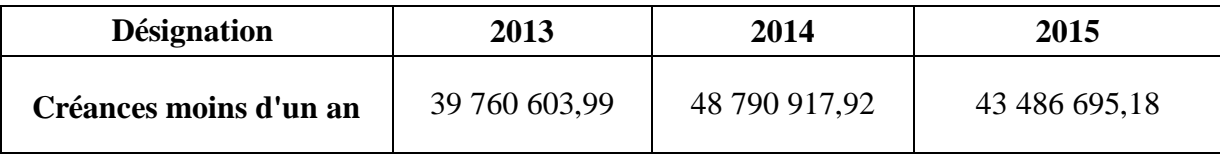

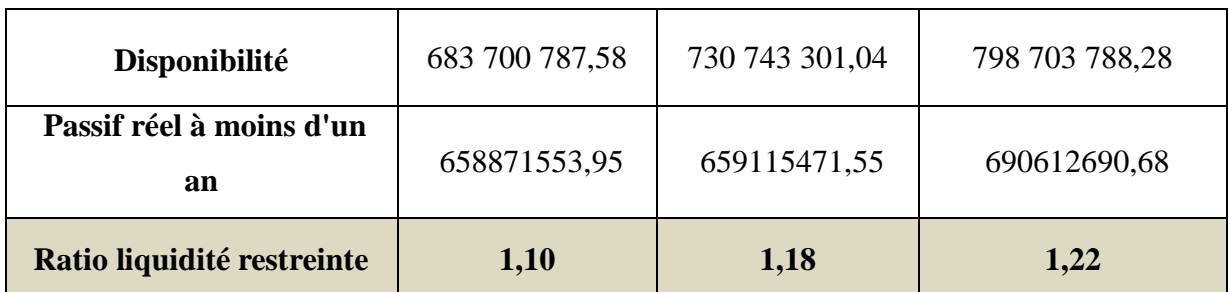

 **Source :** Elaboré par nos soins à partir des données de l'entreprise Les Moulins de la Soummam

 Ce ratio mesure la solvabilité de l'entreprise à payée ses dettes à court terme à partir de ses valeurs réalisables et disponibles ; on remarque qu'il est supérieur à 1 durant les trois années se qui veut dire que l'entreprise peut couvrir ses dettes à court terme.

# **C. Ratio liquidité immédiate**

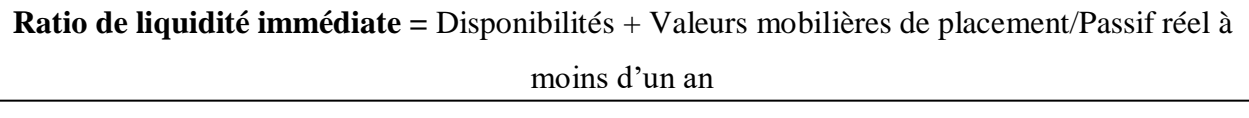

Le calcul du ratio de liquidité immédiate est représenté dans le tableau suivant :

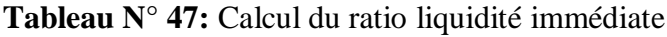

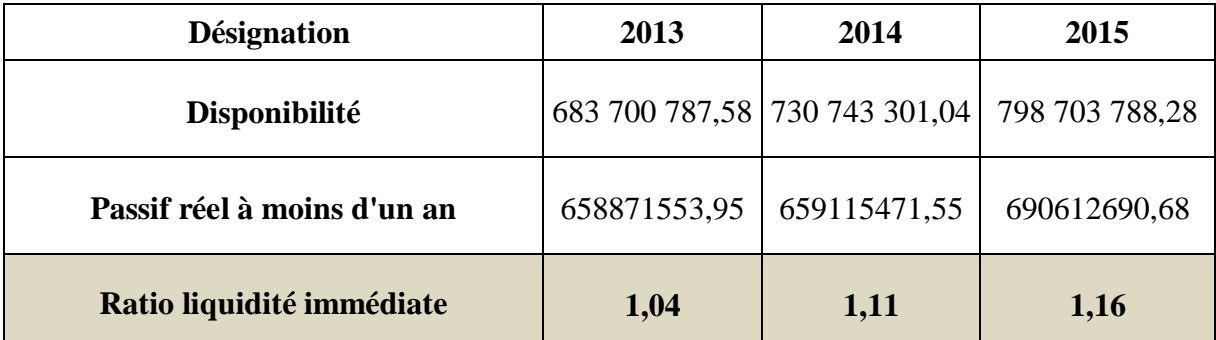

 **Source:** Elaboré par nos soins à partir des données de l'entreprise Les Moulins de La Soummam .

 Ce ratio mesure l'aptitude de l'entreprise à payer ses dettes à court terme par les valeurs disponible, On remarque que ce ratio durant les trois années est supérieur à 1 se qui signifie que l'entreprise est capable de couvrir ses dettes à court terme par ses disponibilités.

## **2. Ratios de solvabilité**

On distingue :

## **A. Ratio de solvabilité générale**

**Ratio de solvabilité générale =** Total Actif / Total des dettes

Le tableau suivant représente le résultat du ratio de solvabilité générale

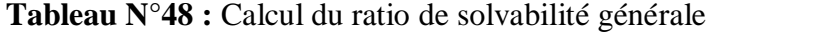

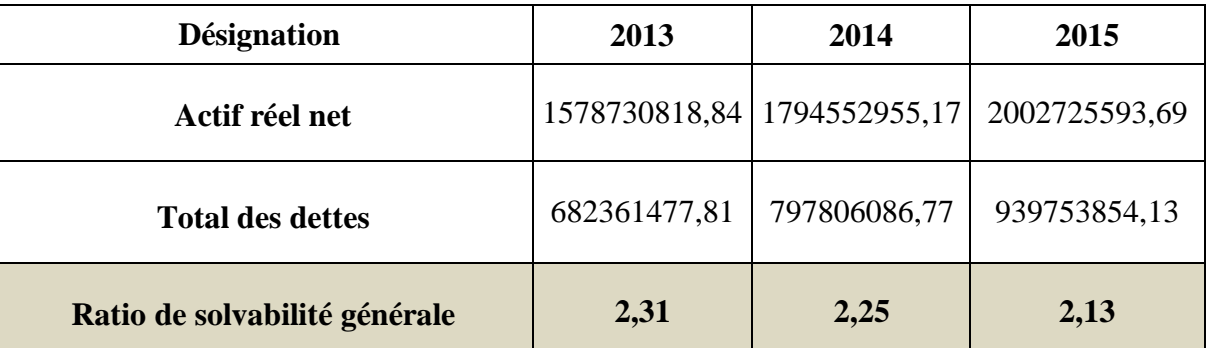

 **Source :** Elaboré par nos soins à partir des données de l'entreprise Les Moulins de la Soummam.

 Ce ratio est supérieur à 1 durant les trois années étudiées, ce qui signifie que l'entreprise est capable de rembourser ses dettes donc elle est solvable.

## **B. Ratio d'autonomie financière**

**Ratio d'autonomie financière =** Capitaux propres (CP) / Total des dettes

Le calcul du ratio d'autonomie financière est représenté dans le tableau qui suit :

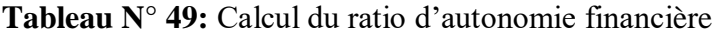

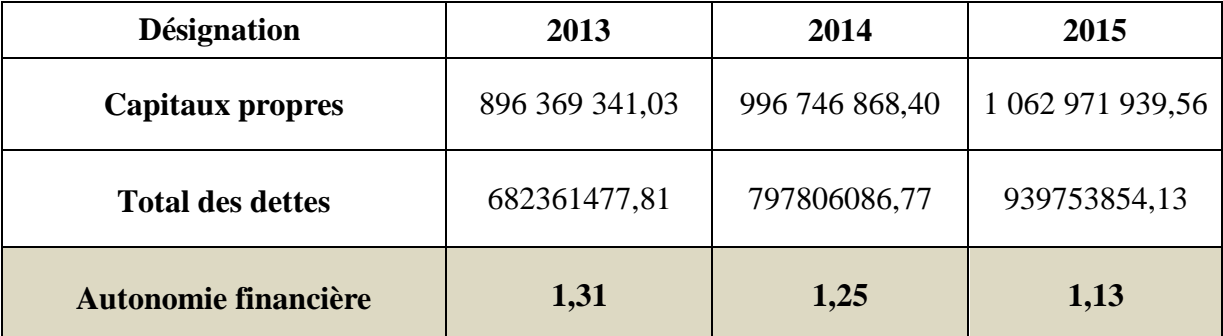

 **Source :** Elaboré par nos soins à partir des données de l'entreprise Les Moulins de la Soummam.

 Ce ratio est supérieur à 1 durant les trois années d'exercices, cette situation indique que l'entreprise est complètement autonome financièrement car ces capitaux propres couvrent la totalité des dettes.

# **3.3.2. Calcul des indicateurs de l'équilibre financier selon l'approche fonctionnel**

# **3.3.2.1. Fonds de roulement net global**

On peut calculer le FRNG selon deux méthodes

# **A) Par le haut du bilan :**

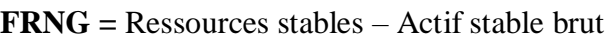

# **B) Par le Bas du bilan :**

**FRNG =** Actif circulant brut – passif circulant

**Tableau N°50:** Calcul FRNG par le haut du bilan

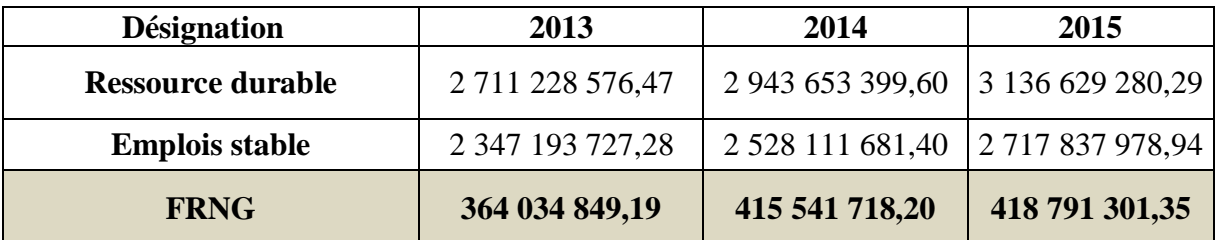

**Source :** Elaboré par nos soins à partir des données de l'entreprise Les Moulins de la Soummam

## **Tableau N°51 :** Calcul FRNG par le bas du bilan

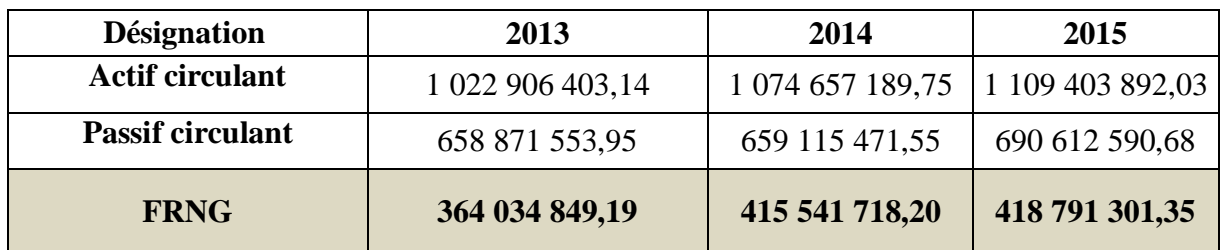

**Source :** Elaboré par nos soins à partir des données de l'entreprise Les Moulins de la Soummam

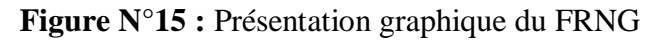

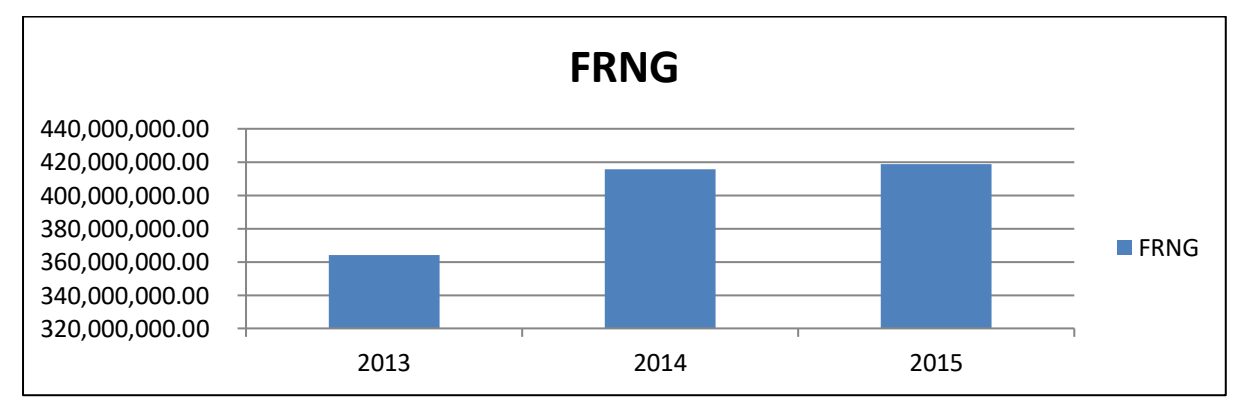

 **Source :** Elaboré par nos soins

 On constate que durant les trois années de notre étude, le fonds de roulement net global (FRNG), a enregistré une progression positive, Cela veut dire que l'entreprise arrive à financer la totalité des emplois stables par ses ressources stables et dégage des excédents qui lui permettent de financer l'actif circulant. Donc Ils représentent une marge de sécurité qui pourra être utilisés pour satisfaire le besoin en fonds de roulement, ceci constitue un bon indicateur qui traduit à priori une bonne structure financière.

## **3.3.2.2. Besoin en fonds de roulement**

## **A. Besoin en fonds de roulement d'exploitation**

**BFRE =** actif circulant d'exploitation - passif circulant d'exploitation

Le calcul du BFRE est représenté dans le tableau suivant :

#### **Tableau N°52 :** Calcul du BFRE

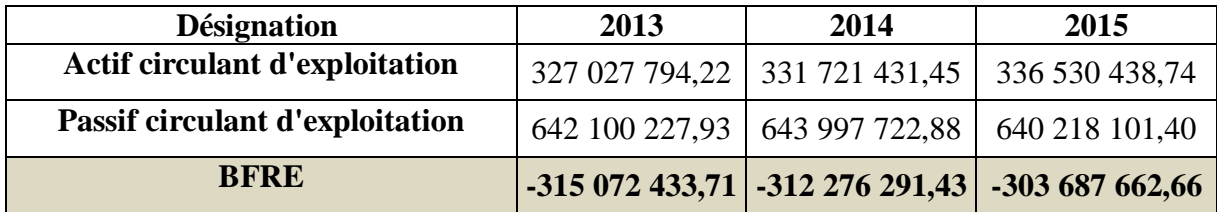

 **Source :** Elaboré par nos soins à partir des données de l'entreprise Les Moulins de la Soummam.

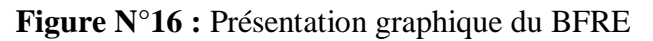

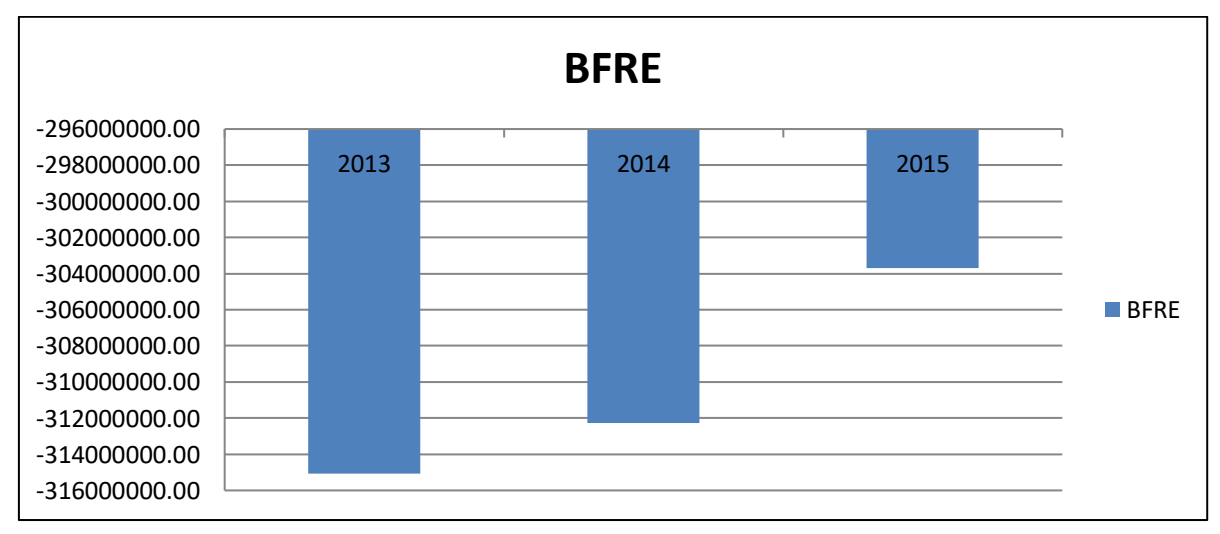

 **Source :** Elaboré par nos soins

Le BFRE durant les trois années (2013, 2014 2015) est négatif, il représente un excédent de ressource circulantes d'exploitation**.**

## **B. Besoin en fonds de roulement hors exploitation**

**BFRHE =** Actif circulant hors exploitation – Passif circulant hors exploitation

Le calcul du BFRHE est représenté dans le tableau suivant :

**Tableau N° 53:** Calcul du BFRHE

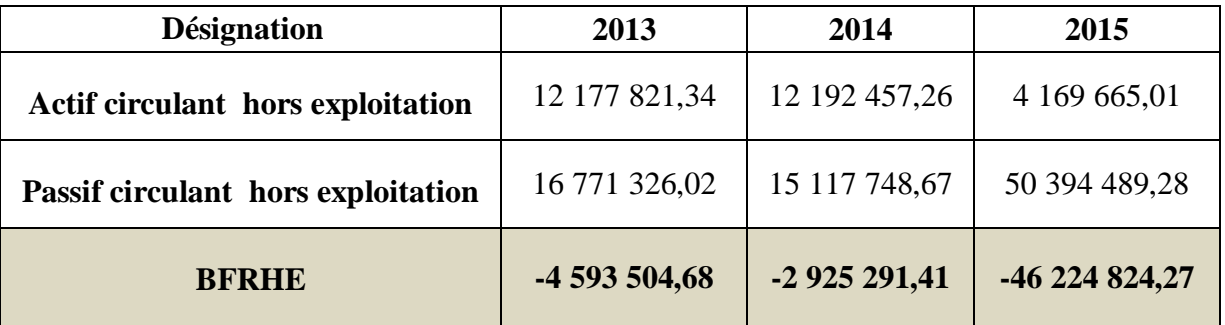

 **Source :** Elaboré par nos soins à partir des données de l'entreprise Les Moulins de la Soummam.

**Figure N°17 :** Présentation graphique du BFRHE

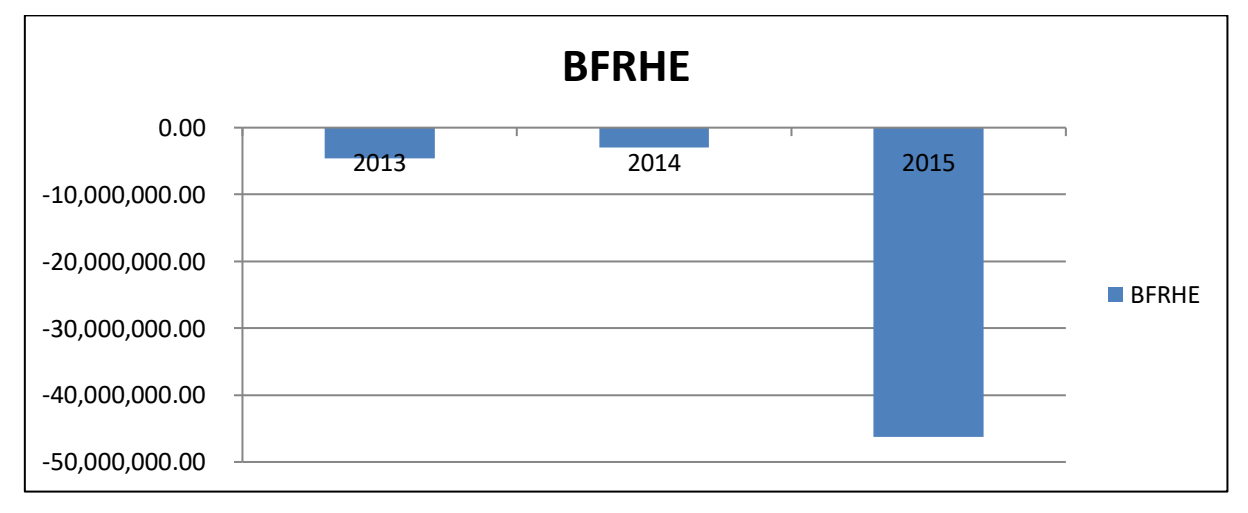

**Source :** Elaboré par nos soins

 Le BFRHE durant les trois années (2013, 2014 2015) est négatif, il représente un excédent de ressource circulantes hors exploitation.

# *Calcul du besoin en fonds de roulement BFR*

**\***

**BFR =** Besoin en fonds de roulement d'exploitation + Besoin en fonds de roulement hors

exploitation in the control of

Le calcul du BFR est représenté dans le tableau suivant :

**Tableau N°54 :** Calcul du BFR

| <b>Désignation</b> | 2013            | 2014            | 2015            |
|--------------------|-----------------|-----------------|-----------------|
| <b>BFRE</b>        | $-31507243371$  | $-312276291,43$ | $-303687662,66$ |
| <b>BFRHE</b>       | -4 593 504,68   | $-2925291,41$   | -46 224 824,27  |
| <b>BFR</b>         | -319 665 938,39 | $-315201582,84$ | -349 912 486,93 |

 **Source:** Elaboré par nos soins à partir des données de l'entreprise Les Moulins de la Soummam.

**Figure N°18 :** Présentation graphique du BFR

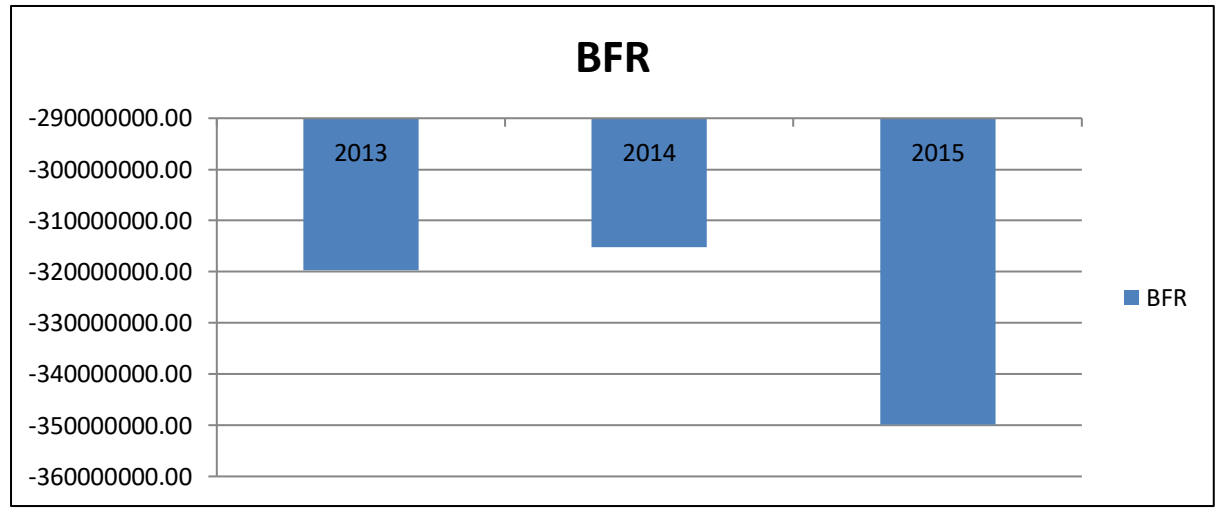

**Source:** Elaboré par nos soins

 On constate un BFR négatif durant les trois années ,donc les moulins de la Soummam n'a pas de besoin d'exploitation à financer car les emplois d'exploitation sont inferieurs aux ressources d'exploitation.

# **3.3.2.3. La trésorerie nette**

On peut calculer la trésorerie nette par deux méthodes

# **A) Première méthode**

**Trésorerie =** Trésorerie active – Trésorerie passive

Le tableau suivant représente le calcul de la trésorerie par la première méthode

| <b>Désignation</b>      | 2013           | 2014           | 2015           |
|-------------------------|----------------|----------------|----------------|
| <b>TR</b> Active        | 683 700 787,58 | 730 743 301,04 | 768 703 788,28 |
| <b>TR Passive</b>       | 0,00           | 0,00           | 0,00           |
| <b>Trésorerie nette</b> | 683 700 787,58 | 730 743 301,04 | 768 703 788,28 |

**Tableau N°55 :** Calcul de la trésorerie par la première méthode

 **Source :** Elaboré par nos soins à partir des données de l'entreprise Les Moulins de la Soummam.

#### **B)Deuxième méthode**

**Trésorerie =** Fonds de roulement net global – Besoin en fonds de roulement

Le tableau suivant représente le calcul de la trésorerie parla deuxième méthode

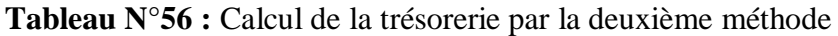

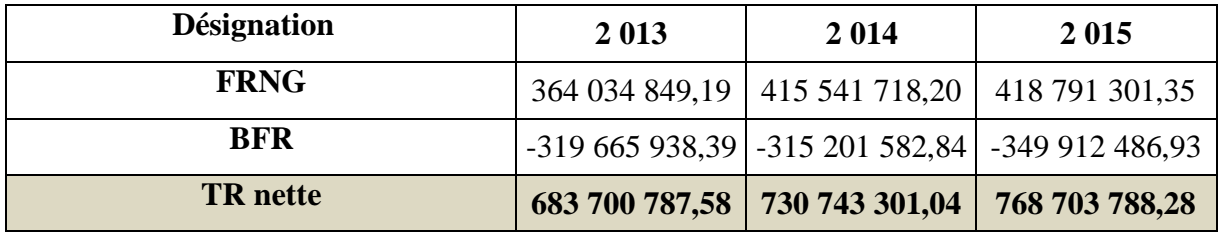

 **Source:** Elaboré par nos soins à partir des données de l'entreprise Les Moulins de la Soummam.

**Figure N°19 :** Présentation graphique de TR

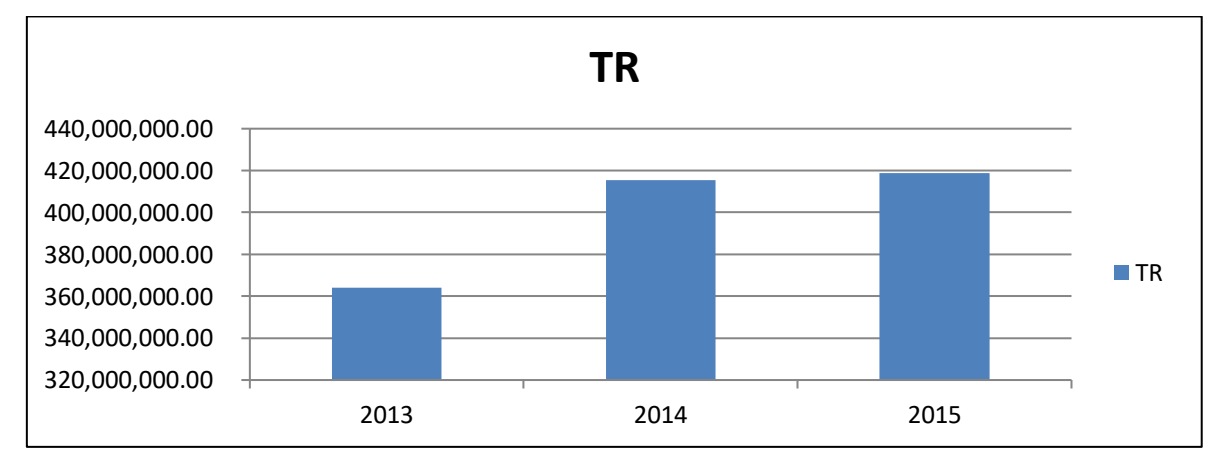

 **Source :** Elaboré par nos soins

 Nous constatons que l'entreprise dégage des excédents de liquidités, soit une augmentation de 6,88% en 2014 et 5,19%en 2015, après avoir financé l'ensemble de ses immobilisations et son besoin en fonds de roulement, nous parlons alors d'une situation d'aisance financière. Puisque celle ci dispose de liquidités assez abondantes qui permettent le financement des activités, cette situation est du a l'amélioration des ressources stables.

Le calcul des financements du BFR est représenté dans le tableau suivant :

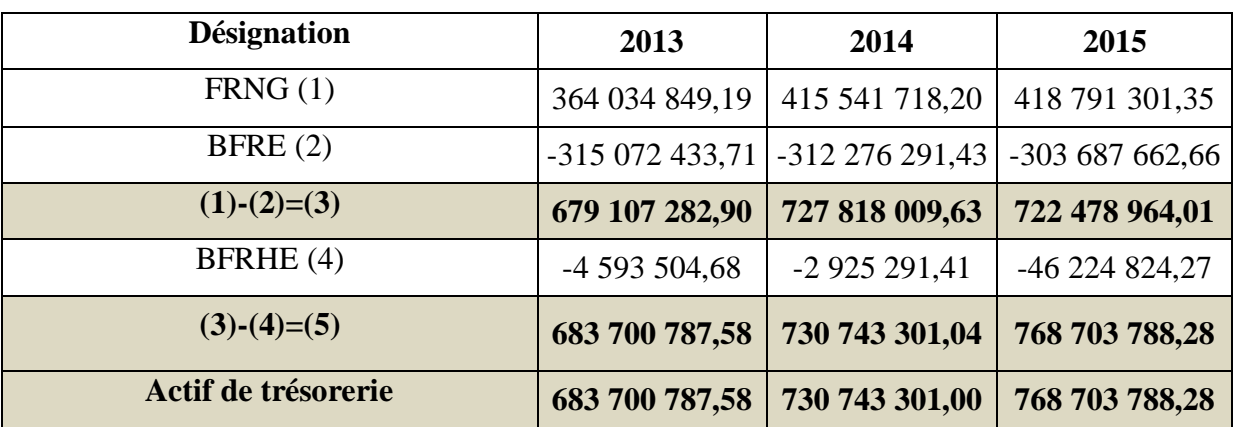

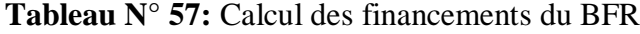

 **Source :** Elaboré par nos soins à partir des données de l'entreprise Les Moulins de la Soummam.

 En 2013 FRNG -BFRE=679107282,9 donc le FRNG finance la totalité de BFRE durant l'exercice 2013 et même le BFRHE, le reste constitue l'actif de trésorerie, par contre en 2014 et 2015 la différence égale 2014727818009,63 et 722478694,04 donc le FRNG finance la totalité de BFRE.

 La trésorerie est positive durant les trois années d'exercice expliquant une situation d'équilibre fonctionnel de la situation financière.

#### **3.3.2.4. Calcul ratios liée a l'approche fonctionnelle**

On distingue :

#### **1. Ratios de rotation**

#### **A. Durée moyenne de crédit client**

**Durée moyenne de crédit client =** (Créance client / CA TTC)\*360

Le calcul du ratio durée moyenne de crédit client est représenté dans le tableau suivant :

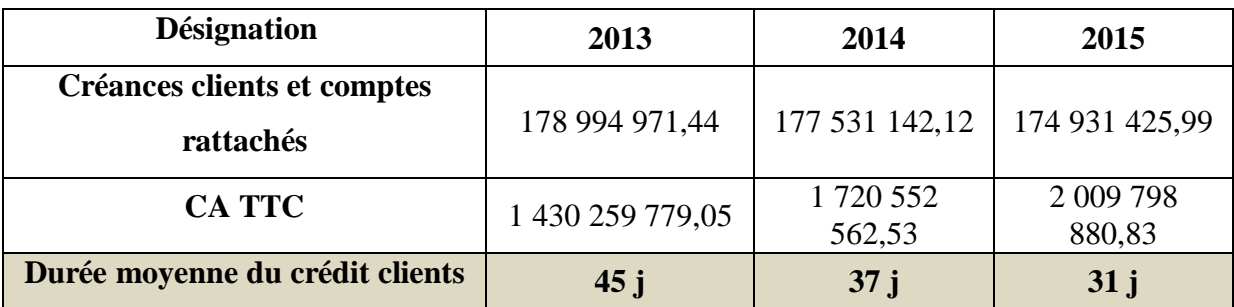

**Tableau N° 58:** Calcul du ratio de durée moyenne de crédit client

 **Source :** Elaboré par nos soins à partir des données de l'entreprise Les Moulins de la Soummam.

#### **B. Durée moyenne de crédit fournisseur**

**Durée moyenne de** =  $($ Dettes fournisseurs et comptes rattache / achat  $TTC$ )\*360  **Crédit fournisseurs**

La durée moyenne de crédit fournisseur est représenté dans le tableau suivant **:** 

| <b>Désignation</b>      | 2013             | 2014             | 2015             |
|-------------------------|------------------|------------------|------------------|
| Dettes fournisseurs et  |                  |                  |                  |
| comptes rattachés       | 10 947 473,02    | 8 008 019,67     | 10 621 350,01    |
| <b>Consommations</b> en |                  |                  |                  |
| prévenance des tiers en | 1 200 056 440,05 | 1 412 475 895,90 | 1 657 196 240,31 |
| <b>TTC</b>              |                  |                  |                  |
| Durée moyenne du crédit |                  |                  |                  |
| fournisseurs            | 3j               | 2j               | 2j               |

**Tableau N°59 :** Calcul du ratio de durée moyenne de crédit fournisseur

 **Source:** Elaboré par nos soins à partir des données de l'entreprise Les Moulins de la Soummam.

#### *Interprétation*

 La durée moyenne du crédit fournisseur est inférieure à la durée moyenne du crédit client pour les années 2013,2014 et 2015, ce qui provoquera un problème de liquidité a cette entreprise, Donc l'entreprise doit revoir sa politique commerciale (gestion de la clientèle).

## **2. Ratios de structure**

## **A. Ratio de financement permanent**

**Ratio de financement permanent (emplois stables) =** Ressources stables / Emplois

Le tableau suivant représente le résultat de calcul du ratio de financement permanent :

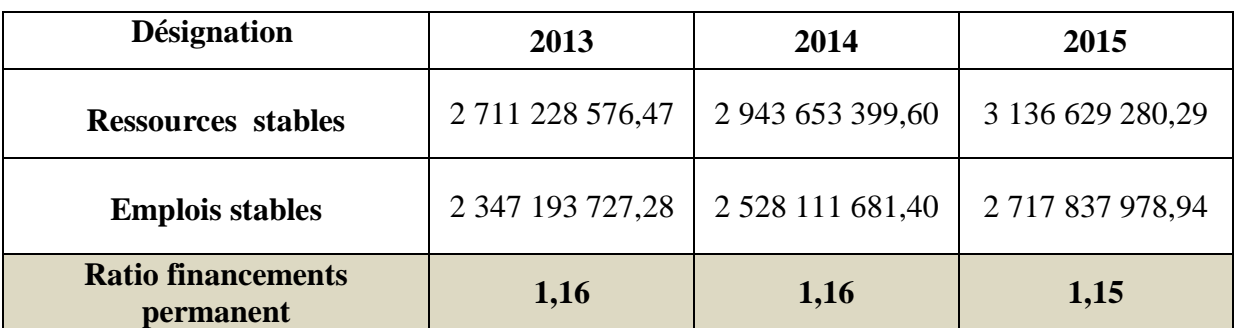

**Tableau N°60:** Calcul du ratio de financement permanent

 **Source :** Elaboré par nos soins à partir des données de l'entreprise Les Moulins de la Soummam.

 Le financement des emplois stables est presque constant et il est supérieur à 1 ce qui veut dire que les ressources stables (capitaux permanant) ont financé les emplois stables, ce qui explique le FRNG positif durant les trois années donc l'équilibre financier est respecté.

#### **B. Ratio de financement propre**

# **Ratio de financement propre = Capitaux propres / Emplois stables**

Le calcul du ratio de financement propre est représenté dans le tableau suivant :

#### **Tableau N°61:** Calcul du ratio de financement propre

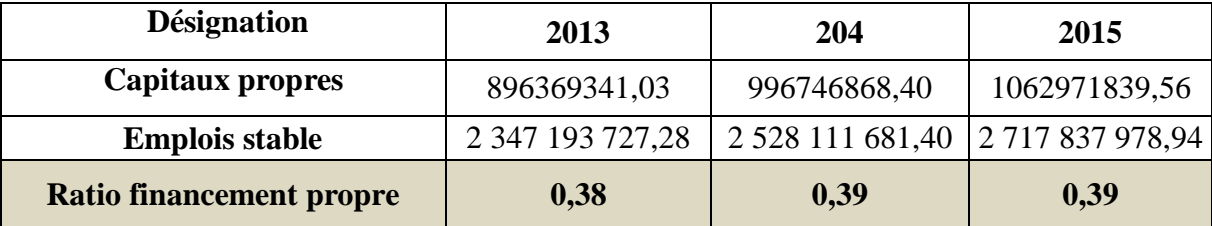

 **Source :** Elaboré par nos soins à partir des données de l'entreprise Les Moulins de la Soummam .

 On constate que l'entreprise arrive a financé 39% de ces emplois stables par ces capitaux propres.

## **C. Ratio financement total**

**Ratio de financement total** = 
$$
Capitaux
$$
 *propres / Total passif*

Le calcul du ratio de financement total est représenté dans le tableau suivant :

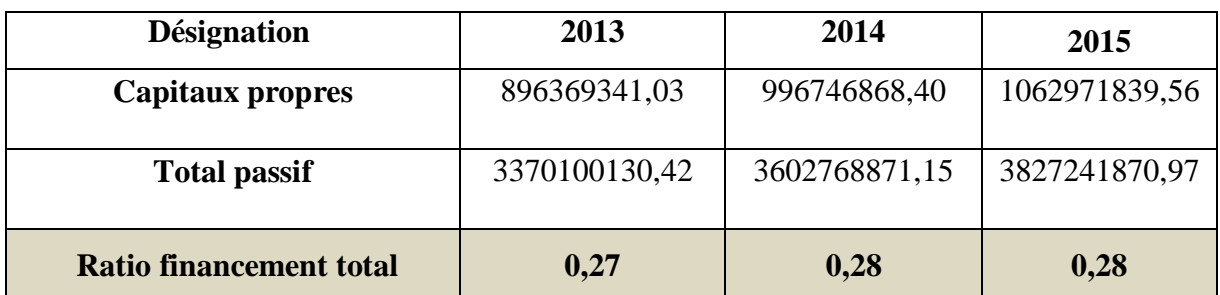

**Tableau N°62 :** Calcul du ratio de financement total

 **Source :** Elaboré par nos soins à partir des données de l'entreprise Les Moulins de la Soummam.

 On remarque durant les trois années, ce ratio est inferieur à 1, ce qui signifie que les capitaux propres ne peuvent pas financer son total du passif.

## **D. Ratio de couverture de l'actif circulant par le FRNG**

#### **Couverture de l'actif circulant par le FRNG =** FRNG / Actifs circulant

 Le calcul du ratio de couverture de l'actif circulant par le FRNG est représenté dans le tableau suivant :

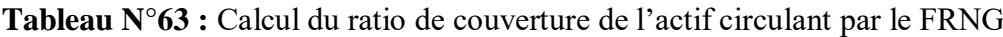

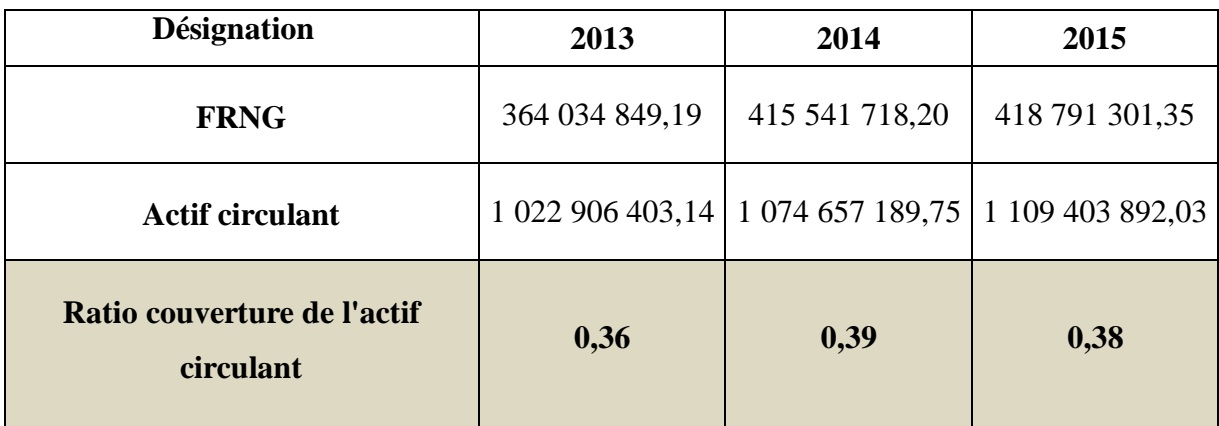

 **Source :** Elaboré par nos soins à partir des données de l'entreprise Les Moulins de la Soummam.

 Ce ratio est inférieur à (<1) pendant les trois années, ce qui signifie que le FRNG a financé 0,36 de total de l'actif circulant en 2013, puis il a augmenté à 0,39 en 2014 et a diminué à 0,38 en 2015 avec une diminution expliqué par l'augmentation des actifs circulants**.**

#### **E. Ratio Evolution du FRNG**

# **Evolution du FRNG=** (FRNG/CAHT)\*360

Le calcul du ratio d'évolution du FRNG est représenté dans le tableau suivant :

| <b>Désignation</b>       | 2013             | 2014                                | 2015           |
|--------------------------|------------------|-------------------------------------|----------------|
| <b>FRNG</b>              | 364 034 849,19   | 415 541 718,20                      | 418 791 301,35 |
| <b>CAHT</b>              | 1 222 444 255,60 | 1 470 557 745,75   1 717 776 821,22 |                |
| <b>Evolution du FRNG</b> | 107j             | 102j                                | 88j            |

**Tableau N° 64:** Calcul du ratio d'évolution du FRNG

 **Source :** Elaboré par nos soins à partir des données de l'entreprise Les Moulins de la Soummam.

 Ce ratio mesure la marge de sécurité financière en nombre de jours du chiffre d'affaire, dans notre cas le FRNG dégagée par l'entreprise couvre plus de 2 mois du chiffre d'affaire.

#### **Conclusion**

 En utilisant les documents comptable des Moulins de la Soummam nous avons pu effectuer une analyse en calculant les solde intermédiaires de gestion, la CAF, les différents indicateur d'équilibre financier et les ratios, à partir de là, nous constatons que :

 Les soldes intermédiaires de gestion sont satisfaisants et en évolution, cette dernière permet aux Moulins de la Soummam de dégager une capacité d'autofinancement positive et importante durant les trois années d'étude. Les ratios d'activité, de profitabilité et rentabilité sont favorable, se qui signifie que l'entreprise Les Moulins de la Soummam est performante et maitrise son cycle d'exploitation, elle est profitable et rentable, donc cela confirme notre deuxième hypothèse que nous avons supposé, Les Moulins de la Soummam est profitable et son activité est performante.

 La plus part des indicateur d'équilibre financier sont dans les normes, ce qui dénote que sa structure est équilibré et solvable, autonome et indépendante financièrement. À présent, nous pouvons aussi confirmer notre troisième hypothèse concernant sa situation financière saine qui lui permet d'atteindre son équilibre financier.

# **Conclusion Générale**

 Au cours de ce travail, nous avons opté pour l'analyse financière comme outil d'évaluation de la performance d'une entreprise. l'analyse financière est très importante et vitale pour l'entreprise, puisqu'elle apparaît comme étant le seul outil fondamental permettant d'analyser et de porter un jugement sur la situation financière de l'entreprise. Elle joue donc un rôle primordial pour le bon fonctionnement de cette dernière. Sa maitrise contribue à résoudre les problèmes financiers, mais aussi d'assurer la pérennité, l'expansion, et le développement de l'entreprise. D'autre part, elle permet de porter une appréciation sur le niveau de performance et la qualité de la situation financière.

Dans ce sens, notre travail de recherche nous a permis de mettre l'accent sur la réalité de l'entreprise SPA Les Moulins de la Soummam.

 Au cours des deux premiers chapitres consacrés au volet théorique de notre travail, nous avons d'abord mis l'accent sur la présentation de l'analyse financière, en illustrant ses différents outils et paramètres, permettant de mettre en évidence sa place prépondérante au sein de la fonction financière de l'entreprise. Pour enchaîner, nous nous somme penchée sur l'analyse de l'activité et de la performance d'une entreprise, pour présenter les différents outils utilisés afin de dégager la situation financière de l'entreprise en vue d'y remédier, car la plupart des entreprises ont le besoin d'être analysée dans l'optique d'assurer sa stabilité, à ce niveau, notre première hypothèse est confirmé.

Le volet pratique consacré a l'étude du cas SPA Les Moulins de la Soummam, où nous avons mis en pratique toutes nos connaissances théoriques pendant la période de notre stage, et nous avons pu concevoir la convergence qui existe entre le savoir théorique et la pratique sur le terrain, même si une période d'un mois de stage pratique est loin d'être suffisante, elle a tout de même été fortement bénéfique.

De ce fait, d'après notre analyse du cas de l'entreprise Les Moulins de la Soummam, il importe de faire la revue des grandes lignes qui la composent et de présenter brièvement les résultats pour les années étudiées 2013,2014 et 2015, auxquels nous avons abouti.

 Nous avons constaté que Les Moulins de la Soummam est rentable et dégage des bénéfices, confirmé par les résultats positifs de l'activité principale (résultat d'exploitation). L'activité financière est performante, vue que les résultats financiers sont satisfaisants.

Elle dégage un surplus monétaire potentiel d'autofinancement, ce constat va garantir non seulement les besoins urgents de l'entreprise pour faire face aux aléas de son environnement, mais également financer d'éventuels investissements et extensions futurs. Les ratios de rentabilités et de profitabilités sont positifs, cela montre la performance des activités, la bonne

# Conclusion générale

santé financière de cette entreprise, nous laisse présager un avenir propice pour cette entité économique. Ces résultats vérifiés nous ont permis de confirmer notre deuxième hypothèse selon laquelle Les Moulins de la Soummam est profitable et son activité est performante. Après avoir analysé l'équilibre financier qui nous a permis d'apercevoir un fonds de roulement financier supérieur à zéro, ce qui implique que la SPA Les Moulins de la Soummam est en situation d'équilibre financier, justifier même avec les valeurs des ratios de liquidité, solvabilité et de structure qui sont supérieure aux normes, ce qui démontre que les moulins de la Soummam est en bonne santé financière.

De plus, le FRNG est suffisant pour le financement du BFR et l'actif de TR. Quant à cette dernière qui est en bonne gestion, ce qui favorise la deuxième règle de l'équilibre financier (fonctionnel), donc la troisième hypothèse est vérifiée et confirmée.

Les valeurs de la durée crédit fournisseur est inférieur à la durée crédit client, ce qui témoigne une mauvaise gestion des délais créances.

À ce stade nous avons pu répondre a nos questions secondaire , nous allons donc passer à la réponse de notre question principale : l'analyse financière peut contribuer à l'évaluation de la performance des Moulins de la Soummam en utilisant des différents techniques et méthodes telle que l'analyse de l'activité (SIG,CAF..), l'analyse de l'équilibre financier et des ratios .

Pour finir, nous suggérons à l'entreprise SPA Les Moulins de la Soummam ce qui suit :

- Revoir sa politique commerciale (gestion de la clientèle) ;
- Améliorer ses techniques de commercialisation.

 Au terme de ce travail de recherche, nous tenons à préciser que ce travail comporte encore certaines lacunes et insuffisances dues en particulier aux nombreuses difficultés rencontrées sur le terrain et en vue de la situation sanitaire.

# **Bibliographie**

# Bibliographie

#### **Ouvrages :**

- **Caby J. et Koehl J.**, 2006 : *Analyse financière*, édition Pearson, France.
- **Cohen E.**, 1997 : *Analyse financière*, 4éme édition économica, Paris.
- **Cohen E.**, 1995 : *Dictionnaire de gestion*, Edition La découverte, Paris.
- **Conso P.et Lavaud R.**, 1971 : *Fond de roulement et politique financière*, édition Dunod, Paris.
- **De la Bruslerie H**., 2010 *: Analyse financière*, 4éme édition, Paris.
- **Deisting F.et Lahille J.**, 2017 : *Analyse financière*, 5 éme éditions Dunod, Paris.
- **Eglem JY., Philips A. et Raulet C.** ,2000 : *Analyse comptable et financière*, 8éme Edition Dunod, Paris.
- **Forget J.**, 2005 : *Analyse financière*, édition d'organisation, Paris.
- **Grandguillot B. et Grandguillot F.**, 2002 : *Analyse financière*, 6éme édition Gualino, Paris.
- **Grandguillot B.et Grandguillot F.**, 2006 : *Analyse financière, activité- rentabilitéstructure financière- tableau de flux*, 4 éme édition Gualino,paris.
- **Grandguillot B. et Grandguillot F.**, 2016 : *L'essentiel de l'analyse financière*, 14éme édition Gualino, paris.
- **Hammam M .**, 2011 : *Comptabilité Générale*, édition le savoir, Tizi ouzou.
- **Hoarau C.**, 2001 : *Maitriser le diagnostic financier*, édition groupe revue fiduciaire, Paris.
- **Jobard Jp.** ,1997 : *Gestion financière de l'entreprise*, 11éme édition, Sirey.
- **Lahille J.**, 2001 : *Analyse financière*, 3éme édition Dallo Z, Paris.
- **Maxi F**., 2008 : *Gestion financière de l'entreprise*, édition DUNOD, Paris.
- $\checkmark$  **Meunier-Rocher B.**, 2007 : Le diagnostic financier, 4ème édition Eyrolles, France.
- **Missoum R**., 2018 : *Analyse financière*, édition pages bleues, Alger.
- **Ogien D.**, 2008 : *Gestion financière de l'entreprise*, édition Dunod, Paris.
- **Quiry P., Le fur Y. et Vernimmen P.,** 2012 : *Finance d'entreprise*, édition Dalloz,France.
- **Ravily H. et Serret V.**, 2009 : *Principes d'analyse financière*, 1ére édition, Espagne.
- **Reaimbourg Ph.**, 2007 : Gestion *financière* ,4eme édition Bréal, Paris.
- **Redjem N.** ,2005 : *Méthodes d'analyse financière*, édition Dar El-Ouloum, Annaba.
- **Vizzavona P.**, 1991 : *Gestion financière*, 1ére édition Berti, Paris.

## **Mémoires de fin d'études :**

- $\checkmark$  El Missaoui Khadija, « Analyse et diagnostic financier de l'entreprise », Projet fin d'étude en Techniques de Management, école supérieure de technologie Sidi Bennour, 2019/2018. Document non publié du site [www.academia.edu](http://www.academia.edu/) consulté le 04/03/2020 à 13:54.
- $\checkmark$  Valens NDONKEYE, « Analyse financière comme outil indispensable pour la gestion d'une entreprise », mémoire master II en gestion, Université Libre de Kigali, 2008. Du site : [www.memoireonline.com](http://www.memoireonline.com/) consulté le 20/04/2020 à 21 :30.

#### **Autres sources :**

- $\checkmark$  Documents interne de la spa les moulins de la Soummam.
- Journal officiel de la république algérienne, n**°**27du28/05/2008.
- Ministère des finances, DGC, Manuel de comptabilité financière, ENAG, Alger, 2013.
- Journal officiel de la république algérienne, n**°**27du28/05/2008.
- $\checkmark$  Internet :

 -Pr FEKKAK, Pr EL MALLOUKI, « Cours Analyse financière », 2014. Document non Publié du site [www.fsjes-agadir.info](http://www.fsjes-agadir.info/) consulté le10/03/2020 à 14 :45.

- -le site : [www.academia.edu.](http://www.academia.edu/)
- le site : [www.memoireonline.com](http://www.memoireonline.com/) .

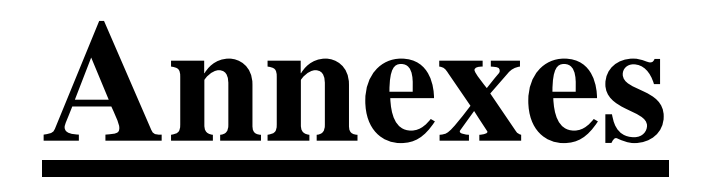

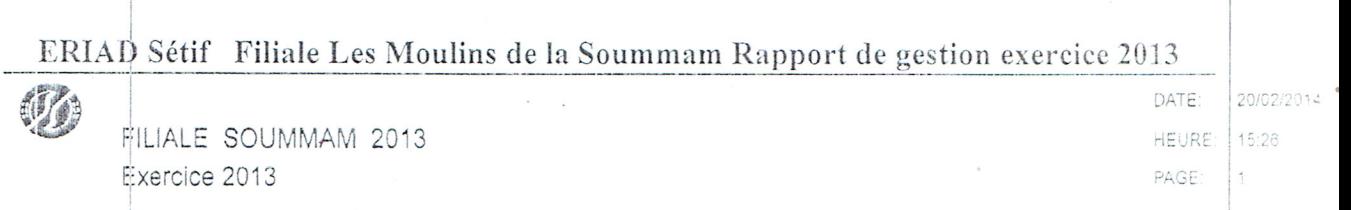

**Bilan Actif** 

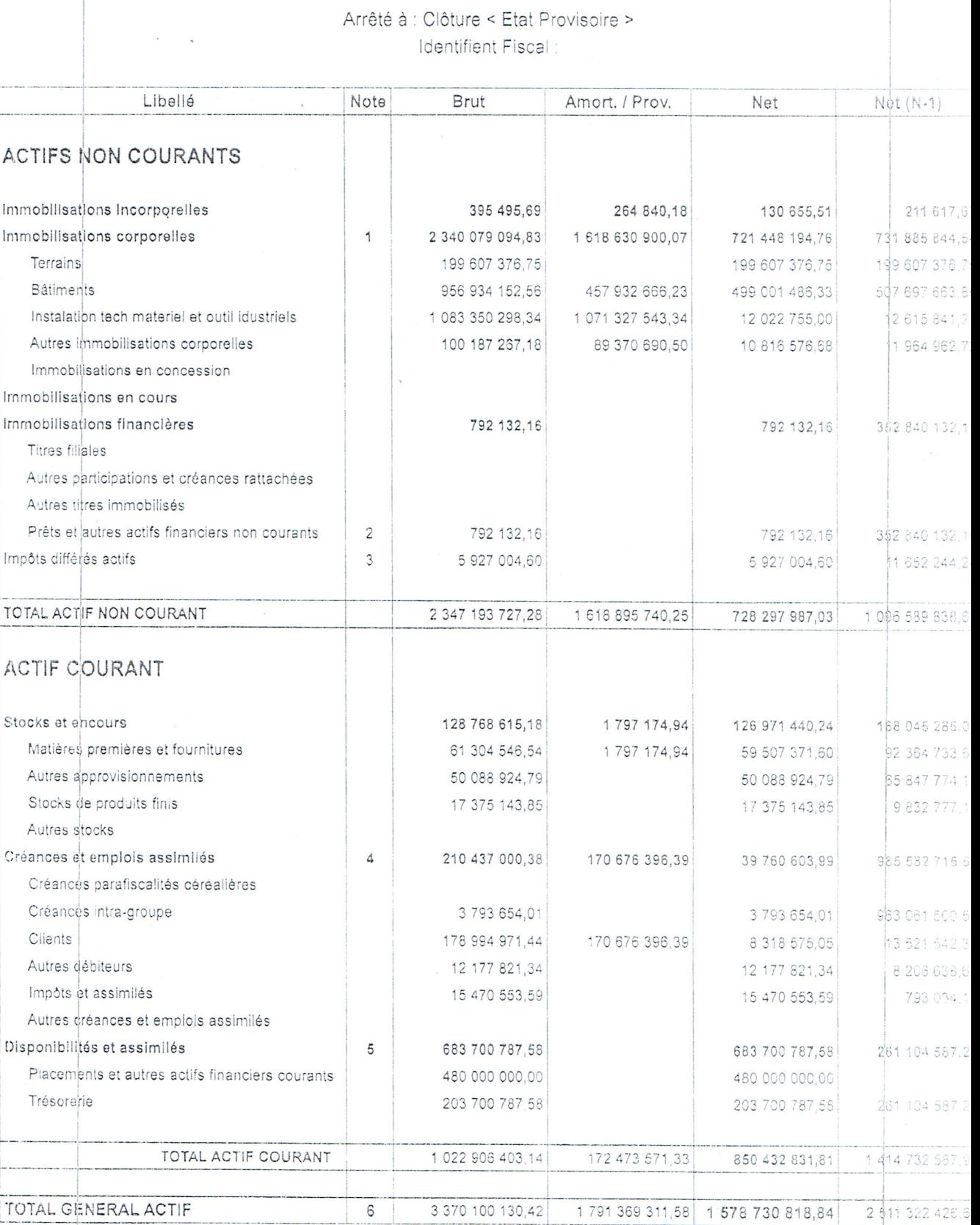

ERIAD Sétif Filiale : Les Moulins de la Soummam

# ERIAD Sétif Filiale Les Moulins de la Soummam Rapport de gestion exercice 2013

FILIALE SOUMMAM 2013 Exercice 2013

DATE: 20/02/2014 HEURE: 19:26

PAGE:  $\overline{c}$ 

# **Bilan Passif**

Arrêté à : Clôture < Etat Provisoire > Identifient Fiscal:

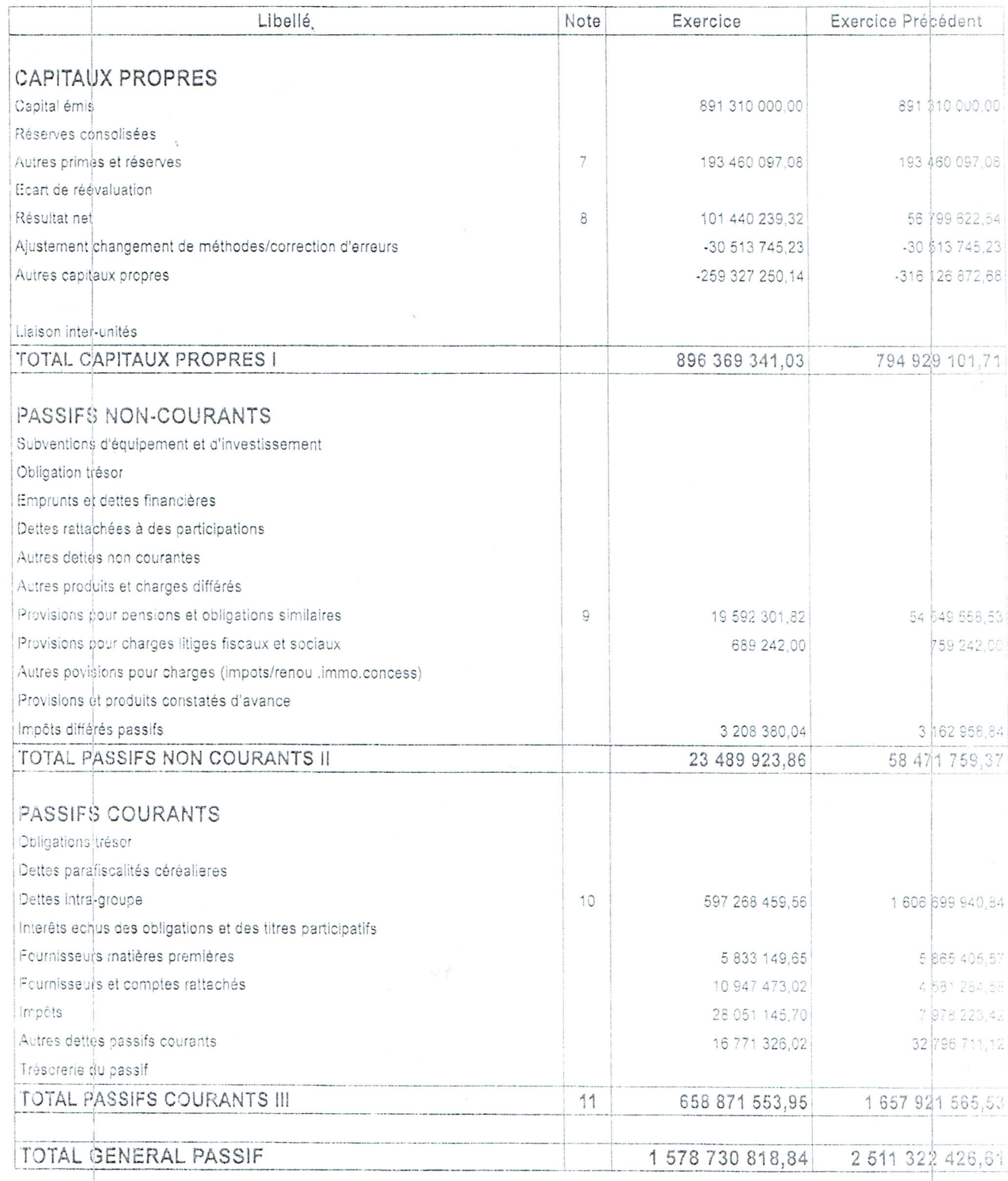

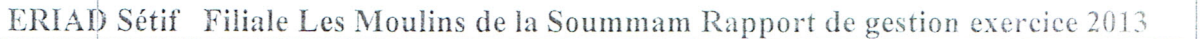

FILIALE SOUMMAM 2013 Exercice 2013

DATE: 20/02/2014 HEURE: 15:26

PAGE:  $\mathbf{1}$ 

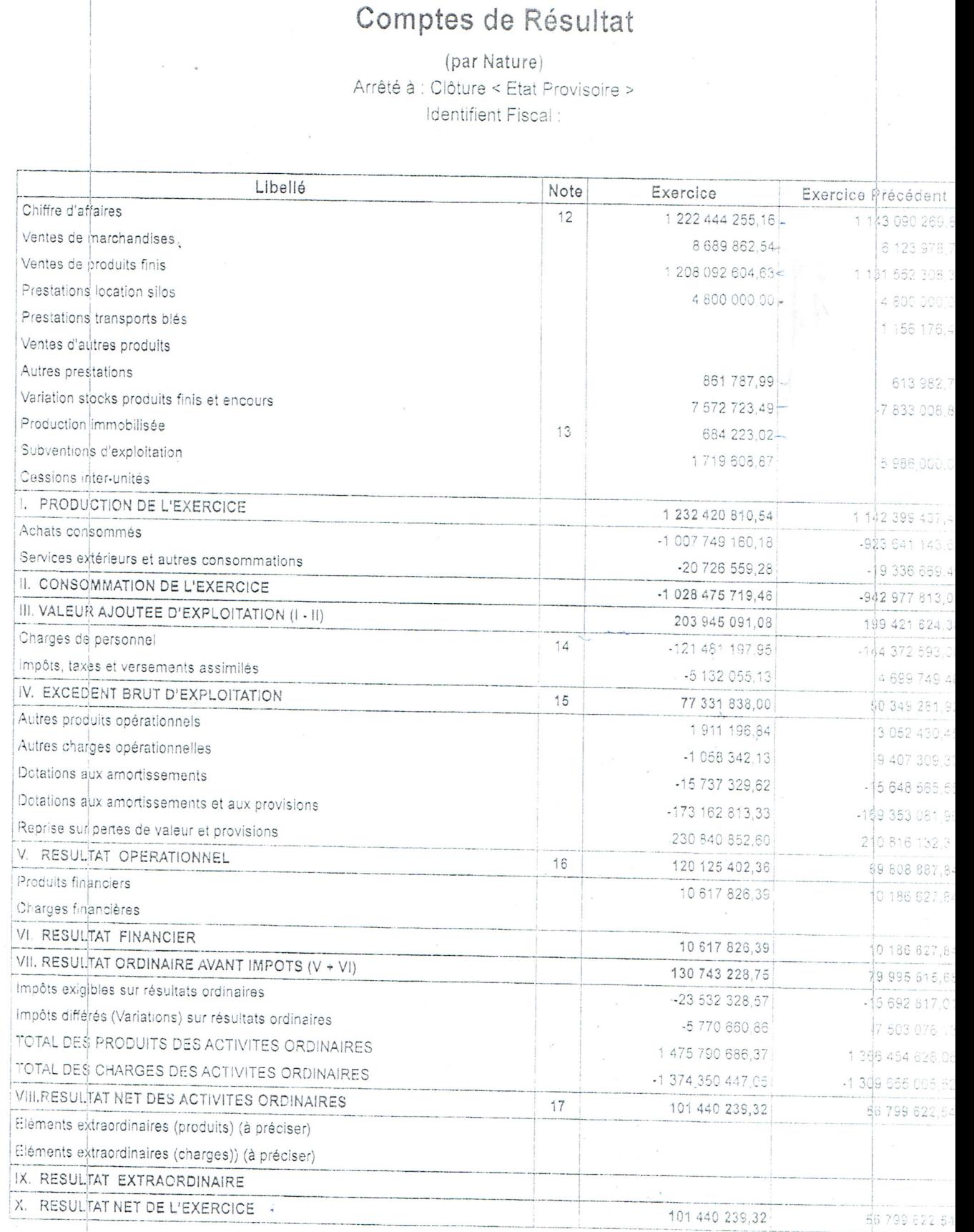

ERIAD Sétif Filiale : Les Moulins de la Soummann

Page 37 sur 98

101 440 239,32

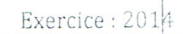

 $\mathcal{G}_{\mathcal{B}}$ 

LES MOULINS DE LA SOUMMAM/SPA 2014 Exercice 2014

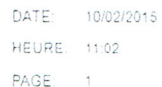

# Bilan Actif

Arrêté à : Clôture < Etat Provisoire > Identifient Fiscal:

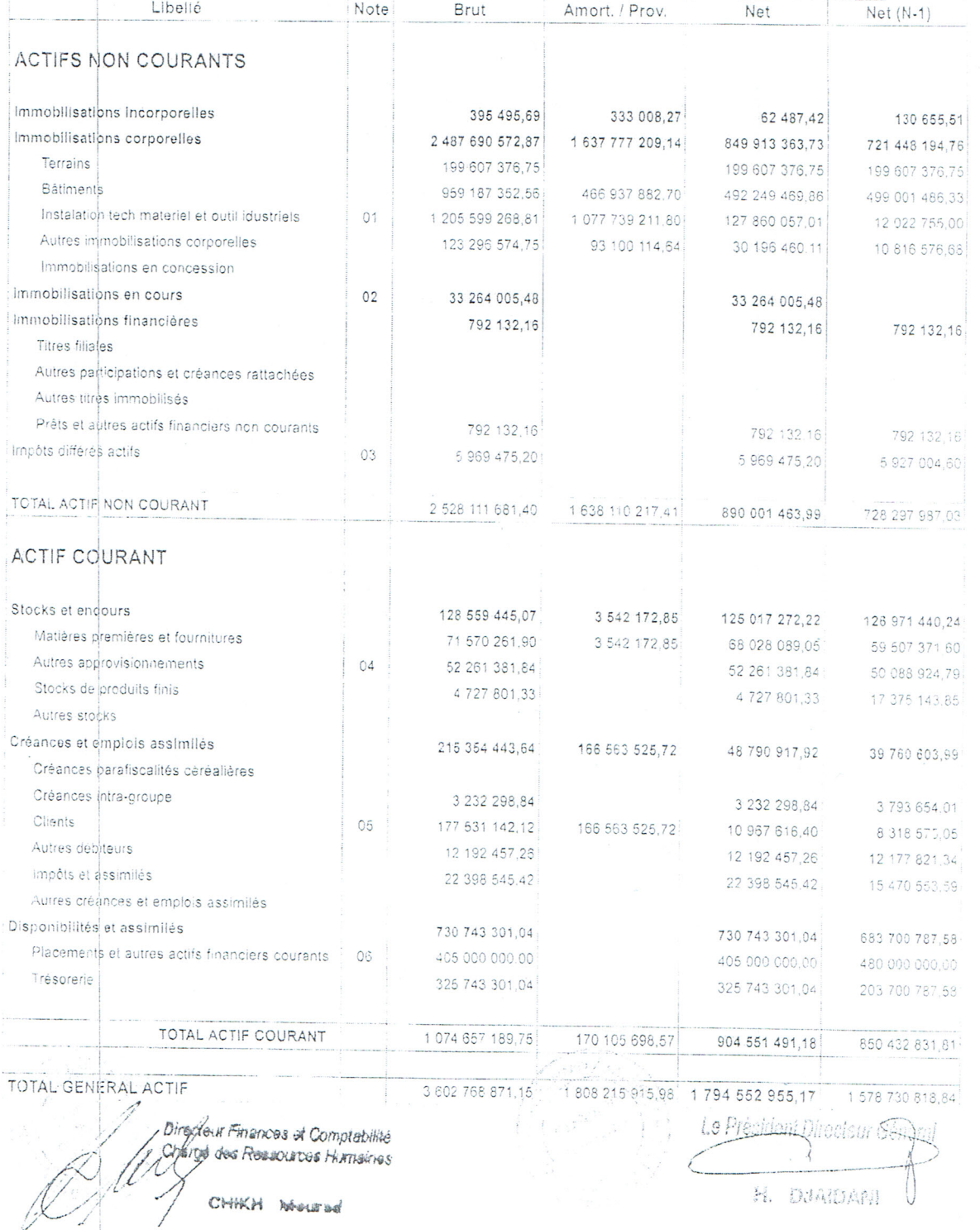

#### tions compression in construction in the state temperature design and comparation of the program of the state of the state to control of Rapport de Gestion et Comptes Sociaux

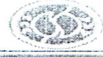

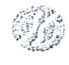

LES MOULINS DE LA SOUMMAM/SPA 2014 Exercice 2014

DATE 10/02/2015 HEURE: 11.02 PAGE  $\overline{2}$ 

# **Bilan Passif**

Arrêté à : Clôture < Etat Provisoire >

Identifient Fiscal:

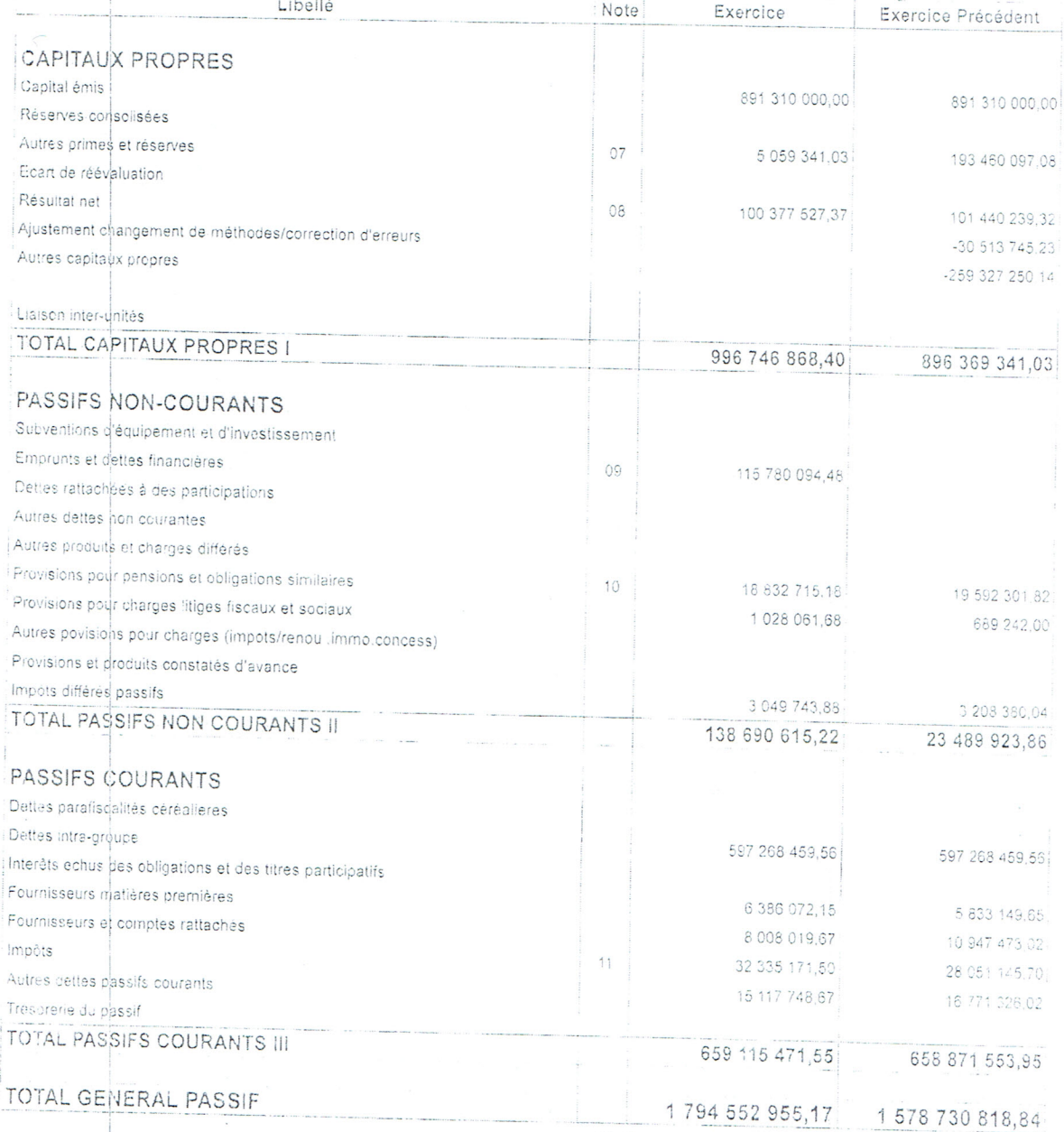

#### TOTAL GENERAL PASSIF

Brectory Finances at Comptebility Charge deur Ressources Humaines CHIKH Mourad

<del>slaich</del> Directour Gérik (al

H. DJAIDANI

Lauteur maritim

1239233030

情

LES MOULINS DE LA SOUMMAM/SPA 2014 Exercice 2014

DATE: 10/02/2015 **HEURE: 11:04** PAGE<sup>-</sup>  $\overline{1}$ 

 $\epsilon$ 

# Comptes de Résultat

(par Nature) Arrêté à : Clôture < Etat Provisoire > Identifient Fiscal:

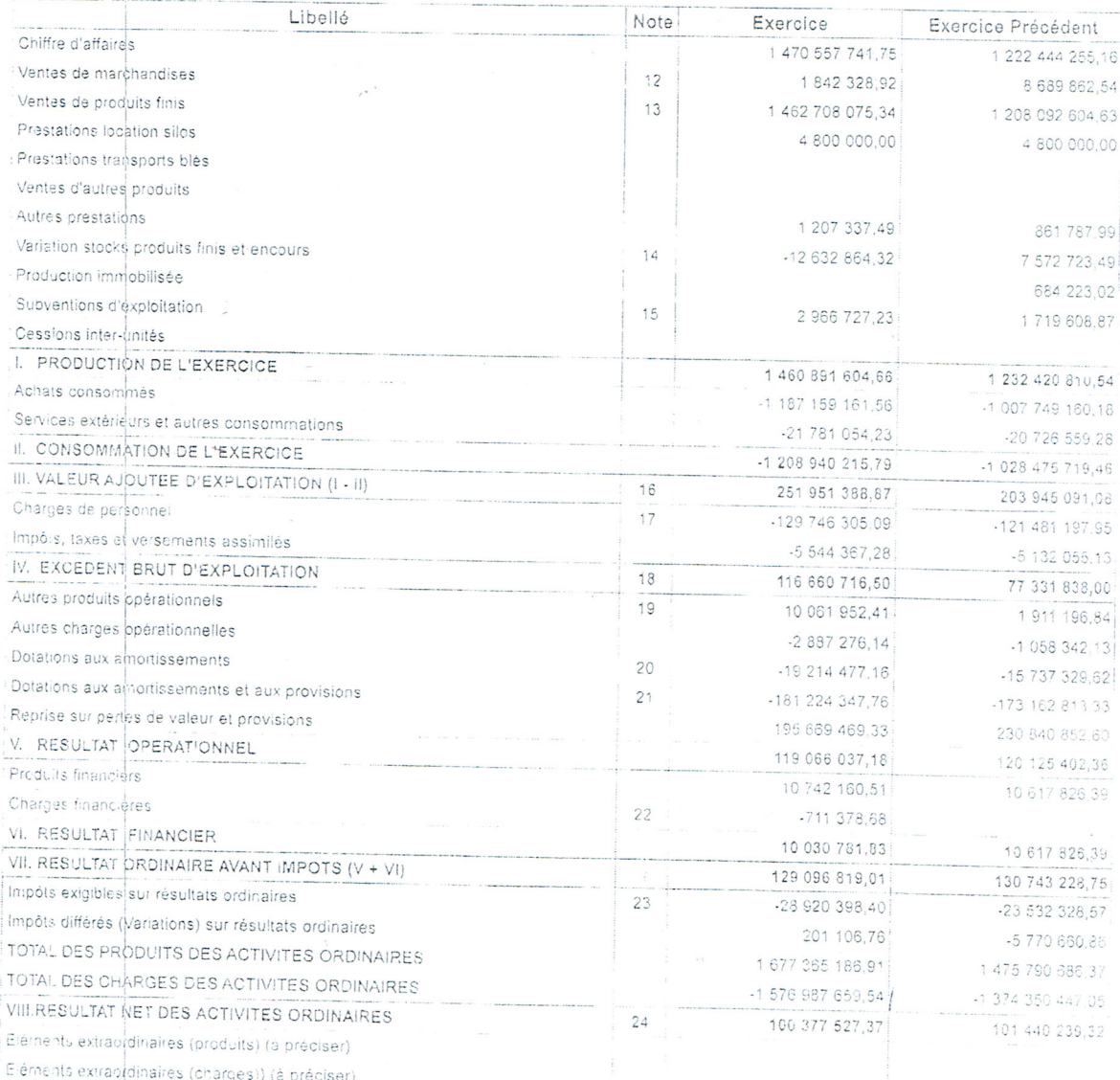

IX. RESULTAT EXTRAORDINAIRE

X RESULTAT NET DE L'EXERCICE

Directour Finances et Comptabilité<br>Altresse des Ressources Humaines CHIKH Mourad

Le Président Directeur Go H. DJANDANI

101 440 239,32

100 377 527,37

**Website Balanches and** 

Page 58/\$1

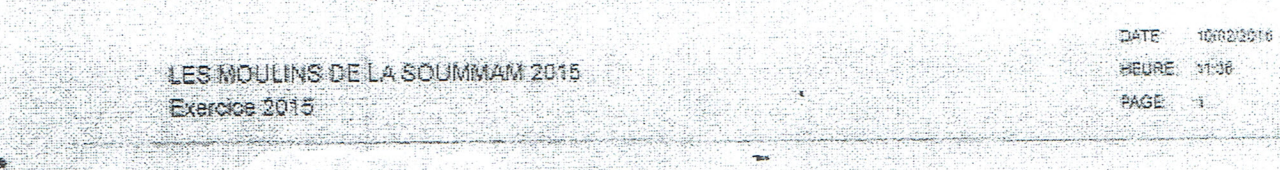

# **Bilan Actif**

Arrêté à : Clôture < Etat Provisoire >

Identifient Fiscal:

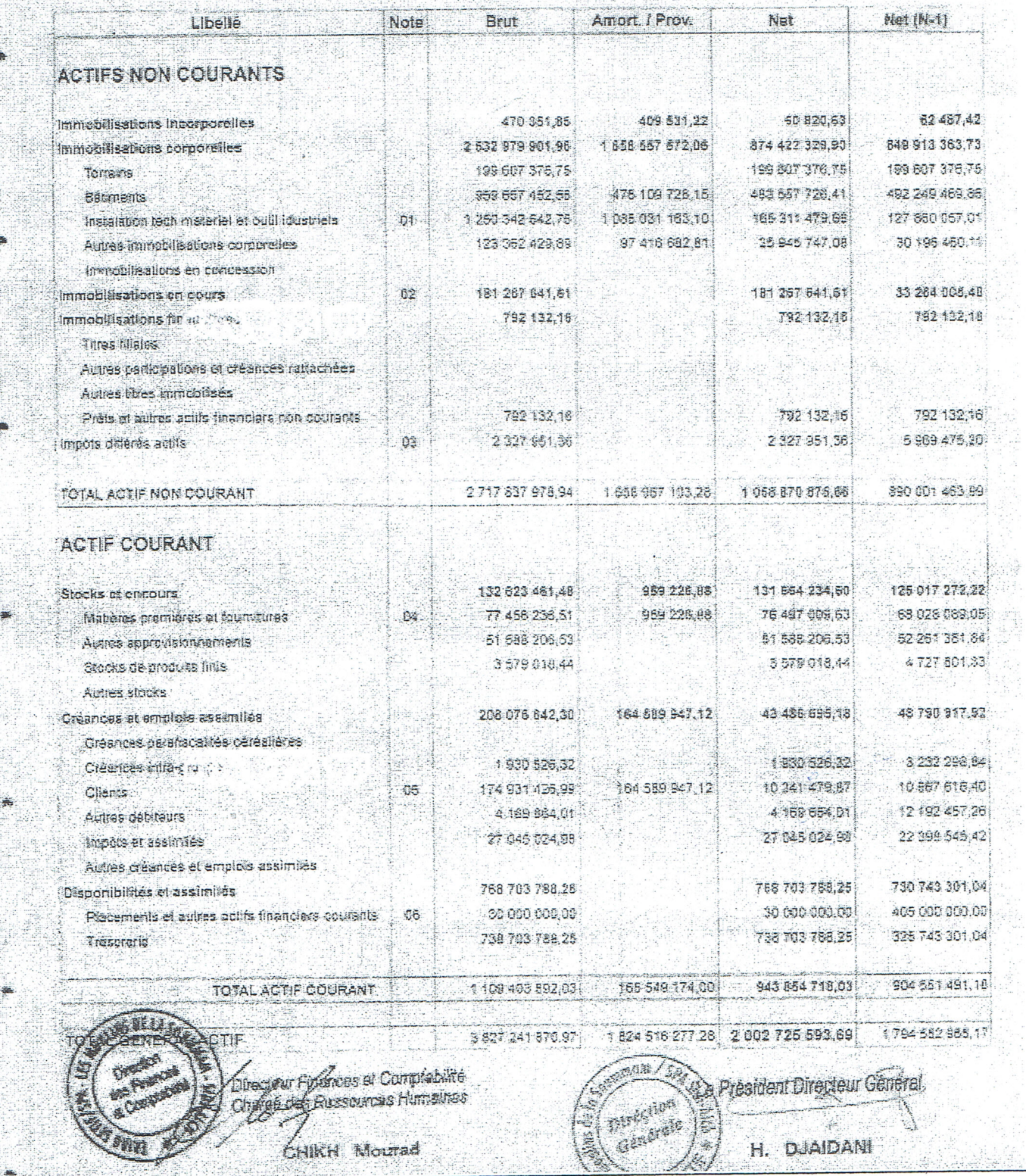

Rapport de Gestion et Comptes Sociaux

TAD SETIF FILIALE Les Moulins de la Soummam/Spa

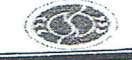

LES MOULINS DE LA SOURCE IN 2015 Exercice 2015

**Bilan Passif** 

Arrêté à : Clôture « Etat Provisoire »

Identifient Fiscal:

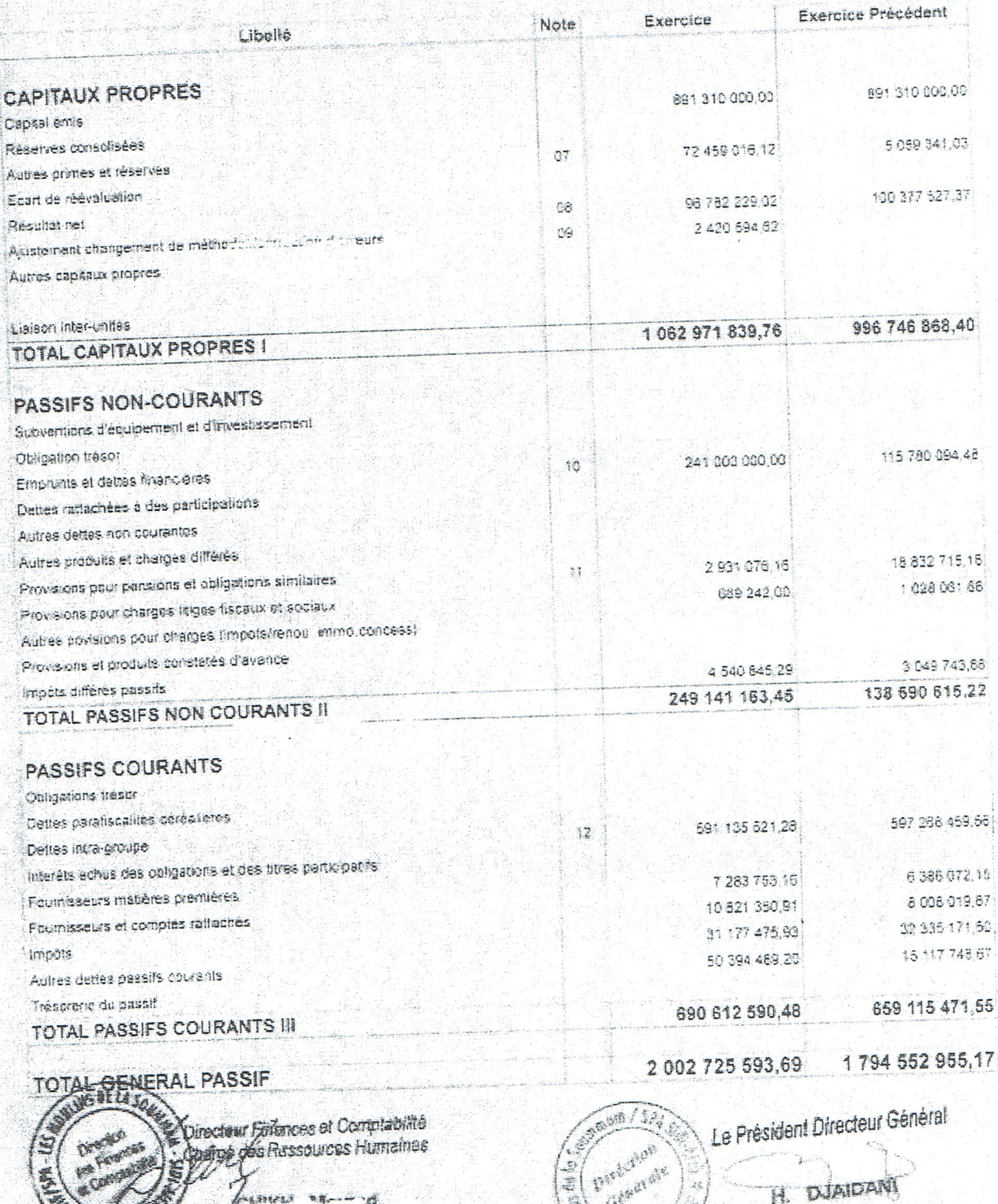

**Allen** 

List

10/02/2016 DATE.  $H$ EURE 11 35 PAGE ž

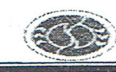

LES MOULINS DE LA SCIANNA 7.2015 Exercice 2015

OATE 1002/2016 HEURE 11:37 PAGE

# Comptes de Résultat

(par Nature) Arrêté à : Clôture < Etat Provisoire > Identifient Fiscal :

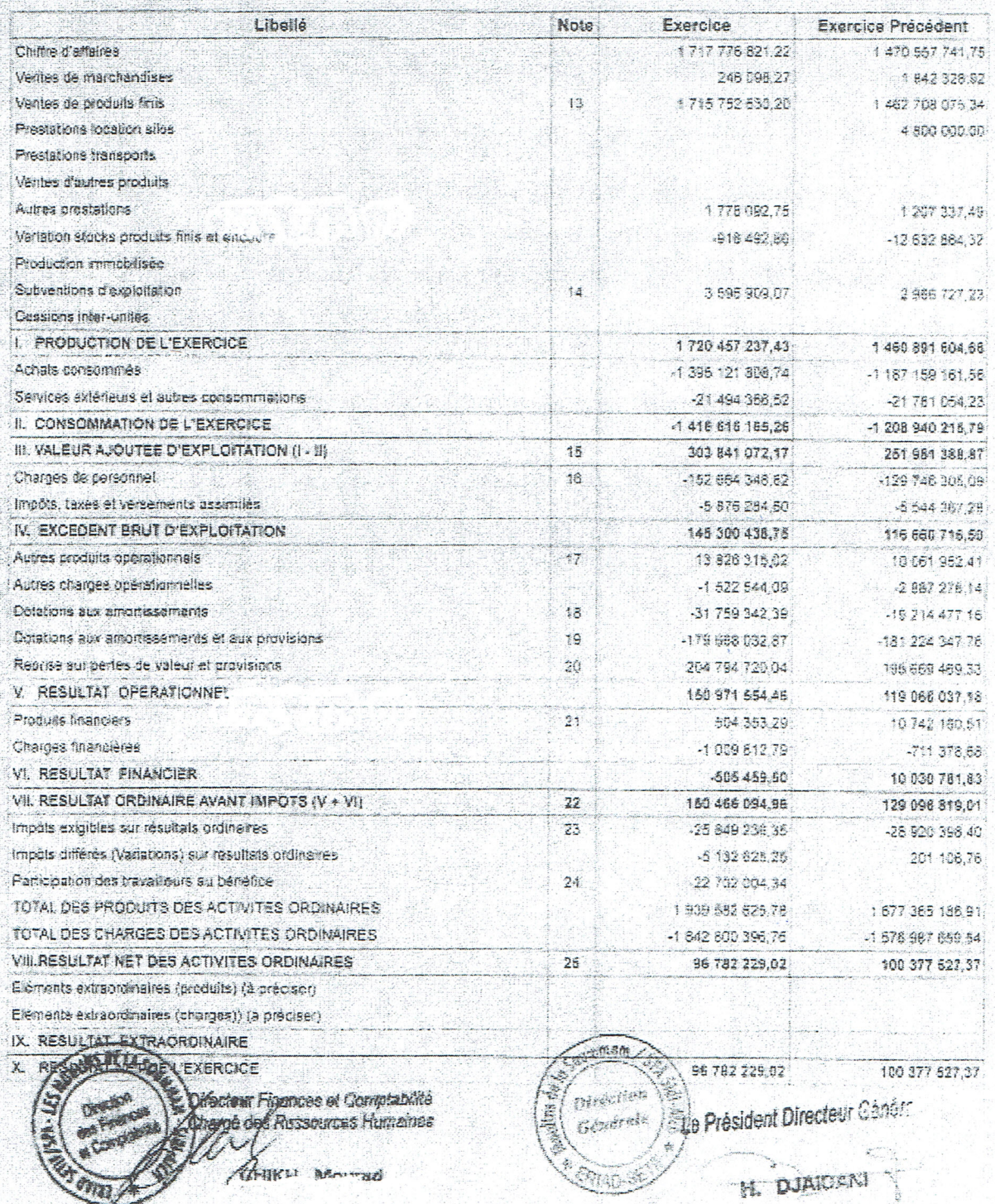

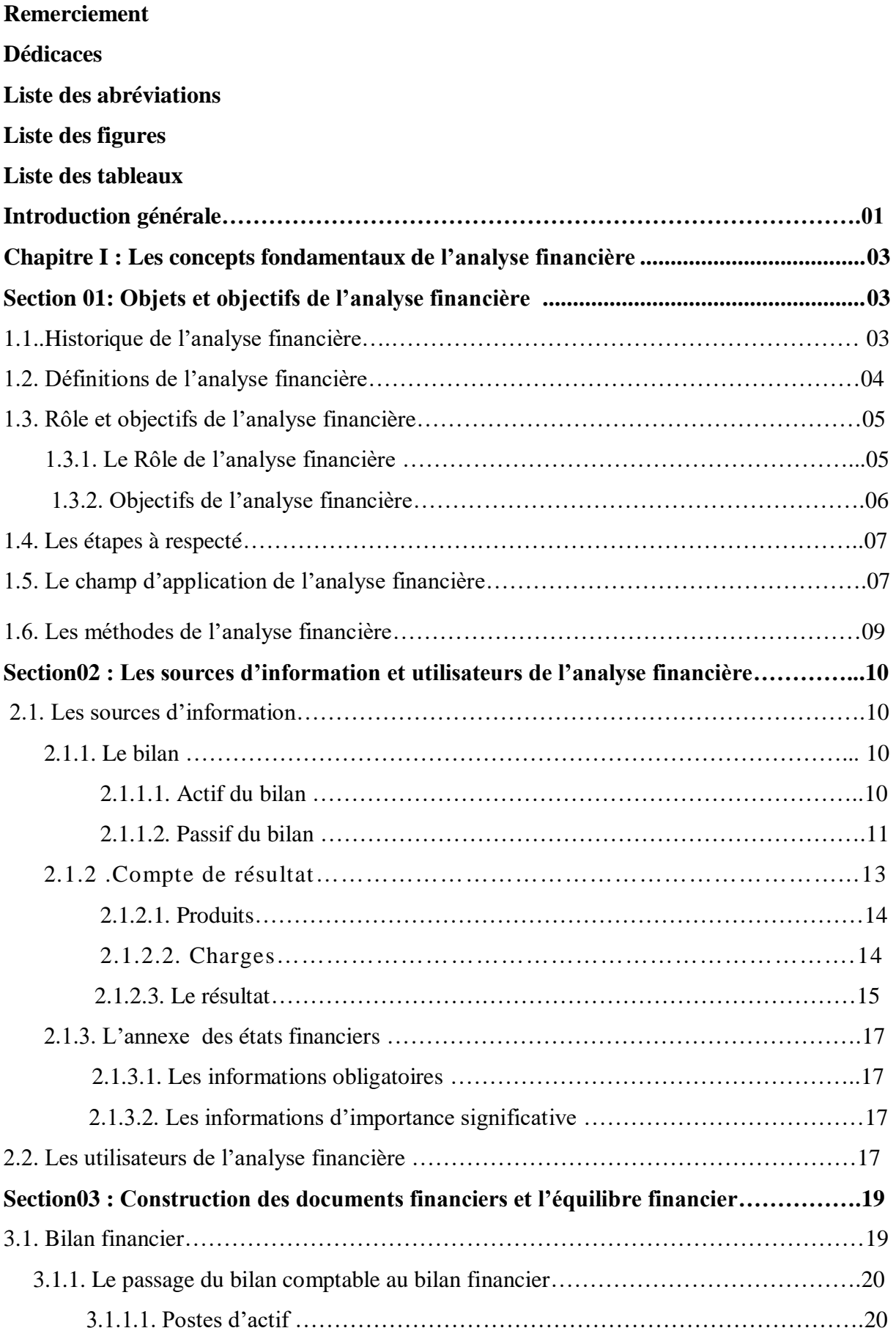

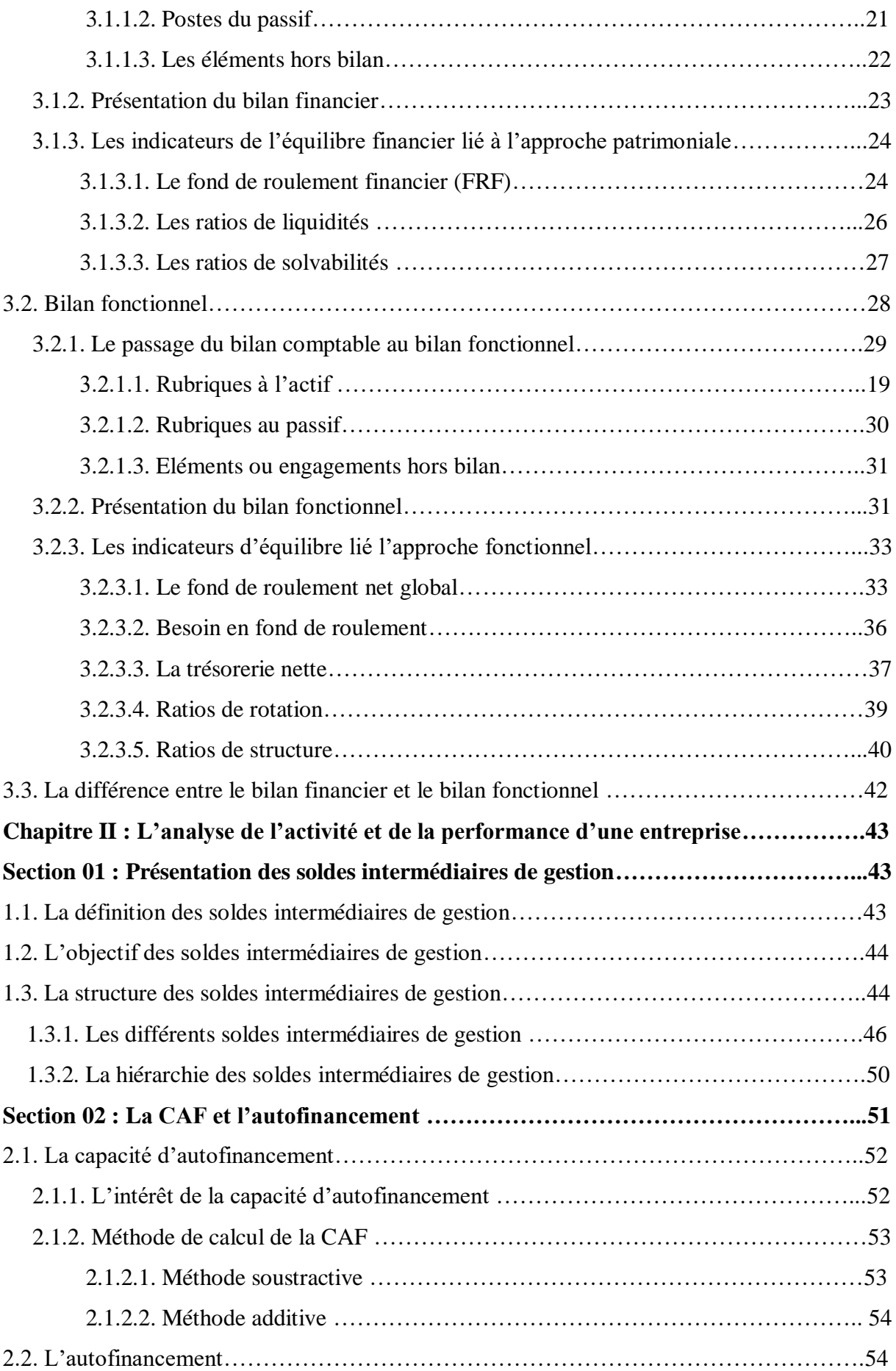

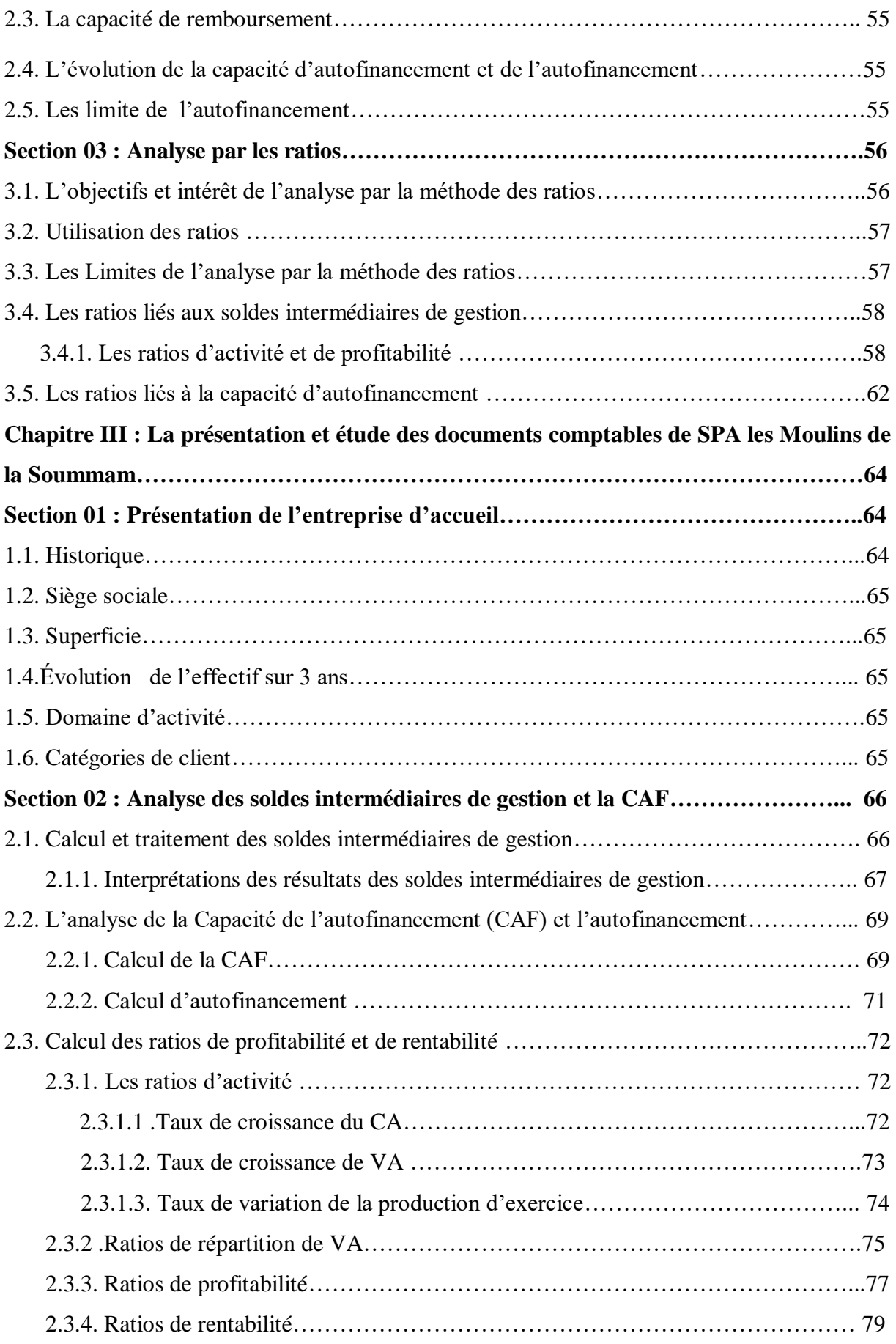

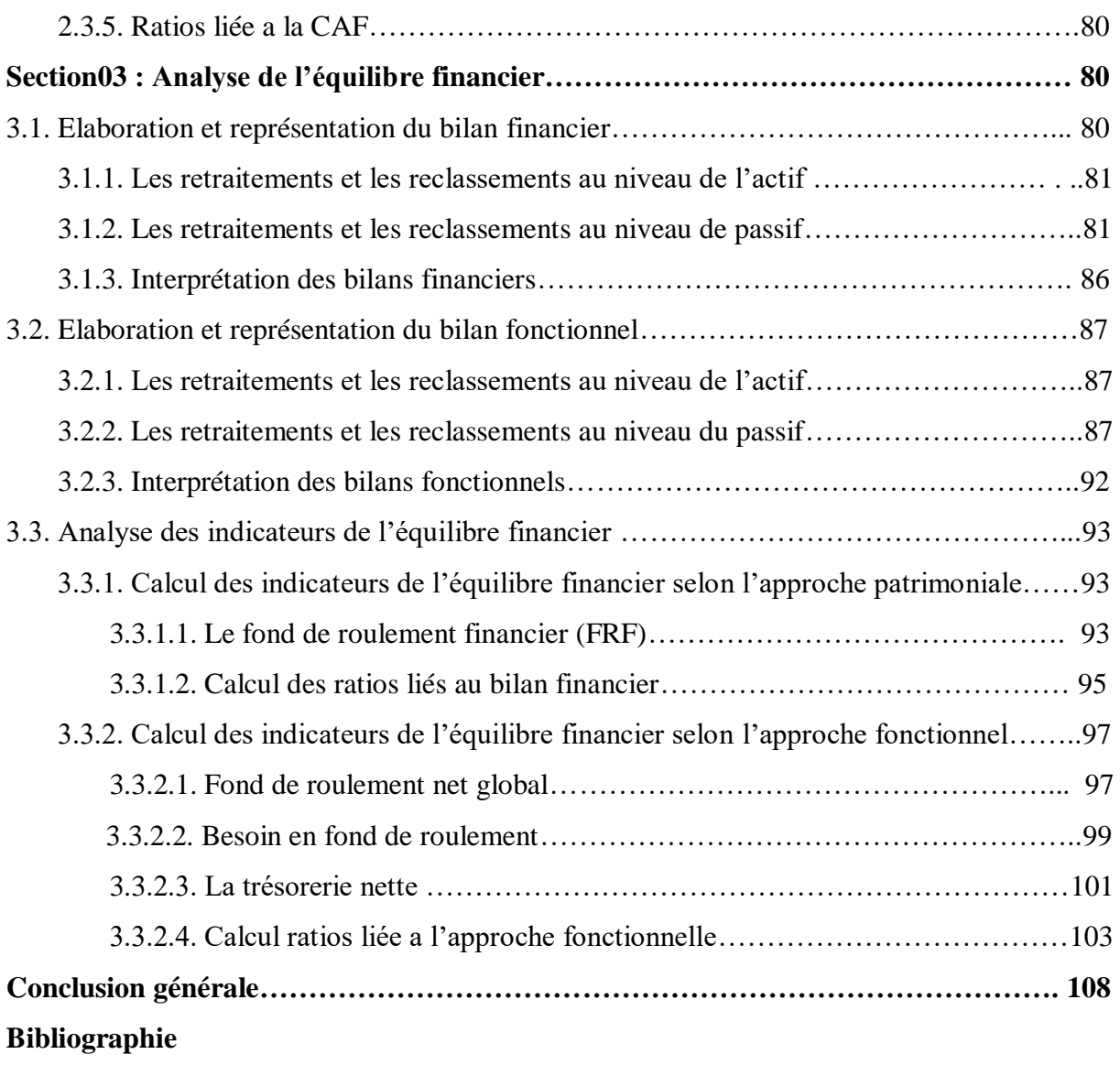

**Annexes**

**Tables des matières**
## **L'Analyse financière comme outil d'évaluation de la performance d'une entreprise**

**Cas : SPA Les Moulins de la Soummam Sidi Aich**

## **Résumé**

Le sujet de notre mémoire consiste sur l'analyse financière comme outil d'évaluation de la performance d'une entreprise.

Tout au long de notre mémoire, nous avons tenté d'apporter des éléments de réponse sur les méthodes et outils d'analyse financière, pour montré que l'entreprise est performante d'après ses ratios d'activité et de profitabilité, et sa situation financière est équilibre avec une activité rentable, pour cela on a adopté une démarche théorique et empirique dans lesquelles on a effectué un stage pratique au sein de la SPA Les Moulins de la Soummam.

À partir de notre étude dans la SPA Les Moulins de la Soummam durant les trois années d'exercices 2013,2014 et 2015, on a constaté que son activité est performante et sa situation financière est équilibrée.

**Mots clés :** Analyse financière, Profitabilité,Performance,

Autofinancement, Ratios, Rentabilité, Les Moulins de la Soummam.

## **Abstract**

 The subject of our thesis is financial analysis as a tool for evaluating the performance and

financial balance of a company.

Throughout our memory, we have tried to provide the answers on the methods and tools of financial analysis, for showing that the company is performing according to its activity and profitability ratios and its financial situation which is balanced with a profitable activity, for this we adopted a theoretical and empirical approach in which we has assigned a practical internship at SPA Les Moulins de la Soummam.

From our study in Company by Action Les Moulins de la Soummam during the three years of activity 2013, 2014 and 2015, we have noticed that its activity is performing and its financial situation is well balanced.

**Key words:** Financial analysis, Profitability, Performance, Self-financing, Ratios, Les Moulins de la Soummam.